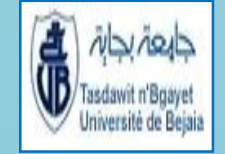

**R**épublique **A**lgérienne **D**émocratique et **P**opulaire **Ministère de l'Enseignement Supérieur et de la Recherche Scientifique**

> *Université Abderrahmane Mira de Bejaia Faculté De Technologie Département De Génie électrique*

> > Mémoire

En vue de l'obtention du diplôme de **Master en Electrotechnique**

**Option :** *Commande des systèmes électriques*

# *Thème*

*Etude comparative d'une commande équivalente par les modes glissants et d'une commande non linéaire par la théorie de Lyapunov d'une MSAP.*

*Présenté par : Dirigé par :*

M elle Boudjemai Houa M

 $M^{r}$ Ayadi Loucif

 $M^r$  Achour A/Y

*Année universitaire : 2012/2013*

### *Remerciements*

## *« Le grand merci pour le bon Dieu »*

*Tous d'abord, nous remercions dieu tout puissant de nous avoir donné le courage et la patience durant toutes ces longues années d'études.*

*Nous souhaite adresser ici tous nos remerciements aux personnes qui nous ont aidé et ont ainsi contribué à l'élaboration de ce travail.*

*Le professeur M<sup>r</sup> Achour A/Yazid, encadreur de ce mémoire de fin d'étude pour ses précieux conseils, sa présence, ses encouragements et ses directives.*

*Nous tenons à remercier vivement le président et les membres de jury qui nous feront honneur d'examiner notre travail.*

*Nous adressons également nos sincères remerciements à tous nos proches et amis qui nous ont toujours soutenue et encouragée au cours de la réalisation de ce mémoire.*

## *Dédicaces*

*Je dédie ce modeste travail : A Mes très chers parents pour leur générosité, leur soutien moral et financier, Qui ont consacré et sacrifié leurs vies pour mon bien être. À mes chers frères et sœurs : Sofiane, Fayçal et Amina. A Ma grand-mère Zohra. « A la mémoire de mes grands parents et ma tante » A mes oncles et mes tantes. A mes cousins et cousines. A mes collègues de travail pour leur encouragement précieux. Je le dédie aussi : A toutes mes amies chacune par son nom à qui je souhaite une*

*bonne réussite dans leur vie.*

*Boudjemai Houa*

## *Dédicace*

*Je tiens à dédier ce mémoire :*

*A la mémoire de mon père, et à ma très chère Mère, en témoignage et en gratitude de leur dévouement, de leur soutien permanent durant toutes mes années d'études, leur sacrifices illimités, leur réconfort moral, eux qui ont consenti tant d'effort pour mon éducation, mon instruction et pour me voir atteindre ce but, pour tout cela et pour ce qui ne peut être dit, mes affections sans limite.*

*A mes chers Frères, mes chères Sœurs, toute ma famille et tous mes proches*

*A mes amis Rachid, Kamel et Nacira. A tout mes amis chacun par son nom. Et spécialement a ma très chére lamia.*

*Ayadi loucif*

## Tables des matières

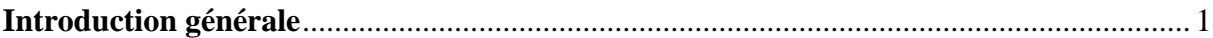

## **Chapitre I**

## Etude et modélisation de la MSAP

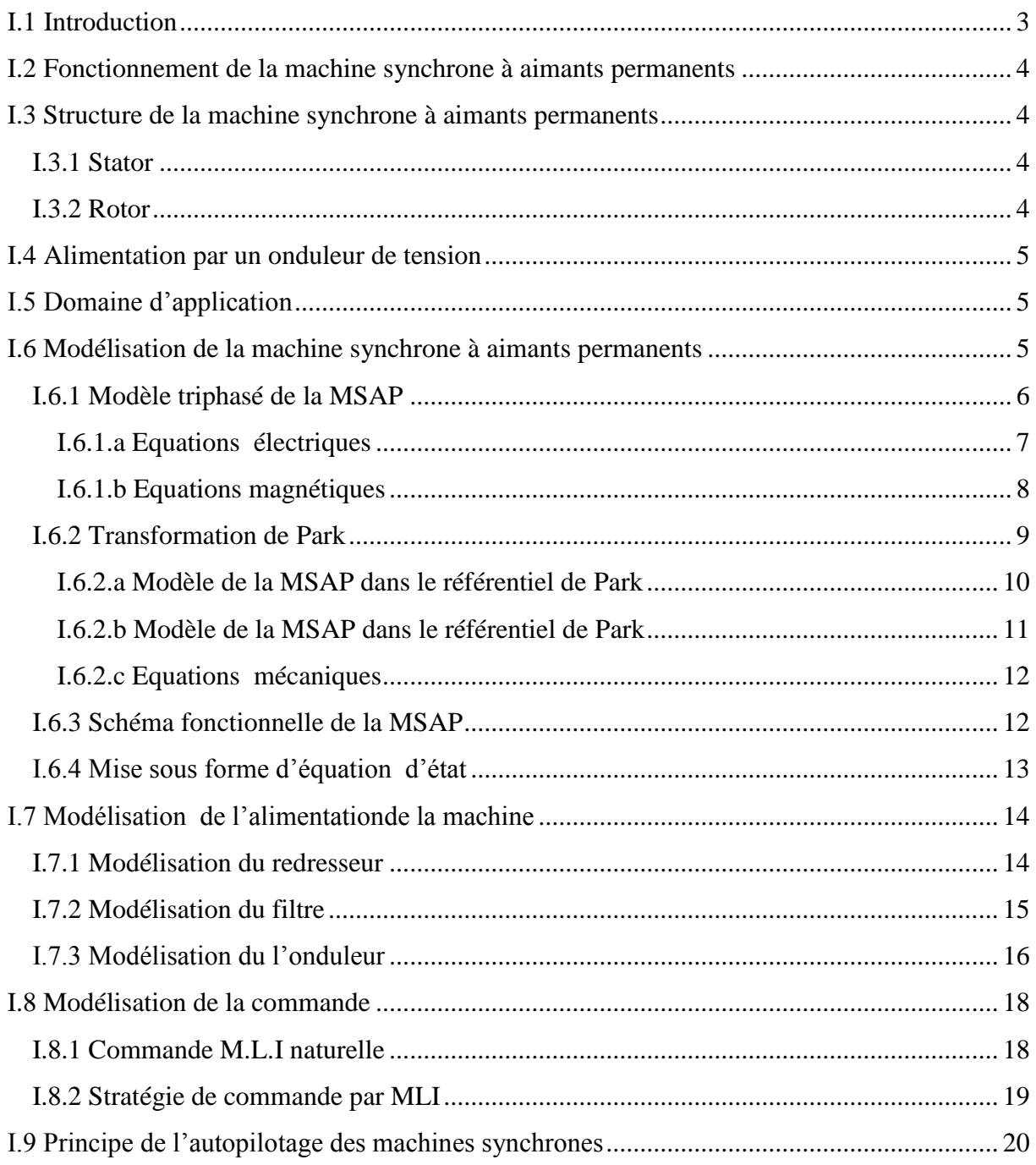

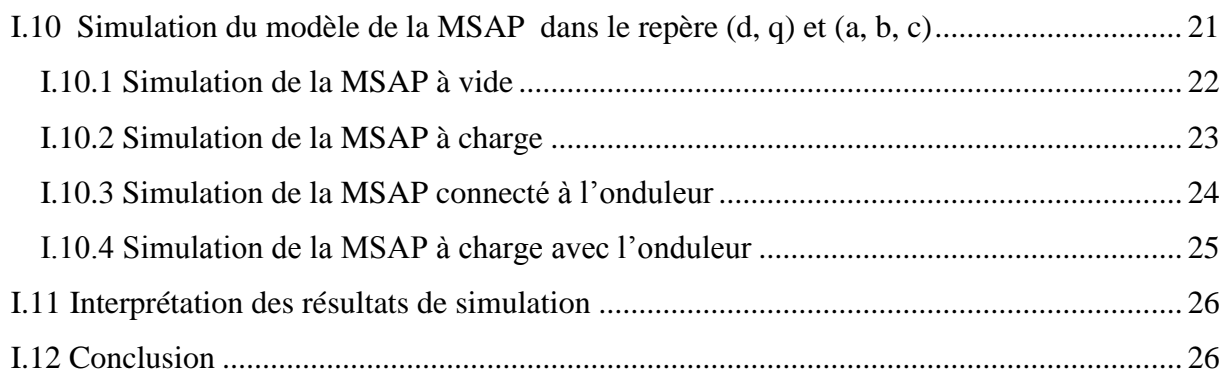

## **Chapitre II**

## **Commande par orientation du flux de la MSAP**

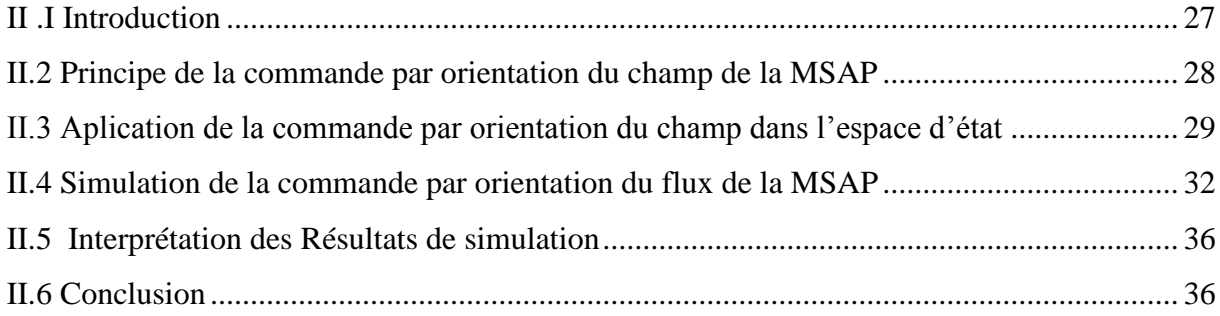

## **Chapitre III**

## **Calcul d'une commande équivalente par les modes glissants**

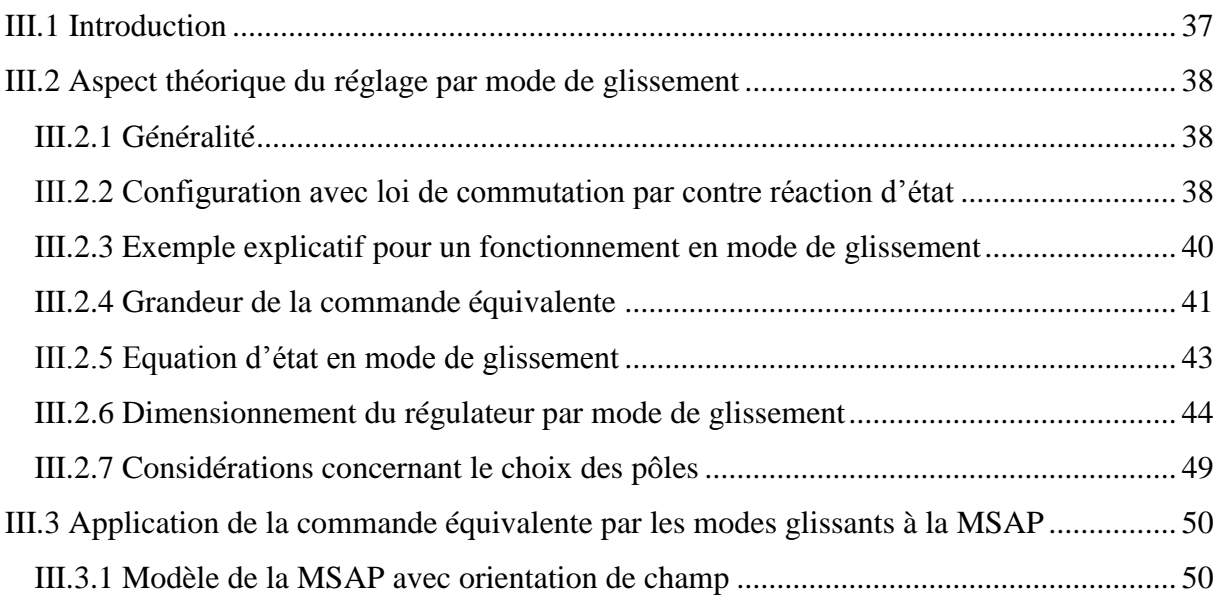

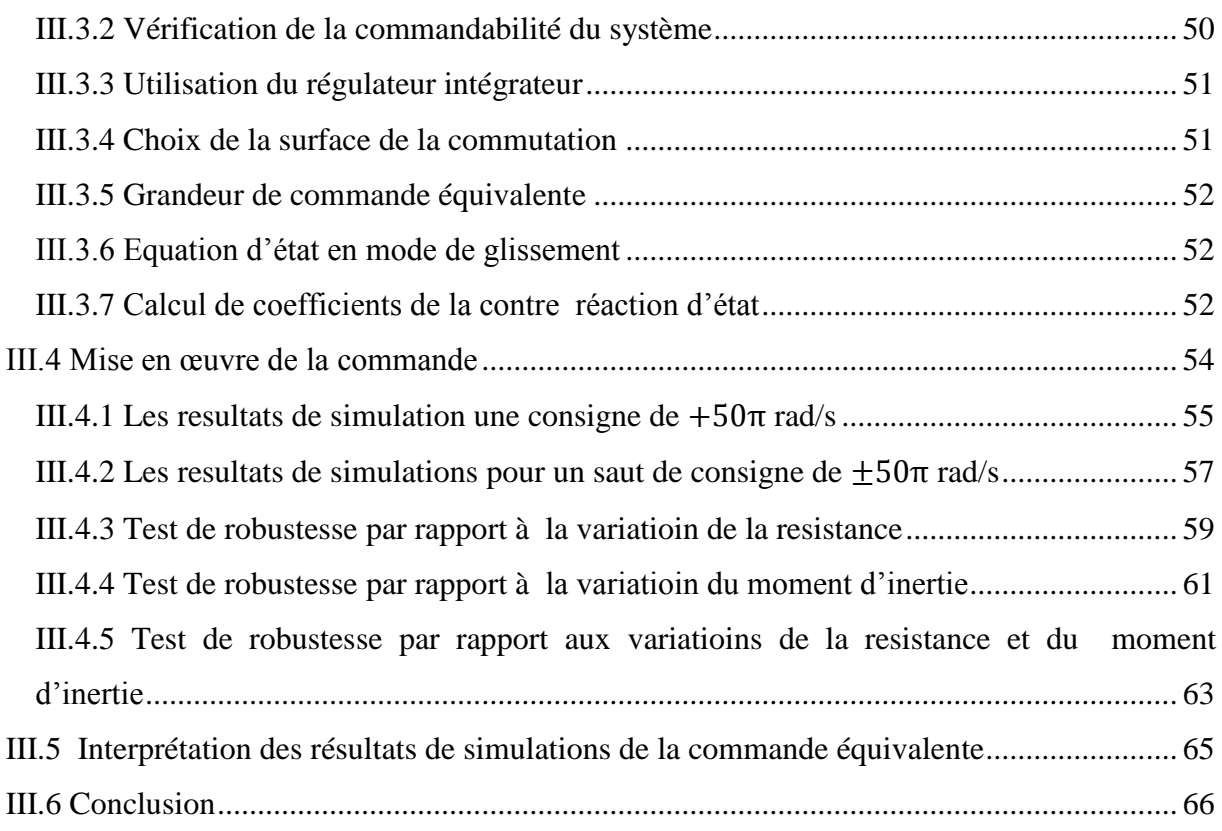

## **Chapitre IV**

## **Calcul d'une commande non linéaire par la théorie de Lyapunov**

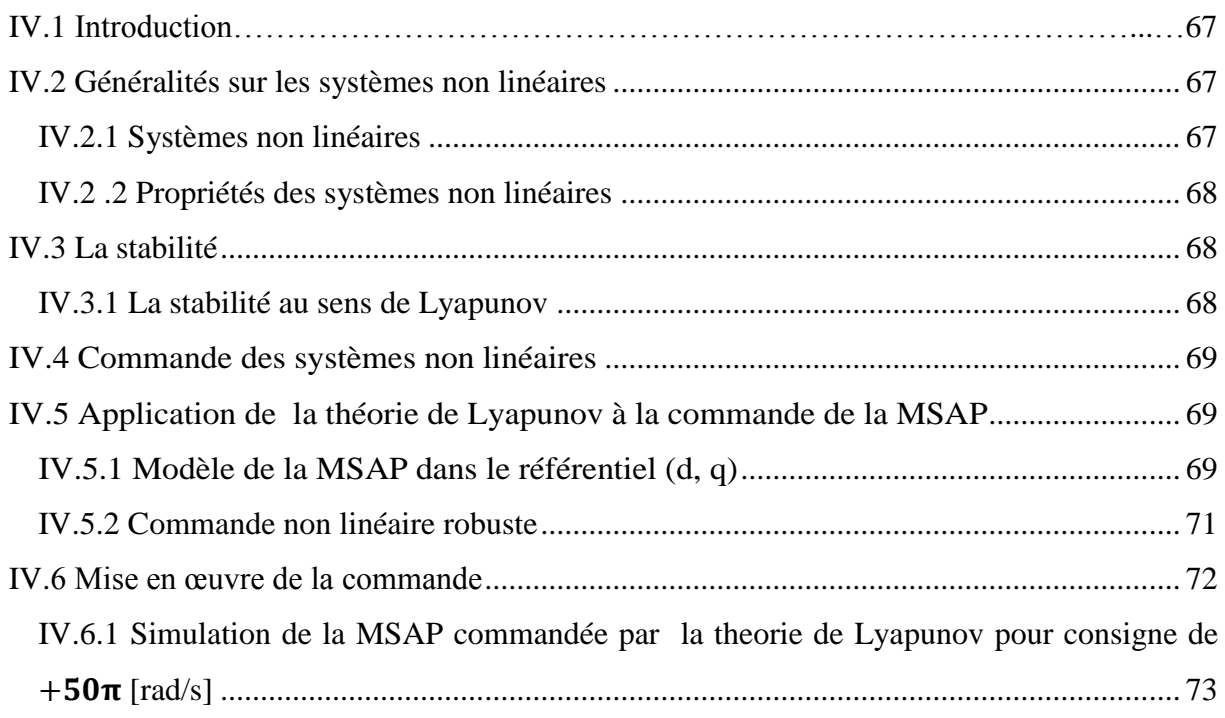

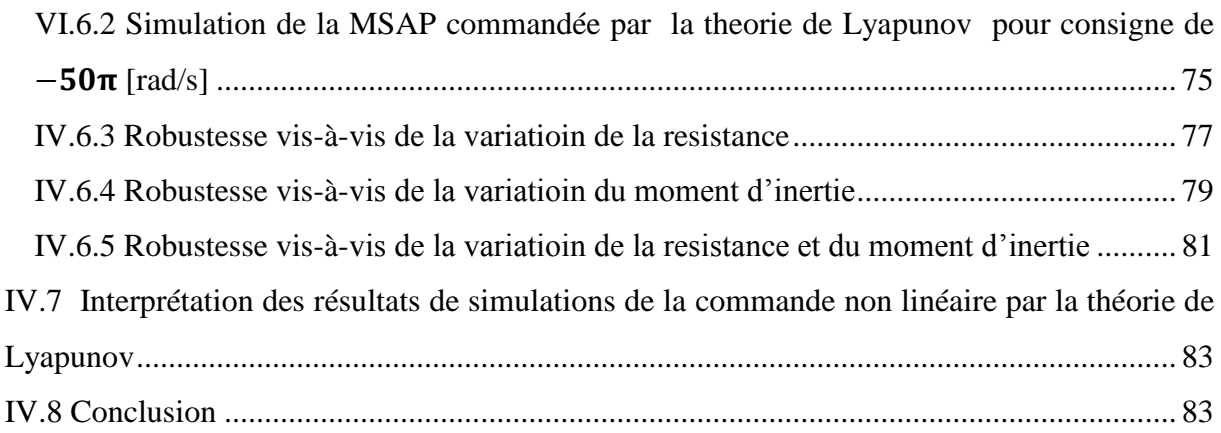

## **Chapitre V**

## **Etude comparative entre les deux lois de commandes appliquées à la MSAP**

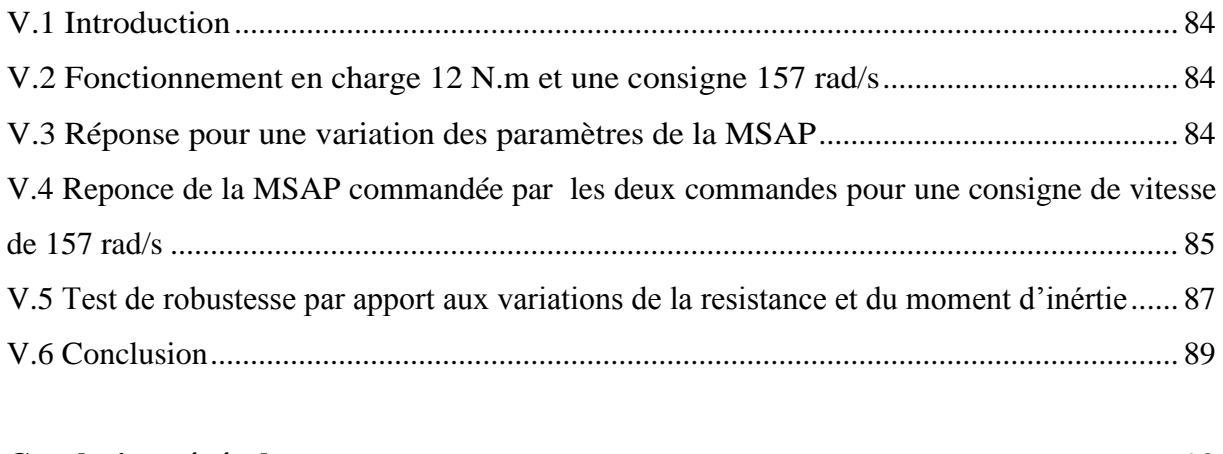

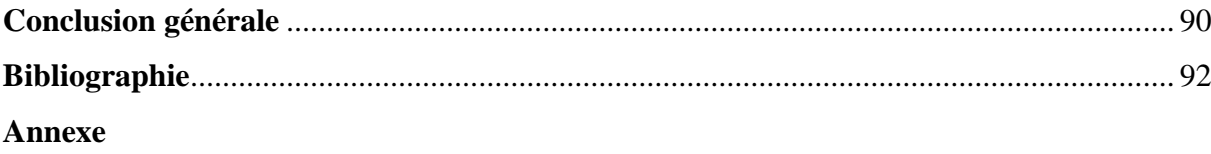

## **Notations et symboles**

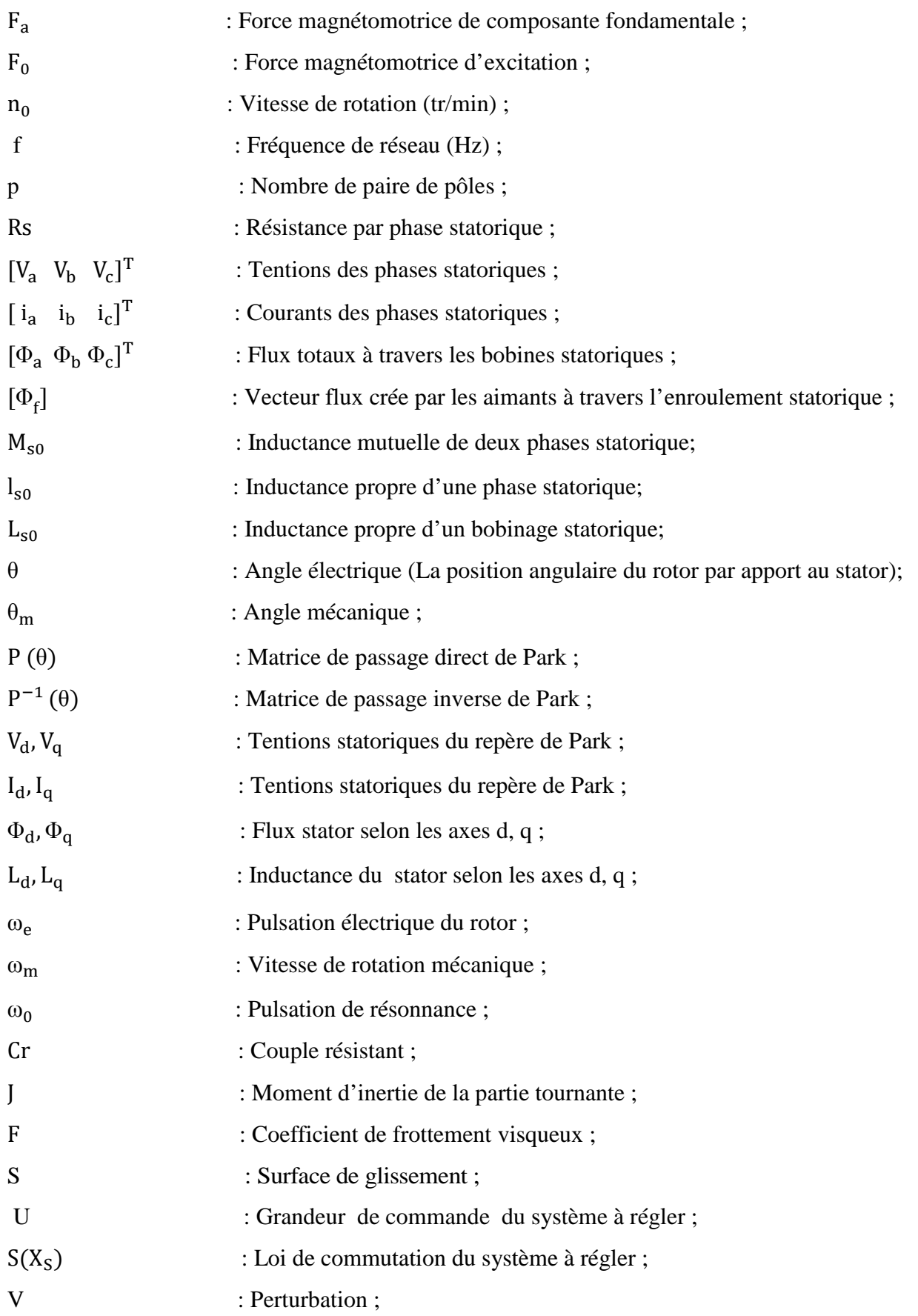

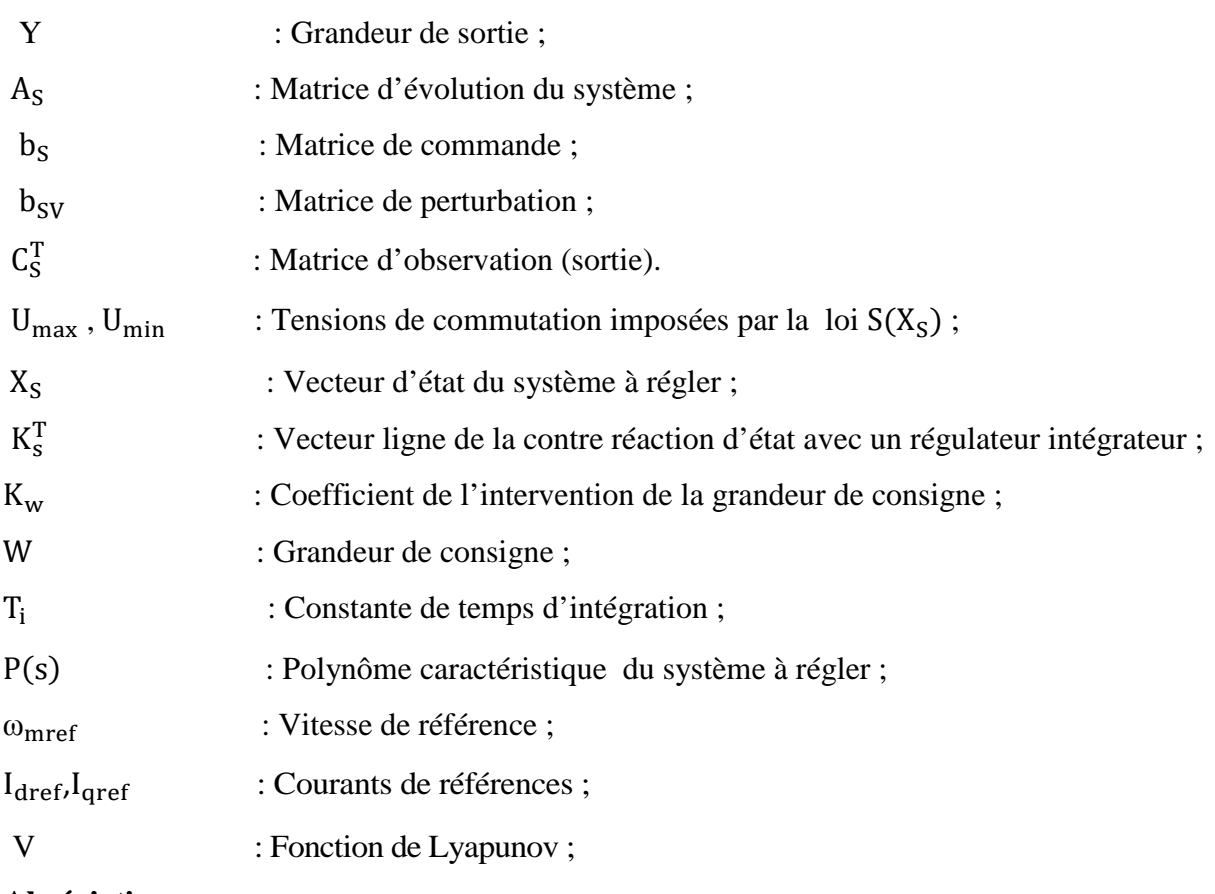

### **Abréviation :**

MSAP : Machine synchrone à aimants permanents ;

CMG : Commande par mode de glissement :

OCM : Organe de commande .

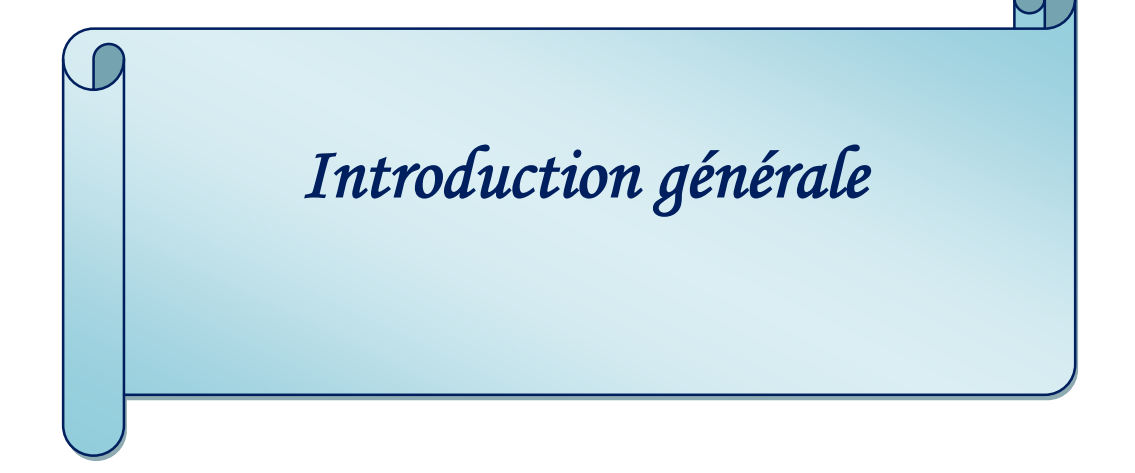

### **Introduction générale**

La machine synchrone à aimants permanents est l'actionneur le plus utilisé dans les industries automatisées. Elle présente parmi ses avantages un très bon couple massique et de ne pas avoir de collecteur mécanique permettant d'aboutir à de meilleures performances même dans les environnements les plus difficiles. En revanche, ils sont plus exigeants par rapport au moteur à courant continu qui est alimenté par un convertisseur statique simple (un redresseur ou un onduleur) et suite à la régulation de son courant d'induit permet de maîtriser le couple. Pour le MSAP, la fonction de collecteur est réalisée par un ensemble électronique : un onduleur de puissance, une mesure de position et une commande des courants pour contrôler le couple [1].

En général de faibles non linéarités accompagnent les modèles des systèmes à commander qui sont souvent traitées comme des perturbations affectant un modèle linéaire. Dans ce cas, la théorie de l'automatique linéaire peut être utilisée pour l'analyse et la synthèse de la loi de commande de ce système. Cependant pour d'autres cas, l'approche est différente puisque des techniques de commandes non linéaires existent et peuvent servir à analyser la stabilité et au calcul de la commande afin d'assurer les meilleurs performances possible dans les conditions de fonctionnement des systèmes les plus sévères.

Dans notre cas, deux méthodes de commande de la MSAP sont étudiées :

- La première méthode consiste à utiliser la commande équivalente qui est une commande linéaire par mode glissant avec l'intégration d'un régulateur intégrateur, appliquée à la MSAP.
- La deuxième méthode consiste à utiliser la théorie de Lyapunov pour déterminer une loi de Commande garantissant la stabilité du système non linéaire et de bonnes performances en boucle fermée en présence des incertitudes paramétriques.

Les résultats de notre étude sont présentés par cinq chapitres :

Dans le premier chapitre, après la description de la machine synchrone à aimants permanents, nous présentons son modèle mathématique basé sur des hypothèses simplificatrices dans le repère de Park. On présente aussi l'alimentation de la machine par un onduleur de tension commandée par la technique MLI.

Le deuxième chapitre, est consacré à la technique par orientation de flux suivant l'axe quadrature du repère du Park, cette technique de commande nous permet d'avoir un modèle découplé analogue à celui du MCC.

Une étude théorique de la commande équivalente par les modes de glissements de la MSAP avec orientation de flux présenté au troisième chapitre. On a validé le système en boucle fermée par des simulations.

Le quatrième chapitre, présente une commande non linéaire de la MSAP en se basant sur la théorie de Lyapunov. Une validation par des simulations de la commande non linéaire est réalisée.

Dans le cinquième chapitre, on compare les deux commandes calculées afin de déduire les performances de chacune.

Une conclusion est présentée à la fin de ce mémoire pour rassembler tous les résultats obtenus et exposer une expertise qui pourra être exploité dans les travaux futurs.

*Chapitre I*

*Etude et modélisation de la MSAP*

 $\overline{A}$ 

### **I.1 Introduction**

L'étude du comportement d'un moteur électrique est une tâche difficile et qui nécessite, avant tout, une bonne connaissance de son modèle dynamique afin de bien prédire, par voie de simulation, son comportement dans les différents modes de fonctionnement envisagés.

Historiquement, le moteur à courant continu (M.C.C) a constitué la seule source électromagnétique de vitesse variable en raison de sa facilité de commande. Cependant, la fragilité du système balai collecteur a toujours été un inconvénient de la M.C.C, ce qui limite la puissance et la vitesse maximale et présente des difficultés de maintenance et des interruptions de fonctionnement. C'est pour cette raison qu'on a eu intérêt à utiliser des moteurs électriques à courant alternatif afin d'écarter cet inconvénient et profiter de leurs avantages tels que, la flexibilité de variation de vitesse et la stabilité de fonctionnement [2].

Parmi les moteurs à courant alternatif utilisés dans les entrainements à vitesse variable, le moteur synchrone à aimants permanents reste un bon candidat. Son choix devient attractif et concurrent de celui des moteurs asynchrones grâce à l'évolution des aimants permanents qu'ils soient à base d'alliage ou à terre rare. Cela leur a permis d'être utilisés comme inducteur dans les moteurs synchrones offrant ainsi, par rapport autre type de moteur, beaucoup d'avantage, entre autres, une faible inertie et un couple massique élevé [3].

La modélisation des machines électriques est primordiale aussi bien pour le concepteur que pour l'automaticien. Elle joue un rôle important dans le but de guider le développement par quantification, l'élaboration d'un modèle mathématique devient une nécessité, généralement utilisé pour réduire la complexité de la machine électrique en un simple système d'équation différentielle.

Aujourd'hui grâce à plusieurs techniques de commande et au développement des composants de l'électronique de puissance, les machines synchrones à aimants permanents sont de plus en plus utilisées comme servomoteurs dans les applications de précision [4].

Dans ce chapitre nous présentons la modélisation de la MSAP par la transformation de Park, puis nous traiterons l'association convertisseur machine. Une démonstration des résultats de simulation indiquant la validation du modèle utilisé est aussi présentée.

#### **I.2 Fonctionnement de la machine synchrone à aimants permanents**

La machine synchrone à aimants permanents comporte, comme toute les machines à courant alternatif un stator bobiné dont l'alimentation donne naissance à une force magnétomotrice de composante fondamentale  $F_a$  tournant à vitesse angulaire  $\omega_e$ . Le rotor ou la roue polaire dont le nombre de pôle est égale à celui du stator, est excité par des aimants pour produire une force magnétomotrice dite d'excitation  $F_0$  [5].

#### **I.3 Structure de la machine synchrone à aimants permanents**

#### **I.3.1 Stator**

Le stator est composé de trois enroulements identiques décalés de 120° dans l'espace, ces enroulements sont logés dans les encoches du circuit magnétique. Dans la majorité des cas, les enroulements sont couplés en étoile, ce qui annule la composante homopolaire du courant [5].

Lorsque les enroulements du stator sont parcourus par un courant triphasé, ceux-ci produisent un champ magnétique tournant à la vitesse de synchronisme. La vitesse de synchronisme est en fonction de la fréquence du réseau d'alimentation  $(f = 50Hz)$ et du nombre de paires de pôles. Vu que la fréquence est fixe, la vitesse du moteur peut varier en fonction du nombre de paires de pôles. L'expression de la vitesse de rotation est donnée par la relation suivante :

$$
n_0 = \frac{60 \text{ f}}{p} \tag{I.1}
$$

Avec :

 $n_0$ : La vitesse de rotation [tr/min] ;

f : La fréquence de réseau [Hz] ;

p : Le nombre de paires de pôles.

#### **I.3.2 Rotor**

Les structures des machines à aimants permanents sont très variées et plusieurs classifications sont possibles suivant les critères retenus. Outre les différentes configurations mécaniques possibles (Machines à rotor extérieur, Machines à rotor inférieur) [5].

Aussi on distingue les structures par les différences qui en résultent sur les propriétés électromagnétiques en commutation électronique, particulièrement :

- Les machines sans pièces polaires SPP;
- Les machines avec pièces polaires APP.

#### **Remarque**

Le rôle des pièces polaires consiste à élever l'induction dans l'entrefer à une valeur supérieure à celle fournie par les aimants [5].

### **I.4 Alimentation par un onduleur de tension**

La commande d'un moteur synchrone peut se faire aussi à partir d'un convertisseur statique alimenté par une source de tension continue constante. Les onduleurs de tension permettent d'imposer aux enroulements statoriques de la machine des tensions d'amplitude et de fréquence réglables et agissant sur la commande des interrupteurs du convertisseur statique (GTO, Transistors bipolaire, MOSFET, IGBT, etc.) [2].

### **I.5 Domaine d'application**

Le moteur synchrone à aimants permanents est utilisé dans une large gamme de puissance, allant de certaines de Watts (servomoteurs) à plusieurs méga Watts (système de propulsion des navires), dans des applications aussi diverses que le positionnement, la synchronisation, L'entraînement à vitesse variable et la traction [5].

- Il fonctionne comme compensateur synchrone ;
- Il est utilisé pour les entraînements qui nécessitent une vitesse de rotation constante, tels que les grands ventilateurs, les compresseurs et les pompes centrifuges ;
- Il fonctionne comme alternateur.

### **I.6 Modélisation de la machine synchrone à aimants permanents**

L'étude de tout système physique nécessite une modélisation. Celle-ci nous permet de simuler le comportement de ce système face aux différentes sollicitations et d'appréhender ainsi les mécanismes régissant son fonctionnement.

On peut modéliser la machine synchrone à aimants permanents selon différentes méthodes, en fonction des objectifs recherchés. On développe dans ce chapitre les modèles suivants :

- Le modèle en abc, découlant des équations différentielles à coefficients périodiques régissant le fonctionnement de la machine. Il est utilisé pour l'étude des régimes permanents.
- Le modèle issu de la transformation de Park, utilisé pour l'étude des régimes transitoires.

Les phénomènes physiques inhérents au fonctionnement du système peuvent êtres partiellement ou totalement pris en compte dans un modèle. Ils découlent plusieurs niveaux de modélisation liés aux hypothèses simplificatrices associées.

Plus le nombre d'hypothèses est grand, plus simple sera le modèle. Cela permet une étude et une exploitation plus aisées. Ces simplifications proviennent des propriétés des machines à courant alternatifs [5].

Dans ce but, on adopte les suppositions suivantes:

- Le moteur possède une armature symétrique non saturée, les inductances propres et mutuelles sont indépendants des courants qui circulent dans les différents enroulements;
- L'entrefer est d'épaisseur uniforme, et d'encochage négligeable;
- La saturation de circuit magnétique, l'hystérésis et les courants de Foucault sont négligeables ;
- Les résistances des enrôlements ne varient pas avec la température et l'effet de peau est négligeable.
- La distribution des forces électromotrices, le long de l'entrefer, est supposée sinusoïdale;
- Les pertes fer et l'effet amortisseur sont négligés.

#### **I.6.1 Modèle triphasé de la MSAP**

La machine synchrone à aimants permanents (MSAP) considérée dans notre étude comporte un stator et un rotor de constitution symétrique avec « p » paires de pôles.

Les enroulements statoriques sont connectés on étoile à un neutre isolé est décalé de 120° dans l'espace, et traversés par trois courants variables. On note par la suite ces enroulements a, b et c, les grandeurs relatives à chaque enroulement seront initiées respectivement a, b, et c. L'excitation rotorique est créée par des aimants permanents au rotor [5].

Les tensions triphasées sont données comme suit :

$$
\begin{cases}\nV_a = V_m \sin(\omega_e t) \\
V_b = V_m \sin(\omega_e t - \frac{2\pi}{3}) \\
V_c = V_m \sin(\omega_e t - \frac{4\pi}{3})\n\end{cases}
$$
\n(I.2)

#### **I.6.1.a Equations électriques**

La figure (I.1) donne la représentation des enroulements pour une machine synchrone triphasée à aimants permanents.

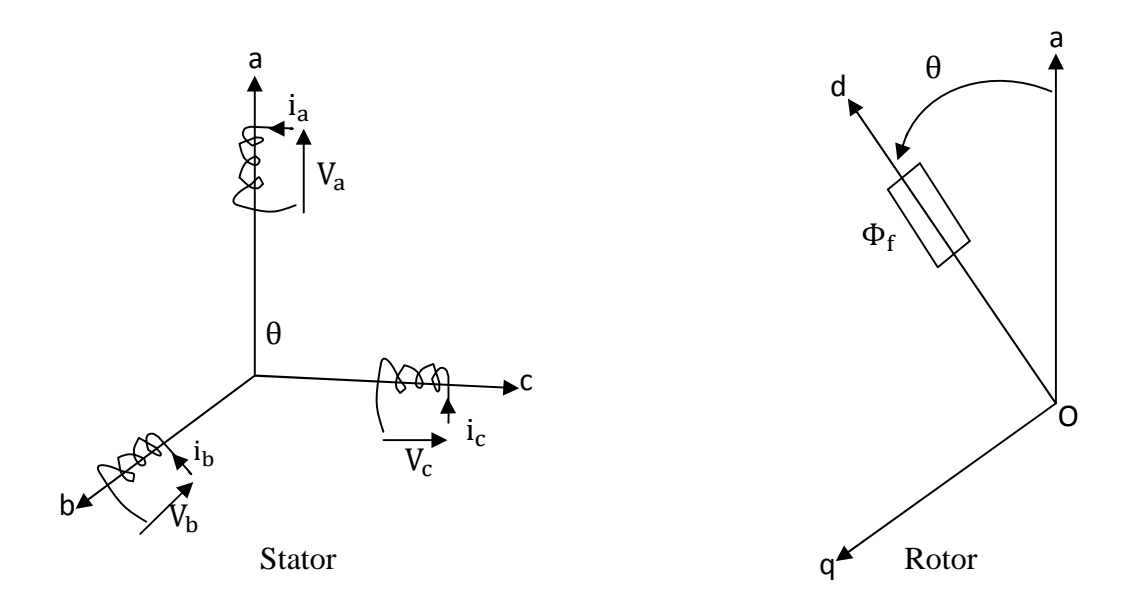

**Figure (I.1)** : Représentation d'une machine synchrone à aimants permanents.

Les équations électriques dans un repère triphasé sont décrites par [6]:

$$
\begin{bmatrix}\nV_a \\
V_b \\
V_c\n\end{bmatrix} = R_s \begin{bmatrix}\n\mathbf{i}_a \\
\mathbf{i}_b \\
\mathbf{i}_c\n\end{bmatrix} + \frac{\mathbf{d}}{\mathbf{d}t} \begin{bmatrix}\n\Phi_a \\
\Phi_b \\
\Phi_c\n\end{bmatrix}
$$
\n(I.3)

Avec :

Rs : La résistance par phase statorique ;

 $[V_a \ V_b \ V_c]^T$ : Les tentions des phases statoriques ;

 $[i_a \ i_b \ i_c]^T$ : Les courants des phases statoriques ;

 $[\Phi_a \ \Phi_b \ \Phi_c]^T$ : Les flux totaux à travers les bobines statoriques.

### **I.6.1.b Equations magnétiques**

Les équations magnétiques de la MSAP sont données sous forme compacte comme suit [6]:

$$
[\Phi_{\rm s}] = [\mathbf{L}_{\rm ss}][\mathbf{i}_{\rm s}] + [\Phi_{\rm f}] \tag{I.4}
$$

Avec :

 $[\Phi_f] = [\Phi_{af} \Phi_{bf} \Phi_{cf}]^T$ : Vecteur flux crée par les aimants à travers l'enroulement statorique.

On désigne par :

[L<sub>ss</sub>] : La matrice des inductances statoriques. Elle contient des termes constants que nous regroupons dans [L<sub>s0</sub>] et des termes variables dépondant de l'angle électrique θ, que nous regroupons dans  $[L_{s2}(\theta)]$ :

$$
[L_{ss}] = [L_{s0}] + [L_{s2}(\theta)] \tag{I.5}
$$

Où :

$$
\begin{bmatrix} L_{s0} \end{bmatrix} = \begin{bmatrix} l_{s0} & M_{s0} & M_{s0} \\ M_{s0} & l_{s0} & M_{s0} \\ M_{s0} & M_{s0} & l_{s0} \end{bmatrix};
$$

$$
\begin{bmatrix}L_{s2}\end{bmatrix} = L_{s2} \begin{bmatrix} \cos(2\theta) & \cos(2(\theta - \frac{2\pi}{3}) & \cos(2(\theta - \frac{4\pi}{3})) \\ \cos(2(\theta - \frac{2\pi}{3}) & \cos(2(\theta - \frac{4\pi}{3})) & \cos(2\theta) \\ \cos(2(\theta - \frac{4\pi}{3})) & \cos(2\theta) & \cos(2(\theta - \frac{2\pi}{3})) \end{bmatrix}
$$

La relation entre l'angle électrique et mécanique est donnée par :

$$
\theta = p \cdot \theta_{m} \tag{I.6}
$$

Et :

 $M_{s0}$ : L'inductance mutuelle de deux phases statoriques;

 $l_{s0}$  : L'inductance d'une phase statorique;

 $L_{s0}$ : L'inductance propre d'un bobinage statorique;

θ : L'angle électrique (La position angulaire du rotor par apport au stator);

 $\theta_{\rm m}$ : L'angle mécanique.

On remarque que le système d'équation décrivant le système sont à coefficients variables en fonction de l'angle électrique "θ", et contiennent des termes couplés. La résolution analytique qui est la méthode adopté dans notre travail reste très difficile.

Donc, il est nécessaire d'effectuer une transformation trigonométrique vers un autre repère, où les équations du système seront à coefficients constants et le nombre de variables se réduit.

#### **I.6.2 Transformation de Park**

Afin d'obtenir un modèle mathématique plus simple que le modèle physique du système, on utilise des transformations orthogonales. On obtient donc, des équations simples par des changements de variables approprié. Parmi les transformations les plus utilisées, on a celle de Park.

Alors cette transformation nous permet en plus d'avoir des coefficients constants, de réduire le nombre de variables de la machine.

La transformation de Park est souvent appelée transformation à deux axes. L'application de cette transformation à la MSAP correspond à une transformation des trois bobines (statoriques) à deux bobines équivalentes [5].

Le passage du système triphasé (a, b, c) au système biphasé (d, q) se fait en utilisant les relations suivantes :

$$
\begin{cases}\n\begin{bmatrix}\nV_0 & V_d & V_q\n\end{bmatrix}^T = P(\theta) \begin{bmatrix}\nV_a V_b V_c\n\end{bmatrix}^T \\
\begin{bmatrix}\nI_0 & I_d & I_q\n\end{bmatrix}^T = P(\theta) \begin{bmatrix}\ni_a & i_b & i_c\n\end{bmatrix}^T \\
\begin{bmatrix}\n\Phi_0 \Phi_d \Phi_q\n\end{bmatrix}^T = P(\theta) \begin{bmatrix}\Phi_a \Phi_b \Phi_c\n\end{bmatrix}^T\n\end{cases}
$$
\n(I.7)

Tel que :

P (θ) : La matrice de passage direct de Park est notée :

$$
P(\theta) = \sqrt{\frac{2}{3}} \begin{bmatrix} \frac{1}{\sqrt{2}} & \cos\theta & -\sin\theta \\ \frac{1}{\sqrt{2}} & \cos\left(\theta - \frac{2\Pi}{3}\right) & -\sin\left(\theta - \frac{2\Pi}{3}\right) \\ \frac{1}{\sqrt{2}} & \cos\left(\theta - \frac{4\Pi}{3}\right) & -\sin\left(\theta - \frac{4\Pi}{3}\right) \end{bmatrix}
$$
(I.8)

Et

 $P^{-1}(\theta)$ : La matrice de passage inverse de Park est donnée par :

$$
P^{-1}(\theta) = \sqrt{\frac{2}{3}} \begin{bmatrix} \frac{1}{\sqrt{2}} & \frac{1}{\sqrt{2}} & \frac{1}{\sqrt{2}} \\ \cos\theta & \cos\left(\theta - \frac{2\pi}{3}\right) & \cos\left(\theta - \frac{4\pi}{3}\right) \\ -\sin\theta & -\sin\left(\theta - \frac{2\pi}{3}\right) & -\sin\left(\theta - \frac{4\pi}{3}\right) \end{bmatrix}
$$
(I.9)

#### **I.6.2.a Modèle de la MSAP dans le référentiel de Park**

Les équations de la machine écrites dans le repère de Park dépendent de la vitesse du référentiel qu'on lie le repère de le Park.

#### **A) Référentiel lié au stator**

Pour ce choix, la vitesse du repère de Park est nulle car le stator est immobile, dans ce cas la phase « a » du repère (a, b, c) se coïncide avec la phase « d » du repère (d, q).

#### **B) Référentiel lié au rotor**

La vitesse du repère (d, q) est celle du rotor (c'est-à-dire  $\omega_{\rm m}$ ).

#### **C) Référentiel lié au champ tournant**

La vitesse du repère de Park est celle du champ tournant (c'est-à-dire  $\omega_e$ ).

Pour une machine synchrone, le choix le mieux adapté est le référentiel lie au rotor. Puisque la pulsation électrique est relative à la vitesse du rotor.

### **I.6.2.b Modèle de la MSAP dans le référentiel de Park**

Le référentiel choisi est celui lié au champ tournant, alors, le repère de Park tourne à la vitesse de ce dernier.

La figure (I.2) illustre la schématisation d'une machine synchrone à aimants permanents ;biphasée, équivalente ; issue de la transformation de Park .

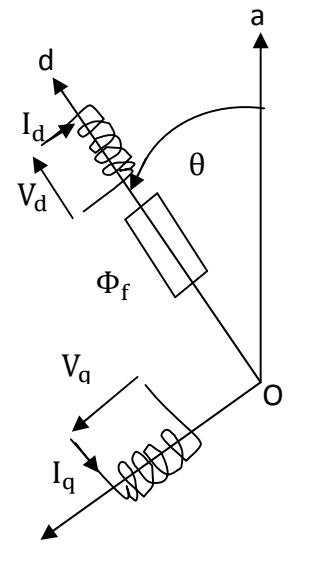

**Figure (I.2)**: Schéma équivalent de MSAP dans le referentiel (d ,q).

En reportant les transformations dans les expressions des flux et des tensions, on obtient :

Expressions des tentions

$$
\begin{cases}\nV_{\rm d} = R_{\rm s} \cdot I_{\rm d} + \dot{\Phi}_{\rm d} - p\omega_{\rm m} \cdot \Phi_{\rm q} \\
V_{\rm q} = R_{\rm s} \cdot I_{\rm q} + \dot{\Phi}_{\rm q} + p\omega_{\rm m} \cdot \Phi_{\rm d}\n\end{cases} \tag{I.10}
$$

Expressions des flux

$$
\begin{cases} \Phi_d = L_d I_d + \Phi_f \\ \Phi_q = L_q I_q \end{cases} \tag{I.11}
$$

En remplaçant (I.11) dans (I.10) on obtient :

$$
\begin{cases}\nV_{\rm d} = R_{\rm s} I_{\rm d} - P\omega_{\rm m}L_{\rm q}I_{\rm q} + L_{\rm d}\frac{dI_{\rm d}}{dt} \\
V_{\rm q} = R_{\rm s} I_{\rm q} + P\omega_{\rm m}L_{\rm d}I_{\rm d} + L_{\rm q}\frac{dI_{\rm q}}{dt} + p\omega_{\rm m}\Phi_{\rm f}\n\end{cases} (I.12)
$$

Avec:

 $V_d$ ,  $V_q$  : Les tentions statoriques du repère de Park ;

 $I_d$ ,  $I_q$  : Les tentions statoriques du repère de Park ;

 $\Phi_d$ ,  $\Phi_q$  : Les flux stator selon les axes d, q;

 $L_d, L_q$  : L'inductance du stator selon les axes d, q;

 $ω_e$  : La pulsation électrique du rotor ( $ω_e$  = P.  $ω_m$ );

p : Le nombre de paire de pôles.

### **I.6.2.c Equations mécaniques**

L'équation mécanique développée par la machine est donnée par la relation suivante [5]:

$$
C_e - C_r = J \frac{d\omega_m}{dt} + F \omega_m \tag{I.13}
$$

Avec :

Cr : Le couple résistant ;

J : Le moment d'inertie de la partie tournante ;

F : Le coefficient de frottement visqueux ;

 $\omega_{\rm m}$  : La vitesse de rotation mécanique.

Le couple électromagnétique dans le référentiel (d, q) est donné par l'expression suivante :

$$
C_e = p. \left[ \left( L_d - L_q \right) I_d. I_q + \Phi_f. I_q \right] \tag{I.14}
$$

### **I.6.3 Schéma fonctionnelle de la MSAP**

D'après les équations (I.12), (I.13) et (I.14), on obtient le système d'équation suivant [2] :

$$
\begin{cases}\n\dot{I}_{d} = \frac{1}{L_{d}} (V_{d} - R_{s}I_{d} + p\omega_{m}L_{q}I_{q}) \\
\dot{I}_{q} = \frac{1}{L_{q}} (V_{q} - R_{s}I_{q} - p\omega_{m}L_{d}I_{d} - p\omega_{m}\Phi_{f}) \\
J\frac{d\omega_{m}}{dt} = C_{e} - C_{r} - F\omega_{m} \\
C_{e} = p. [(L_{d} - L_{q})I_{d}.I_{q} + \Phi_{f}.I_{q}]\n\end{cases}
$$
\n(I.15)

A partir du système d'équation (I.15) le modèle de la MSAP dans le repère de Park est représenté par la figure (I.3) :

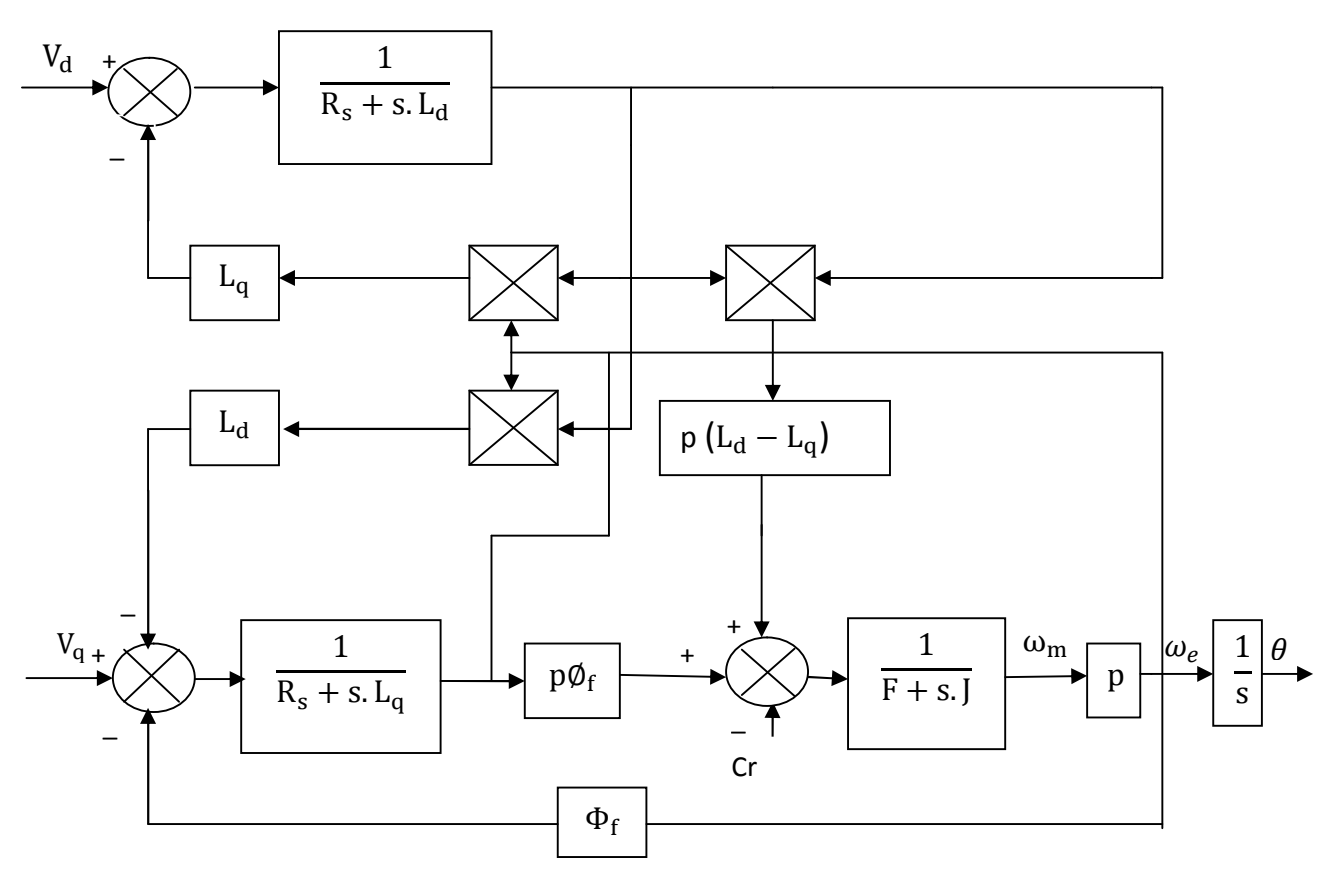

**Figure (I.3)** : Schéma bloc de la MSAP dans le référentiel (d, q).

#### **I.6.4 Mise sous forme d'équation d'état**

Considérons les tensions  $(V_d, V_q)$  comme grandeurs de commande, les courants statoriques ( $I_d$ ,  $I_q$ ) et la vitesse mécanique  $\omega_m$  comme variables d'états et le couple résistant  $C_r$  comme perturbation.

A partir du système d'équation (I.15) on peut écrire le système d'équation suivant [2]:

$$
\dot{X} = AX + BV + D\delta \tag{I.16}
$$

- A : La matrice fondamentale qui caractérise le système ;
- B : La matrice d'entrée ;
- X : Le vecteur d'état ;
- V : Le vecteur de commande.

Avec :

 $[X] = [I_d \ I_q \omega_m]$ <sup>T</sup>;  $[V] = [V_d \ V_q]$ <sup>T</sup>.

Et :

$$
\begin{bmatrix} I_{d} \\ I_{q} \\ \vdots \\ I_{q} \end{bmatrix} = \begin{bmatrix} -\frac{R_{s}}{L_{d}} & p\omega_{m} \cdot \frac{L_{q}}{L_{d}} & 0 \\ -p\omega_{m} \cdot \frac{L_{d}}{L_{q}} & -\frac{R_{s}}{L_{q}} & -p\frac{\Phi_{f}}{L_{q}} \\ p\frac{(L_{d}-L_{q})I_{q}}{J} & p\frac{\Phi_{f}}{J} & \frac{-F}{J} \end{bmatrix} \begin{bmatrix} I_{d} \\ I_{q} \\ \omega_{m} \end{bmatrix} + \begin{bmatrix} \frac{1}{L_{d}} & 0 \\ 0 & \frac{1}{L_{q}} \\ 0 & 0 \end{bmatrix} \begin{bmatrix} V_{d} \\ V_{q} \end{bmatrix} + \begin{bmatrix} 0 \\ 0 \\ -1 \\ 0 \end{bmatrix} C_{r} \qquad (I.17)
$$

Et on pose :

$$
A = \begin{bmatrix} -\frac{R_s}{L_d} & p\omega_m \cdot \frac{L_q}{L_d} & 0 \\ -p\omega_m \cdot \frac{L_d}{L_q} & -\frac{R_s}{L_q} & -p\frac{\Phi_f}{L_q} \\ p\frac{(L_d - L_q)I_q}{J} & p\frac{\Phi_f}{J} & \frac{-F}{J} \end{bmatrix}; B = \begin{bmatrix} \frac{1}{L_d} & 0 \\ 0 & \frac{1}{L_q} \\ 0 & 0 \end{bmatrix}; D = \begin{bmatrix} 0 \\ 0 \\ \frac{-1}{J} \end{bmatrix}.
$$

### **I.7 Modélisation de l'alimentation de la machine**

Le réglage de la vitesse de la machine synchrone revient à agir sur la fréquence et l'amplitude de la tension ou du courant statorique.

L'alimentation de la MSAP dans notre cas est assurée par un onduleur de tension alimenté par le réseau à travers un circuit intermédiaire qui est composé de redresseur et de filtre [7].

### **I.7.1 Modélisation du redresseur**

Le redresseur utilisé et un pont de GRAETZ à diodes présenté sur la figure (I.4) ci-dessous :

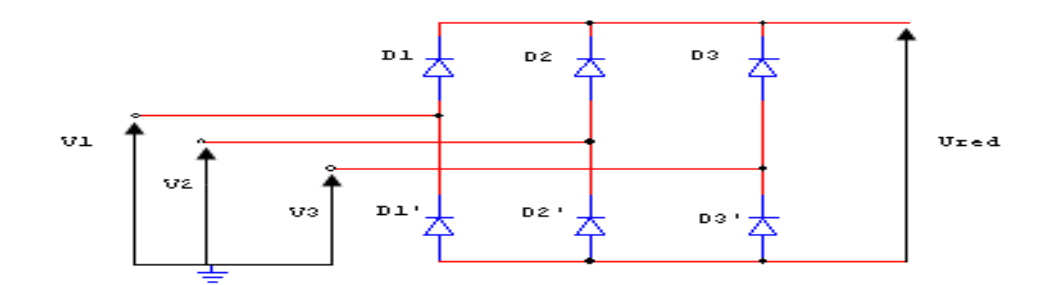

**Figure (I.4)** : Schéma du redresseur.

Les diodes qui conduisent sont celles qui sont en haut potentiel, la séquence de conduction peut ce résumer par :

$$
D_i \text{ conduit si } V_i = \max(V_j), i=1, 2, 3 \text{ et } j=1, 2, 3 \tag{I.18}
$$

$$
D'_i \text{ conduit si } V_i = \min(V_j), \text{ } i=1, 2, 3 \text{ et } j=1, 2, 3 \tag{I.19}
$$

On associe à chaque bras du pont une fonction de connexion Gi et Gi' défini par :

$$
G_i = \begin{cases} 1 \text{ si } D_i \text{ conduit} \\ 0 \text{ si } D'_i \text{ conduit} \end{cases} \tag{I.20}
$$

$$
G'_{i} = \begin{cases} 1 \text{ si } D'_{i} \text{ conduit} \\ 0 \text{ si } D_{i} \text{ conduit} \end{cases}
$$
 (I.21)

A la sortie de redresseur, on obtient une tension redressée :

$$
U_{red} = (G_1 - G'_1) V_1 + (G_2 - G'_2) V_2 + (G_3 - G'_3) V_3
$$
 (I.22)

Où encore :

$$
U_{\rm red} = \frac{3}{\pi} \sqrt{3} V_{\rm m} \tag{I.23}
$$

Avec :

V<sub>m</sub> : Représente l'amplitude des tensions à l'entrée du redresseur.

### **I.7.2 Modélisation du filtre**

Le filtre inséré entre le redresseur et l'onduleur est un filtre LC de type passe bas, son circuit est donné par la figure (I.5) suivante :

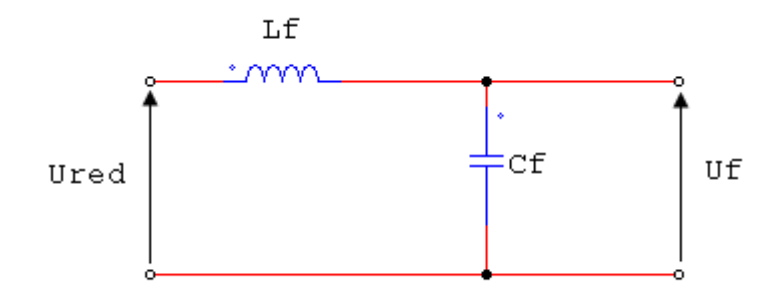

**Figure (1.5)**: Filtre LC.

Ce filtre à comme rôle de réduire les courants harmoniques produits par le découplage de l'onduleur, diminuer les ondulations de la source et de filtrer les perturbations. La relation permet de déterminer ces paramètres est donnée par :

$$
\sqrt{L_f C_f} \omega_0 \gg 1 \tag{I.24}
$$

Avec :

 $ω_0$ = 2πf<sub>0</sub>, représente la pulsation de résonnance.

De la figure (I.5), on peut écrire les équations du filtre qui sont du deuxième ordre :

$$
\begin{cases}\n\frac{dI_{\text{red}}}{dt} = \frac{U_{\text{red}} - U_{\text{f}}}{L_{\text{f}}}\n\\ \n\frac{dU_{\text{f}}}{dt} = \frac{I_{\text{red}} - I_{\text{f}}}{C_{\text{f}}}\n\end{cases}
$$
\n(I.25)

Pour minimiser les harmoniques d'ordre élevé provoque par l'onduleur, nous utilisant un filtre passe-bas, dont la pulsation  $\omega_0$  est nettement supérieure à la pulsation de l'utilisation [7].

#### **I.7.3 Modélisation du l'onduleur**

L'onduleur est un convertisseur statique assurant la conversion continue-alternative.

Il est constitué de six cellules de semi-conducteur /diode. Les semi-conducteurs  $(T_i, T_i, i=1, 2, 3)$  sont shuntées en antiparallèle avec des diodes de récupération  $(D_i, D_i)$ .

L'alimentation de ce dernier est supposée par une source de tension continue E, représentée à la figure (I.6) [8].

L'onduleur est simplement modélise par des interrupteurs, il est piloté a partir d'un signal logique Ci, en utilisant la convention suivante :

$$
C_i = 1 \text{ alors } T_i \text{ est passant et } T_i \text{ est ouvert ;}
$$
\n(1.26)

 $C_i = 0$  alors  $T_i$  est ouvert et  $T_i'$  est passant ; (I.27)

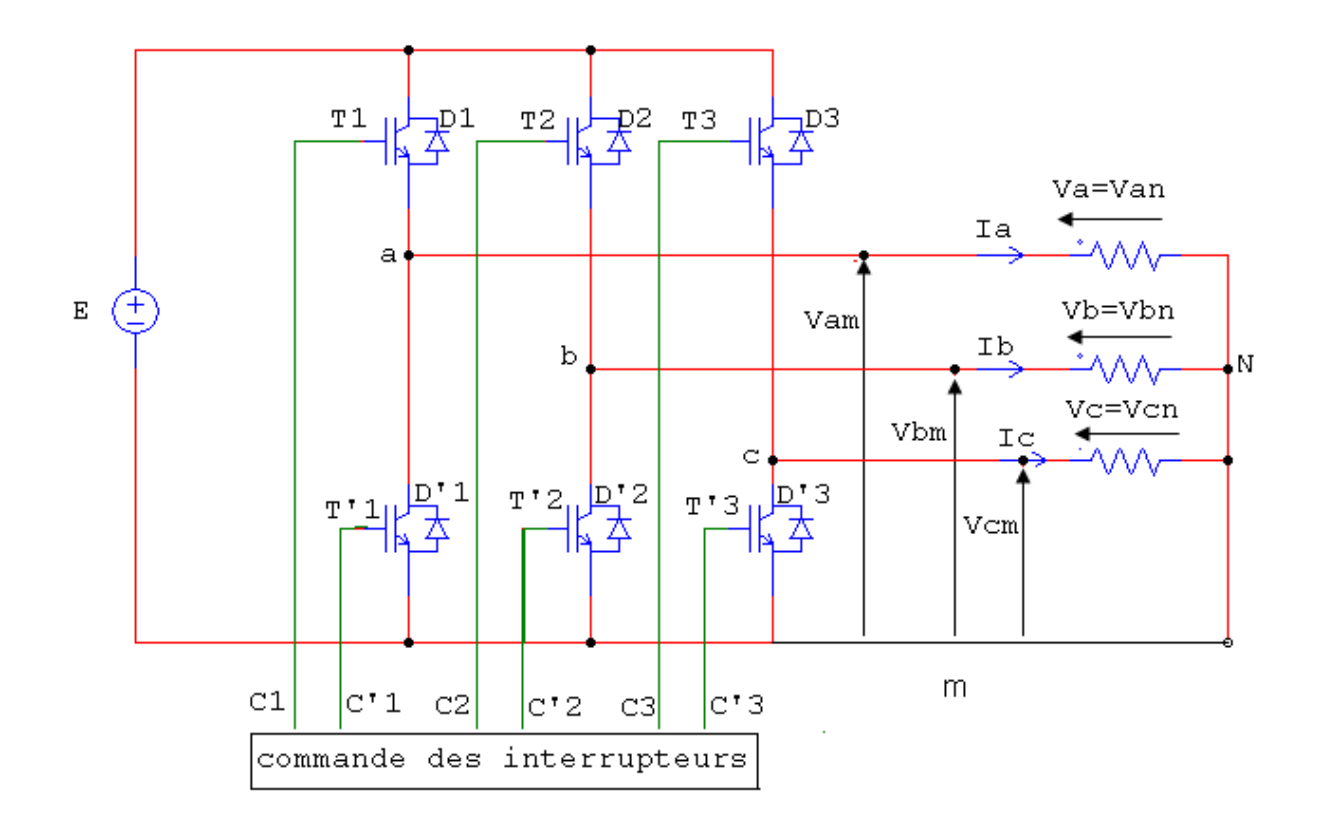

**Figure (I.6)** : Schéma équivalent d'un onduleur triphasé.

Pour des rasions de simplification, on suppose que la commutation des interrupteurs est instantanée et la chute de tension à leurs bornes est négligeable.

Soit  $V_{an}$ ,  $V_m$  deux vecteurs de tensions triphasées et « C » vecteur de variable logique de commande telle que [7] :

$$
V_{n} = \begin{bmatrix} V_{an} \\ V_{bn} \\ V_{cn} \end{bmatrix}; V_{m} = \begin{bmatrix} V_{a} \\ V_{b} \\ V_{c} \end{bmatrix}; C = \begin{bmatrix} C_{1} \\ C_{2} \\ C_{3} \end{bmatrix}.
$$
 (I.28)

Suivant le vecteur « C » on impose des tensions à la sortie de l'onduleur comme suite :

$$
V_{\rm m} = C.E \tag{I.29}
$$

L'expression pour une seule phase s'écrite:

$$
V_{\rm am} = C1.E \tag{I.30}
$$

A partir de la figure (I.6) les tensions sont déduites facilement et elles vérifient :

$$
\begin{bmatrix}\nV_{an} - V_{bn} \\
V_{bn} - V_{cn} \\
V_{cn} - V_{an}\n\end{bmatrix} =\n\begin{bmatrix}\nV_{am} - V_{bm} \\
V_{bm} - V_{cm} \\
V_{cm} - V_{am}\n\end{bmatrix} =\n\begin{bmatrix}\nC_1 - C_2 \\
C_2 - C_3 \\
C_3 - C_1\n\end{bmatrix} * E
$$
\n(1.31)

Vu que le récepteur est considéré comme une charge triphasée équilibrée, la loi des nœuds au point N donne :

$$
i_a + i_b + i_c = 0 \tag{I.32}
$$

On déduit :

$$
V_{\rm an} + V_{\rm bn} + V_{\rm cn} = 0 \tag{I.33}
$$

D'où :

$$
\begin{cases}\nV_{\rm an} = \frac{2}{3} V_{\rm am} - \frac{1}{3} V_{\rm bm} - \frac{1}{3} V_{\rm cm} \\
V_{\rm bn} = -\frac{1}{3} V_{\rm am} + \frac{2}{3} V_{\rm bm} - \frac{1}{3} V_{\rm cm} \\
V_{\rm cn} = -\frac{1}{3} V_{\rm am} - \frac{1}{3} V_{\rm bm} + \frac{2}{3} V_{\rm cm}\n\end{cases}
$$
\n(I.34)

En mettant le système (I.34) sous forme matricielle, il devient :

$$
\begin{bmatrix}\nV_{\text{an}} \\
V_{\text{bn}} \\
V_{\text{cn}}\n\end{bmatrix} = \begin{bmatrix}\n2/3 & -1/3 & -1/3 \\
-1/3 & 2/3 & -1/3 \\
-1/3 & -1/3 & 2/3\n\end{bmatrix} \begin{bmatrix}\nV_{\text{am}} \\
V_{\text{bm}} \\
V_{\text{cm}}\n\end{bmatrix} = E. \begin{bmatrix}\n2/3 & -1/3 & -1/3 \\
-1/3 & 2/3 & -1/3 \\
-1/3 & -1/3 & 2/3\n\end{bmatrix} \begin{bmatrix}\nC_1 \\
C_2 \\
C_3\n\end{bmatrix}
$$
\n(I.35)

### **I.8 Modélisation de la commande**

#### **I.8.1 Commande M.L.I naturelle**

Parmi les technique de modulation de largeur d'impulsion connues, notre choix c'est porté sur la M.L.I naturelle vue la simplicité qu'elle présente.

Cette méthode est simple à réalisée, elle consiste à comparer le signal  $U_p(t)$ dite la porteuse à une référence sinusoïdale  $V_{ref}(t)$  l'intersection de ces deux derniers définissant les instants de commutation des interrupteurs de l'onduleur  $(t_1, t_2)$ , la largeur d'une impulsion τ(t) est directement proportionnelle aux valeurs de tensions de références aux instants d'échantillonnage  $t_1$  et  $t_2$  [7][9].

La figure (I.7) illustre le principe de cette technique de modulation ainsi que les impulsions de commande d'une phase « i ». Nous pouvons alors déduire de cette figure :

Cas de la pente négative :

$$
V_{P}(t) = -4 \cdot U_{P} \cdot \frac{t}{T_{P}} + U_{P} \qquad t \ni \left[0, \frac{T_{P}}{2}\right]
$$
 (I.36)

■ Cas de la pente positive :

$$
V_{P}(t) = 4.U_{P}.\frac{t}{T_{P}}-3.U_{P} \qquad t \ni \begin{bmatrix} T_{P}/2, T_{P} \end{bmatrix}
$$
 (I.37)

La largeur d'impulsion τ est donnée par :

$$
\tau(t) = \frac{T_p}{4.0} \left[ V_{\text{ref}}(t_1) + V_{\text{ref}}(t_2) \right] + \frac{T_p}{2}
$$
 (I.38)

Tel que :  $T_p$  est la période de la porteuse.

#### **I.8.2 Stratégie de commande par MLI**

Pour déterminer les instants de fermeture et d'ouverture des interrupteurs on fait appel à la technique MLI (modulation de largeur d'impulsion) qui consiste à déterminer les instants d'intersections d'une tension de référence sinusoïdale et d'une tension de modulation triangulaire.

La commande MLI de l'onduleur est caractérisée par les deux paramètres suivants :

- **L'indice de modulation** " $m = \frac{t_p}{f}$  $\frac{p}{f}$  = 24 " égale au rapport de la fréquence de modulation sur la fréquence de référence.
- **Le coefficient de réglage en tension** " $r = \frac{V_{ref}(t)}{U_{ref}(t)}$  $\frac{U_{\text{ref}}(U)}{U_{\text{p}}(t)} = 0.9$  " égale au rapport de l'amplitude de la tension de référence à la valeur crête de l'onde de modulation.

La technique MLI est basée sur la comparaison des signaux de références avec la porteuse, l'allure des instants des impulsions de commande des interrupteurs est représentée par la figure (I.7) :

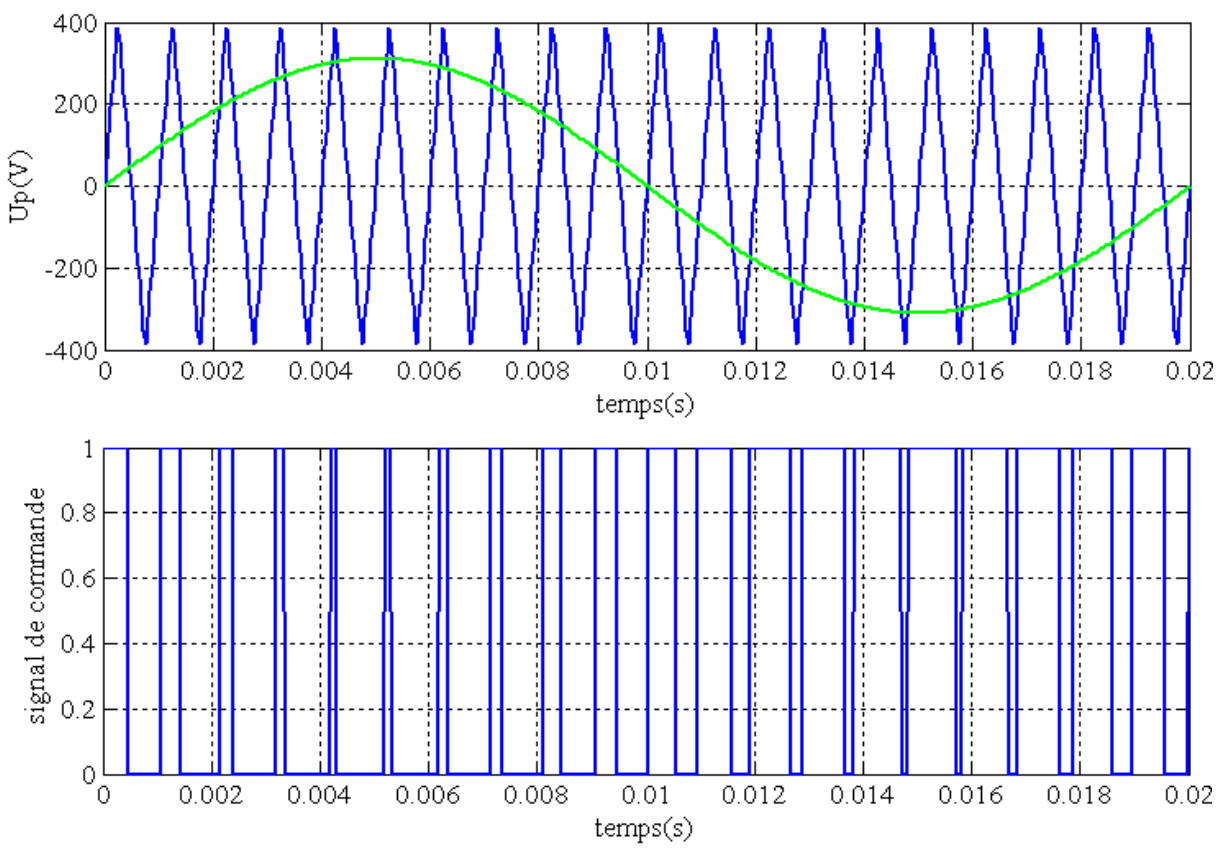

**Figure (I.7)** : Schéma de principe de la MLI naturelle.

### **I.9 Principe de l'autopilotage des machines synchrones**

De point de vue fonctionnement, la machine synchrone autopilotée est équivalent à une machine à courant continue à excitation indépendante sans collecteur mécanique. Pour varie sa vitesse il faut agir sur l'excitation de la machine ou sur la tension d'alimentation de l'onduleur [9] [10].

Comme le montre la figure (I.8), une machine synchrone autopilotée comporte :

- $\triangleright$  Un réseau d'alimentation délivrant, a fréquence industrielle un système de tensions triphasées équilibrées.
- $\triangleright$  Un redresseur triphasé fournissant une tension redressé U<sub>red</sub>.
- $\triangleright$  Un onduleur fournissant le courant alternatif  $I_1$ ,  $I_2$ , et  $I_3$  au moteur.
- $\triangleright$  Une machine synchrone à aimant permanents.
- $\triangleright$  Un capteur de position, solide au rotor, assurant l'autopilotage en commandant la fermeture des interrupteurs de l'onduleur aux instants convenables.
- Un bloc de commande qui réalise les différant commutations.

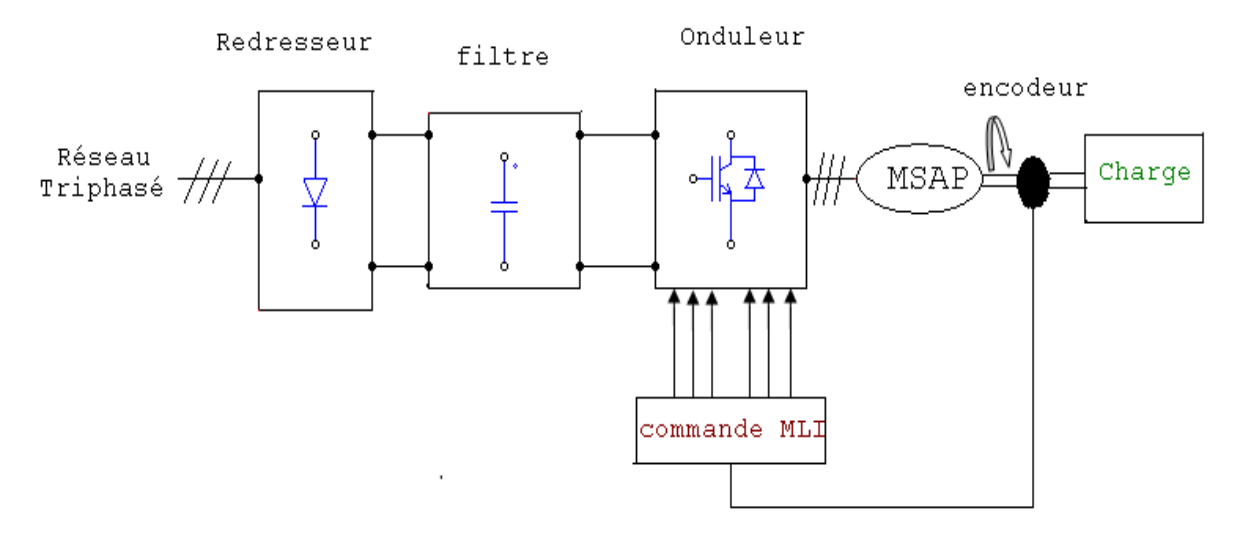

**Figure (I.8)** : Schéma de principe d'une MSAP Autopilotée.

Les machines synchrones ne peuvent fonctionnées à vitesse variables que c'elles sont alimentées à fréquence variable, c'est pourquoi l'apport de l'électronique de puissance a été le plus sensible pour ce type de machine.

L'autopilotage, consiste à réalise l'asservissement angulaire entre la position rotorique et l'angle du champ induit. Afin d'obtenir une commande autopilotée, l'amorçage des interrupteur du convertisseur doit être synchronisé à une fréquence associée à la machine. La vitesse d'équilibre de la machine est atteinte lorsque le couple moteur est égal au couple résistant de la charge entrainée.

### **I.10 Simulation du modèle de la MSAP dans le repère (d, q) et (a, b, c)**

Les paramètres de la MSAP sont présents dans l'annexe (A). Nous avons testé en simulation le schéma bloc de la figure (1.8) (voir l'annexe (B.1)) et on a relevé les courbes figures:  $(1.9)$ ;  $(1.10)$ ;  $(1.11)$ ;  $(1.12)$  qui régissent le fonctionnement de la machine.

D'abord, nous avons simulé la machine directement avec une source de tension triphasée sinusoïdale d'amplitude 310V, puis avec un onduleur de tension MLI et ça pour un fonctionnement à vide puis en charge.

### **I.10.1 Simulation de la MSAP à vide**

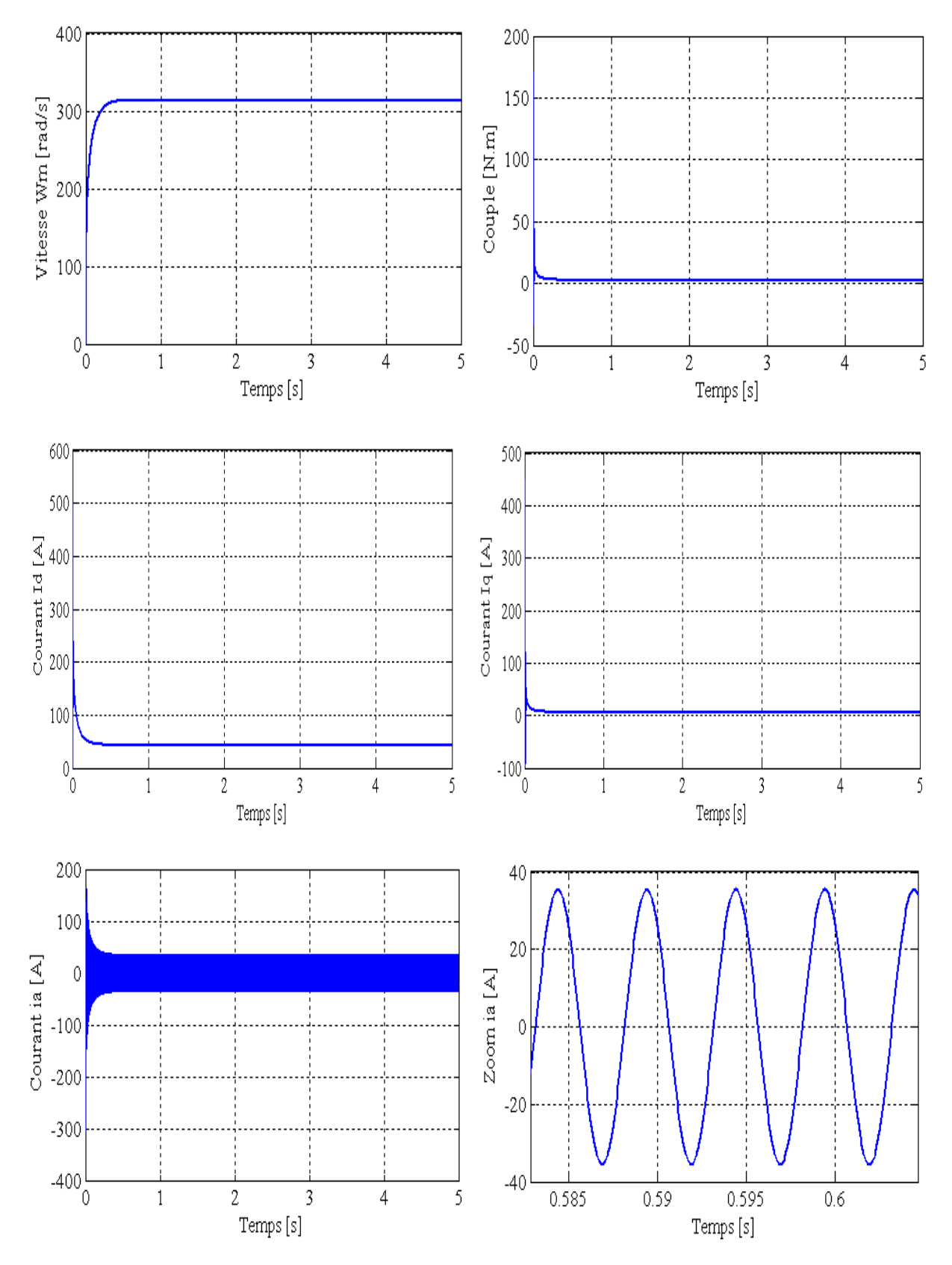

**Figure (1.9)**: Démarrage à vide du la MSAP.

## **I.10.2 Simulation de la MSAP à charge**

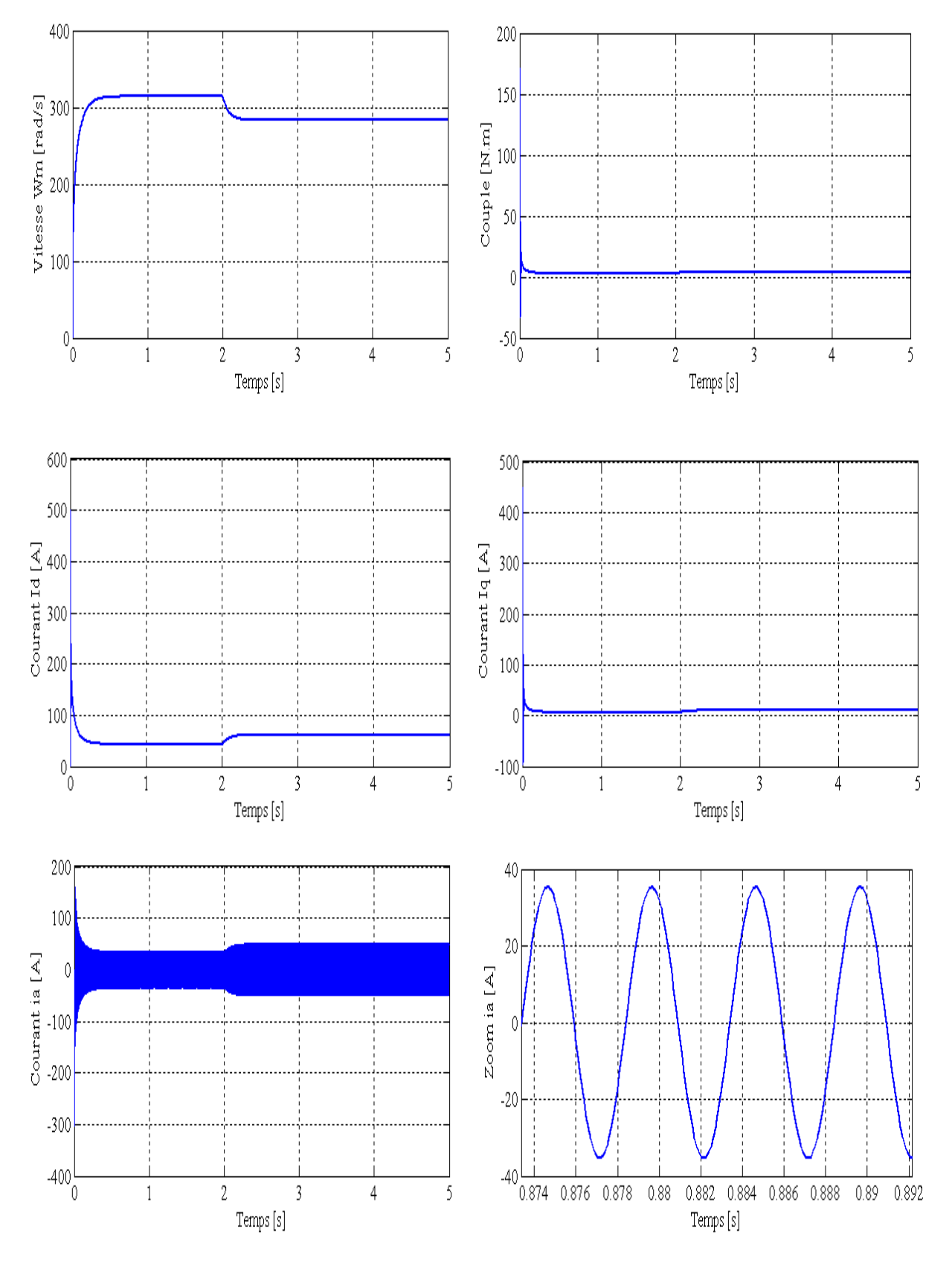

**Figure** (I.10) : Démarrage à vide avec charge (Cr=1.75 N.m à t=2s)

du la MSAP.
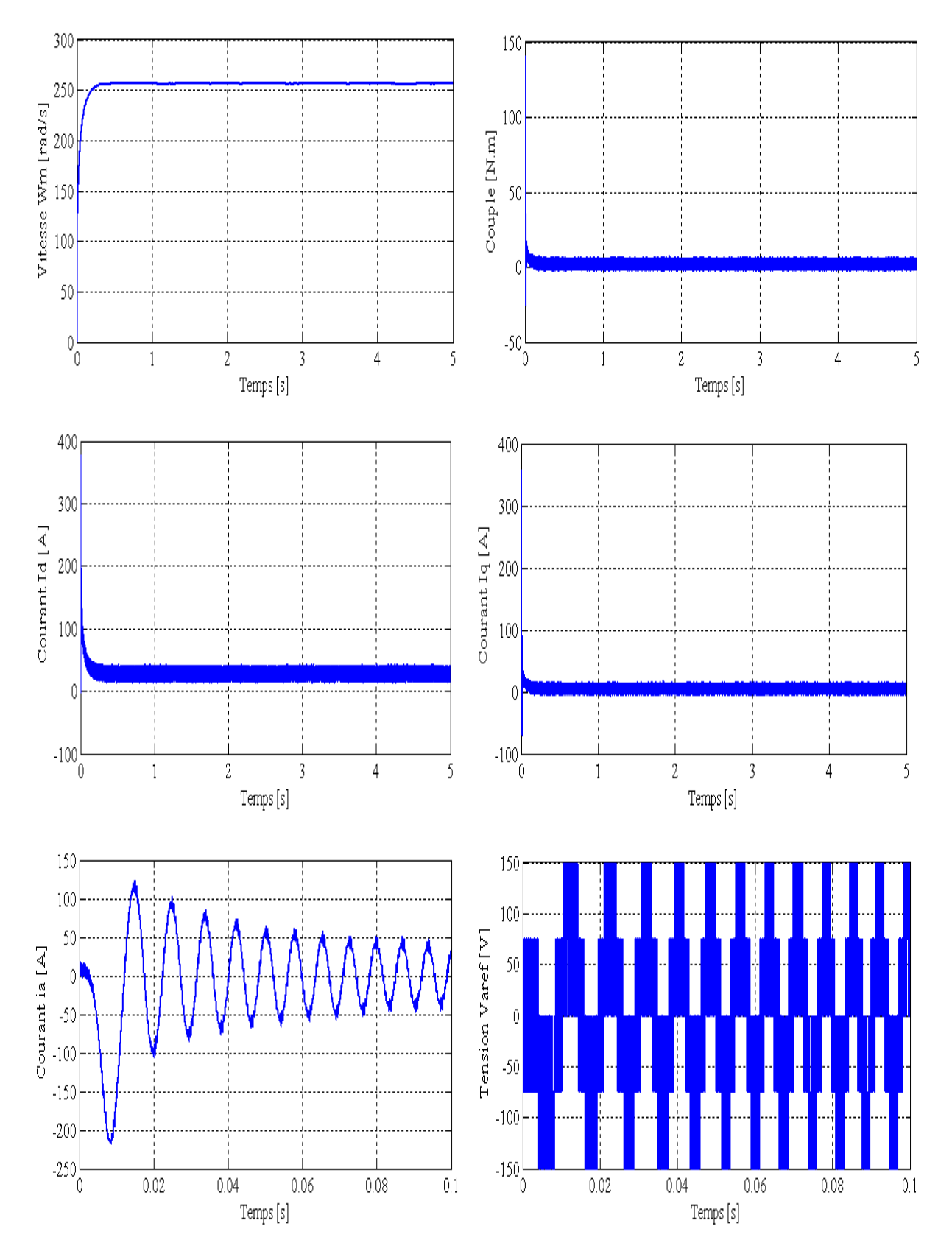

# **I.10.3 Simulation de la MSAP connecté à l'onduleur**

**Figure (I.11)** : Démarrage à vide de la MSAP avec l'onduleur.

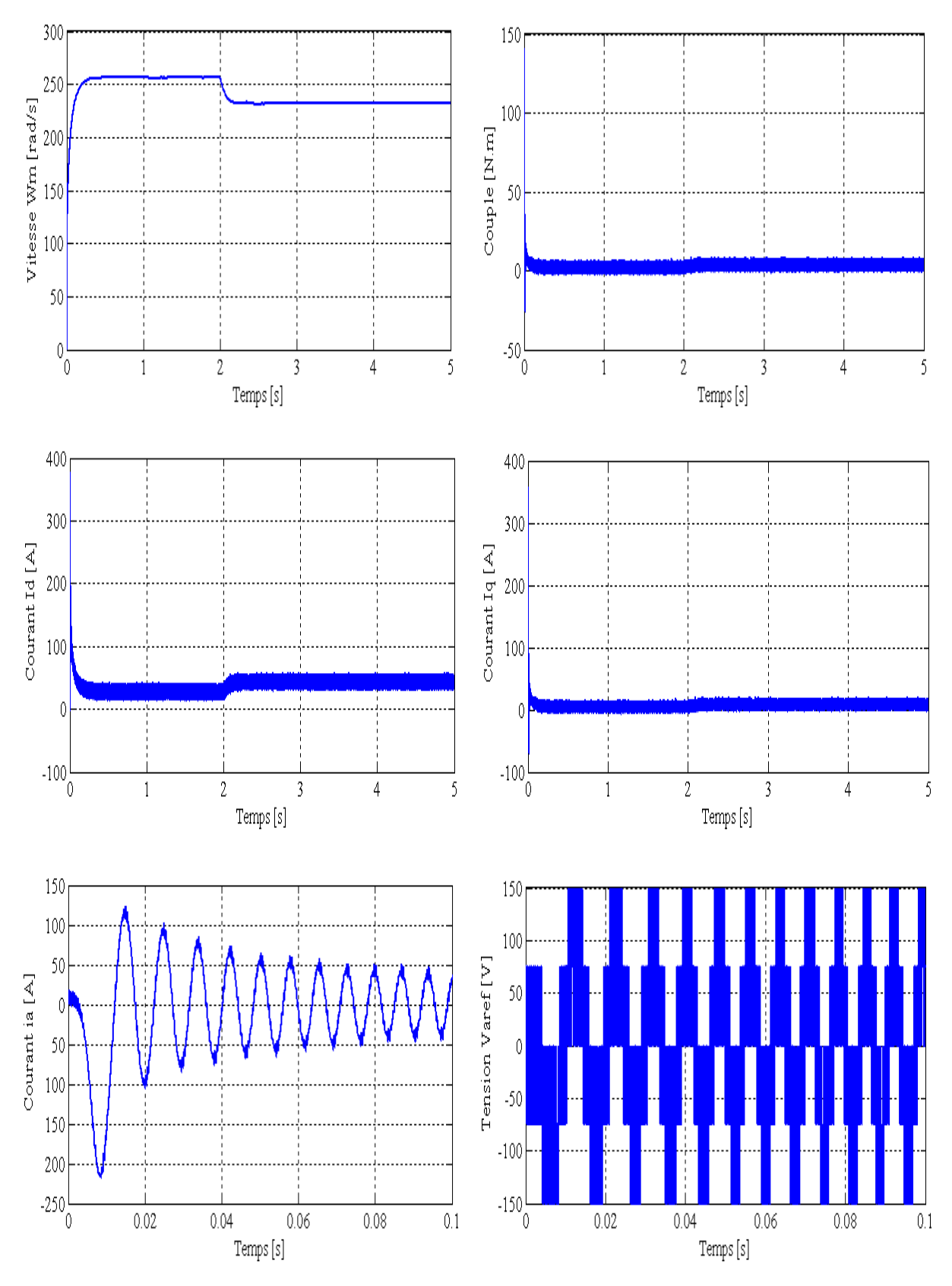

# **I.10.4 Simulation de la MSAP à charge avec l'onduleur**

**Figure (I.12)** : Démarrage à vide avec charge (Cr=1.75 à t=2s)

du la MSAP avec l'onduleur.

# **I.11 Interprétation des résultats de simulation**

D'après la simulation on constate que :

- Une parfaite ressemblance dans les allures des signaux : sans et avec onduleur, cependant la présence de l'onduleur engendre des ondulations autour des valeurs moyennes et avec des amplitudes moins, car l'onduleur joue aussi le rôle d'un limiteur d'énergie.
- $\triangleright$  Au démarrage, le couple attient presque 5 fois le couple nominal, ce qui entraine un fort appel du courant au démarrage mais pendant un instant très bref.
- Lorsque le moteur attient sa vitesse au régime permanent, les valeurs du couple et du courant deviennent presque nulles afin de compenser l'inertie et les frottements visqueux de la MSAP.
- Dans les figures (I.10) et (I.12), on présente l'évolution de la vitesse lorsque, on applique à t=2s, un échelon du couple résistant  $(C_r=1.75 \text{ N.m})$ . On constat que la valeur de la vitesse diminue, alors que le couple électromagnétique augments d'une valeur égale à  $C_n$ .

# **I.12 Conclusion**

Dans ce chapitre, nous avons modélisé la machine synchrone à aimants permanents avec un certain nombre hypothèses simplificatrices et en utilisant le modèle de Park qui est plus simple et les non linéarités sont réduites. Nous avons modélisé par la suite le convertisseur statique.

Les résultats obtenu après simulation numérique sous Matlab nous ont permis d'analyser le comportement dynamique de la MSAP à vide est en charge.

Tenant compte des interprétations faite ci-dessus et afin d'avoir un modèle traitable avec des performances statique et dynamique élevés, qui nous permettons de synthétiser la commande équivalente, on adopte une technique de commande linéarisante présentée au chapitre suivant, c'est la commande par orientation du flux de la MSAP qui n'est autre qu'un retour de sortie linearisant.

*Chapitre II Commande par orientation du flux de la*

*MSAP*

# **II .I Introduction**

Le moteur à courant continu constituait jusqu'à ces dernières années la solution la plus répondue pour obtenir un contrôle de vitesse ou de position nécessitant des performances dynamiques et statique élevées, mais, si la commande de se dernier est relativement simple, sa construction limite la puissance et la vitesse maximale, à cause de la commutation mécanique sous forme de balais collecteur qui impose des restrictions au milieu ambiant, et nécessite une maintenance importante [8].

Pour remédier à ce problème, on utilise la machine à courant alternatif dont les avantages sont :

- Une structure simple et robuste;
- Un rendement élevé ;
- Une robustesse vis-à-vis des surcharges,…etc.

Par contre, l'inconvénient de ces machines réside dans la difficulté de les commander et cela à cause du couplage complexe entre le stator et le rotor. Pour résoudre le problème de ce couplage, on utilise la commande par orientation du champ [8] (commande vectorielle).

C'est en 1972 que BLASCHKE à proposé cette nouvelle commande (commande à orientation du flux) qui consiste à orienter le flux en quadrature avec le couple, elle permet de rendre le modèle de la machine synchrone à aimants permanents (MSAP) similaire à celui du moteur à courant continu (MCC).

Cependant, elle n'a pas eu tout de suite un grand essor car les régulations, à l'époque, reposaient sur des composant analogique, l'implantation de la commande était alors difficile.

Avec le développement des microcontrôleurs et de convertisseurs de puissance performants, il est devenu possible de réaliser une telle commande à un cout raisonnable. Cela a conduit à une explosion des recherches et des applications relatives à la commande vectorielle de la MSAP, qui est l'objectif de ce chapitre [3].

# **II.2 Principe de la commande par orientation du champ de la MSAP**

En analysant l'équation (I.14) du couple, nous constatons quelle est non linéaire. En effet, le couple électromagnétique dépond à la fois des grandeurs «  $I_d$ » et «  $I_q$ ».

L'objectif de la commande vectorielle de la MSAP est d'aboutir à un modèle équivalent à celui d'un moteur à courant continu (MCC), c'est-à-dire un modèle linéaire et découplé, ce qui permet d'améliorer son comportement dynamique.

Plusieurs stratégies existent pour la commande vectorielle des machines synchrones à aimants permanent , la commande par flux orienté est une expression qui apparait de nos jour dans la littérature traitent les techniques de contrôle des moteurs électriques, cette stratégie consiste à maintenir le flux de réaction d'induit en quadrature avec le flux rotorique produit par le système d'excitation comme cela est le cas dans une machine à courant continue.

Puisque le principal flux de la MSAP est généré par les aimants du rotor, la solution la plus simple pour une machine synchrone à aimants permanents est de maintenir le courant statorique en quadrature avec le flux rotorique (le courant direct «  $I_d$  » nul et le courant statorique réduit à la seul composante « $I_q$ » :  $(I_s = I_q)$  qui donne un couple maximale contrôlé par une seule composante du courant «  $I_q$  » et de réguler la vitesse par le courant traversé «  $I_q$  » via la tension «  $V_q$  » [10].

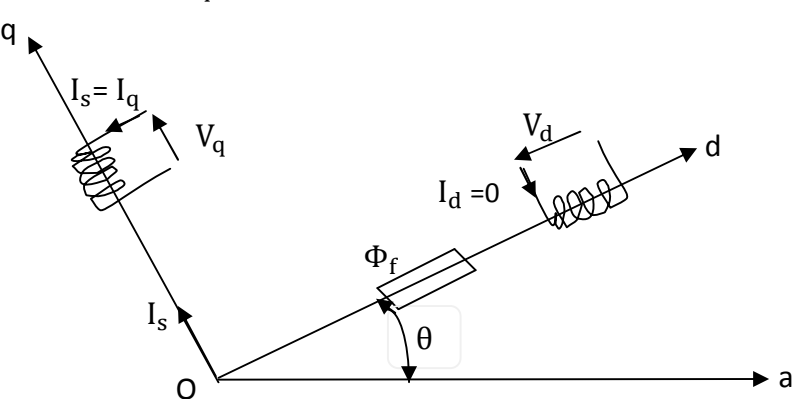

**Figure (II.1) :** Principe de la commande par orientation de champs [5].

Pour  $I_d = 0$ , le système d'équations de la MSAP se réduit aux équations suivantes :

$$
\begin{cases}\nV_{d} = -p\omega_{m}L_{q}I_{q} \\
V_{q} = R_{s}I_{q} + L_{q}\frac{dI_{q}}{dx} + p\omega_{m}\Phi_{f} \\
C_{e} = p.\Phi_{f}I_{q} \\
C_{e} - C_{r} = J\frac{d\omega_{m}}{dt} + F\omega_{m}\n\end{cases}
$$
\n(II.1)

On remarque que cette stratégie permet d'éliminer le problème de couplage entre les axes (d, q). Lorsque le courant «  $I_q$ » est nul, le modèle de la MSAP est réduit au modèle équivalent à la machine à courant continu à excitation séparée [10].

# **II.3 Application de la commande par orientation du champ dans l'espace d'état**

L'équation d'état de la MSAP dans le référentiel de Park donnée à partir de l'équation (I.17) :

$$
\begin{bmatrix} I_{d} \\ I_{q} \\ \vdots \\ I_{q} \end{bmatrix} = \begin{bmatrix} -\frac{R_{s}}{L_{d}} & p\omega_{m} \cdot \frac{L_{q}}{L_{d}} & 0 \\ -p\omega_{m} \cdot \frac{L_{d}}{L_{q}} & -\frac{R_{s}}{L_{q}} & -p\frac{\Phi_{f}}{L_{q}} \\ p\frac{(L_{d}-L_{q})I_{q}}{I} & p\frac{\Phi_{f}}{I} & \frac{-F}{I} \end{bmatrix} \begin{bmatrix} I_{d} \\ I_{q} \\ \omega_{m} \end{bmatrix} + \begin{bmatrix} \frac{1}{L_{d}} & 0 \\ 0 & \frac{1}{L_{q}} \\ 0 & 0 \end{bmatrix} \begin{bmatrix} V_{d} \\ V_{q} \end{bmatrix} + \begin{bmatrix} 0 \\ 0 \\ \frac{-1}{I} \end{bmatrix} C_{r}
$$
(II.2)

Le schéma bloc du MSAP est illustré par la figure (II.2) :

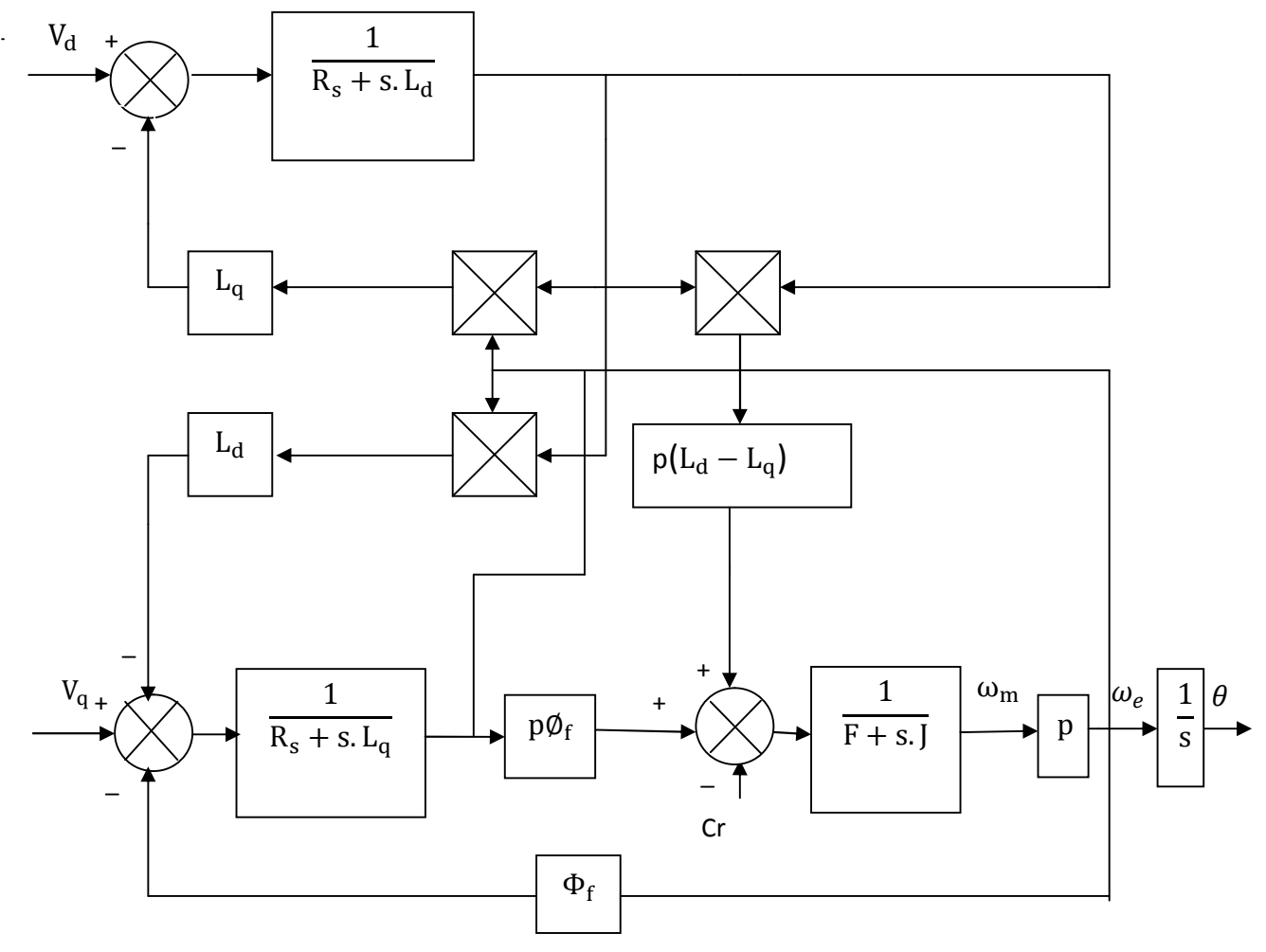

**Figure (II.2)** : Schéma bloc de la MSAP dans le référentiel (d, q).

La commande par orientation du flux consiste à annuler le courant « $I_d$ » et cela est possible par un retour d'état approprié en prenant  $V_d = -p L_q \omega_m I_q$ illustrer dans la figure (II.3).

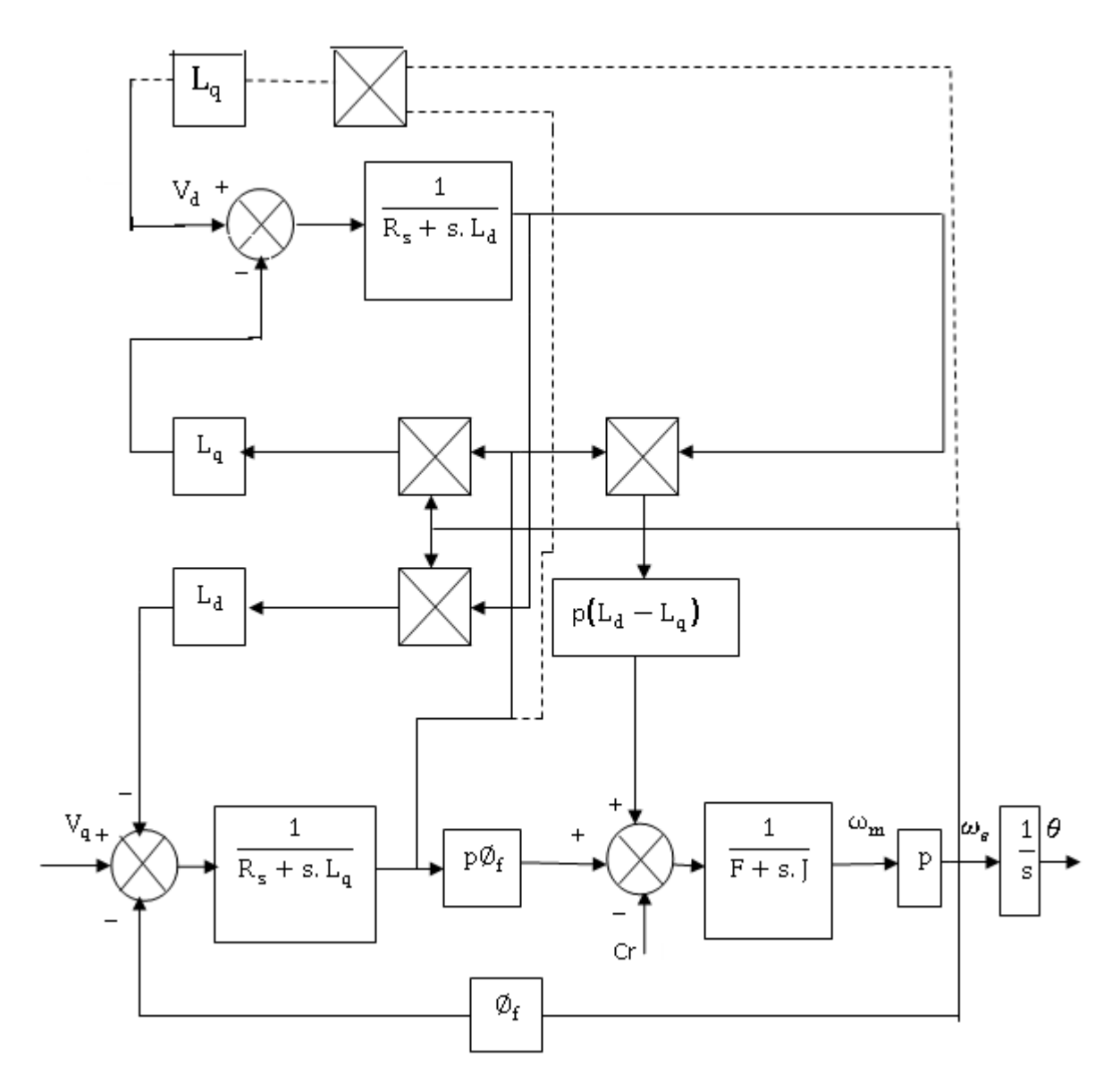

**Figure (II.3)** : Schéma bloc de la MSAP avec orientation de flux.

D'où les équations électriques de la MSAP après orientation du flux, deviennent :

$$
\begin{bmatrix} \vec{l}_d \\ \vec{l}_q \end{bmatrix} = \begin{bmatrix} -\frac{R_s}{L_d} & 0 \\ -p\omega_m \cdot \frac{L_d}{L_q} & -\frac{R_s}{L_q} \end{bmatrix} \begin{bmatrix} I_d \\ I_q \end{bmatrix} + \begin{bmatrix} 0 \\ \frac{1}{L_q} \end{bmatrix} V_q + \begin{bmatrix} 0 \\ -p\frac{\omega_m \Phi_f}{L_q} \end{bmatrix}
$$
(II.3)

L'équation du couple devient :

$$
C_e = p. \Phi_f. I_q \tag{II.4}
$$

L'équation mécanique devient :

$$
\frac{d\omega_m}{dt} = [p. \Phi_f I_q - C_r - F\omega_m]/J \tag{II.5}
$$

On remarque que :

$$
\dot{I_d} + \frac{R_s}{L_d} I_d = 0
$$

Equation différentielle de premier ordre, admet comme solution :

$$
I_{d}(t) = e^{[-Zt]}
$$

Avec :

$$
Z=-\frac{R_{\text{s}}}{L_{\text{d}}}
$$

On régime établi ( $t \to \infty$ ) on obtient  $I_d(t) = 0$ . s : l'opérateur de la Place.

Donc l'équation du système découplé avec variables d'état  $[I_q, \omega_m]$  s'écrit :

$$
\begin{bmatrix} \mathbf{I}_{\mathbf{q}} \\ \omega_{\mathbf{m}} \end{bmatrix} = \begin{bmatrix} -\frac{\mathbf{R}_{\mathbf{s}}}{\mathbf{L}_{\mathbf{q}}} & -\frac{\mathbf{p}\Phi_{\mathbf{f}}}{\mathbf{L}_{\mathbf{q}}}\\ \frac{\mathbf{p}\Phi_{\mathbf{f}}}{\mathbf{J}} & -\frac{\mathbf{F}}{\mathbf{J}} \end{bmatrix} \begin{bmatrix} \mathbf{I}_{\mathbf{q}} \\ \omega_{\mathbf{m}} \end{bmatrix} + \begin{bmatrix} \frac{1}{\mathbf{L}_{\mathbf{q}}}\end{bmatrix} V_{\mathbf{q}} + \begin{bmatrix} 0\\ -\frac{1}{\mathbf{J}} \end{bmatrix} C_{\mathbf{r}}
$$
(II.6)

On remarque que ce modèle est le même que celui d'un MCC dont le schéma bloc est illustré par la figure (II.4) [8].

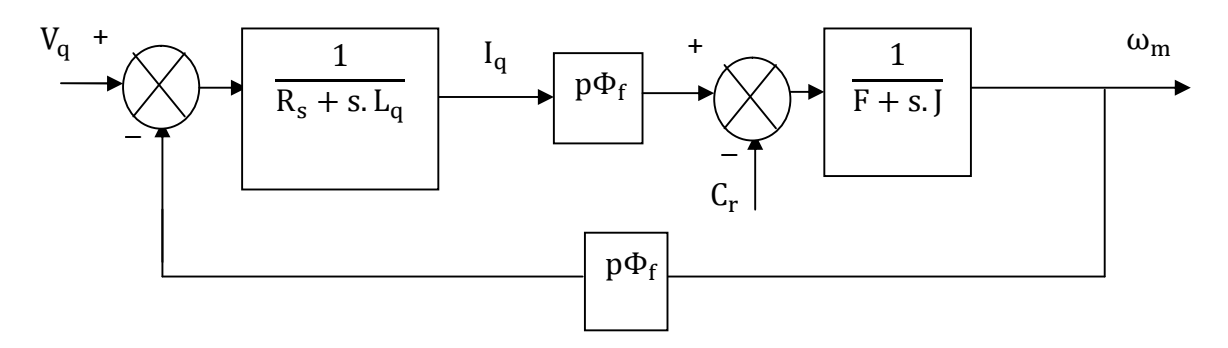

**Figure (II.4)** : Modèle de la MSAP avec flux orienté.

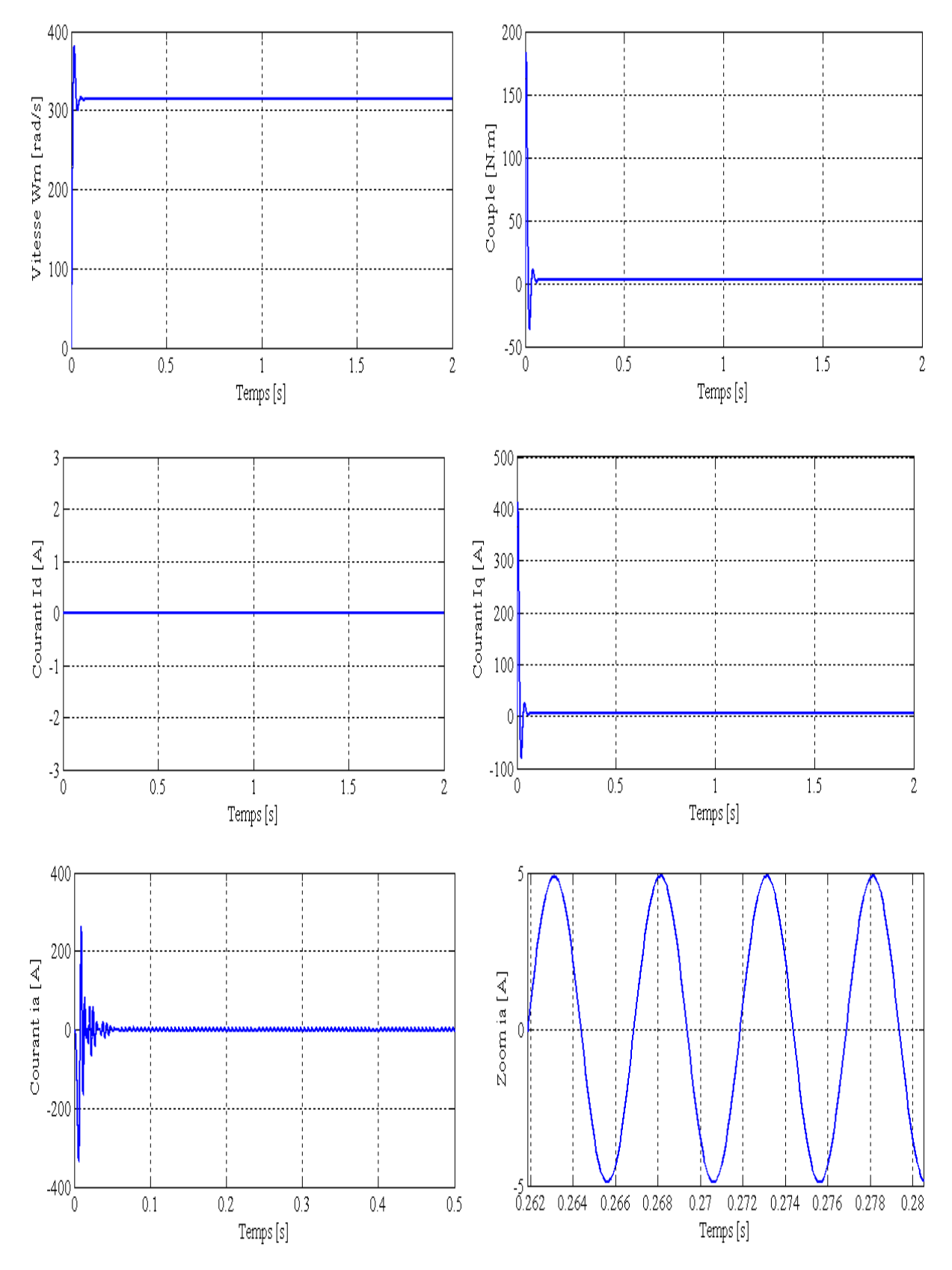

# **II.4 Simulation de la commande par orientation du flux de la MSAP**

**Figure (II.5)** : MSAP avec flux orienté et sans onduleur.

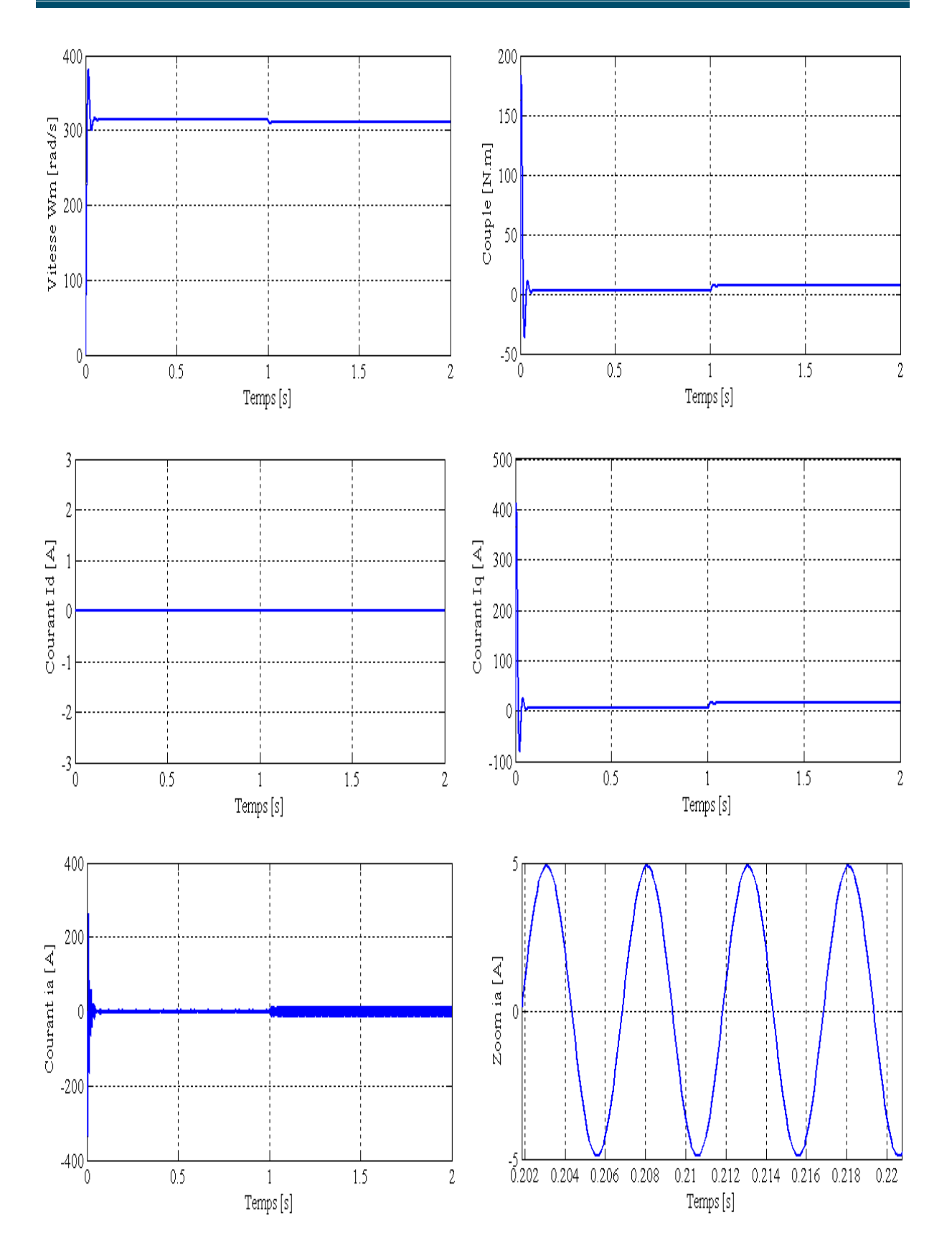

**Figure (II.6)** : MSAP avec flux orienté en charge (Cr=4 N.m à t=1s)

et sans onduleur.

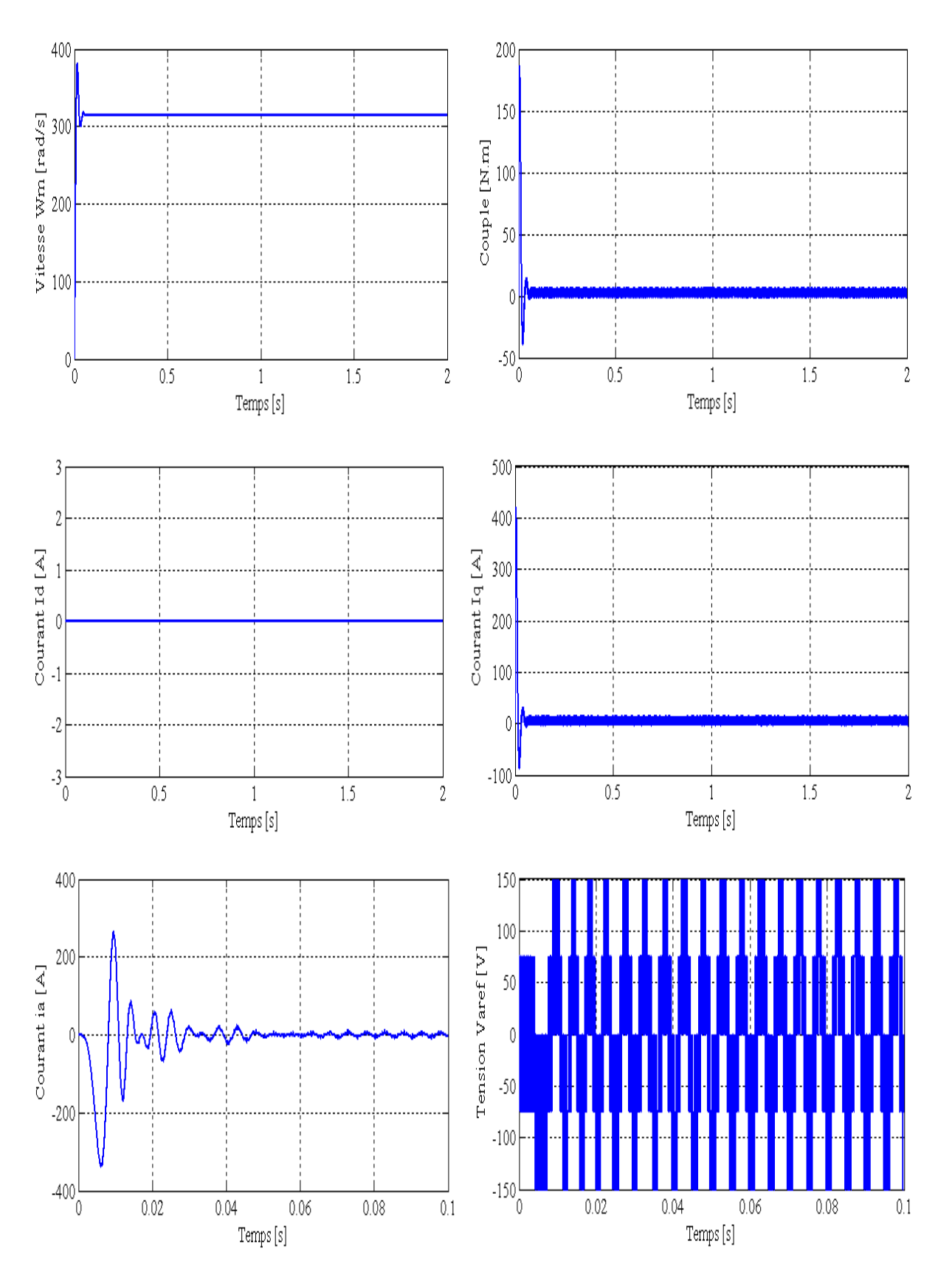

**Figure (II.7) :** MSAP avec flux orienté à vide avec onduleur.

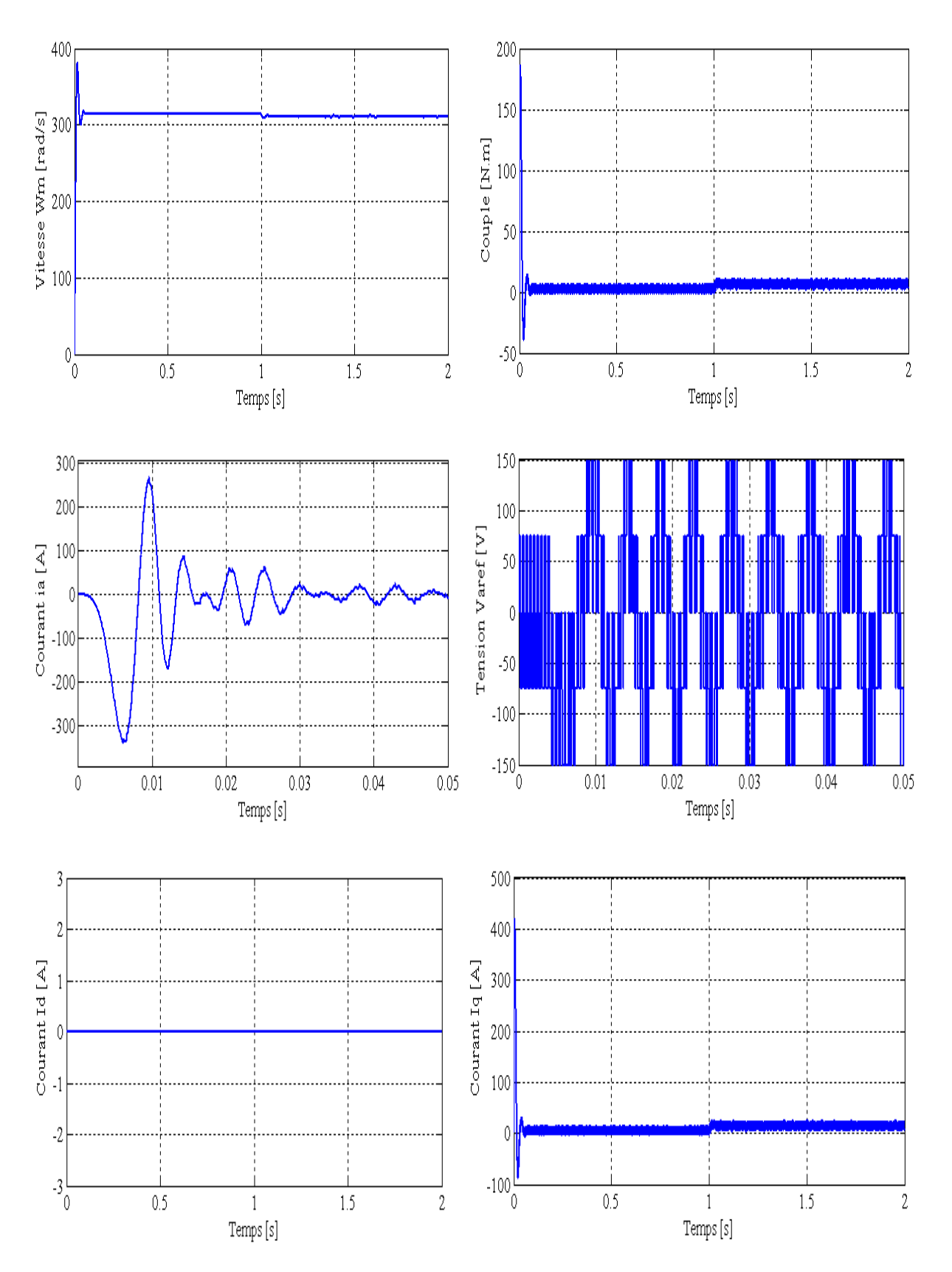

**Figure (II.8)** : MSAP avec flux orienté en charge (Cr=4 N.m à t=à 1)

avec onduleur.

# **II.5 Interprétation des Résultats de simulations**

Nous avons testé en simulation la loi de commande par orientation de flux appliqué à la MSAP. Les paramètres de la machine sont donnés en annexe (A). Le schéma bloc de la commande par orientation de flux est donné dans l'annexe (B.2).

On remarque d'après les résultats de simulation que :

- L'allure des deux composantes de courant montre bien le découplage introduit par la commande vectorielle de la MSAP (Le courant « $I_d$ » est nulle).
- $\cdot$  Le courant «I<sub>q</sub>» est l'image du couple.
- $\mathbf{\hat{P}}$  Tous les signaux sont stables  $(\omega_{\rm m}, C_{\rm em}, i_{\rm a}, V_{\rm a})$ .

# **II.6 Conclusion**

Dans ce chapitre on a étudié la commande vectorielle par orientation du champ appliqué à la MSAP. Cette technique fait partie des commandes linéarisante par retour de sortie.

Cette technique de commande nous a permis de linéariser le système et d'obtenir un découplage entre le courant  $I_q$  et le couple.

En effet, à partir d'un modèle non linéaire, on a obtenu un modèle simple découplé qui est similaire à celui du MCC qui permet la commande en boucle ouverte de la vitesse à partir de la tension «  $V_a$  ».

Dans le chapitre suivant, on calcul la commande équivalente par les modes glissants, qui nécessite d'utiliser un modèle linéaire [8].

*Chapitre III*

*Calcul d'une commande équivalente par les*

*modes glissants*

# **III.1 Introduction**

La technique de commande par modes glissants a été développée depuis le début des années 80. Les systèmes à structures variables ont été étudiés d'abord en Union Soviétique par la suite, cette technique de réglage a été développée. Mais à cette époque son application s'avère impossible à cause de l'inexistante des composants d'électronique qui permettent des commutations à grande fréquence. Par contre récemment, et grâce au développement de l'électronique de puissance qui réponde parfaitement aux exigences du cahier de charge nous a permis de mettre en œuvre la commande à structure variable.

Cette commande consiste à définir une surface dite de glissement, et une loi de commande par mode glissant (CMG) de manière à conduire et à contraindre le système à rester au voisinage de cette surface dite de '' commutation ''.

La CMG s'inscrit dans le cadre de la théorie des systèmes à structures variables qui a pour but l'obtention d'une dynamique largement indépendante de celle du processus et surtout de ses variations paramétriques éventuelles. En ce sens, la commande à structure variable est une commande non linéaire qui possède la propriété de la robustesse. Elle est basée sur la commutation autour d'une hyper surface de glissement pour forcer la dynamique du système à correspondre avec celle définie par l'équation de la variété quand l'état est maintenu sur cette hyper surface. Le système se trouve en régime glissant, et sa dynamique est alors insensible aux variations des paramètres du processus, aux erreurs de modélisation et aux perturbations extérieures [1].

Plusieurs méthodes existent pour la détermination de la commande par mode de glissement, la méthode de Filippov, la commande équivalente et la méthode de régularisation.

Ce chapitre est consacré dans un premier temps à une présentation générale des concepts de base de la (CMG). Son principe puis en appliquant la méthode de la commande équivalente sur la machine synchrone à aimants permanents.

Enfin on va procéder à la simulation de la commande et interpréter son comportement.

# **III.2 Aspect théorique du réglage par mode de glissement**

# **III.2.1 Généralité**

Lorsque l'organe de commande possède un comportement discontinu par commutation (action à deux positions), comme c'est par exemple le cas du variateur de courant continu ou d'un onduleur triphasé à pulsation, il est judicieux de faire appel à des méthodes de réglage non linéaires est discontinues qui s'adaptent mieux au comportement particulier du réglage par mode de glissement. Celui-ci provoque directement la commutation permanente de ses organes de commande [11].

On peut distinguer deux configurations de base :

- Configuration avec changement de la structure par commutation au niveau de l'organe de commande.
- Configuration avec changement de la structure par commutation d'une contre réaction d'état variable.

Dans notre étude on s'est basé sur la première configuration.

### **III.2.2 Configuration avec loi de commutation par contre réaction d'état**

La figure (III.1) montre la configuration du réglage par mode de glissement avec loi de commutation par contre réaction d'état sans régulateur intégrateur. La grandeur de commande U, fournie par l'organe OCM, ne peut prendre que deux valeurs distinctes :  $U_{\text{max}}$  et  $U_{\text{min}}$ .

La commutation se fait par un dispositif non linéaire en fonction de la loi de commutation. En particulier, on a [11] :

$$
\begin{cases}\nU = U_{\text{max}} & \text{pour } S(X_S) > 0 \\
U = U_{\text{min}} & \text{pour } S(X_S) < 0\n\end{cases}
$$
\n(III.1)

Ces relations peuvent être exprimées de manière plus compacte par :

$$
U = \frac{U_{\text{max}} + U_{\text{min}}}{2} + \frac{U_{\text{max}} - U_{\text{min}}}{2} \quad \text{Sgn } S(X_S) \tag{III.2}
$$

Où la fonction Sgn  $(X<sub>S</sub>)$  est définie par :

$$
\begin{cases} \text{Sgn } S(X_S) = 1 & \text{pour } S(X_S) > 0 \\ \text{Sgn } S(X_S) = -1 & \text{pour } S(X_S) < 0 \end{cases}
$$

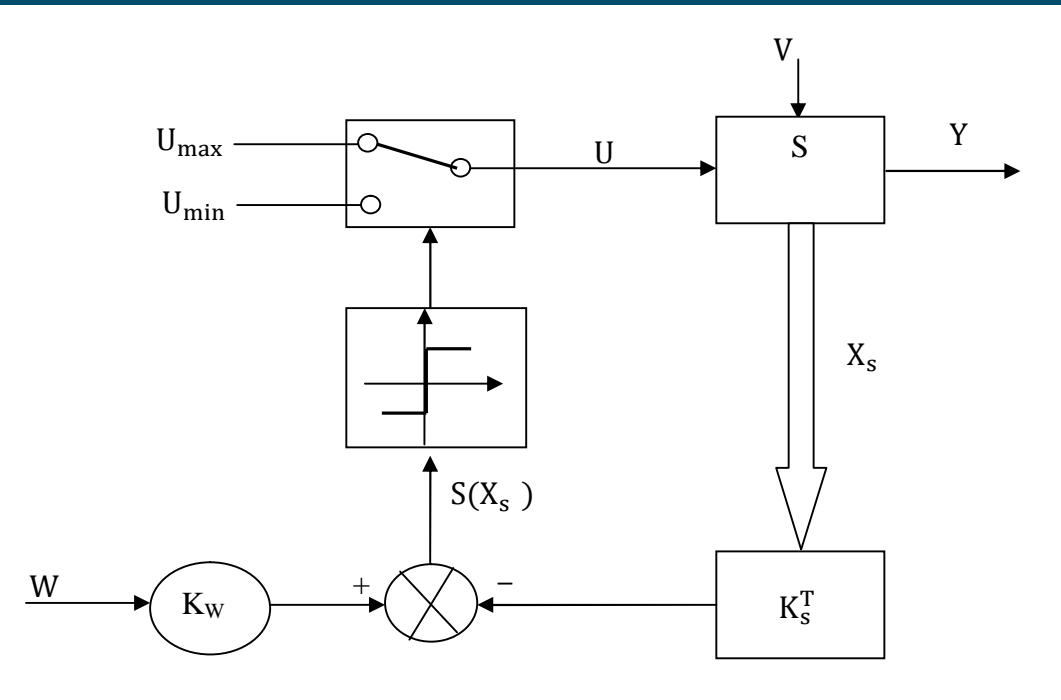

**Figure (III.1)** : Configuration avec loi de commutation par contre réaction d'état au niveau de l'organe de commande sans régulateur intégrateur.

On reconnait le principe du réglage d'état. La différence consiste dans le fait que la contre réaction d'état ne forme pas le signal de commande  $U_{eq}$  qui intervient de manière continue sur l'organe de commande, mais qui provoque par l'intermédiaire d'un dispositif non linéaire, la commutation discontinue de la grandeur de commande « U » selon la relation (III.1). Souvent, on superpose un régulateur intégrateur, afin d'annuler l'écart de réglage en régime stationnaire [12].

Le système à régler peut être décrit par les équations d'états :

$$
\dot{X}_{S}(t) = A_{S} X_{S}(t) + b_{S} U(t) + b_{SV} v(t)
$$
\n(III.3)\n
$$
Y(t) = C_{S}^{T} X_{S}(t)
$$
\n(III.4)

Avec :

- U : La grandeur de commande ;
- V : La perturbation ;
- Y : La grandeur de sortie ;

 $A<sub>S</sub>$  : La matrice d'évolution du système ;

 $b_s$ : La matrice de commande ;

 $b_{SV}$ : La matrice de perturbation ;

 $C_S^T$ : La matrice d'observation (sortie).

La loi de commutation  $S(X_{S})$  se compose d'une contre réaction d'état provenant du vecteur d'état X<sub>S</sub> du système à régler et d'une intervention directe de la grandeur de consigne W. Il existe donc la relation :

$$
S(Xs) = -KST XS + Kw W
$$
 (III.5)

 $K_s^T$ : Le vecteur ligne de la contre réaction d'état avec un régulateur intégrateur ;

 $K_w$  : Le coefficient de l'intervention de la grandeur de consigne;

W : La grandeur de consigne.

Pour un fonctionnement en mode glissement il faut que  $S(X_S) = 0$ .

### **III.2.3 Exemple explicatif pour un fonctionnement en mode de glissement**

Prenant un système à régler de deuxième ordre avec les deux grandeurs d'état  $X_{s1}$  et  $X_{s2}$ , il existe le mode de glissement lorsque les commutations on lieu continûment entre  $U_{\text{max}}$  et  $U_{\text{min}}$  [11].

Ce phénomène peut être démontré à l'aide de la figure (III.2).

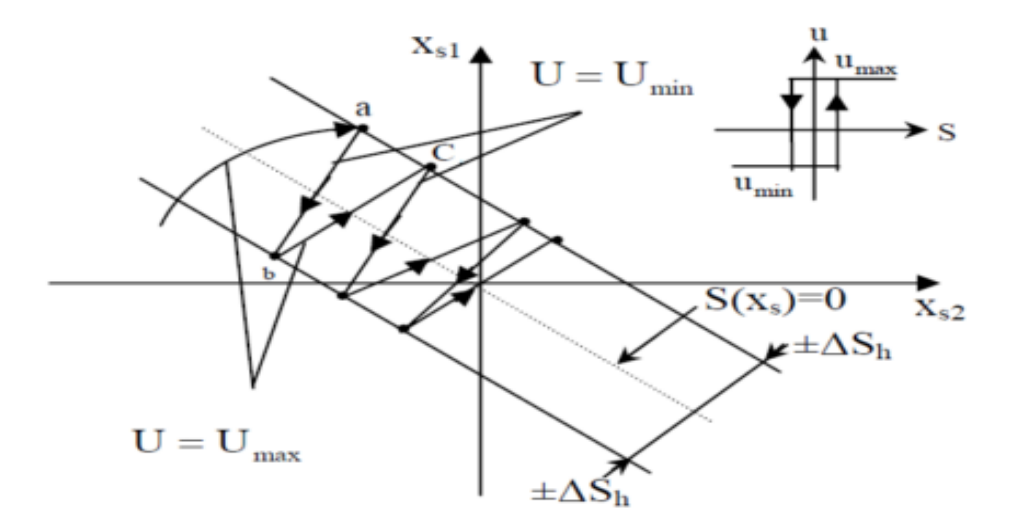

**Figure (III.2)** : Commutation sur la surface  $S(X_S)$ .

On admet d'abord une hystérèse sur la loi de commutation  $S(X_S) = 0$ , par conséquent les commutations on lieu sur une droite décalée parallèlement de ± ∆sh.

Une trajectoire avec  $U = U_{\text{max}}$  touche au point « a » le seuil de basculement inférieur.

Si avec  $U = U_{\text{min}}$ , la trajectoire est orienté vers l'intérieur de la zone de l'hystérèse, elle touche au point « b » le seuil de basculement supérieur ou a lieu une commutation sur  $U = U_{\text{max}}$ .

Si la trajectoire et de nouveau orienté vers l'intérieur elle touchera au point « c » le seuil de basculement inferieur et ainsi de suite. Il y a donc un mouvementent continu à l'intérieur de la zone de l'hystérèse. Ce mouvement s'approche du régime dans une certaine zone, où des commutations continues existent. La fréquence de la commutation est finie.

Pour une étude analytique, on supposera un cas idéal avec une hystérésis infiniment petite. La fréquence de commutation sera infiniment grande. La trajectoire glisse alors le long de la droite  $S(X_S) = 0$ , pour un mode de glissement idéal.

Dans un tel cas, la loi de commutation fait un mouvement infiniment petit au tour de :

$$
S(X_S) = -K_S^T X_S + K_w W = 0
$$
 (III.6)

Par conséquent, le vecteur d'état  $X_s$  suit une trajectoire qui respecte cette condition. La fréquence de commutation est infiniment élevée [11].

## **III.2.4 Grandeur de la commande équivalente**

Lorsque le système à structure variable fonctionne on mode de glissement, la loi de commutation respecte toujours la condition (III.6).

Par conséquent sa dérivée par rapport au temps doit aussi être nulle, c'est –à-dire.

$$
\dot{S}(X_S) = -K_S^T \dot{X}_S + K_w \dot{W} = 0 \tag{III.7}
$$

En tenant compte de l'équation d'état différentielle du système à régler, relation (III.3), (III.4) ainsi que l'action du régulateur intégrateur, à savoir :

$$
\dot{X}_{r}(t) = \frac{1}{T_{i}}(W(t) - C_{S}^{T} X_{S}(t))
$$
\n(III.8)

La figure (III.3) montre la configuration du réglage par mode de glissement avec loi de commutation par contre réaction d'état avec régulateur intégrateur.

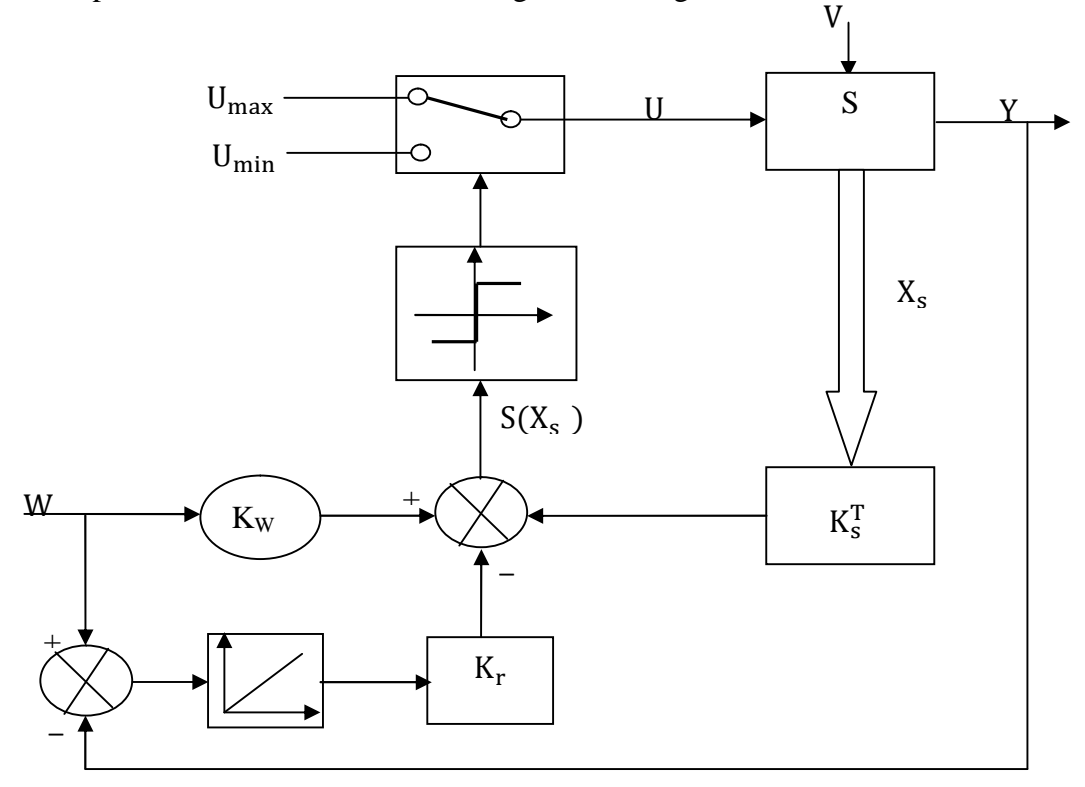

**Figure (III.3)** : Configuration avec loi de commutation par contre réaction d'état au niveau de l'organe de commande avec régulateur intégrateur.

On aura :

$$
\dot{X}(t) = A X(t) + b U(t) + b_v v(t) + b_w W
$$
 (III.9)

Avec :

 $X(t) = [X_S \ X_R]^T$  : Le vecteur de système global de dimension  $n = n_s + 1$ .  $K = [K_S - K_r]^T$ : Le vecteur ligne de la contre réaction d'état. Avec :

$$
A = \begin{bmatrix} A_S & 0 \\ -\frac{1}{T_i} C_S^T & 0 \end{bmatrix} , \qquad b = \begin{bmatrix} b_S \\ 0 \end{bmatrix} , \qquad b_v = \begin{bmatrix} b_{V_S} \\ 0 \end{bmatrix} , \qquad b_w = \begin{bmatrix} 0 \\ \frac{1}{T_i} \end{bmatrix}
$$
 (III.10)

 $T_i$ : La constante de temps d'intégration.

S : L'indice pour système sans régulateur intégrateur.

On remplace la relation (III.9) dans la relation (III.7) on trouve :

$$
\dot{S}(X) = -K^{T}\dot{X} + K_{w}\dot{W} = -K^{T}(AX + bU + b_{v}V + b_{w}W) + K_{w}\dot{W} = 0
$$
 (III.11)

De (III.11) on tire :

$$
U_{eq} = -\frac{1}{K^{T}b} K^{T} (AX + b_{v}v + b_{w}W) + \frac{1}{K^{T}b} K_{w}W
$$
 (III.12)

Pour que U<sub>eq</sub> reste fini, il est indispensable que  $K<sup>T</sup>b \neq 0$ . Il s'agit d'une condition intrinsèque pour l'apparition du mode de glissement. La figure (III.4) illustre la grandeur de commande équivalente [11].

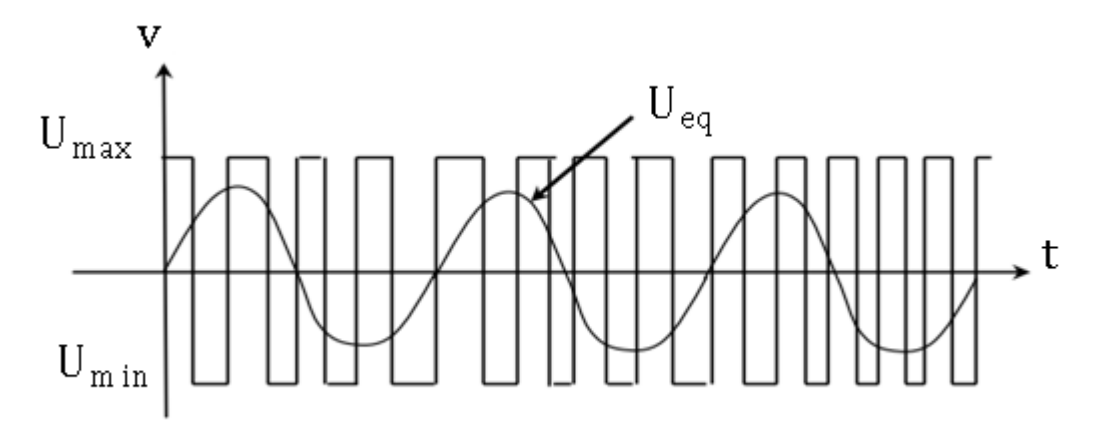

**Figure (III.4)** : Grandeur de la commande équivalente.

## **III.2.5 Equation d'état en mode de glissement**

Lorsqu'on introduit  $U_{eq}$  donnée par la relation (III.12) dans la relation (III.9), on aura :

$$
\dot{X} = A^*X + b^*_{V}v + b^*_{W}W + b^*_{W}\dot{W}
$$
 (III.13)

Avec :

$$
A^* = \left(1 - \frac{1}{K^T b} bK^T\right) A \tag{III.14}
$$

$$
b^*_{\nu} = \left(1 - \frac{1}{K^T b} bK^T\right) b_{\nu}
$$
 (III.15)

$$
b^*_{w} = \left(1 - \frac{1}{K^T b} bK^T\right) w
$$
 (III.16)

$$
b^*_{\ \dot w} = \frac{K_w}{K^T b} b
$$

 $A^*$ ,  $b^*$ <sub>v</sub>,  $b^*$ <sub>w</sub>,  $b^*$  i. Les matrices du système en mode de glissement [11].

#### **III.2.6 Dimensionnement du régulateur par mode de glissement**

Le dimensionnement du régulateur par de glissement se fait par différentes méthodes à savoir la méthode de lyapunov, le principe d'optimisation de pontryagin et la théorie d' hyper stabilité. Cependant l'application de ces méthodes est malaisée dont on obtient un comportement dynamique assez mauvais. Dans notre étude, on s'est basé sur une méthode qui est celle de l'imposition des pôles.

Pour déterminer les coefficients de la contre réaction d'état par l'imposition des pôles, il est judicieux de faire appel à une forme qui permet d'établir des relations simples, c'est la forme canonique du réglage se prête bien particulièrement à ce but [11].

#### **A) Relation pour l'imposition des pôles**

L'équation caractéristique du système en mode de glissement est :

$$
P(s) = \det(sI - A^*) = s^n + \alpha_{n-1}s^{n-1} + \alpha_0s + \alpha_0 = 0
$$
 (III.17)

Les coefficients  $\alpha_i$  du polynôme caractéristique P(s) sont en relation avec les pôles  $p_i$  imposés selon :

$$
P(s) = (s - P_1)(s - P_2) \dots \dots \dots \dots \dots \dots (s - P_n)
$$

Le problème consiste en la détermination du vecteur ligne  $K<sup>T</sup>$  afin que la matrice « A<sup>\*</sup>» prenne les valeurs propres qui sont égales aux n pôles p<sub>i</sub> [11].

#### **B) Forme canonique de réglage**

Soit la matrice « A » et le vecteur « b » du système à régler (avec régulateur intégrateur) sous la forme canonique du réglage.

> ⎣ ⎢

⋮  $1<sup>1</sup>$ ⎥

$$
A_{r} = \begin{bmatrix} 0 & 1 & 0 & \cdots 0 \\ 0 & 0 & 1 & \cdots 0 \\ \vdots & \vdots & \vdots & \ddots \\ 0 & 0 & 0 & \cdots 1 \\ -a_{0} - a_{1} - a_{2} & \cdots 1 \end{bmatrix}
$$
(III.18)  

$$
b_{r} = \begin{bmatrix} 0 \\ 0 \\ \vdots \\ 0 \end{bmatrix}
$$
(II.19)

L'indice r indique qu'il s'agit de la forme canonique de réglage.

Les coefficients  $a_i$  caractérisent le système original où sa matrice « A » et son vecteur « b » sont donnés par  $(III.18)$ ,  $(III.19)$  [11].

### **C) Transformation linéaire de l'équation d'état**

On soumet le vecteur d'état X à une transformation linéaire selon :  $X_t = TX$ . Le vecteur d'état transformé  $X_t$  possède la dimension n, comme le vecteur d'état original X. La matrice de transformation T doit être carrée est régulière.

Lorsqu'on remplace dans l'équation d'état (III.9) X par  $T^{-1}X_t$ , on obtient après une petite modification :

$$
\dot{X_t} = A_t X_t + b_t u + b_{vt} v + b_{wt} w \tag{III.20}
$$

Avec :

$$
A_t = TAT^{-1} \quad ; \quad b_t = Tb \quad ; \quad b_{vt} = Tb_v \quad ; \quad b_{wt} = Tb_w \tag{III.21}
$$

La loi commutation devient :

$$
S(X_t) = -K_t^{\mathrm{T}} x_t + K_w w \tag{III.22}
$$

Avec :

$$
K_t^T = K^T \, T^{-1}
$$

Par conséquent on trouve :

$$
U_{eq} = -\frac{1}{K_t^T b_t} K_t^T (A_t x_t + b_{vt} v + b_{wt} w) + \frac{1}{K_t^T b_t} K_w \dot{w}
$$
 (III.23)

La grandeur de commande équivalente est invariante par rapport à la transformation linéaire est cette invariance existe aussi pour le domaine de fonctionnement en mode de glissement et les pôles [11].

# **D) Détermination de la matrice de transformation T et les relations finales pour les coefficients de la contre réaction d'état**

Dans ce but, la vecteur ligne sera exprimé par :

$$
K_{r}^{T} = [K_{r1} K_{r2} ... ... K_{m}]
$$

Dans la relation (III.14), (III.15) on a besoin des produits  $K_r^T b_r$  et  $b_r K_r^T$ , compte tenu de  $(III.18)$ ,  $(III.19)$ , on trouve :

$$
K_{\rm r}^{\rm T} b_{\rm r} = K_{\rm rn} \tag{III.24}
$$

$$
b_r k_r^T = \begin{bmatrix} 0 & 0 & \dots & 0 \\ 0 & 0 & \dots & 0 \\ \vdots & \vdots & \vdots & \vdots \\ k_{r1} & k_{r2} & \dots & k_{rn} \end{bmatrix}
$$
 (III.25)

On fin on obtient pour la matrice  $A_r^*$  :

$$
A_{r}^{*} = \begin{bmatrix} 0 & 1 & 0 & \dots & 0 \\ 0 & 0 & 1 & \dots & 0 \\ \vdots & \vdots & \ddots & \vdots & \vdots \\ 0 & 0 & 0 & \dots & 1 \\ 0 & \frac{K_{r_{1}}}{K_{r_{n}}} - \frac{K_{r_{2}}}{K_{r_{n}}} & \dots & -\frac{K_{r_{n-1}}}{K_{r_{n}}} \end{bmatrix}
$$
(III.26)

On se basant sur les coefficients du polynôme caractéristique, on aura :

$$
A_{r}^{*} = \begin{bmatrix} 0 & 1 & 0 & \cdots & 0 \\ 0 & 0 & 1 & \cdots & 0 \\ \vdots & \vdots & \vdots & \ddots & \vdots \\ 0 & 0 & 0 & \cdots & 1 \\ -\alpha_{0} - \alpha_{1} - \alpha_{2} & \cdots - \alpha_{n-1} \end{bmatrix}
$$
 (III.27)

Par identification des éléments de la dernière ligne de (III.26) et (III.27), on trouve :

$$
\alpha_0 = 0 \tag{III.28}
$$

$$
K_{r,i} = \alpha_i K_{r,n} \qquad i = 1, 2, \dots, n-1 \qquad (III.29)
$$

.

Le coefficient  $K_{r,n}$  peut être choisi librement, la condition  $\alpha_0 = 0$  implique qu'il faut imposer un pôle à l'origine.

Le vecteur ligne  $K^T$  de la contre réaction d'état du système s'obtient par :

$$
K^T = K_r^T T
$$

Les démonstrations précédentes ont montré qu'on a besoin de la matrice de transformation T.

Selon les relations générales pour la transformation linéaire on peut écrire :

$$
\begin{cases} A_r T = T A \\ b_r = T b \end{cases}
$$
 (III.30)

On décompose la matrice de transformation en ses lignes selon :

$$
T = \begin{bmatrix} t_1^T \\ t_2^T \\ \vdots \\ t_n^T \end{bmatrix}
$$

$$
A_r T = \begin{bmatrix} 0 & 1 & 0 & \cdots & 0 \\ 0 & 0 & 1 & \cdots & 0 \\ \cdot & \cdot & \cdot & \cdot & \cdot \\ \cdot & \cdot & \cdot & \cdot & \cdot \\ \cdot & \cdot & \cdot & \cdot & \cdot \\ 0 & 0 & 0 & \cdots & 1 \\ -\alpha_0 - \alpha_1 - \alpha_2 & \cdots - \alpha_{n-1} \end{bmatrix} \begin{bmatrix} t_1^T \\ t_2^T \\ \vdots \\ t_n^T \end{bmatrix} = \begin{bmatrix} t_1^T \\ t_2^T \\ \vdots \\ t_n^T \end{bmatrix} A
$$

En décomposons cette équation matricielle, on obtient :

$$
\begin{cases} \hspace{0.1 cm} t_2^T = t_1^T \hspace{0.1 cm} A \\ \hspace{0.1 cm} t_3^T = t_1^T \hspace{0.1 cm} A^2 \\ \hspace{0.1 cm} \cdot \\ \hspace{0.1 cm} \cdot \\ \hspace{0.1 cm} t_n^T = t_1^T \hspace{0.1 cm} A^{n-1} \end{cases}
$$

Et :

$$
-\alpha_0 t_1^T - \alpha_1 t_2^T \dots - \alpha_{n-1} t_n^T = t_n^T A
$$

La relation (III.9) donne :

$$
\begin{bmatrix} 0 \\ 0 \\ \vdots \\ 1 \end{bmatrix} = \begin{bmatrix} t_1^T \\ t_2^T \\ \vdots \\ t_n^T \end{bmatrix} b
$$

Donc on peut écrire :

$$
\begin{cases}\n0 = t_1^T A \\
0 = t_1^T A b \\
\vdots \\
1 = t_1^T A^{n-1} b\n\end{cases}
$$

Il est possible de réunir ces équations par écriture matricielle en :

$$
t_1^T[b \quad Ab \quad \cdot \quad \cdot \quad A^{n-2}b \quad A^{n-1}b] = [0 \quad 0 \quad \cdot \quad \cdot \quad 0 \quad 1]
$$

Ainsi la première ligne  $K_1^T$ de la matrice de transformation s'obtient par :

$$
t_1^T = [0 \quad 0 \quad \cdot \quad \cdot \quad 0 \quad 1]Q_C^{-1} \tag{III.31}
$$

Avec :

$$
Q_C = [b \quad Ab \quad \cdot \quad \cdot \quad A^{n-1}b] : \text{Matrice de commandabilité} \tag{III.32}
$$

En fin :

$$
T = \begin{bmatrix} t_1^T \\ t_2^T \\ \vdots \\ t_n^T \end{bmatrix} \quad \text{avec :} \quad t_2^T = t_1^T A \; ; t_1^T = t_1^T A^{n-1} \tag{III.33}
$$

Pour le vecteur  $K_r^T$  on peut écrire :  $K_r^T = K_{rn}^T [\alpha^T \quad 1].$ Où l'on a introduit le vecteur ligne  $\alpha^T = [\alpha_1 \alpha_2 \dots \alpha_{n-1}]$  qui réunit les coefficients  $\alpha_i$ de l'équation caractéristique en mode de glissement. Ainsi on obtient une relation concise pour la détermination de K<sup>T</sup>, à savoir :

$$
K^{T} = K_{rn}(\alpha_1 t^{T} + \alpha_2 t^{T} A + \dots + \alpha_n t^{T} A^{n-1})
$$
\n(III.34)

Il est apparait le facteur K<sub>rn</sub> qui peut être choisi librement, on désire souvent donner à un coefficient  $K_i$  de  $K^T$  une valeur bien déterminer.

Si on désigne la colonne i de la matrice  $T$  par  $t_i$  on obtient :

$$
K_i = K_{r/n} [\alpha^T \quad 1] t_i
$$

D'où

$$
K_i = \frac{k_i}{\left[\alpha^T \quad 1\right] \, t_i}
$$

### **III.2.7 Considérations concernant le choix des pôles**

Comme on l'a vu précédemment un des n pôles par exemple le pôle , doit être forcement imposé a l'origine. Les autres (n-1) pôles peuvent être choisis librement.

Evidement elle est indispensable qu'ils possèdent une valeur réelle négative afin de garantir un comportement stable du fonctionnement en mode de glissement Il est souvent judicieux de choisir des pôles complexes conjugués avec partie réelle.

On obtient ainsi un amortissement en mode de glissement. Il est souvent judicieux de choisir des pôles complexes conjugués avec partie imaginaire égale à la partie réelle.

De plus il faut garantir un amortissement absolu minimal (la partie réelle doit se trouver à gauche d'une droite limite avec  $[-\rho_{\min}]$ ).

Le domaine correspondant pour le placement des pôles est représenté par la surface hachurée de la figure (III.5). S'il y a plusieurs pôles, on peut les aligner sur une verticale en imposant à tous les pôles la même valeur réelle

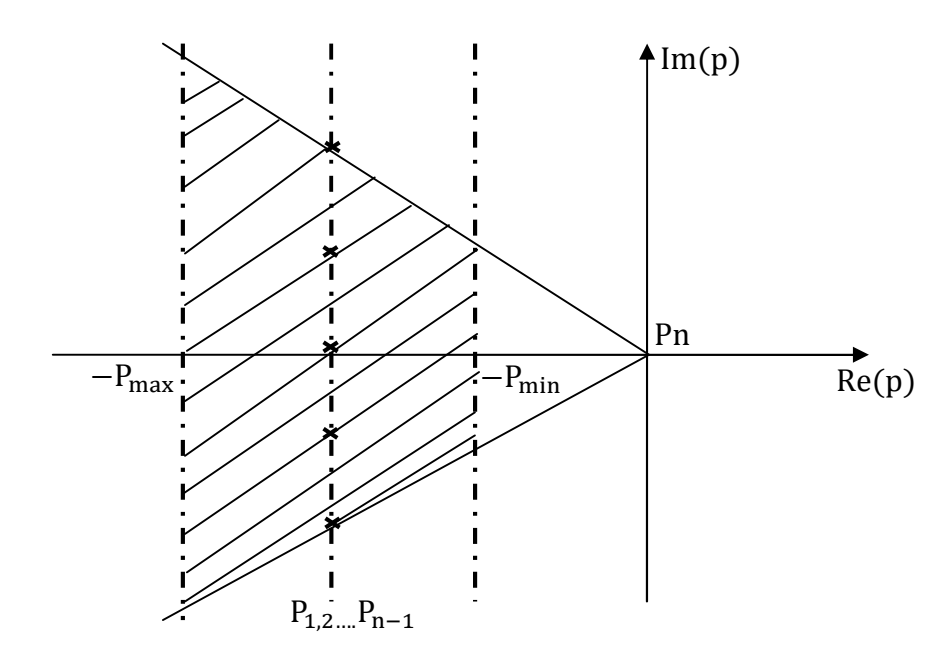

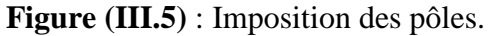

# **III.3 Application de la commande équivalente par les modes glissants à la MSAP**

# **III.3.1 Modèle de la MSAP avec orientation de champ**

Le modèle dynamique linéaire de la machine synchrone à aimants permanents obtenu après orientation du champ est donné par l'équation d'état (II.5) :

$$
\frac{d}{dt} \begin{bmatrix} i_q \\ \omega_m \end{bmatrix} = [A] \begin{bmatrix} i_q \\ \omega_m \end{bmatrix} + \begin{bmatrix} \frac{1}{L_q} \\ 0 \end{bmatrix} V_q + \begin{bmatrix} 0 \\ -\frac{1}{J} \end{bmatrix} C_r
$$
\n(III.35)

Avec :

$$
[A] = \begin{bmatrix} -\frac{R_s}{L_d} & -\frac{p\Phi_f}{L_q} \\ \frac{p\Phi_f}{J} & -\frac{F}{J} \end{bmatrix}
$$
 (III.36)

Et le couple électromagnétique est donné par :

$$
C_{em} = p \Phi_f I_q \tag{III.37}
$$

Le modèle est du second ordre avec comme commande la tension suivant l'axe quadrature appartenant à l'ensemble discret  $[\mathtt{U_{max}}, \mathtt{U_{min}}]$ 

Le choix de la surface de commutation est la première exigence pour obtenir une commande de vitesse adéquate.

## **III.3.2 Vérification de la commandabilité du système**

Avant d'appliquer la commande, il faut vérifier que le système est commandable. On a la matrice de commandabilité : Qc , d'après l'équation (III.32).

$$
Qc = [b, Ab] = \begin{bmatrix} \frac{1}{L_q} & -\frac{R_s}{L_q^2} \\ 0 & \frac{p\Phi_f}{JL_q} \end{bmatrix}
$$
 (III.38)

On a det Qc =  $\frac{p\Phi_f}{\Pi \Omega^2}$  $\frac{\overline{P} \cdot \overline{P}}{|L_q|^2} \neq 0$ , d'où le système est commandable.

# **III.3.3 Utilisation du régulateur intégrateur**

Dans le but d'obtenir une erreur statique nulle ou minimale, on introduit un régulateur intégrateur décrit par l'équation d'état :

$$
\frac{d}{dt}X_R = \omega_{mref} - \omega_m \tag{III.39}
$$

Avec :

 $\omega$ <sub>mref</sub> : La grandeur de consigne ;

 $\omega_{\rm m}$  : La vitesse de rotor à commander.

D'où l'équation d'état avec régulateur intégrateur devient :

$$
\frac{\mathrm{d}}{\mathrm{dt}} \begin{bmatrix} I_{q} \\ \omega_{m} \\ X_{R} \end{bmatrix} = [B] \begin{bmatrix} I_{q} \\ \omega_{m} \\ X_{R} \end{bmatrix} + \begin{bmatrix} \frac{1}{L_{q}} \\ 0 \\ 0 \end{bmatrix} V_{q} + \begin{bmatrix} 0 \\ -1 \\ 0 \\ 0 \end{bmatrix} C_{r} + \begin{bmatrix} 0 \\ 0 \\ 1 \end{bmatrix} \omega_{mref}
$$
(III.40)

$$
[B] = \begin{bmatrix} \frac{-R_s}{L_q} & -\frac{p\Phi_f}{L_q} & 0\\ \frac{p\Phi_f}{J} & \frac{-F}{J} & 0\\ 0 & -1 & 0 \end{bmatrix}
$$

## **III.3.4 Choix de la surface de la commutation**

Cette surface de commutation est choisie à partir d'une loi de commutation par contre réaction d'état et régulateur intégrateur qui est :

$$
S(X) = -K_i I_q - K_{\omega_m} \omega_m + K_r X_r + K_{\omega_{mref}} \omega_{mref}
$$
 (III.41)

On peut écrire :

$$
S(X) = -K^{T} \begin{bmatrix} I_{q} \\ \omega_{m} \\ X_{r} \end{bmatrix} + K_{\omega_{mref}} \omega_{mref}
$$

Avec :

$$
K^{T} = [K_{i} \quad K_{\omega_{ref}} \quad -K_{r}] \tag{III.42}
$$

## **III.3.5 Grandeur de commande équivalente**

Pour un mode de glissement idéal, on a :  $S(x)=0$ , par conséquence :  $\dot{S}(x) = 0$ , pour une grandeur de cosigne constante  $\omega_{\text{mref}}$  et a partir de la relation (III.12) :

$$
U_{eq} = (R_S I_q + \Phi_f p \omega_m) - \frac{K_{\omega mref}}{K_i} \frac{L_q}{J} (p \Phi_f I_q - F \omega_m - \hat{C}_r) + \frac{L_q K_r}{K_i} (\omega_{mref} - \omega_m) \quad (III.43)
$$

La loi d'adaptation du couple de charge est :

$$
\frac{d\tau}{dt} = K_c(\omega_{mref} - \omega_m)
$$
 (III.44)

Avec ;  $K_c > 0$ .

# **III.3.6 Equation d'état en mode de glissement**

On remplace la relation (III.43) dans la relation (III.40), on trouve :

$$
\frac{\mathrm{d}}{\mathrm{d}t} \begin{bmatrix} I_{q} \\ \omega_{m} \\ X_{R} \end{bmatrix} = \begin{bmatrix} C \end{bmatrix} \begin{bmatrix} I_{q} \\ \omega_{m} \\ X_{R} \end{bmatrix} + \begin{bmatrix} \frac{K_{r}}{K_{i}} \\ \frac{-1}{J} \\ 0 \end{bmatrix} C_{r} + \begin{bmatrix} \frac{K_{r}}{K_{i}} \\ 0 \\ 1 \end{bmatrix} \omega_{mref} \tag{III.45}
$$

$$
[C] = \begin{bmatrix} \frac{-p\Phi_f K_{\omega_{mref}}}{jK_i} & -\frac{K_r}{K_i} + \frac{F}{J} \frac{K_{\omega_{mref}}}{K_i} & 0\\ \frac{p\Phi_f}{J} & -\frac{F}{J} & 0\\ 0 & -1 & 0 \end{bmatrix}
$$

# **III.3.7 Calcul des coefficients de la contre réaction d'état**

L'équation caractéristique du système en mode de glissement est donnée par :

$$
P(S) = \det[sI - A^*] = 0
$$

Avec :

I : La matrice identité.

On aura :

$$
P(s) = s \left[ s^2 + \left( \frac{P\Phi}{J} \frac{K_{\omega_{mref}}}{K_i} + \frac{F}{J} \right) s + \frac{\Phi_f p K_r}{J K_i} \right]
$$
(III.46)

La matrice(A) est singulière, donc on peut choisir un pôle à l'origine et les deux autres conjugué :

$$
\begin{cases}\nP_{1,2} = -\rho \pm j\rho \\
P_3 = 0\n\end{cases}
$$
\n(III.47)

L'équation caractéristique sera :

$$
P(S) = (s - P_1)(s - P_2)(s - P_3)
$$
  
= s<sup>3</sup> + 2Ps<sup>2</sup> + 2P<sup>2</sup>s

D'où les coefficients de la contre réaction d'état sont :

$$
\begin{cases}\nK_i = 1 \\
K_r = \frac{2J}{P\Phi_f} \rho^2 \\
K_{\omega_{mref}} = \frac{(2\rho - \frac{F}{J})J}{P\Phi_f}\n\end{cases}
$$
\n(III.48)

Il est à noter que le mode glissant n'existe pas dans tout l'hyperplan de la commutation, mais seulement dans un certain domaine.

Ce dernier est délimité par deux plans dans l'espace  $(I_q, \omega_{mref}, X_r)$  ou par deux droites dans le plan ( $I_q$ ,  $\omega_{\text{mref}}$ ) .Ces deux droites sont obtenues en remplaçant pour  $U_{eq_{\text{lim}}}$ par  $U_{\text{max}}$  puis  $U_{\text{min}}$  dans l'équation ci dessous :

$$
\left(\frac{\mathbf{p}\Phi_{f}\mathbf{K}_{\omega_{mref}}}{J} - \frac{\mathbf{R}_{s}\mathbf{K}_{i}}{\mathbf{L}_{q}}\right)\mathbf{I}_{q} + \left(\mathbf{K}_{r} - \frac{\mathbf{F}\mathbf{K}_{\omega_{mref}}}{J} - \frac{\mathbf{p}\Phi_{f}\mathbf{K}_{i}}{\mathbf{L}_{q}}\right)\omega_{m} + \frac{\mathbf{K}_{i}\mathbf{U}_{lim}}{\mathbf{L}_{q}} - \frac{\mathbf{K}_{\omega_{mref}}\mathbf{C}_{r}}{J} - \mathbf{K}_{m}\omega_{mref} = \mathbf{0}
$$
\n(III.49).

## **III.4 Mise en œuvre de la commande**

Les notions théoriques présentées précédemment ont été exploité pour établir un programme qui simule le comportement dynamique d'une MSAP commandée par la commande équivalente par mode glissant.

Dans ce paragraphe, on présente l'association de la MSAP à l'onduleur triphasé de tension commandé par MLI (triongulo-sinusoidale). Ces deux blocs sont commandés par un bloc qui génère les deux commandes :

- La commande  $U_d$ , qui orionte le champ magnétique suivant l'axe quadrature dans le repère de Park, en annulant le courant  $I_d$  suivant l'axe directe.
- La commande équivalente  $U_{eq}$  qui nous a permet de réguler la vitesse.

La manière de synthétisé ces deux commandes est montrée dans le chapitre (II) pour  $U_d$  et dans le chapitre présent pour  $U_{eq}$ . La modélisation de l'onduleur et la machine est donnée dans le chapitre (I).

Les tensions de référence sont générées à partir des deux commandes, on effectuant la transformation inverse de Park. Ces tensions sont normalisées, afin de les comparer à une porteuse délivrée par un générateur de tension triangulaire.

La mise en œuvre de la commande est donnée par le schéma bloc de la commande en vitesse est donné dans l'annexe (B.3).

Les paramètres de la machine sont donnés dans l'annexe (A). Les deux valeurs des coefficients de la contre réaction d'état ainsi que le coefficient de l'intervention directe de la grandeur de consigne sont :  $\rho = 153$ , K<sub>i</sub> = 1, K<sub>r</sub> = 505.2294, K<sub>oref</sub> = 3.2826,  $\omega_{\text{mref}} = 157 \text{ rad/s}$  et  $C_r = 12 \text{ N.m.}$ 

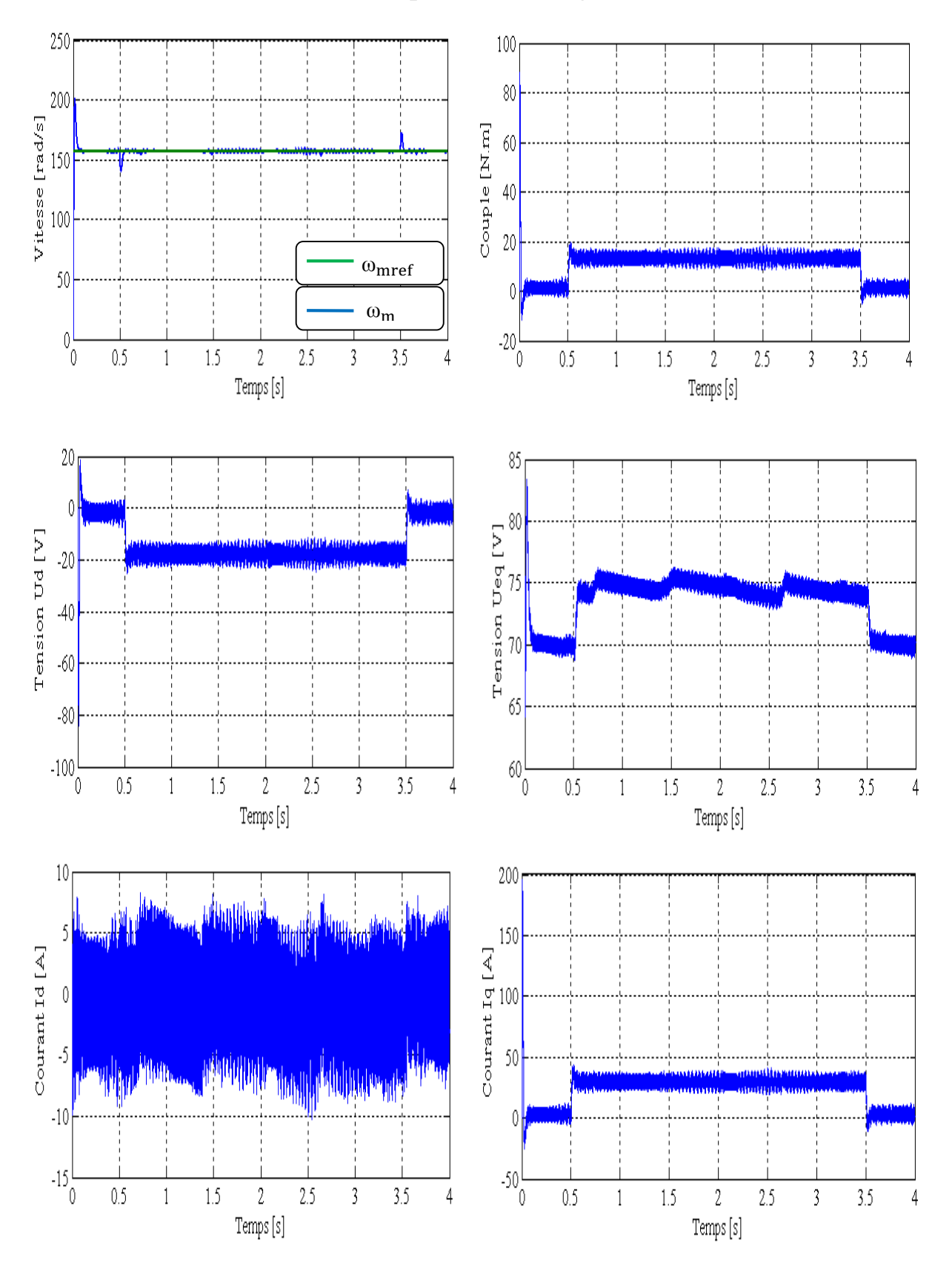

# **III.4.1** Les resultats de simulations pour une consigne de  $+50\pi$  rad/s

**Figure (III.6)** : Réponse de la MSAP avec charge de 12 N.m à t ∈ [0.5 3.5] pour un échelon de consigne de +50π rad/s.

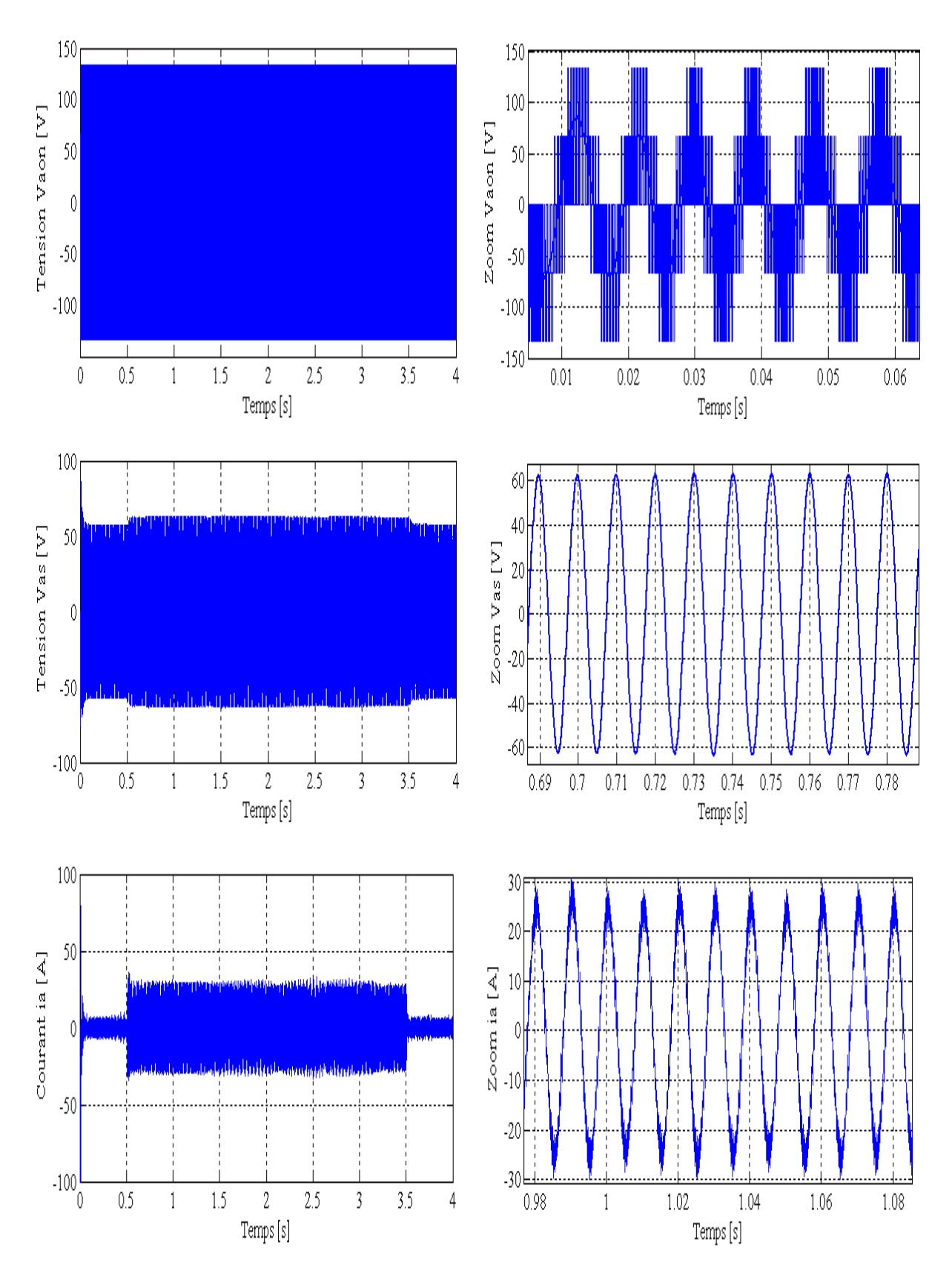

**La suite de la figure (III.6)**

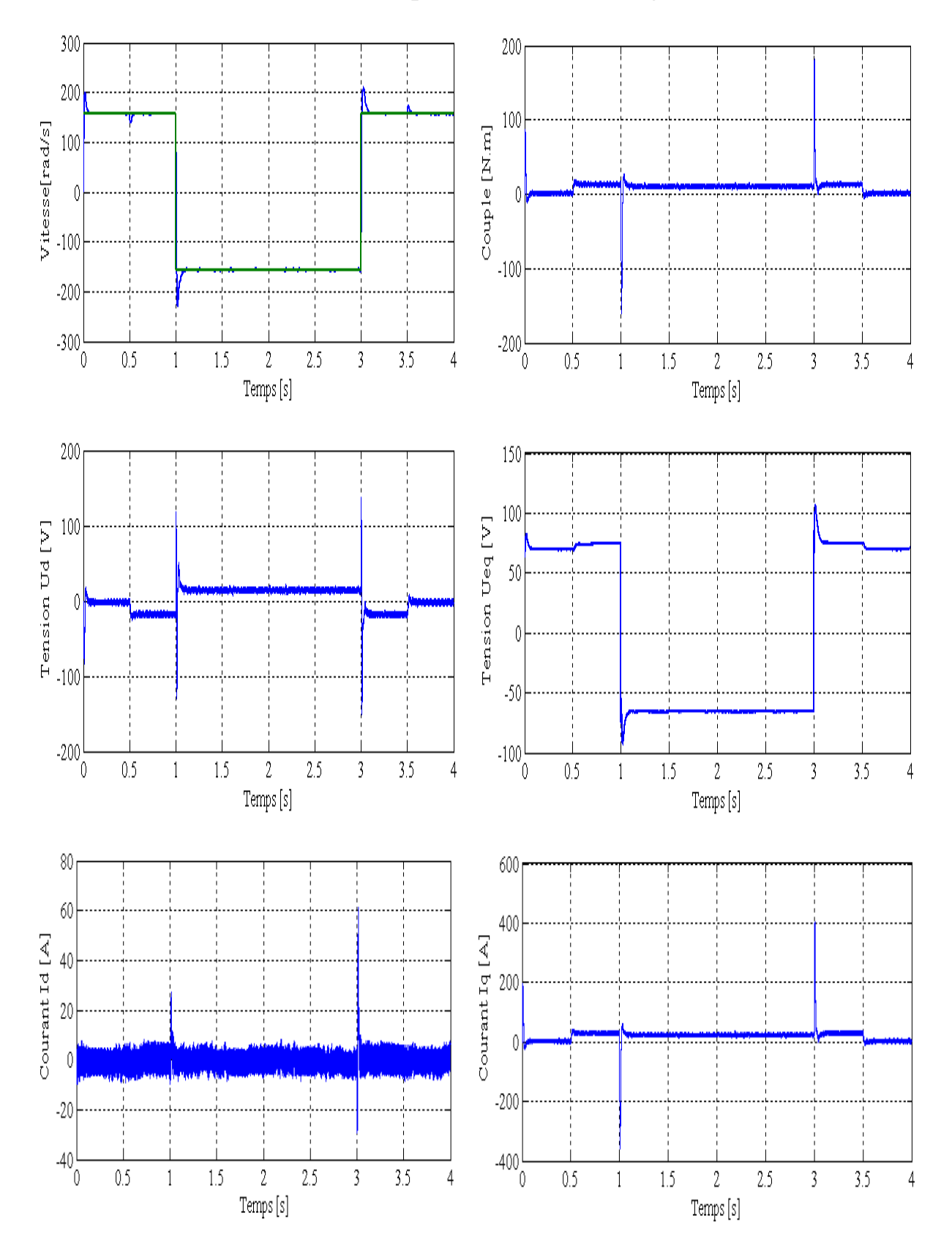

# **III.4.2** Les resultats de simulations pour un saut de consigne  $\pm 50\pi$  rad/s

**Figure (III.7)** : Réponse de la MSAP avec charge de 12 N.m à  $t \in [0.5 3.5]$  pour un échelon de consigne de  $\pm 50\pi$  rad/s à t  $\in$  [1 3]
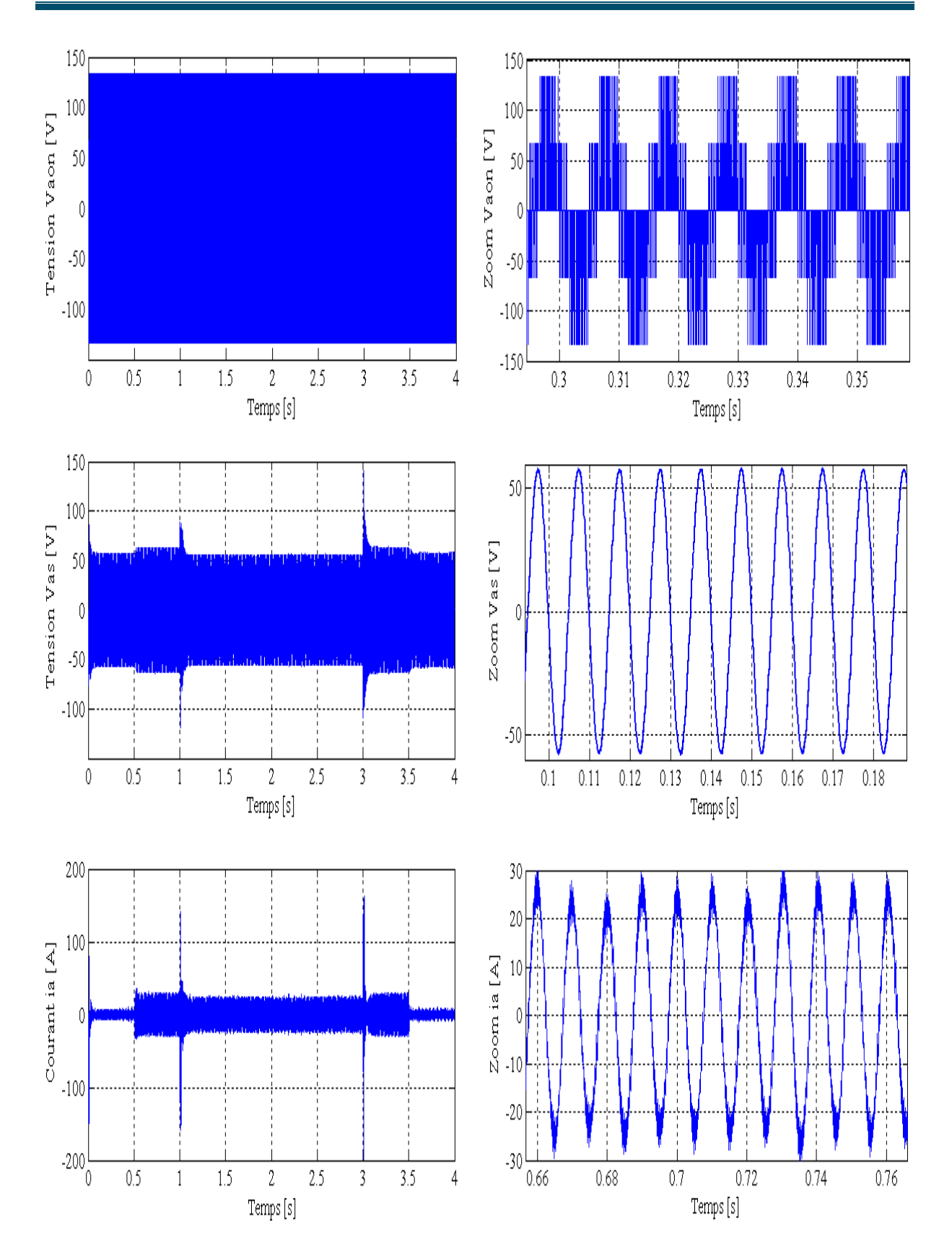

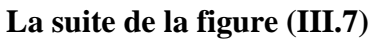

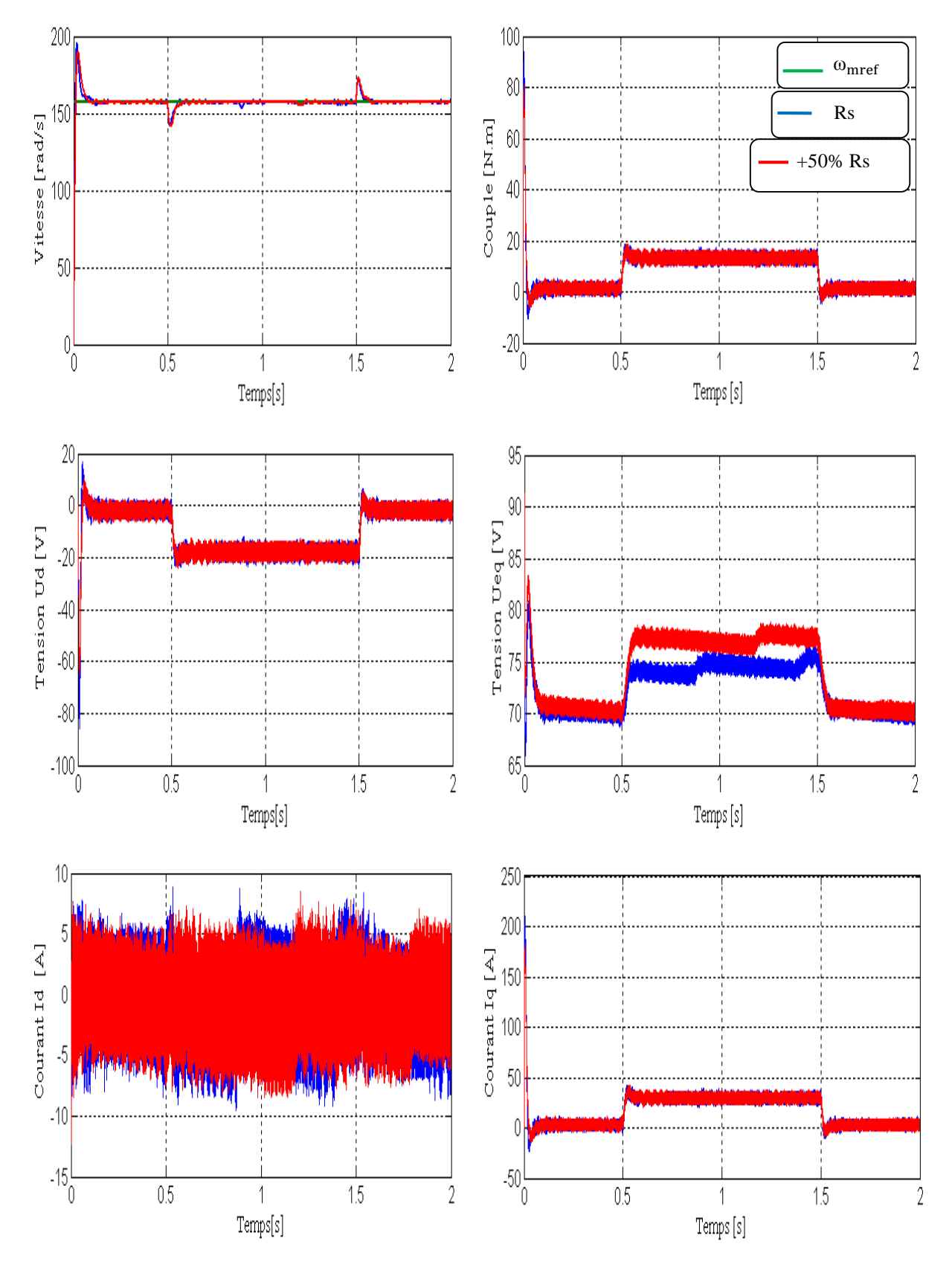

### **III.4.3 Test de robustesse par rapport à la variatioin de la resistance statorique**

**Figure (III.8)** : Robustesse de la commande par rapport à la variation de la résistance de + 50%

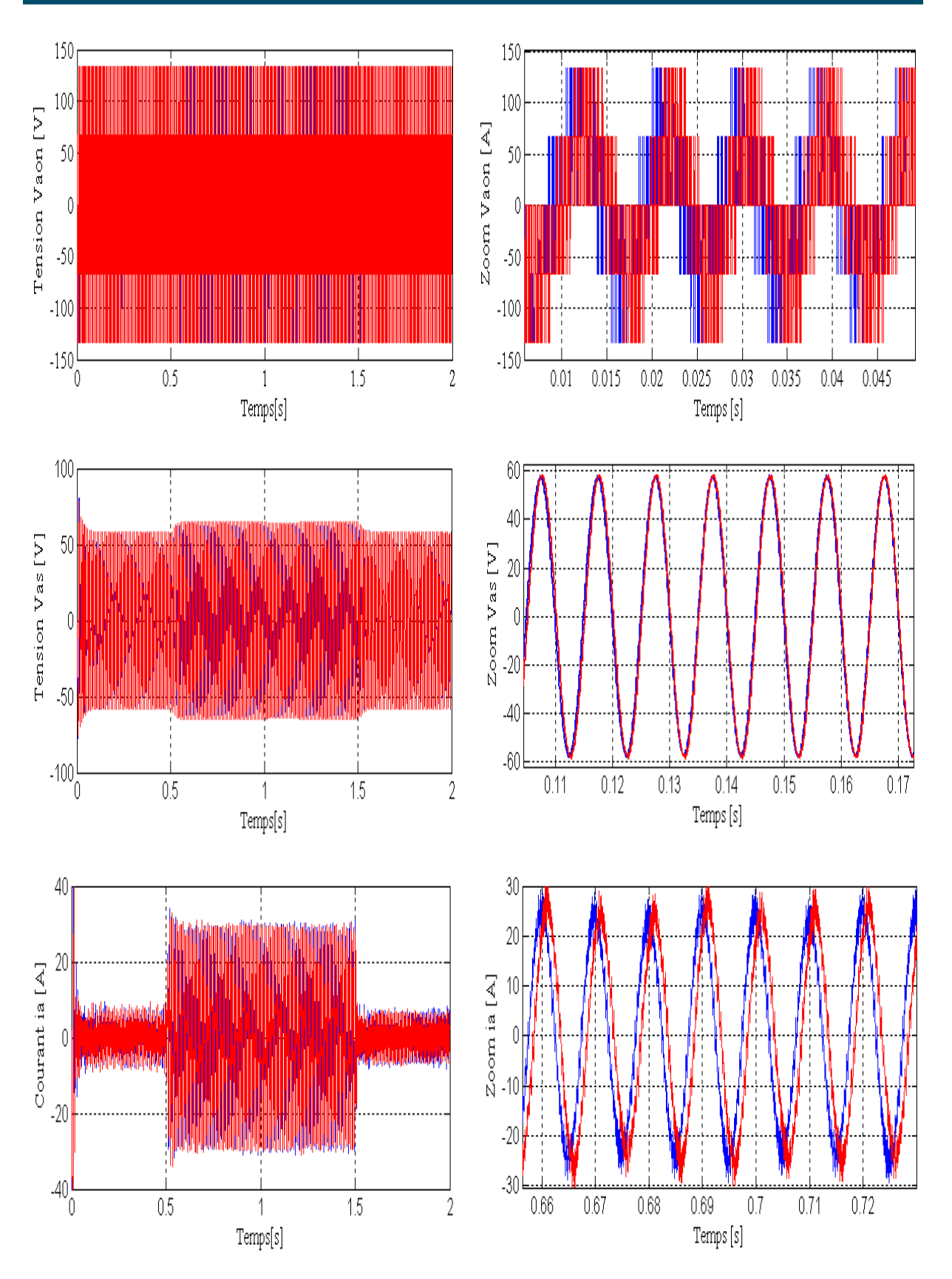

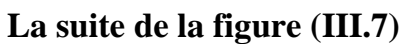

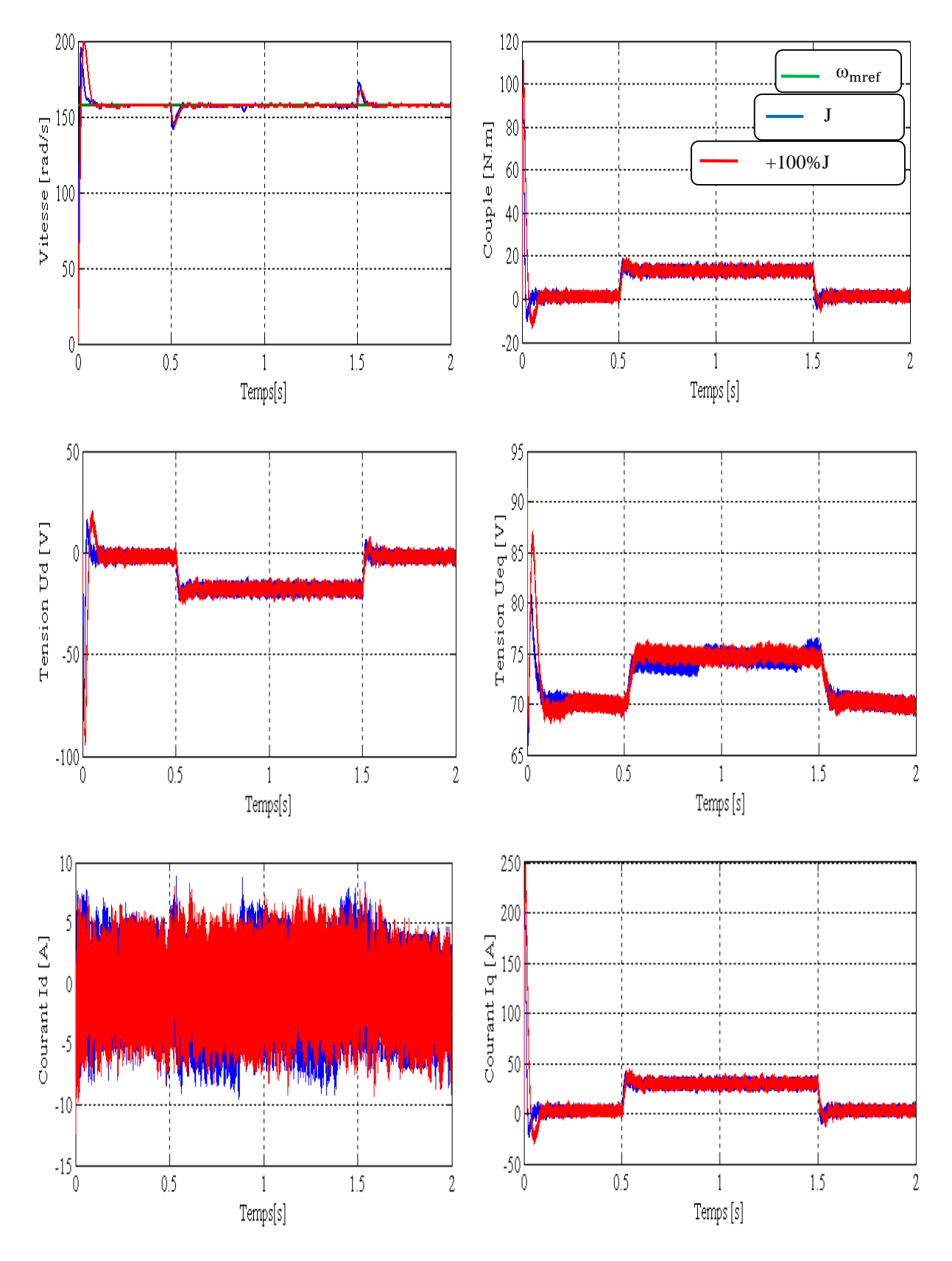

### **III.4.4 Test de robustesse par rapport à la variatioin du moment d'inertie**

**Figure (III.9)** : Robustesse de la commande par rapport à la variation de moment d'inertie de + 100%

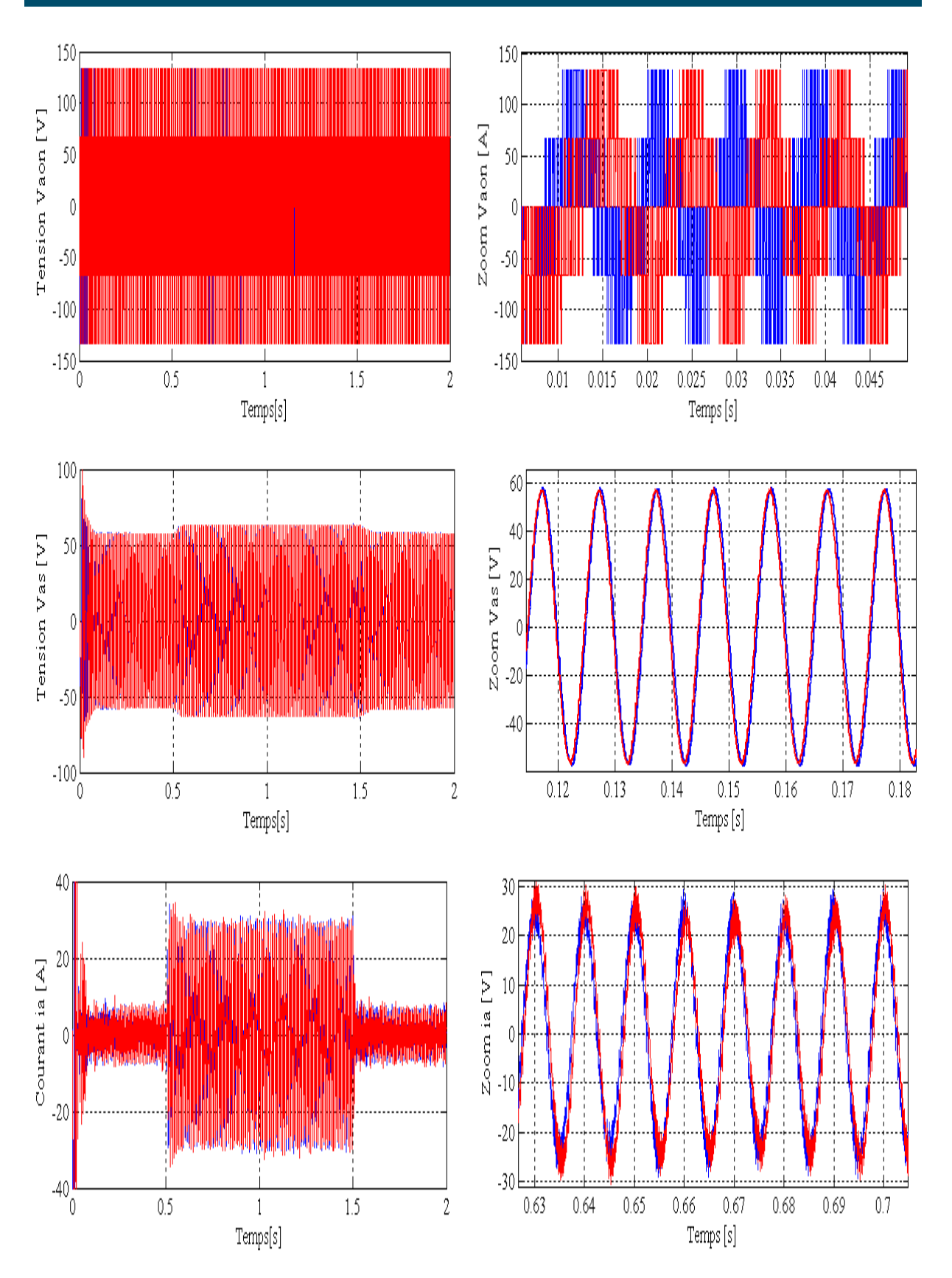

**La suite de la figure (III.9).**

**III.4.5 Test de robustesse par rapport aux variatioins de la resistance et du moment d'inertie**

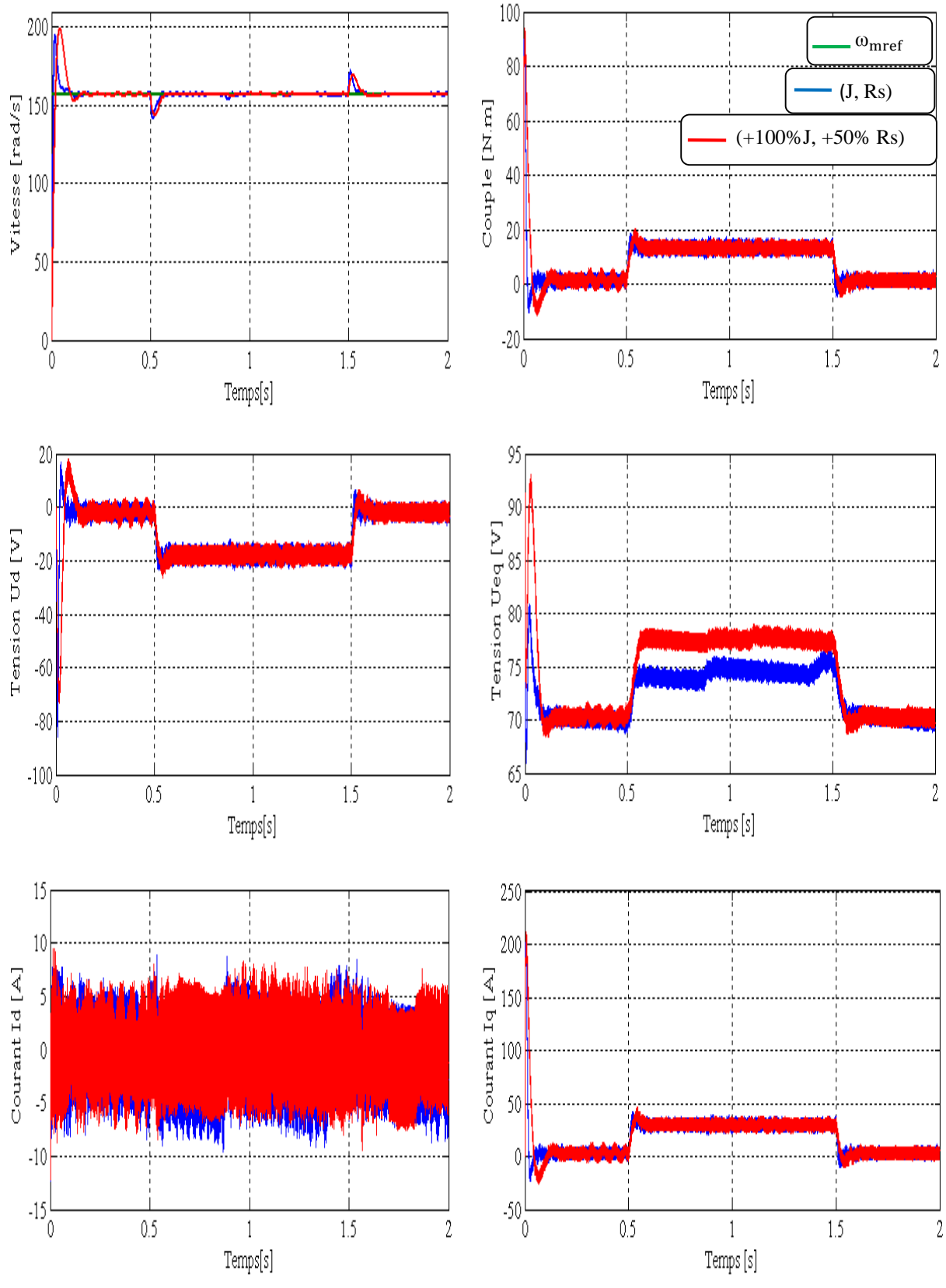

**Figure (III.10)** : Robustesse de la commande par rapport aux variations de la résistance de + 50% et du moment d'inertie de +100%.

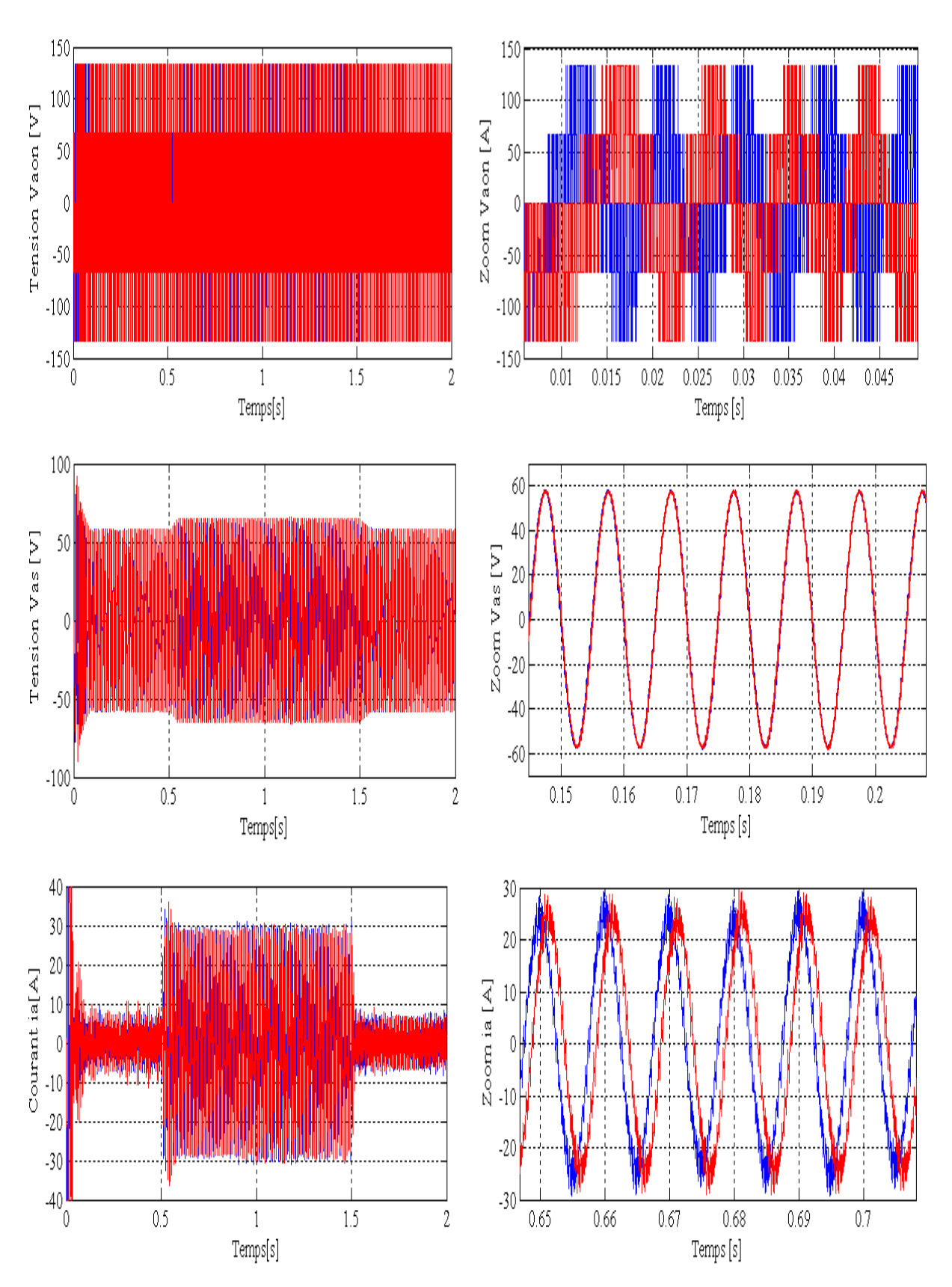

**La suite de la figure (III.10)**

# **III.5 Interprétation des résultats de simulations de la commande équivalente**

Pour la validation de la structure de la commande équivalente par les modes glissants on a réalise des simulations à l'aide du logiciel Simulink/Matlab.

Les essais sont menés de la manière suivante :

- Un échelon de vitesse de 157 rad/s est appliqué à  $t=0s$ ;
- Une inversion de consigne de -157 rad/s est appliquée à  $t \in [1 \ 3]$ ;
- Un couple résistant de 12 N.m est appliqué à  $t \in [0.5, 3.5]$ .

Les tests de robustesse consiste à faire varier quelques paramètres clef de la machine  $(R<sub>s</sub>, J)$  afin de montrer la robustesse de la commande équivalente face à ces variations avec insertion d'un couple résistant de 12 N.m appliqué à  $t \in [0.5 1.5]$ , à savoir :

- La résistance statorique (paramètre électrique) ;
- Le moment d'inertie (paramètre mécanique).

Les différentes simulations faites nous permettent de constater :

- $\triangleright$  Le rejet de perturbation  $(C_r)$  est très rapide ;
- > Le temps de repense est très faible ;
- $\triangleright$  Une erreur statique inferieur à 5%;
- $\triangleright$  Un découplage réalisé par le maintient de  $I_d$  nulle;
- De forte oscillations des tentions de commande dû à l'onduleur.

On constate que le système on boucle fermée présente un temps de réponse inferieur à 0.05 seconde et un dépassement inferieur à 5% (voir figure (III.6) et cela pour un placement de pôles de (−76.9 ∓ j76.9) .

Les tensions et les courants de ligne présente des pics au régime transitoire, puis, ils se stabilisent. Afin de tester la robustesse de la commande par rapport à la charge ; on a appliqué un couple résistant  $C_r = 12$  N.m et on constate que le système rejette la perturbation immédiatement comme le montre la figure (III.6), et cela entraine l'augmentation du courant car la MSAP fais appel à une énergie supplémentaire pour vaincre la charge.

La figure (III.7) montre que le système répond parfaitement pour un changement de consigne, mais il présente un dépassement légèrement grand du courant et de la tension au régime transitoire.

On constate que la vitesse suit sa référence dans tous les cas et le courant statorique demeure dans un intervalle admissible.

Les tests de robustesse par rapport aux variations des paramètres de la machine sont présentés par les figures (III.8, 9 et 10). On remarque que tous les signaux de la MSAP sont stables, ce qui montre la robustesse de la commande  $U_{eq}$  avec orientation du champ.

### **III.6 Conclusion**

Nous avons présenté, une méthode d'analyse et de synthèse de la loi de commande linéaire dite commande équivalente par les modes glissants. La commande équivalente par les modes glissants montre son efficacité même dans le cas où les paramètres (mécaniques et électriques) de la machine subissent des variations. La commande ainsi développée nous permet d'assurer une très bonne poursuite de la vitesse. Les différentes simulations faites montrent que le système de régulation linéaire associée à la commande par orientation du champ donne de bonnes performances.

On remarque que la poursuite de la vitesse est robuste par rapport au couple de charge.

L'avantage de cette technique de commande réside dans sa simplicité de mise en œuvre de l'algorithme de commande..

On ajoute aussi que la régulation proposée peut être appliquée dans des domaines exigeants des hautes performances telles que le domaine de la robotique, le domaine des machines outils.

Au chapitre suivant, nous allons calculer une commande non linéaire basée sur la théorie de Lyapunov.

*Chapitre IV*

*Calcul d'une commande non linéaire par la*

*théorie de Lyapunov*

### **IV.1 Introduction**

La commande des systèmes non linéaires par les lois de commandes linéaire peut être insuffisante car elles sont non robuste surtout lorsque les exigences sur la précision la rapidité et autres caractéristiques dynamiques des systèmes sont strictes. L'utilisation des lois de commandes insensibles aux variations des paramètres, aux dynamiques négligées, aux perturbations et aux non linéarités intrinsèques du système s'avère nécessaire. Dans cet objectif, plusieurs outils sont proposés dans la littérature dont on cite l'utilisation de la géométrie différentielle pour la linéarisation des systèmes, la commande basée sur l'approche de la stabilité des systèmes par la théorie de Lyapunov, la commande à structure variable, la commande adaptative etc.…. [1].

Dans ce chapitre nous allons étudier la commande non-linéaire basées sur l'approche de la théorie de Lyapunov, en étudiant sa robustesse et sa sensibilité aux variations paramétriques. La stabilité au sens Lyapunov est en fait une théorie générale valable pour tout système décrit par des équations différentielles linéaires ou non linéaires.

### **IV.2 Généralités sur les systèmes non linéaires**

#### **IV.2.1 Systèmes non linéaires**

Ils se présentent comme un ensemble d'équations (différentielles par exemple) non linéaires, décrivant l'évolution temporelle des variables constitutives du système sous l'action d'un nombre fini de variables indépendantes appelées entrées ou variables de commandes, d'où simplement commandes, que l'on peut choisir librement pour réaliser certains objectifs. Les entrées peuvent être choisies en boucle ouverte c'est-à-dire ne dépendant que du temps, ou en boucle fermée, c'est-à-dire comme des fonctions des variables mesurées, appelées observations.

Les systèmes linéaires peuvent être le lieu de plusieurs phénomènes. Par exemple, ils peuvent converger, en régime permanent, à différents points d'équilibres, contrairement aux systèmes linéaires, qui n'en possèdent qu'un seul.

En effet un système non linéaire peut être défini simplement par le fait que c'est là où le théorème de superposition cesse d'être appliqué.

Les non linéarités d'un système peuvent être naturels telle la saturation dans une machine électrique ou artificielle introduite par le concepteur des structures de commande.

Ces non linéarités possèdent des effets indésirables sur le comportement des systèmes mais pouvant à leurs tours êtres éliminées ou réduites par des techniques de commandes non linéaires adéquates.

#### **IV.2 .2 Propriétés des systèmes non linéaires**

Le comportement des systèmes non linéaires est assez différent des systèmes linéaires. Cela est dû à un ensemble de caractéristiques. Parmi lesquelles on peut citer entre autres des points d'équilibre multiples, des cycles limites qui sont des oscillations à amplitudes et fréquences fixes en l'absence d'une entrée exogène, des phénomènes de bifurcation lié au changement quantitatif des paramètres du système entrainant un changement qualificatif dans le comportement et du phénomène du chaos lié à la sensibilité de la sorties d'un système non linéaire vis-à-vis d'un changement des valeurs initiales.

### **IV.3 La stabilité**

La stabilité est considérée comme étant le concept la plus recherché dans l'étude d'un système dynamique. Différentes façon d'exprimer la stabilité existent en automatique on distingue la stabilité d'un point d'équilibre, stabilité entrée sortie etc... En générale cette étude a connu un développement très important depuis l'utilisation des résultats de la théorie de stabilité déduite des travaux de Lyapunov qui prennent en charge la stabilité des modèles dynamiques des systèmes linéaires ou non.

#### **IV.3.1 La stabilité au sens de Lyapunov**

L'idée de Lyapunov est d'examiner une fonction scalaire V (Fonction d'énergie) pour analyser la stabilité du système, en se basant sur l'étude de ses variations (signe de ˙V) le long de la trajectoire du système.

**Théorème** : (stabilité (asymptotique) locale) : soit :  $V(x)$ :  $R^{n} \times R^{+} \rightarrow R^{+}$  une fonction continûment différentiable, appelée fonction candidate de Lyapunov et soit D un ouvert de R<sup>n</sup> et  $x_e \in D$ . ( $x_e = 0$  Un point d'équilibre du système). Alors si :

- $\frac{1}{2}$  V(x) > 0(∀x ≠ 0 dans D)et V(0) = 0.
- $\dot{\psi}(x) \leq 0 \, (\forall x \neq 0 \text{ dans } D).$

La dernière condition nous montre que la dérivée temporelle de la fonction de Lyapunov est localement semi-définie négative dans un voisinage de l'origine D, alors le point d'équilibre est stable (stabilité simple).

#### **IV.4 Commande des systèmes non linéaires**

Les problèmes de poursuite dans le cas des systèmes non linéaires sont difficiles car la sortie dépend de l'entrée de façon souvent très complexe. Il n'est pas aussi facile qu'en linéaire de calculer l'entrée permettant d'obtenir la sortie désirée.

Beaucoup de commandes sont présentées et développées dans la littérature technique. Ces approches peuvent se diviser en deux grandes catégories, commande indirecte et commande directe. Pour la commande indirecte, l'objectif consiste à généraliser les différentes commandes linéaires, reposant sur la représentation d'état, pour les systèmes non linéaires, à travers une linéarisation dite linéarisation par contre-réaction (Feedback linéarisation). Cette approche est aussi appliquée généralement pour les systèmes qui ne présentent aucune incertitude dans leurs dynamiques. L'approche directe consiste à élaborer des techniques plus appropriées aux systèmes non linéaires avec incertitudes. Dans ce cas il s'agit généralement de commande robuste et de commande adaptative.

# **IV.5 Application de la théorie de Lyapunov à la commande de la MSAP IV.5.1 Modèle de la MSAP dans le référentiel (d, q)**

Le modèle du la MSAP Dans le repère de Park (d, q ) donné par la relation (I.12) :

$$
\begin{cases}\nV_{\rm d} = R_{\rm s} I_{\rm d} - p\omega_{\rm m} L_{\rm q} I_{\rm q} + L_{\rm d} \frac{dI_{\rm d}}{dt} \\
V_{\rm q} = R_{\rm s} I_{\rm q} + p\omega_{\rm m} L_{\rm d} I_{\rm d} + L_{\rm q} \frac{dI_{\rm q}}{dt} + p\omega_{\rm m} \Phi_{\rm f}\n\end{cases} \tag{IV.1}
$$

A partir des équations (I.11), (I.13) ; on peut établir le modèle de la MSAP sous la forme suivante :

$$
\begin{cases}\n\frac{dI_d}{dt} = \frac{f_1}{L_d} + \frac{1}{L_d} V_d \\
\frac{dI_q}{dt} = \frac{f_2}{L_q} + \frac{1}{L_q} V_q \\
J\frac{d\omega_m}{dt} = f_3 + C_e\n\end{cases}
$$
\n(IV.2)

Avec :

$$
\begin{cases}\n-f_1 = R_s I_d - p\omega_m L_d I_q \\
-f_2 = R_s I_q - p\omega_m (L_q I_d + \Phi_f) \\
-f_3 = \hat{C}_r - F\omega_m\n\end{cases}
$$
\n(IV.3)

Le couple de charge est estimé par la relation (III.44) au chapitre (III).

Le modèle de la MSAP est fortement non linéaire. La théorie de Lyapunov s'avère être une des méthodologies de synthèse du régulateur non linéaire pour la commande de la machine afin d'améliorer ses performances en boucle fermé.

Une fonction de Lyapunov candidate peut être définit comme suit :

$$
V = \frac{1}{2}(I_d - I_{\text{dref}})^2 + \frac{1}{2}(I_q - I_{\text{qref}})^2 + \frac{1}{2}J(\omega_m - \omega_{\text{mref}})^2 > 0
$$
 (IV.4)

 $I_{\text{dref}}$ , $I_{\text{qref}}$  et  $\omega_{\text{mref}}$  sont les courants et de vitesse de références pour les courants( $I_{\text{d}}$ , $I_{\text{q}}$ ) et la vitesse  $\omega_{\rm m}$  respectivement.

Il apparaît très aisément que les deux premières conditions du théorème cité ci-dessus sont facilement vérifiables. Il reste à vérifier la dernière condition pour déterminer la stabilité de la machine pour tous les régimes de fonctionnement.

La dérivée de notre fonction donne :

$$
\dot{V} = (I_{d} - I_{dref})(\dot{I}_{d} - \dot{I}_{dref}) + (I_{q} - I_{qref})(\dot{I}_{q} - \dot{I}_{qref}) +
$$

$$
J(\omega_{m} - \omega_{mref})(\dot{\omega}_{m} - \dot{\omega}_{mref})
$$
(IV.5)

En remplaçant (IV.2) dans l'équation (IV.5), on trouve :

$$
\dot{V} = (I_d - I_{\text{dref}}) \left( \frac{f_1}{L_d} + \frac{1}{L_d} V_d - \dot{I}_{\text{dref}} \right) + (I_q - I_{\text{qref}}) \left( \frac{f_2}{L_q} + \frac{1}{L_q} V_q - \dot{I}_{\text{qref}} \right)
$$

$$
+ (\omega_m - \omega_{\text{mref}}) (f_3 + C_e - J\dot{\omega}_{\text{mref}})
$$
(IV.6)

Pour assurer la négativité de la dérivée de la fonction de Lyapunov (II.6), on propose les lois de commande suivantes:

$$
\begin{cases}\nV_{d} = L_{d} \left( \frac{-f_{1}}{L_{d}} + \dot{I}_{dref} - K_{1} (I_{d} - I_{dref}) \right) \\
V_{q} = L_{q} \left( \frac{-f_{2}}{L_{q}} + \dot{I}_{qref} - K_{2} (I_{q} - I_{qref}) \right) \\
C_{e} = -f_{3} + J\dot{\omega}_{mref} - K_{3} (\omega_{m} - \omega_{mref})\n\end{cases}
$$
\n(IV.7)

A partir de là, la dérivée peut s'écrire :

$$
\dot{V} = -K_1(I_d - I_{\text{dref}})^2 - K_2(I_q - I_{\text{qref}})^2 - K_3(\omega_m - \omega_{\text{mref}})^2 < 0 \tag{IV.8}
$$

La fonction (II.8) est négative si les gains  $K_i$  (i = 1, 2, 3) sont évidemment positifs Ainsi :

$$
\begin{cases}\n\lim_{t \to \infty} (I_d - I_{\text{dref}}) = 0 \\
\lim_{t \to \infty} (I_q - I_{\text{qref}}) = 0\n\end{cases}
$$
\n(IV.9)

Les deux équations ci-dessus offrent la possibilité de contrôler le flux de la machine sur l'axe-d par  $I_d$  et le couple développé sur l'axe-q par  $I_q$ .

*La commande de la MSAP par Lyapunov*

#### **IV.5.2 Commande non linéaire robuste**

Le système peut subir des perturbations en termes de variation des paramètres sous l'effet de la température, la saturation et autres causes. Pour tenir compte de ce fait la commande robuste du Système doit être calculée sur la base du modèle étendu aux variations paramétriques. D'une manière générale les fonctions (IV.3) peuvent être récrites comme suit :

$$
f_i = \hat{f}_i + \Delta f_i \tag{IV.10}
$$

Avec :

 $\hat{f}_i$ : La fonction de retour d'états non linéaire estimée ;

 $\Delta f_i$ : La variation autour de  $\hat{f}_i$ ; où : (i = 1, 2 et 3).

 $\Delta f_i$  est introduite par les variations des paramètres. Nous supposons que toutes les  $\Delta f_i$ sont bornées comme suit :  $|\Delta f_i| < \beta_i$  ou  $\beta_i$  sont des limites connues.

En remplaçant (IV.10) dans l'équation (IV.2), on trouve :

$$
\begin{cases}\n\frac{dI_d}{dt} = \frac{f_1 + \Delta f_1}{L_d} + \frac{1}{L_d} V_d \\
\frac{dI_q}{dt} = \frac{f_2 + \Delta f_2}{L_q} + \frac{1}{L_q} V_q \\
J\frac{d\omega_m}{dt} = f_3 + \Delta f_3 + C_e\n\end{cases}
$$
\n(IV.11)

La loi de commande non linéaire robuste déduite pour garantir la décroissance d'une fonction de Lyapunov telle que (IV.5) est améliorée de la manière suivante avec des termes supplémentaires comme on peut le comparer avec (IV.7) :

$$
\begin{cases}\nV_{d} = L_{d} \left( \frac{-f_{1}}{L_{d}} + \dot{I}_{dref} - K_{1} (I_{d} - I_{dref}) \right) - K_{11} sgn (I_{d} - I_{dref}) \\
V_{q} = L_{q} \left( \frac{-f_{2}}{L_{q}} + \dot{I}_{qref} - K_{2} (I_{q} - I_{qref}) \right) - K_{22} sgn (I_{q} - I_{qref}) \\
C_{e} = -f_{3} + J \dot{\omega}_{mref} - K_{3} (\omega_{m} - \omega_{mref}) - K_{33} sgn (\omega_{m} - \omega_{mref})\n\end{cases} (IV.12)
$$

Où  $K_{ii} \ge \beta_i, K_i > 0$  et  $(i = 1, 2 \text{ et } 3)$ . Tenant compte de (IV.4) et en utilisant (II.10) et si on propose la loi de commande donné par (IV.11) La dérivée de la fonction de Lyapunov devient :

$$
\dot{V}_{1} = (I_{d} - I_{dref}) \left( \frac{\Delta f_{1}}{L_{d}} - K_{11} sgn(I_{d} - I_{dref}) \right)
$$
  
+  $(I_{q} - I_{qref}) \left( \frac{\Delta f_{2}}{L_{q}} - K_{22} sgn(I_{q} - I_{qref}) \right)$   
+  $(\omega_{m} - \omega_{mref})(\Delta f_{3} - K_{33} sgn(\omega_{m} - \omega_{mref})) + \dot{V} < 0$  (IV.13)

La stabilité du système est donc garantie si et seulement si les conditions suivantes sont satisfaites:

$$
K_{11} > |\Delta f_1|
$$
  
\n
$$
K_{22} > |\Delta f_2|
$$
  
\n
$$
K_{33} > |\Delta f_3|
$$
  
\n(IV.14)

Finalement, on aboutit aux inégalités suivantes : $\dot{V}_1 < \dot{V} < 0$ 

#### **IV.6 Mise en œuvre de la commande**

Les équations précédentes sont exploitées pour établir un programme qui simule le comportement dynamique d'une MSAP commandée par la commande non linéaire par la théorie de Lyapunov.

Dans ce paragraphe, on présente l'association de la MSAP à l'onduleur triphasé de tension commandé par MLI (triongulo-sinusoidale). Ces deux blocs sont commandés par un bloc qui génère Le vecteur de commande par la théorie de Lyapunov qui nous a permet de réguler la vitesse.

Pour une mise en œuvre de la commande, le schéma bloc de la commande en vitesse est donné dans l'annexe (B.4).

Les tensions de référence sont générées à partir des deux signaux de  $(V_d, V_q)$  commandes, on effectuant la transformation inverse de Park. Ces tensions sont normalisées, afin de les comparer à une porteuse délivrée par un générateur de tension triangulaire.

Les simulations sont effectuées sur la MSAP avec les valeurs des gains suivants de la commande :

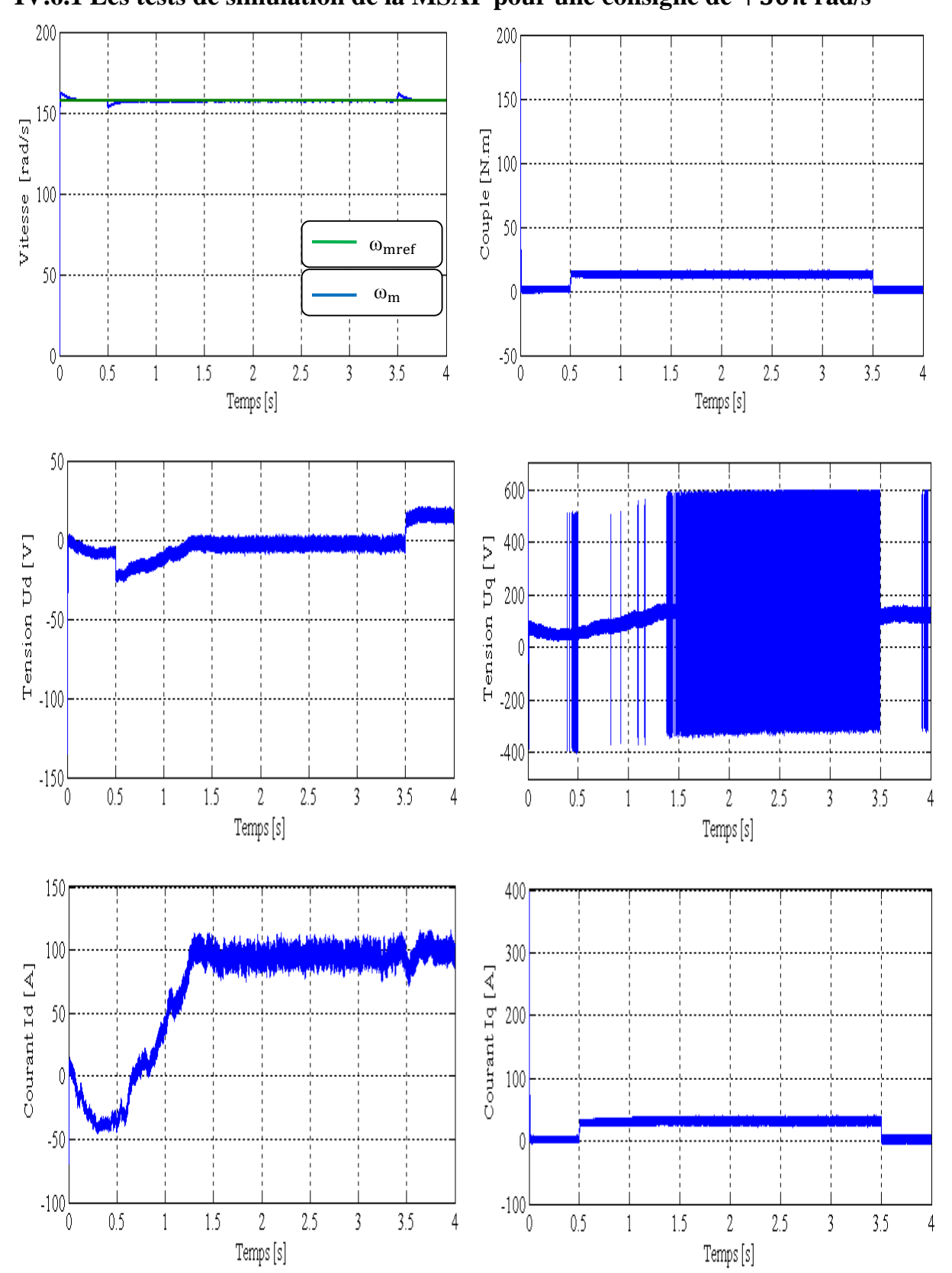

# **IV.6.1** Les tests de simulation de la MSAP pour une consigne de  $+50\pi$  rad/s

 $K_1 = 0.005$ ,  $K_2 = 800 * 5$ ,  $K_3 = 2.5$ ,  $K_{11} = 0.0012$ ,  $K_{22} = 0.5$ ,  $K_{33} = 1$ .

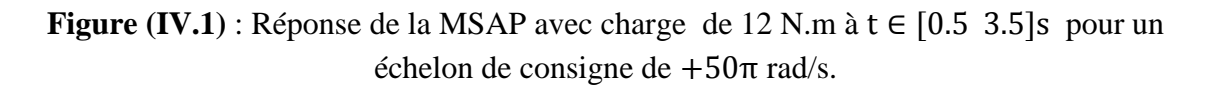

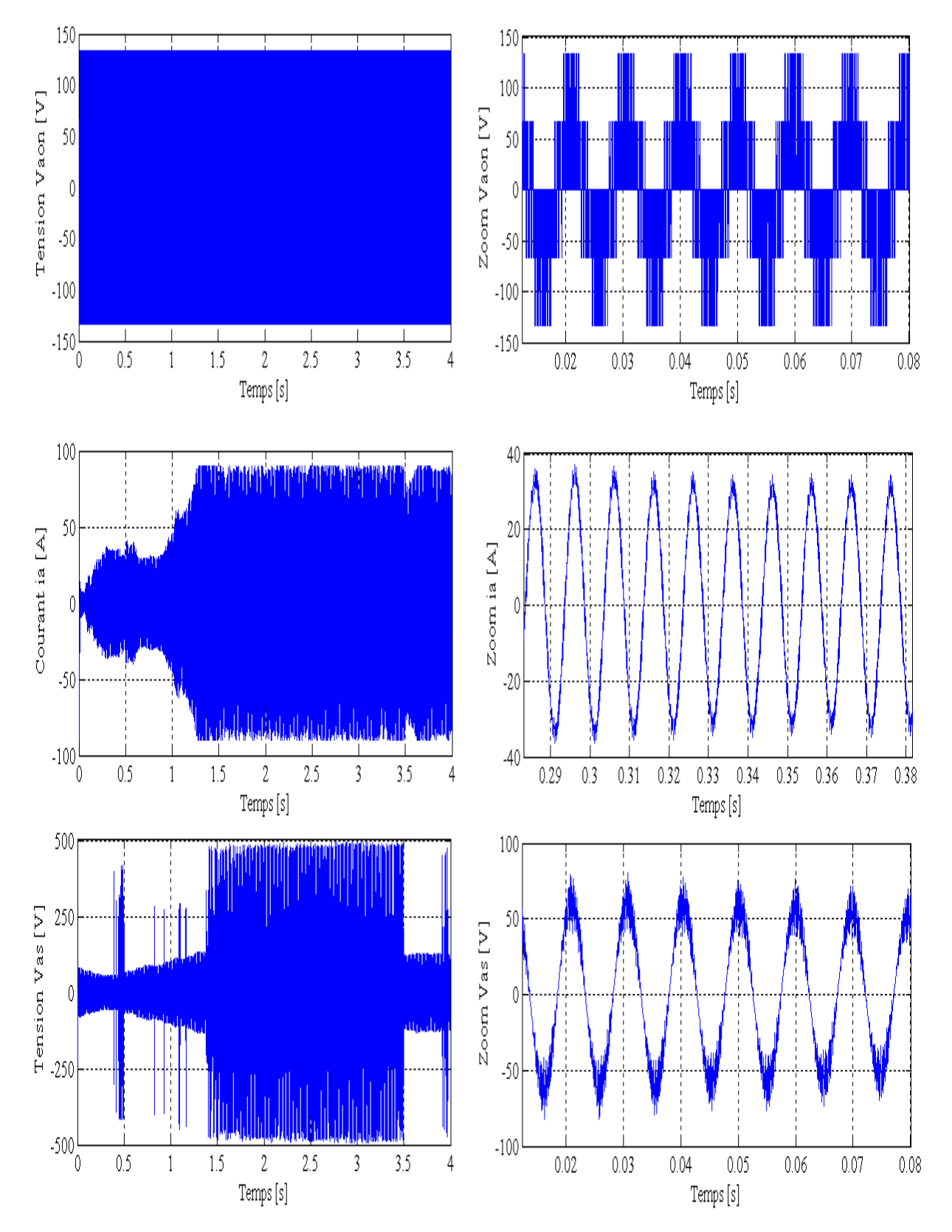

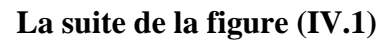

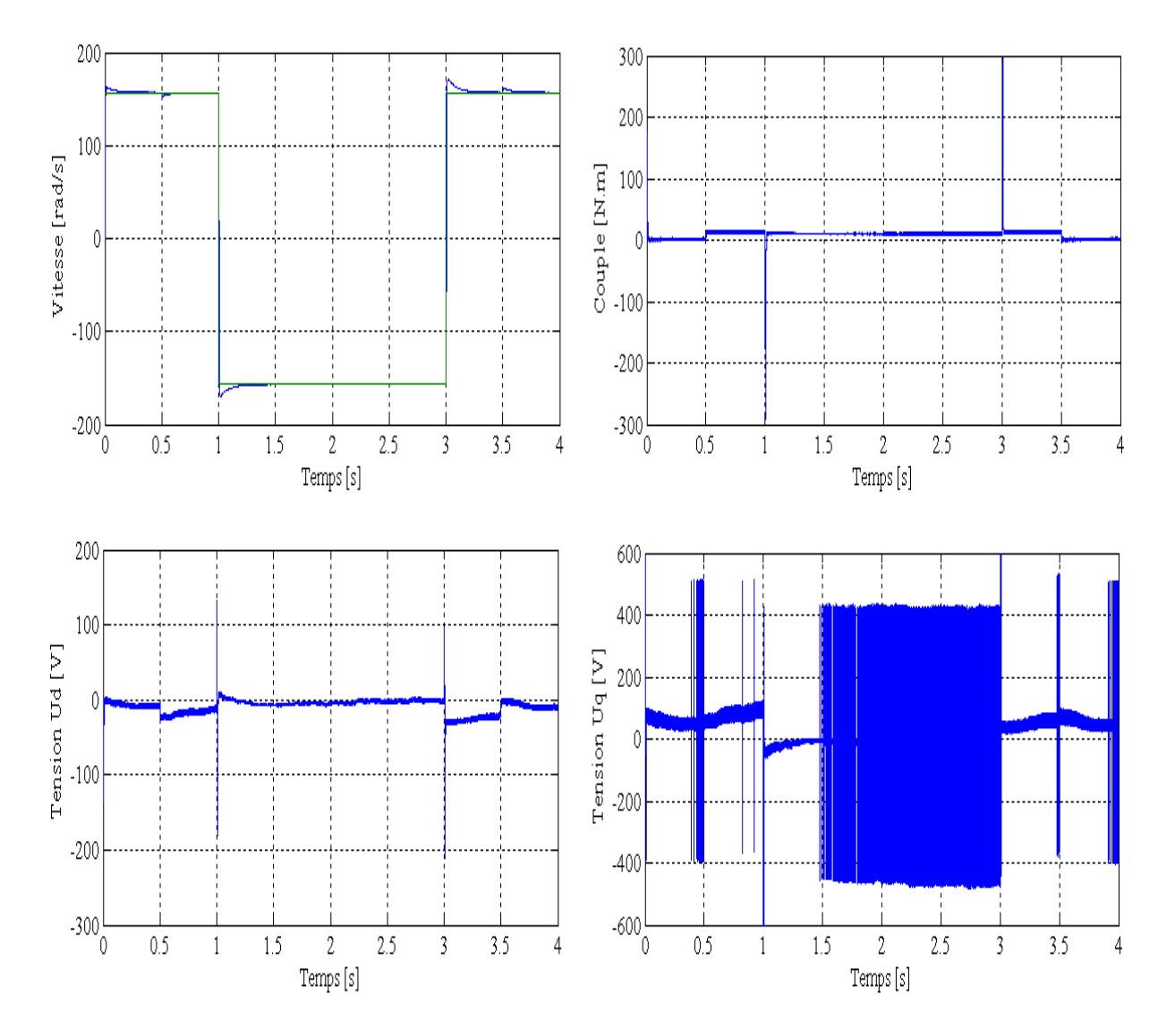

## **VI.6.2 Simulation de la MSAP pour un saut de consigne de**  $±50π$  rad/s

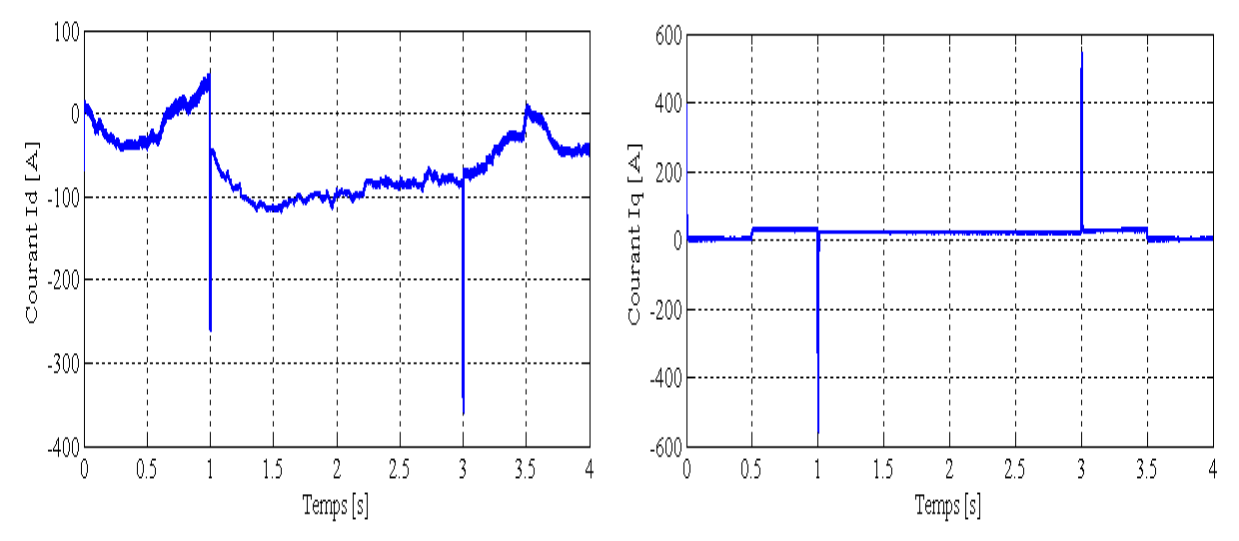

**Figure (IV.2)** : Réponse de la MSAP avec charge de 12 N.m à t ∈ [0.5 3.5] pour un échelon de consigne de −50π rad/s à t ∈ [1 3] .

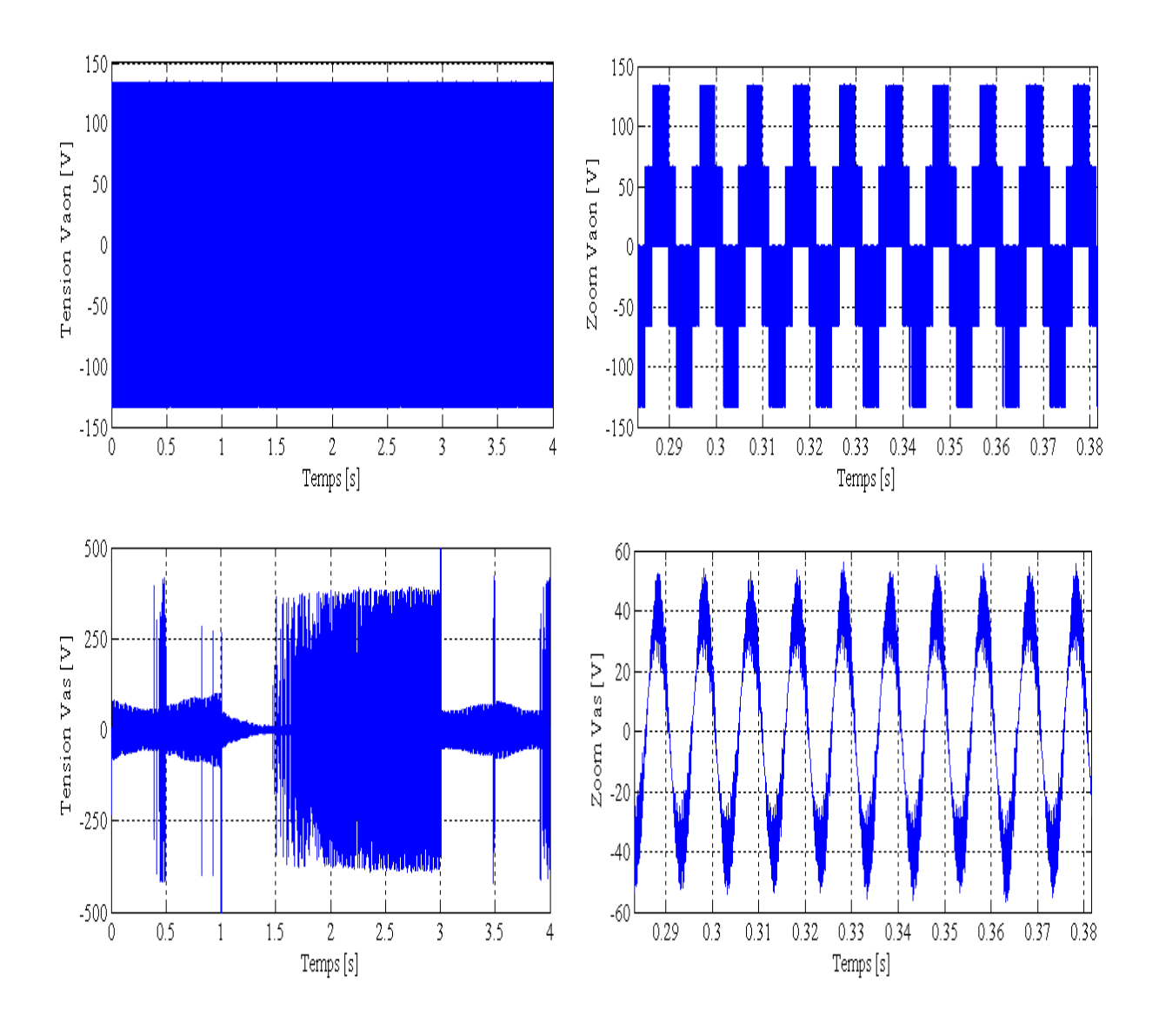

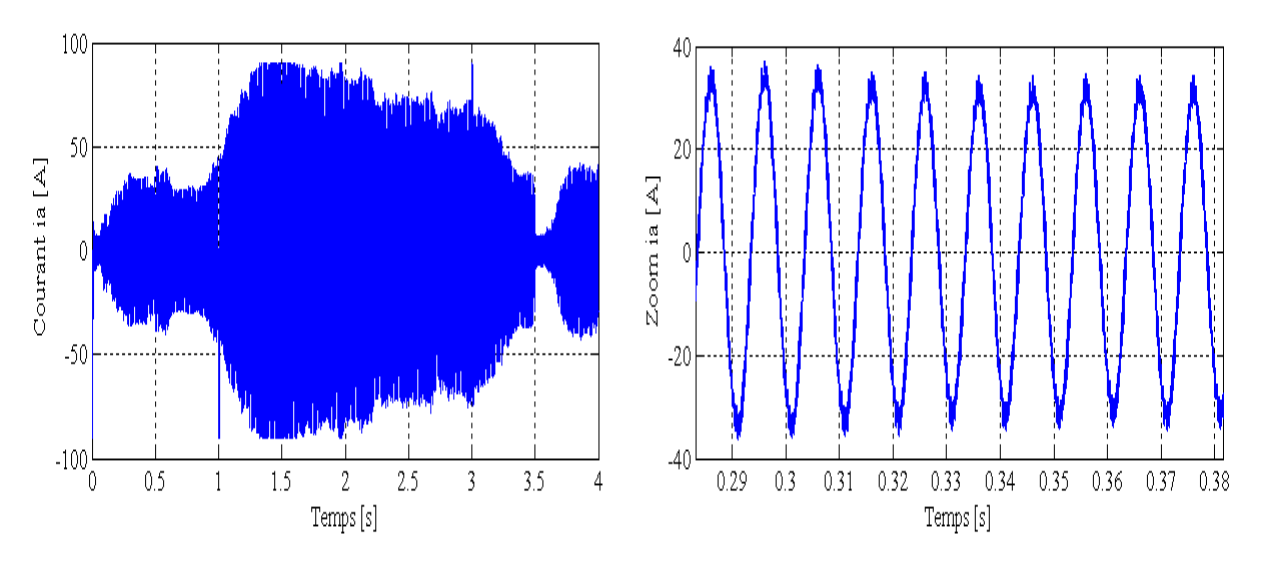

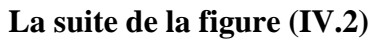

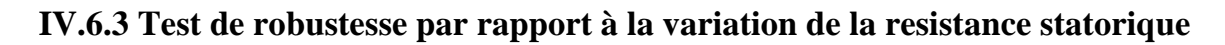

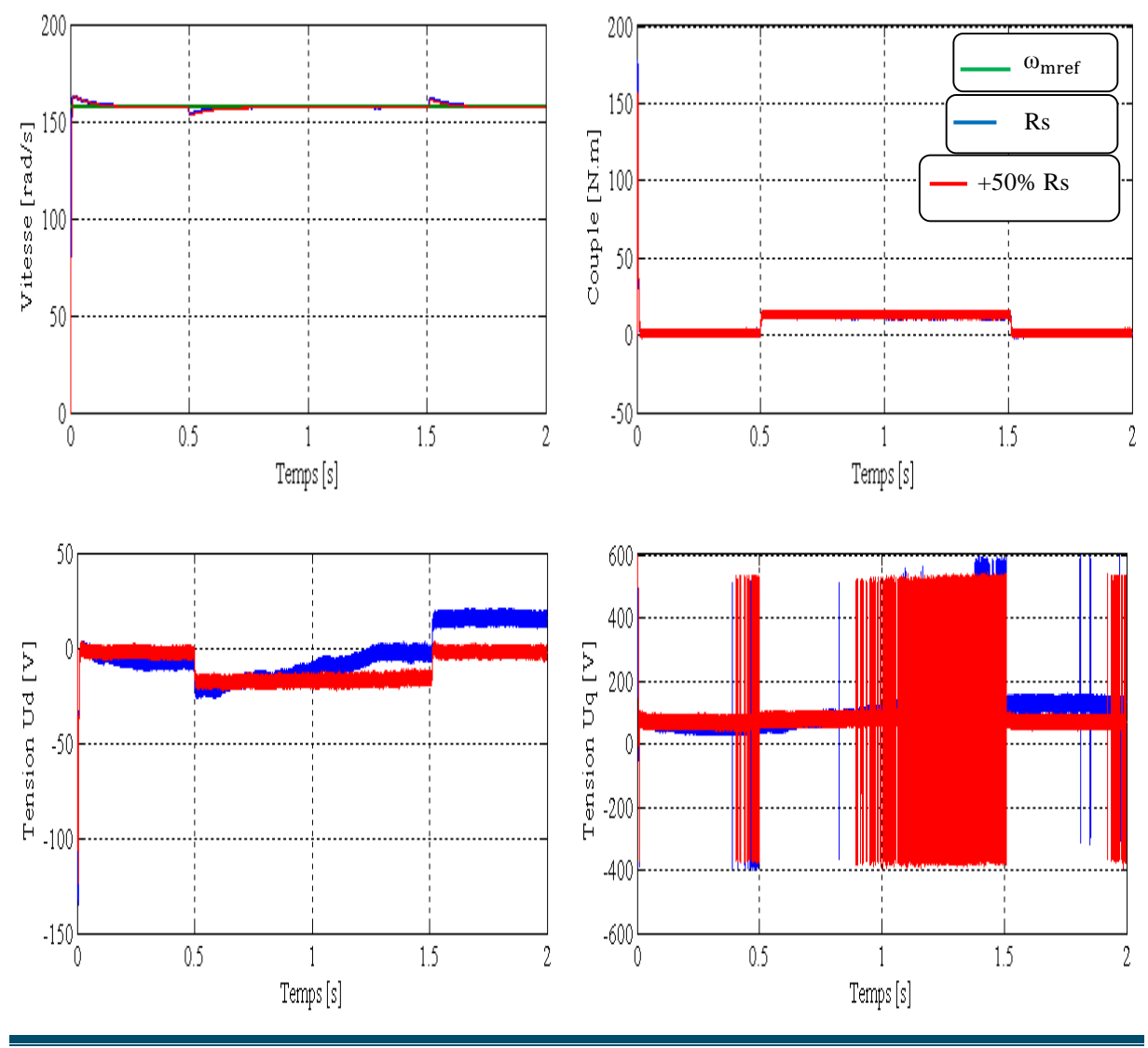

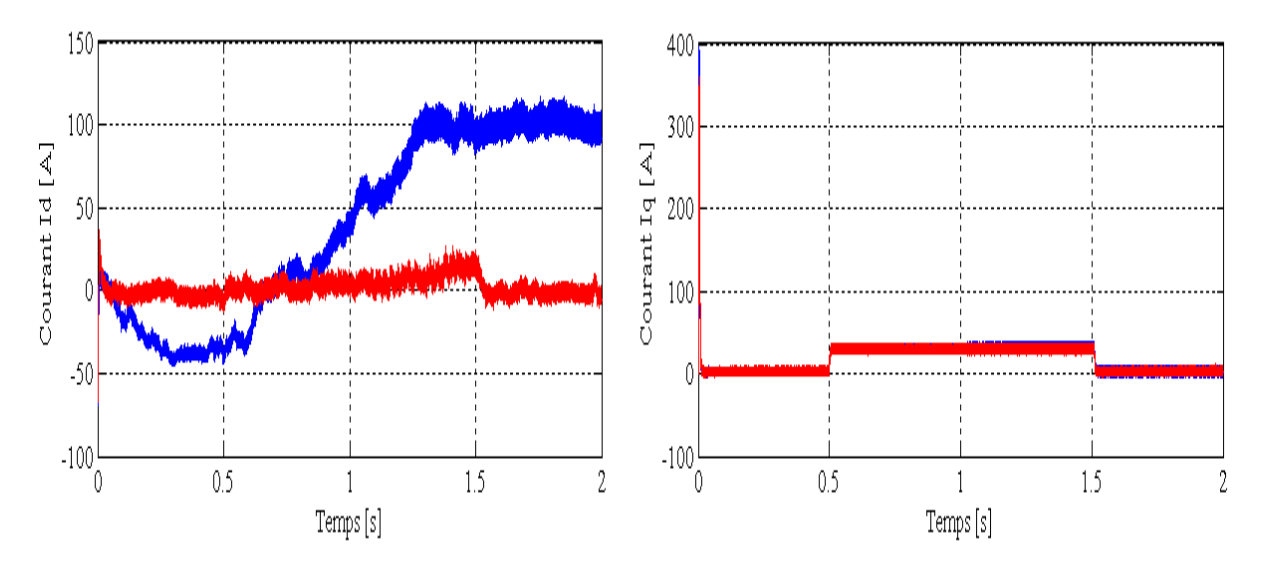

**Figure (IV.3)** : Test de robustesse par rapport à une variation de + 50% Rs

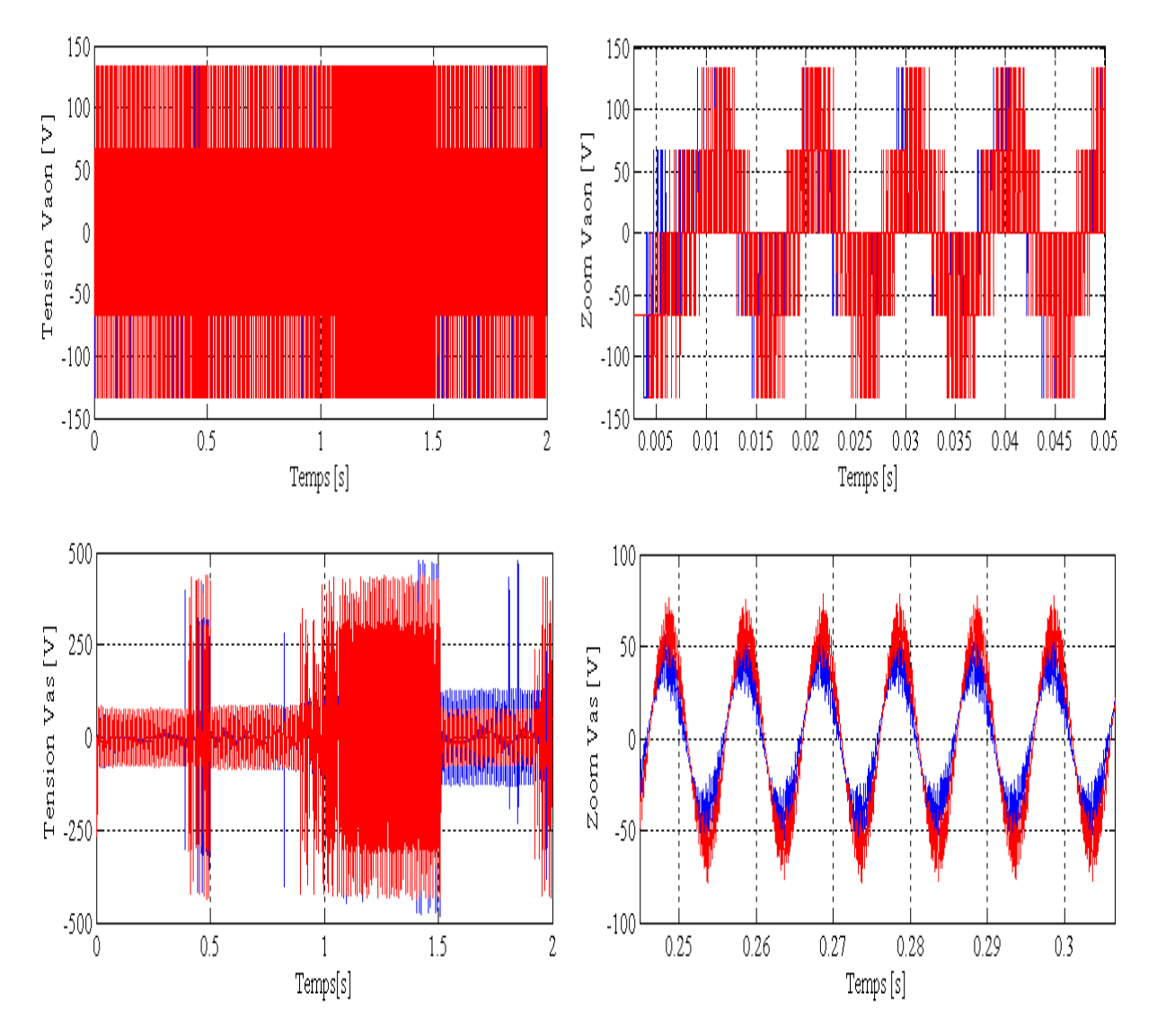

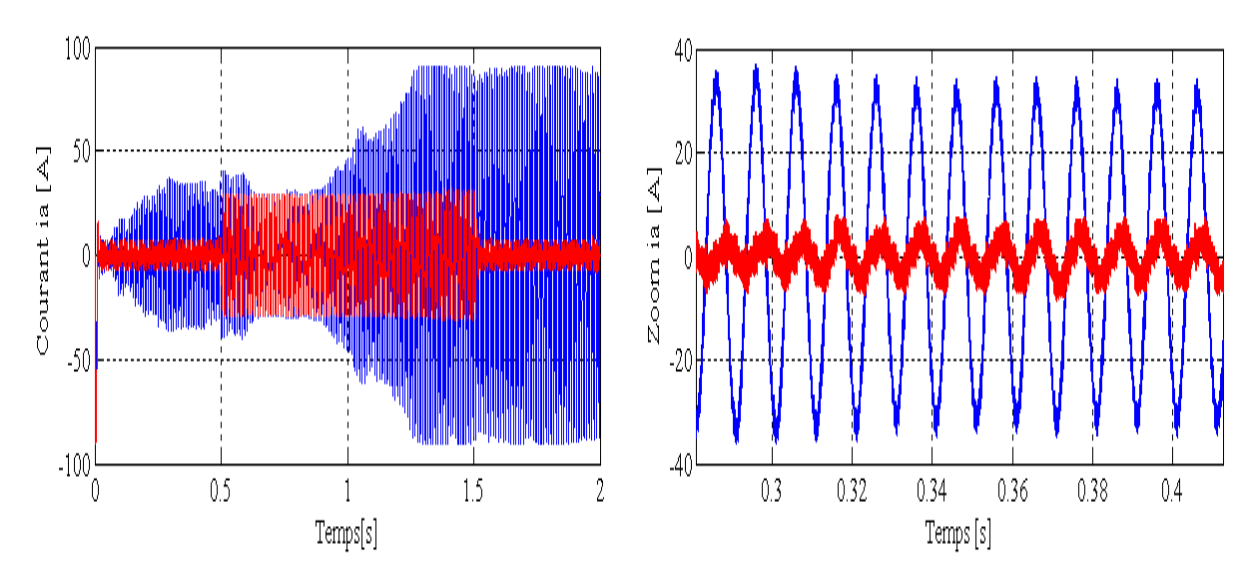

**La suite de la figure (IV.3)**

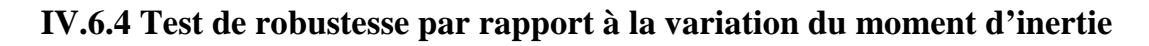

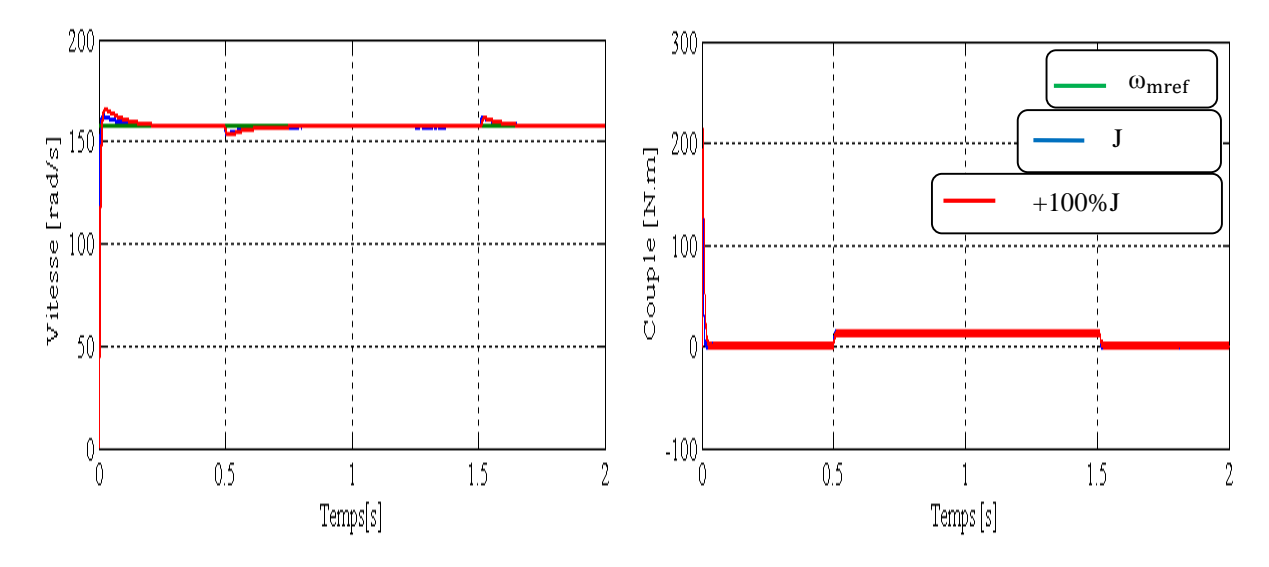

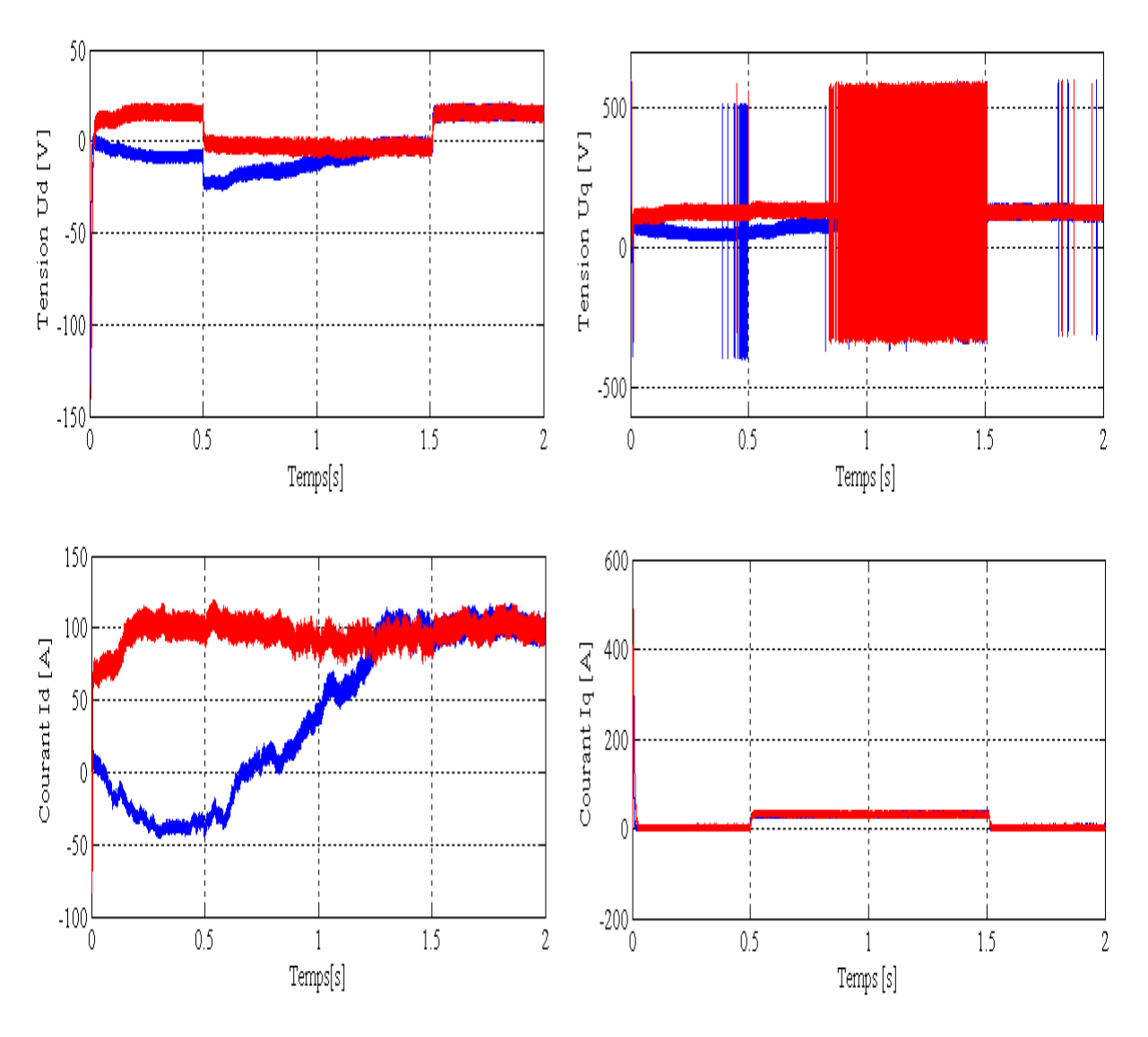

**Figure (IV.4)** : Test de robustesse par rapport à une variation de + 100%J

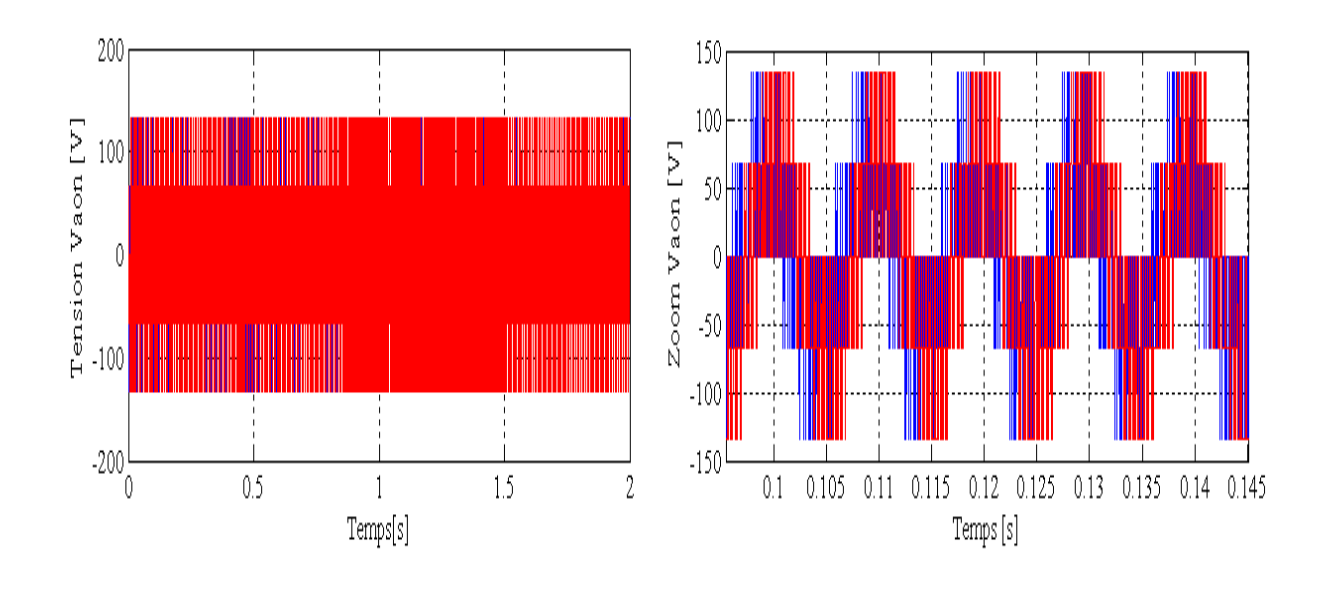

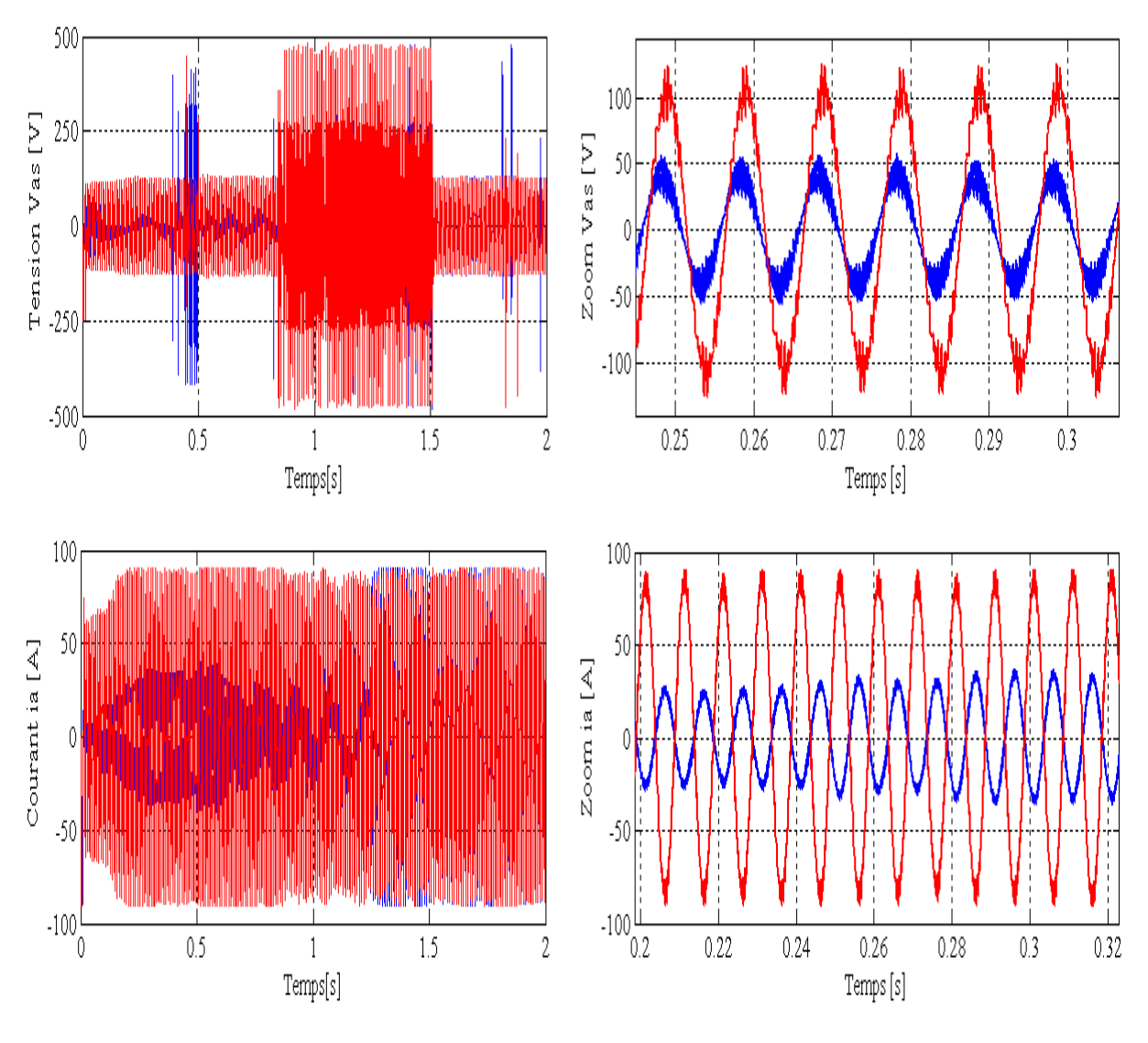

**La suite de la figure (IV.4)**

**IV.6.5 Test de robustesse par rapport aux variations de la resistance et du moment d'inertie**

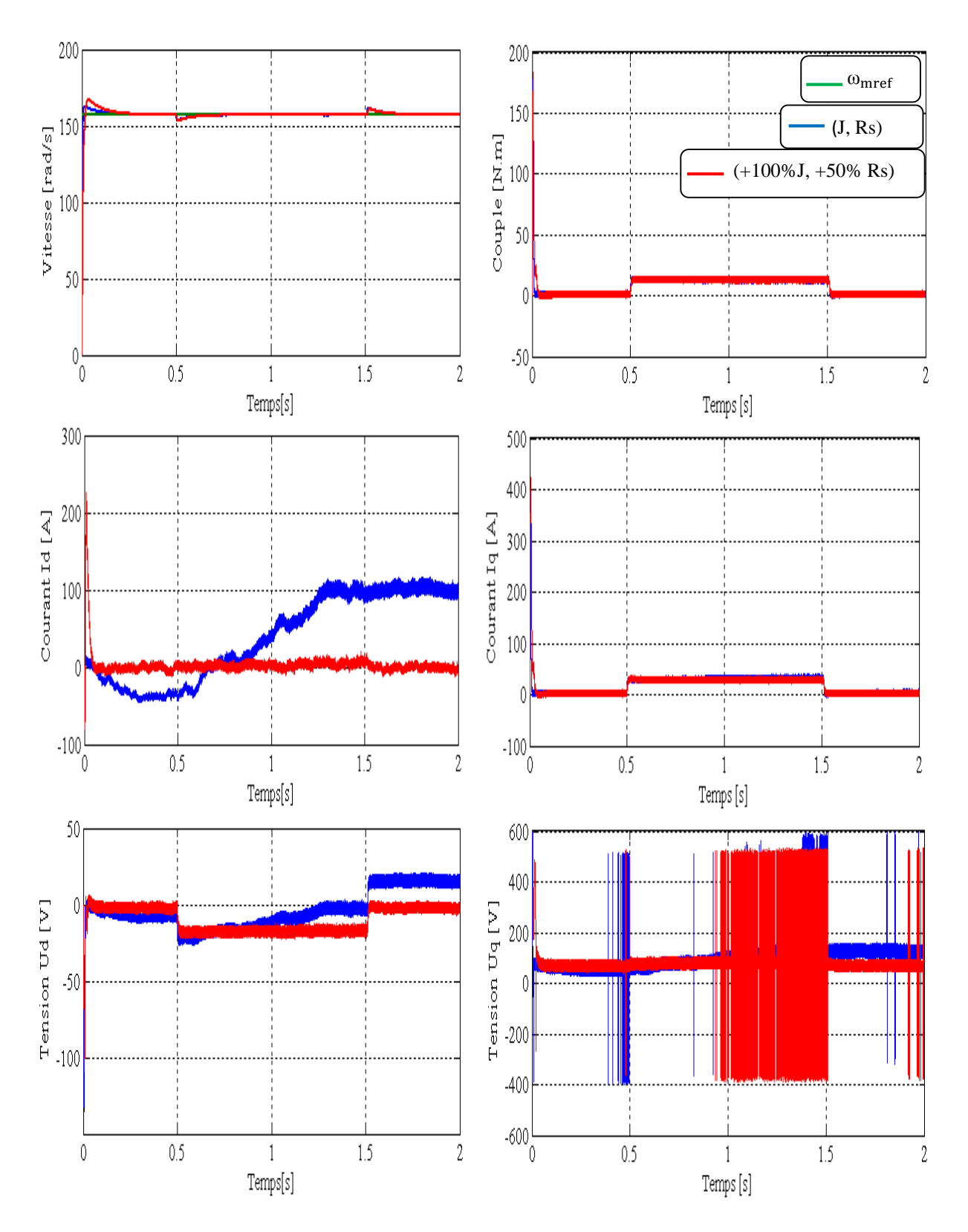

**Figure (IV.5)** : Test de robustesse par rapport aux variations de + 50% Rs et +100%J.

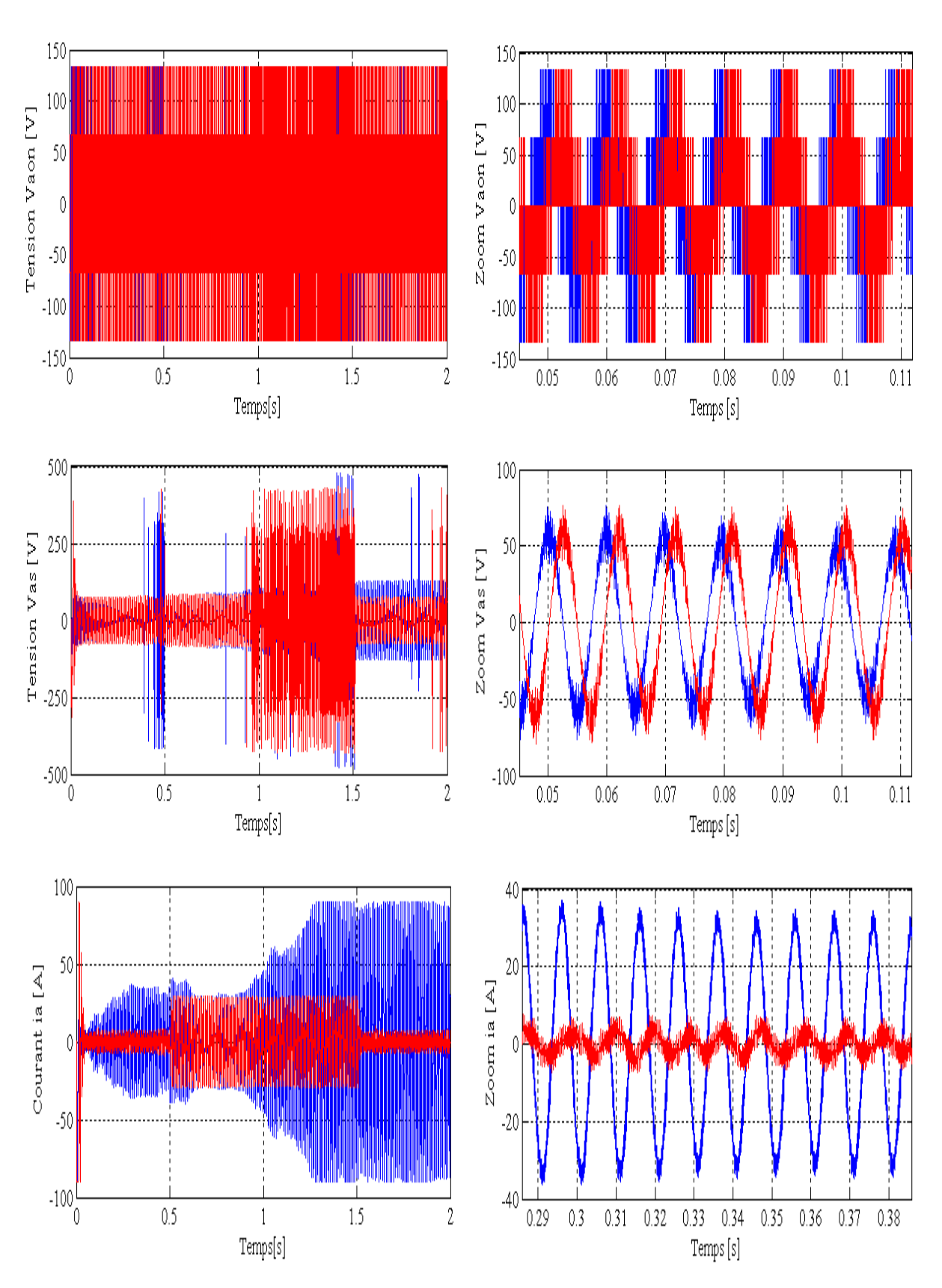

**La suite de la figure (IV.5)**

### **IV.7 Interprétation des résultats de simulation**

Pour la validation de la structure de la commande par la théorie de Lyapunov (approche non linéaire), on a effectué des essais de simulations à l'aide du logiciel Simulink/Matlab sous les conditions suivants :

- Un échelon de vitesse de 157 rad/s ;
- Une inversion de la consigne de -157 rad/s appliqué à  $t \in [1 \ 3]$ ;
- Un couple résistant de 12 N.m appliqué à  $t \in [0.5, 3.5]$ .

Des tests de robustesse par rapport aux variations de la résistance statorique et du moment d'inertie avec un couple résistant de 12 N.m appliqué à t ∈ [0.5 1.5] second.

Les résultats obtenus nous permettent de constater :

- $\triangleright$  Compensation de l'effet de charge;
- $\triangleright$  Temps de réponse très faible (inferieur à 0.01 second);
- $\triangleright$  Une erreur statique inferieur à 5% ;
- De forte oscillations des tentions de commande à cause de l'onduleur.
- Le couple électromagnétique présente un pic au démarrage et se stabilise à une valeur presque nulle, et il est de la même forme que le courant en quadrature  $I_q$  et le courant  $I_d$  est nul. Il augmente lorsqu'on applique une charge de 12 N.m à t  $\in$  [0.5 3.5].
- $\triangleright$  Tous les signaux sont stables lors des variations lors des variations de R<sub>s</sub> et J seulement le régime transitoire est affecté ce qui montre la robustesse de la commande.

### **IV.8 Conclusion**

Dans ce chapitre, on a calculé une commande robuste non linéaire par la théorie de Lyapunov pour la MSAP en utilisant son modèle non linéaire (d, q).

Cette loi de commande garantisse une stabilité même en présence de variations paramétriques et d'un couple charge.

Les performances de la commande sont validées par des essais de simulation.

Au chapitre suivant nous comparons la commande équivalente par les modes glissants et la commande non linéaire par la théorie de Lyapunov.

*Chapitre V*

*Etude comparative entre les deux lois de*

*commandes appliquées à la MSAP*

#### **V.1 Introduction**

Ce chapitre est consacré à une étude comparative de deux structures de régulation de la machine synchrone à aimants permanents pour l'asservissement de la vitesse.

Cette comparaison est faite dans les mêmes conditions de fonctionnement (références, charges, perturbations,...) et dans la même configuration de simulation numérique (pas d'échantillonnage, durée de la simulation,...).

La première structure utilise un régulateur à structure variable (commande linéaire robuste).

Quant à la seconde structure, elle est basée sur la théorie de Lyapunov (commande non linéaire robuste). L'objectif est de comparer les performances des deux commandes.

#### **V.2 Fonctionnement en charge 12 N.m et une consigne 157 rad/s**

La figure (V.1) représente la vitesse et le couple du MSAP dans le cas d'un démarrage à vide et pour un échelon de vitesse de 157 rad /s.

A l'instant t=0.5 s, on applique un couple de charge de 12 N.m, jusqu'à l'instant  $t=3.5$  s.

La commande non linéaire présente un régime transitoire amortie par rapport à la commande équivalente où un dépassement est constaté pour la réponse de la vitesse et du couple.

Or le régime établi est identique à l'exception du courant de ligne qui est important dans le cas de la commande équivalente.

#### **V.3 Réponse pour une variation des paramètres de la MSAP**

## **Variations de +50% de la résistance statorique et +100% du moment d'inertie**

Dans cette partie nous allons étudier le comportement du système avec les deux types de commandes lors des variations paramétriques de la MSAP.

La figure (V.2) représente les résultats de simulations de la vitesse et du couple obtenus avec les deux commandes appliquées pour une variation de +100% de l'inertie et de +50% de la résistance dans les même cas de fonctionnement pour un échelon de vitesse de 157 rad/s et d'un couple de charge de 12 N.m pour  $t \in [0.5 3.5]$ s.

Lorsque l'inertie est doublée, la réponse en vitesse est lente (car la constante de temps mécanique est plus élevée).

Les observations sur la figure (V.1) sont toujours en vigueurs pour la commande équivalente et pour la commande par la théorie de Lyapunov.

La variation du moment d'inertie et la résistance statorique modifie les réponses et par conséquent la durée du régime transitoire.

Les meilleures performances sont celles du la commande non linéaire par la théorie de Lyapunov.

# **V.4 Réponse de la MSAP commandée par les deux commandes pour** une consigne de vitesse de 157 rad/s

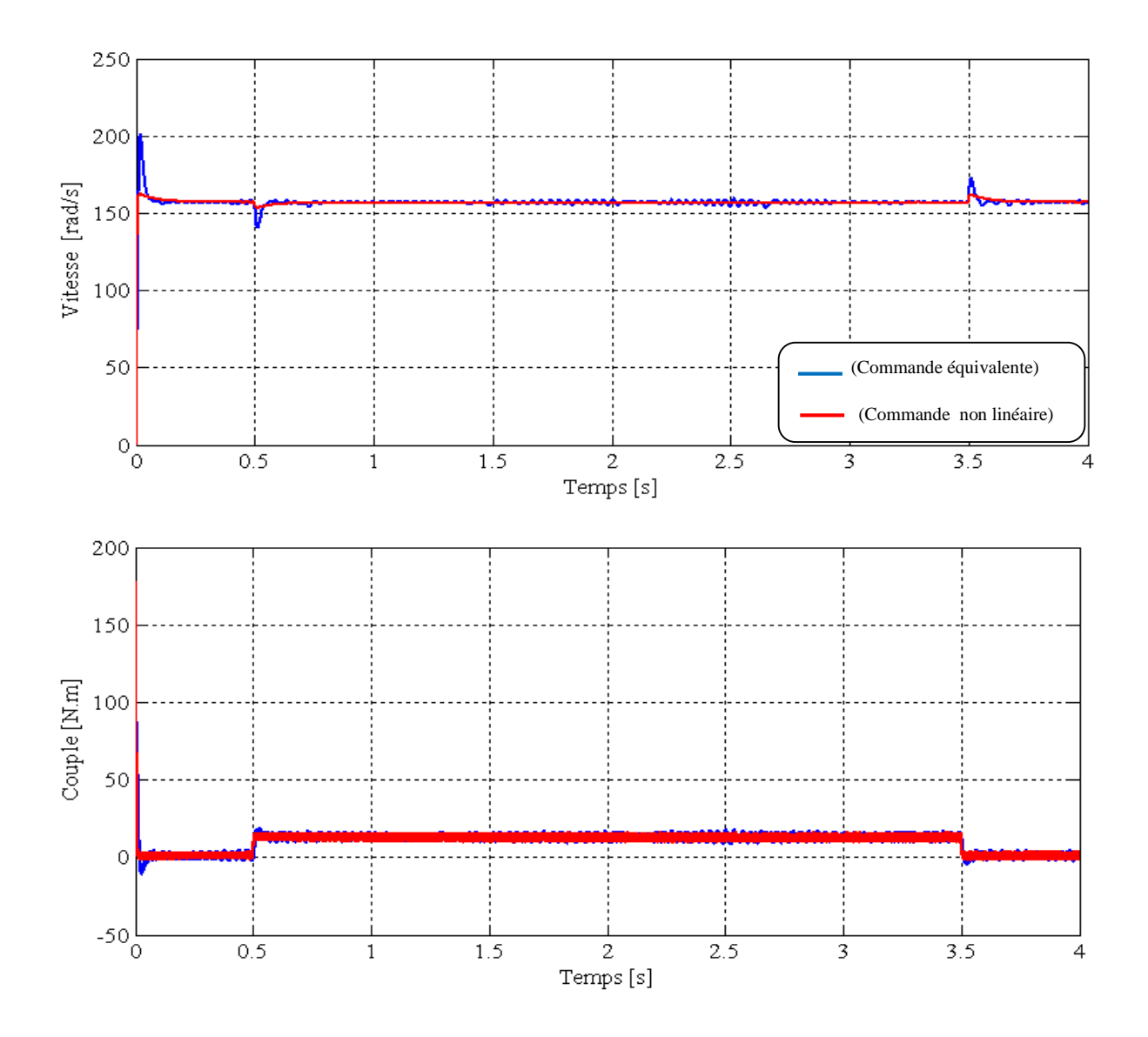

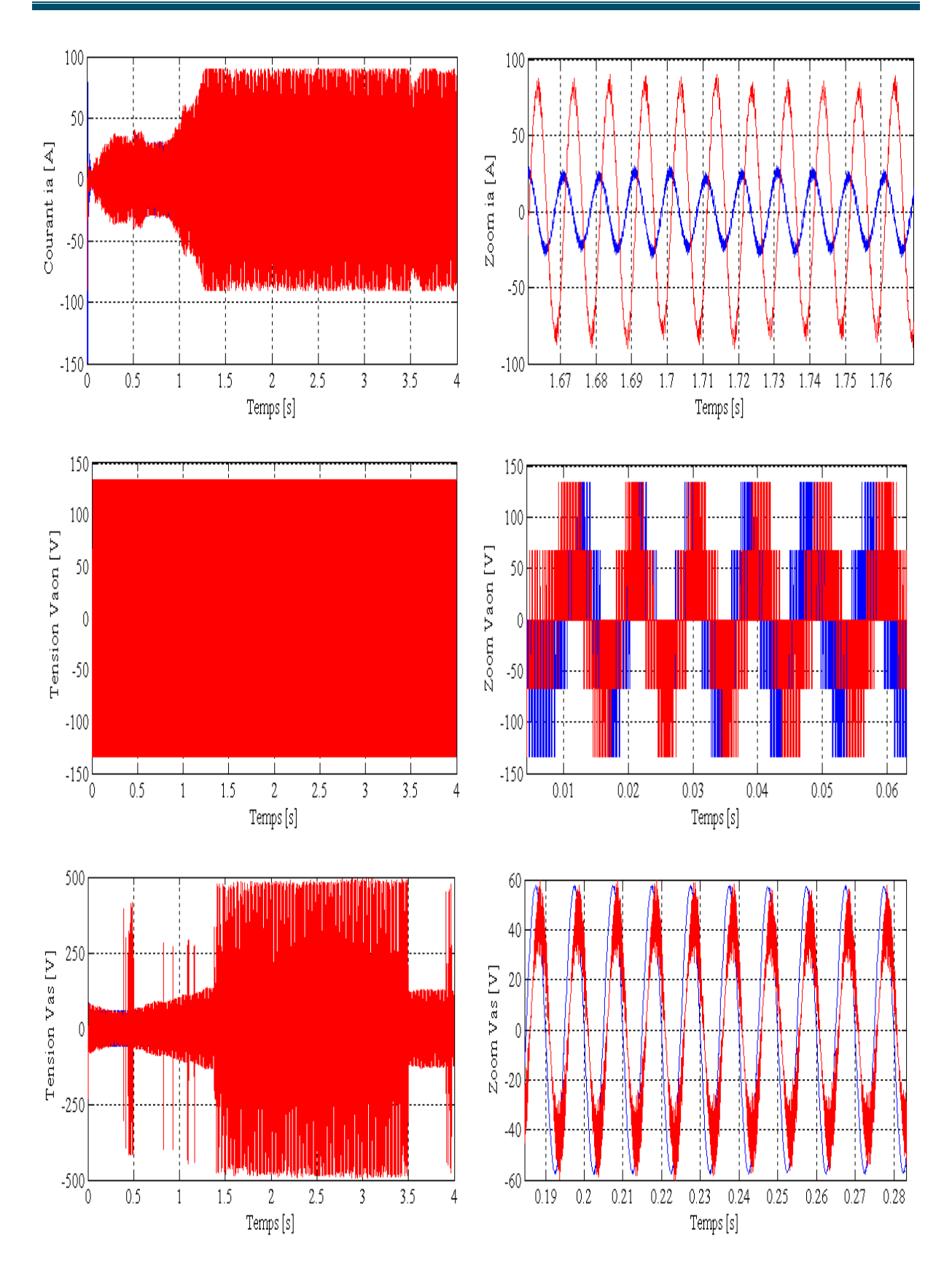

**Figure (V.1)** : Réponse de la MSAP avec charge de 12 N.m à t ∈ [0.5 3.5] pour un échelon de consigne de  $+50\pi$  rad/s à t=0s.

# **V.5 Test de robustesse par rapport aux variatioins de la resistance et du moment d'inertie**

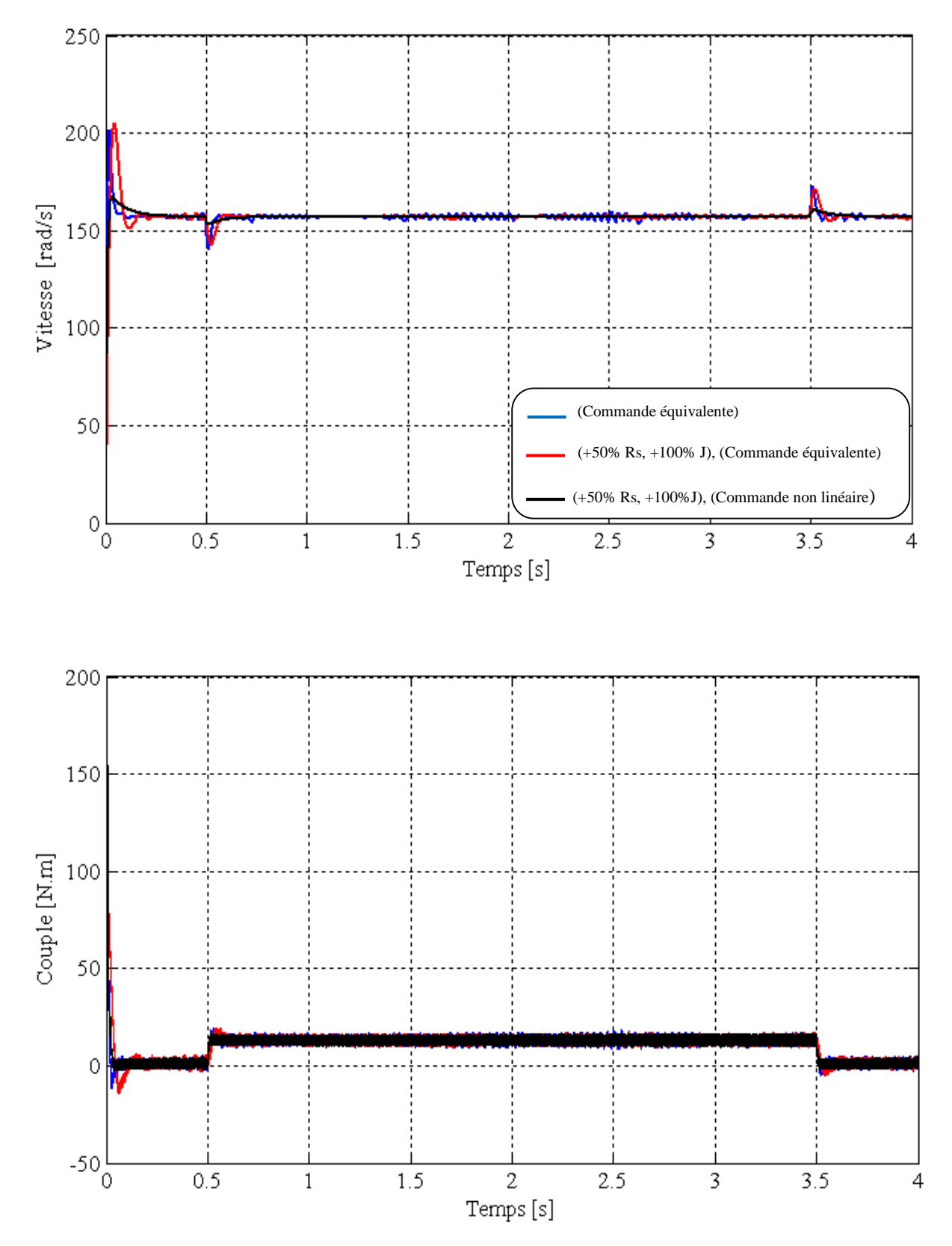

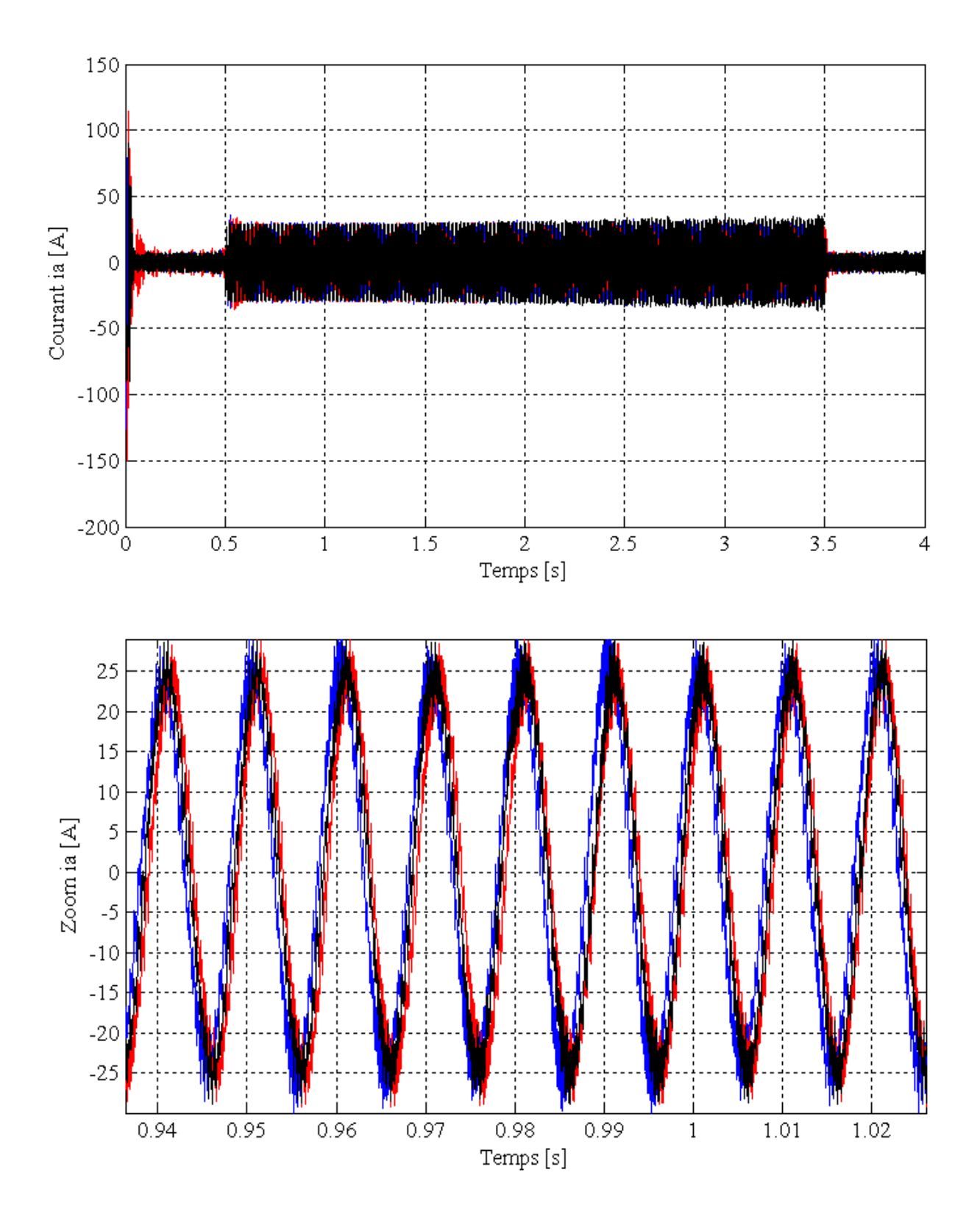

**Figure (V.2)** : Test de robustesse par rapport aux variations de la résistance de  $+50\%$ et du moment d'inertie de +100% des deux commandes.

### **V.6 Conclusion**

Nous avons effectué une étude comparative entre la commande non linéaire par la théorie de Lyapunov et la commande équivalente par les modes glissants pour l'asservissement en vitesse de la MSAP.

Les résultats de simulation obtenus montrent clairement que de bonnes performances sont obtenues avec la commande basée sur la théorie de Lyapunov. En effet, la commande non linéaire est plus rapide et plus robuste dans les différents modes de fonctionnement de la MSAP.

Nous constatons aussi que les variations paramétriques et la charge affectent le régime transitoire des deux commandes.

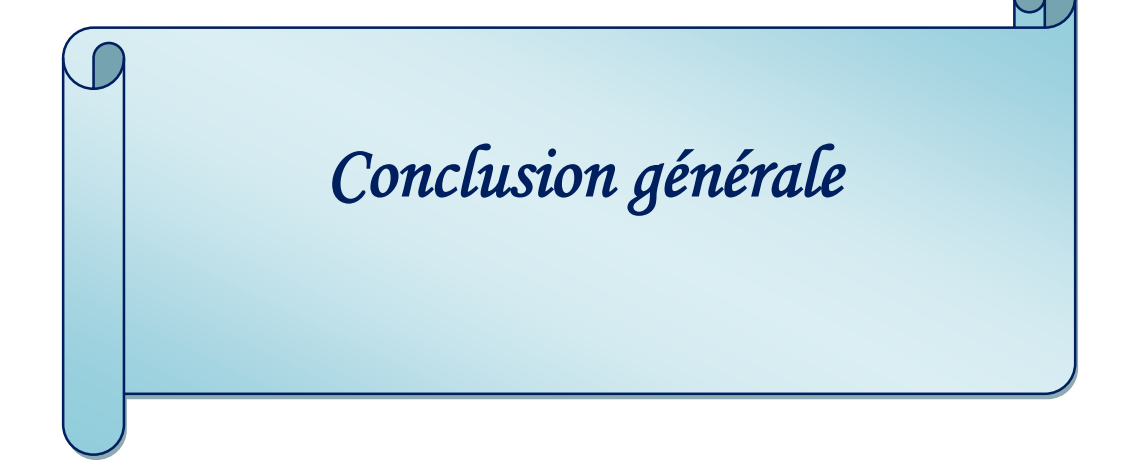
### **Conclusion générale et perspectives**

Le travail présenté est consacré à l'étude des performances des deux commandes appliquées à la machine synchrone à aimants permanents à savoir :

- Une commande linéaire équivalente par les modes glissants ;
- Une commande non linéaire basée sur la théorie de Lyapunov.

L'étude théorique de la commande non linéaire a montré la possibilité de résoudre le problème de poursuite des trajectoires prédéterminées pour une machine synchrone avec de bonnes performances.

Le modèle mathématique de la machine est obtenu par des transformations de passage d'un système triphasé à un système biphasé, et dans notre chapitre on a appliqué la transformation de Park, sur la base d'un certain nombre d'hypothèses simplificatrices. Cette transformation rend les équations dynamiques des moteurs à courant alternatif plus simples ce qui facilite leurs études et leurs analyses. Du point de vue de la modélisation, le modèle d'état de la machine synchrone à aimants permanents obtenu est un modèle non linéaire.

Par contre, l'inconvénient de ces machines réside dans la difficulté de les commander et cela à cause du couplage complexe entre le stator et le rotor. Pour résoudre le problème de ce couplage, on utilise la commande par orientation du champ (commande vectorielle) présentée dans le chapitre deux.

Deux techniques de commande linéaire et non linéaire ont été appliquées à la machine pour tester ses performances. Des tests de robustesse par la variation de la résistance du stator et le moment d'inertie ont enfin été effectués et des résultats significatifs ont été obtenus.

Une étude comparative sur l'application des deux techniques permet de tirer la conclusion suivante :

 Les résultats obtenus pour les deux commandes présentent des performances intéressantes dans le fonctionnement à charge. Mais la commande basée sur la théorie de Lyapunov semble plus robuste par rapport à la commande équivalente par les modes glissants lors des variations paramétriques.

En perspective pour la continuité de ce travail nous suggérons de le poursuivre dans les directions suivantes :

- Une validation expérimentale des deux commandes;
- Utiliser des techniques d'optimisation pour le réglage des gains utilisés dans les deux commandes.

## **Références bibliographiques**

[1] F. Boussekra « La commande non linéaire à régime glissant de la MSAP», mémoire de magister en électrotechnique, Université de Batna, 2011.

[2] M. Messadi «commande backstepping appliquée à la machine synchrone à aimants Permanents », mémoire de magister en électrotechnique, Université de Batna, 2006.

[3] A. Benbrahim «commande prédictive généralisée d'une machine synchrone à aimants permanents », mémoire de magistère en électrotechnique, Université de Batna, 2009**.**

[4] Y. Kali, A. Boudjema « commande par logique floue basée sur la passivité d'un moteur synchrone à aimants permanents », mémoire d'ingénieur en électrotechnique, Université de Bejaia, 2004.

[5] L. Hammomraoui, J. Aouinane « Etude et simulation de la machine à aimants permanents », mémoire d'ingénieur en électrotechnique, Université de Bejaia, 2008.

[6] D. Lahouel « commande non linéaire adaptative d'une machine synchrone à aimants permanents », mémoire de magistère en électrotechnique, Université de Batna, 2009.

[7] F. Benchbane « commande en positon et en vitesse par mode de glissement d'un moteur synchrone triphasé à aimants permanents avec minimisation du chattring », mémoire de magister en électrotechnique, Université de Biskra, 2005.

[8] A/Y. Achour et A. Zizi « Synthèse de la commande équivalente par modes glissants avec orientation du champ. Application pour une machine synchrone à aimant permanent », mémoire d'ingénieur en automatique, Université d' Alger, 1995.

[9] N. Lebsir et Y. Bounif, « Etude et simulation numérique d'une machine synchrone auto piloté alimente par M.L.I », mémoire d'ingénieur électrotechnique, Université de Bejaia, 1997.

[10] M. Attou «commande par mode glissant de la machine synchrone à aimants permanents », master en électrotechnique, Université de Sidi Bel-Abbes, 2007

[11] H.Buhler «Réglage par mode de glissement », Presse polytechnique romandes, Traité d'électricité 1986.

[12] M. Benkhal Foune et T. Medjdoub, « Commande par mode de glissement d'une machine asynchrone munie d'un pilotage », mémoire d'ingénieur en électrotechnique, Université de Bejaia, 2003.

## **Annexe**

Annexe (A) : Les paramètres de la MSAP sont donnés par le tableau suivant

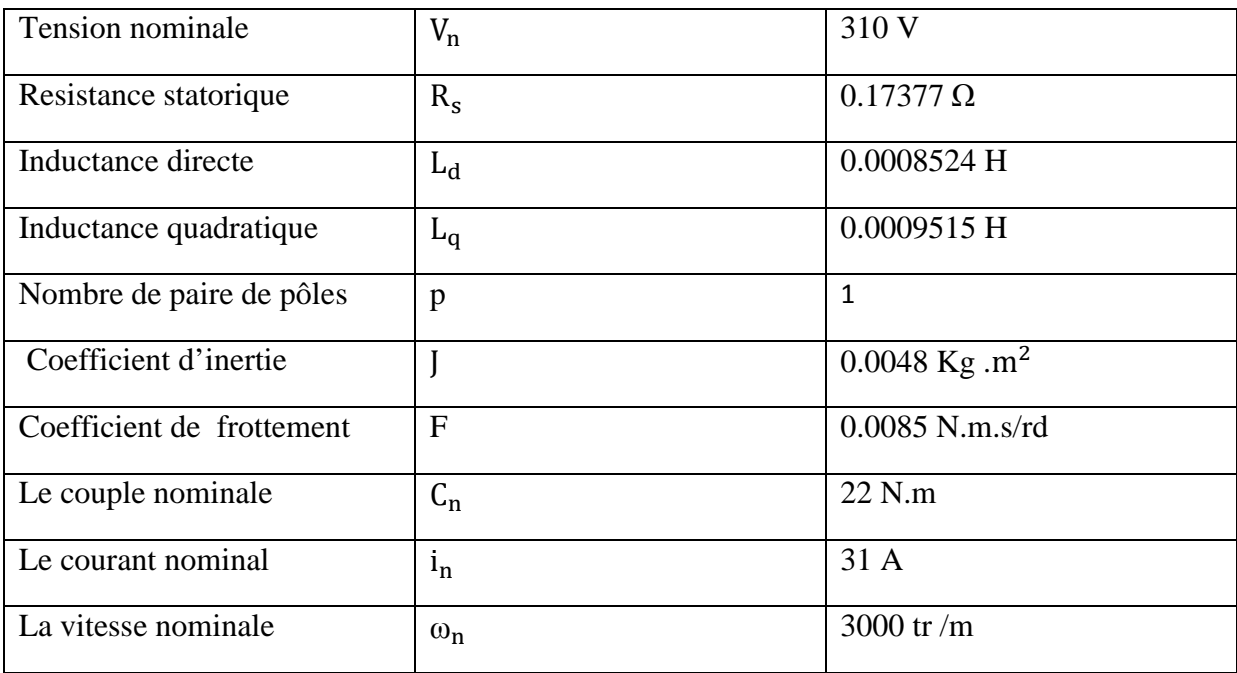

Annexe (B) : Les schémas blocs présentés dans notre travail :

Annexe (B.1)

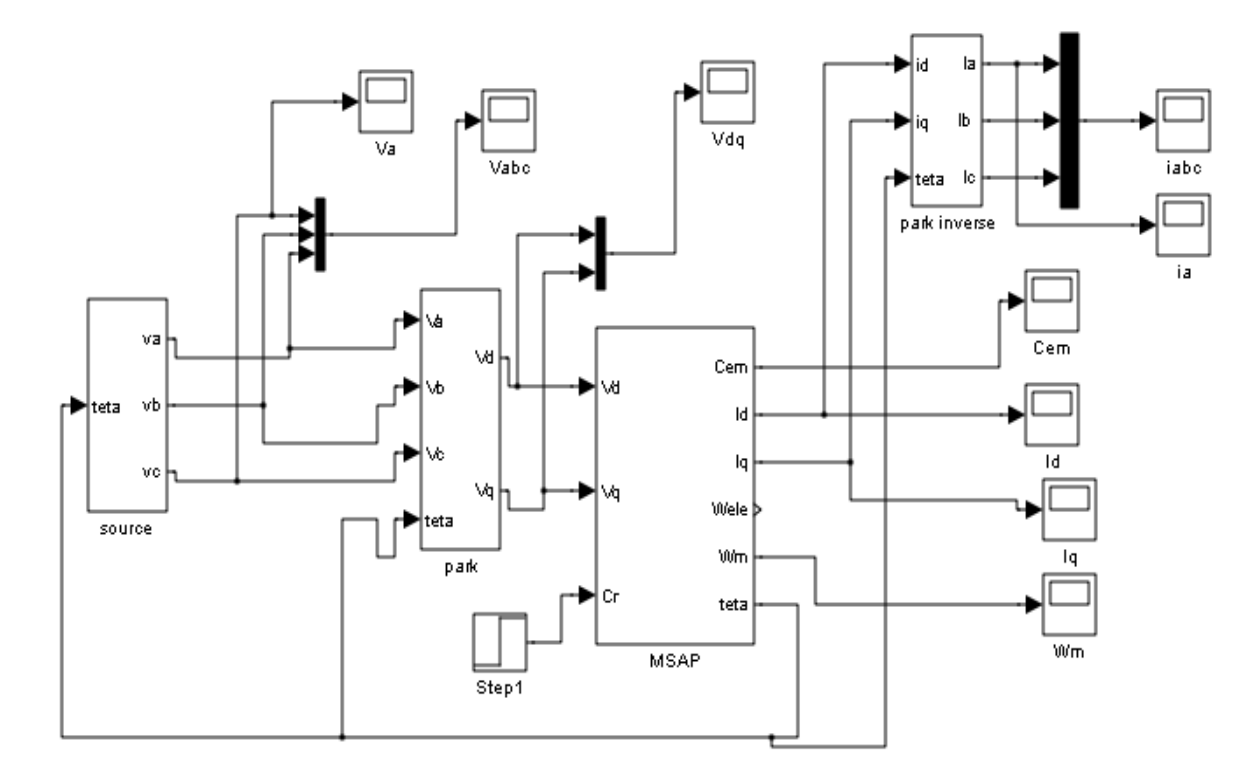

**Figure (1)**: Schéma de la machine (MSAP) alimentée directement de réseaux.

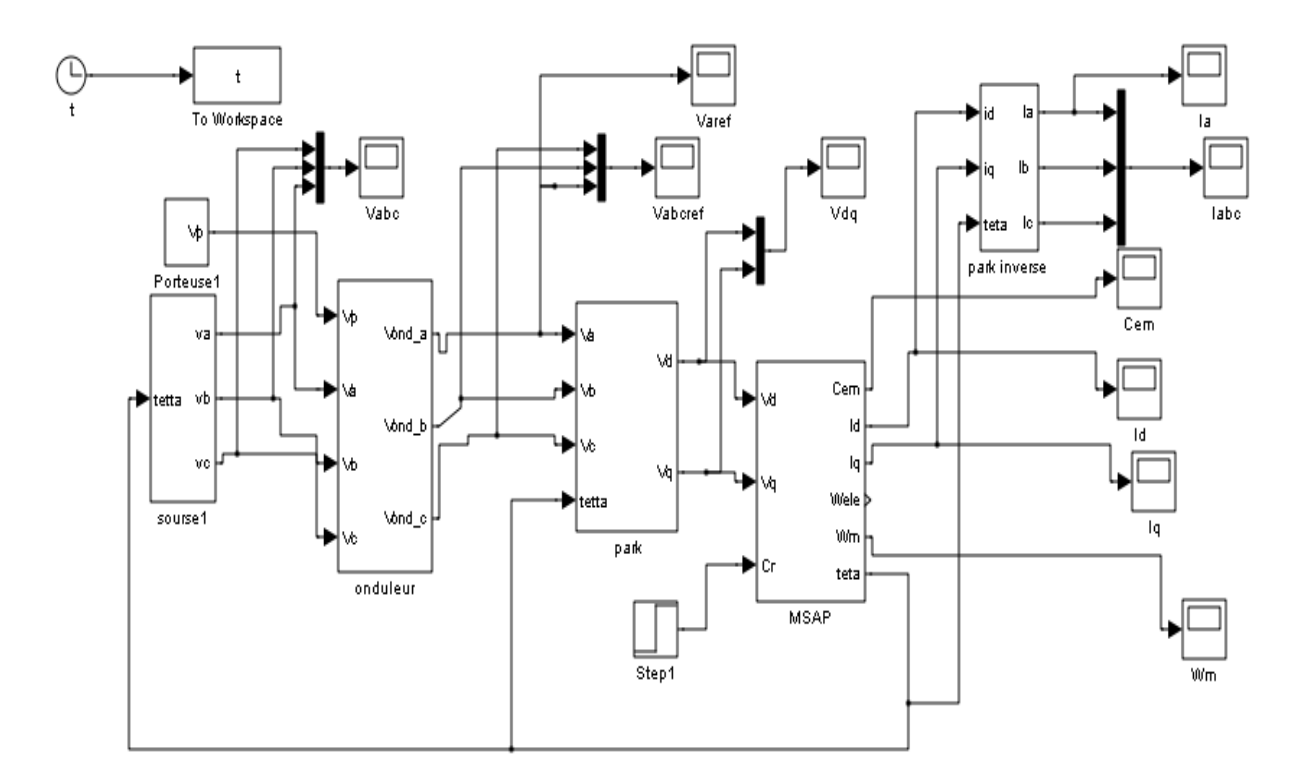

**Figure (2)** : Schéma de la machine (MSAP) connecte avec l'onduleur.

Annexe (B.2)

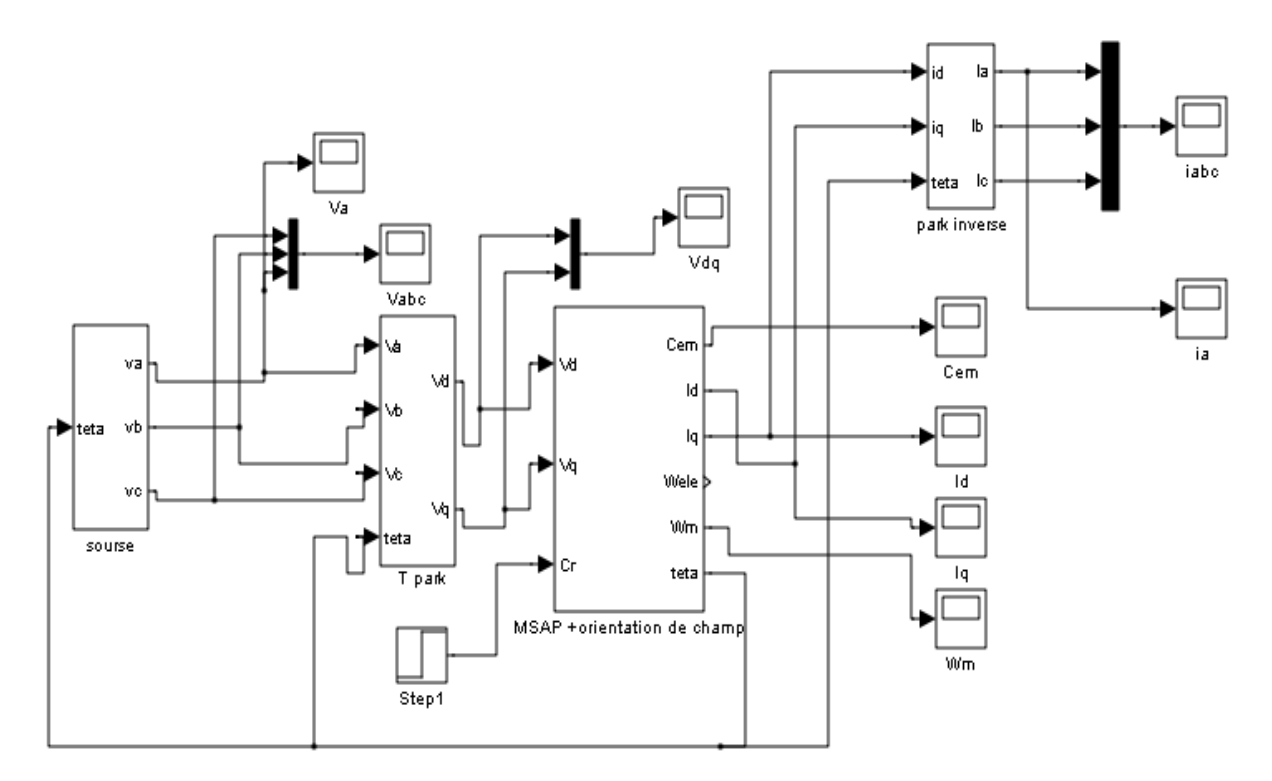

**Figure (3)** : Schéma de simulation de la commande par orientation du champ.

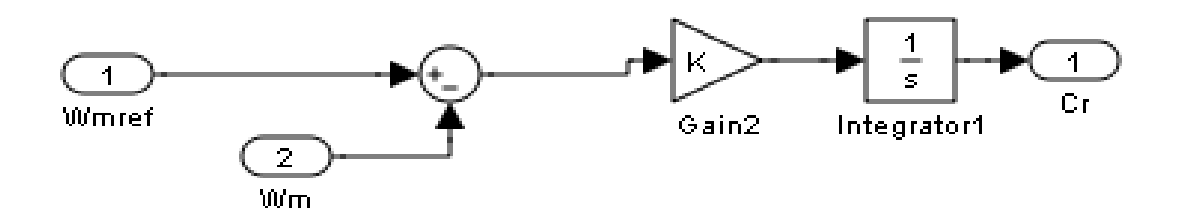

**Figure (4)** : Bloc d'estimateur

Annexe (B.3) :

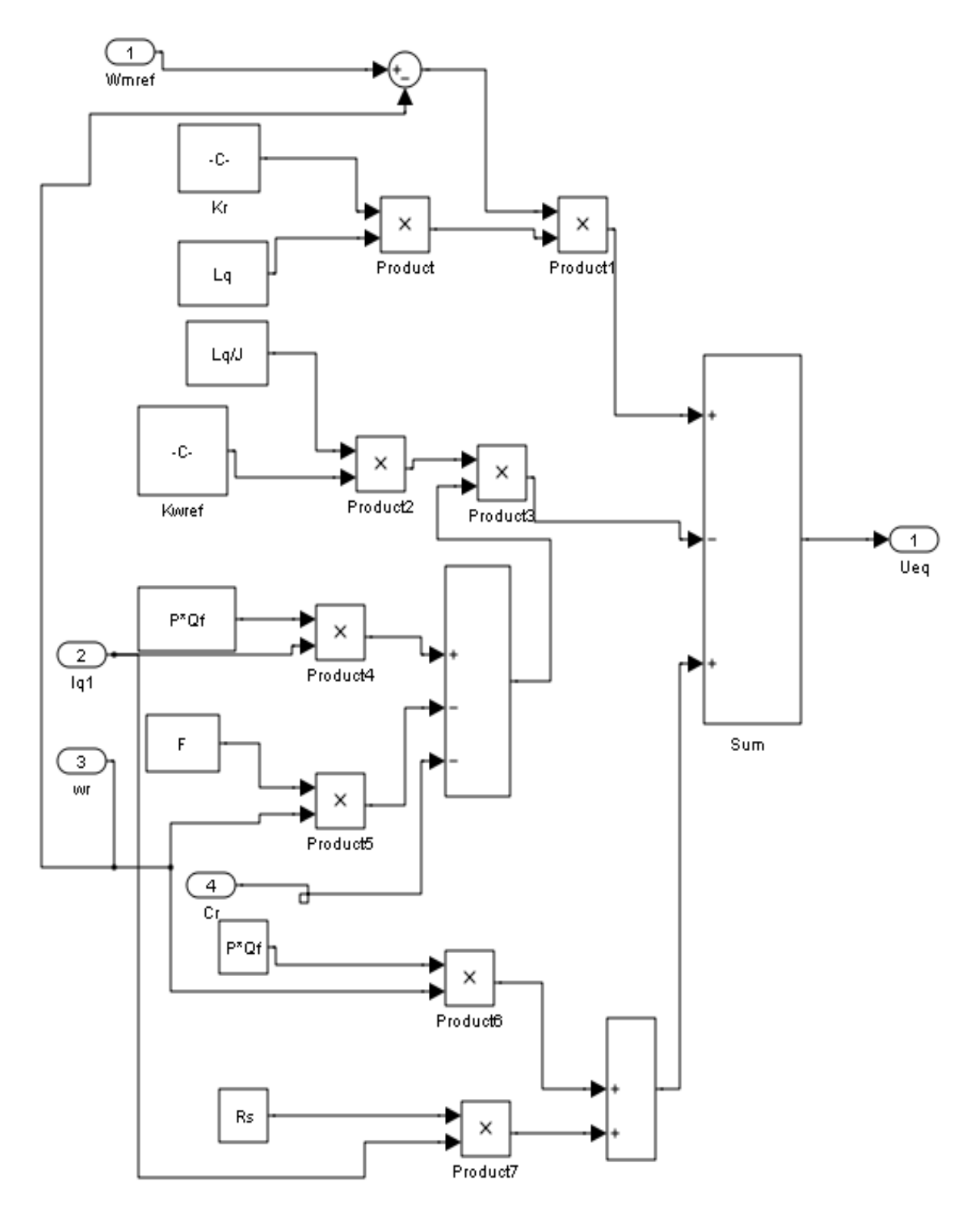

**Figure (5)** : schéma bloc de la commande équivalente par mode glissant.

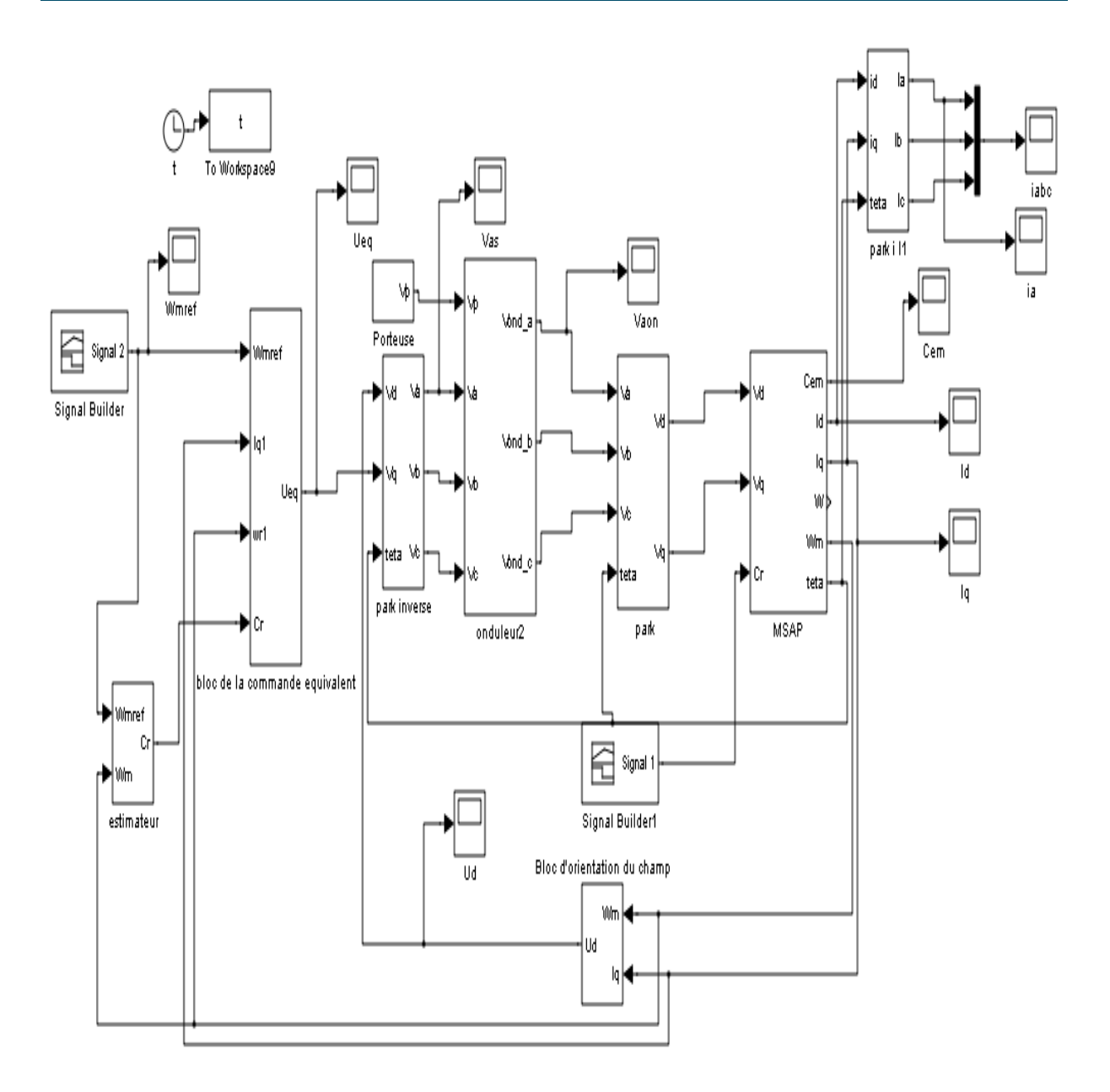

**Figure (6)**: Schéma de simulation de la commande équivalente

Annexe (B.4) :

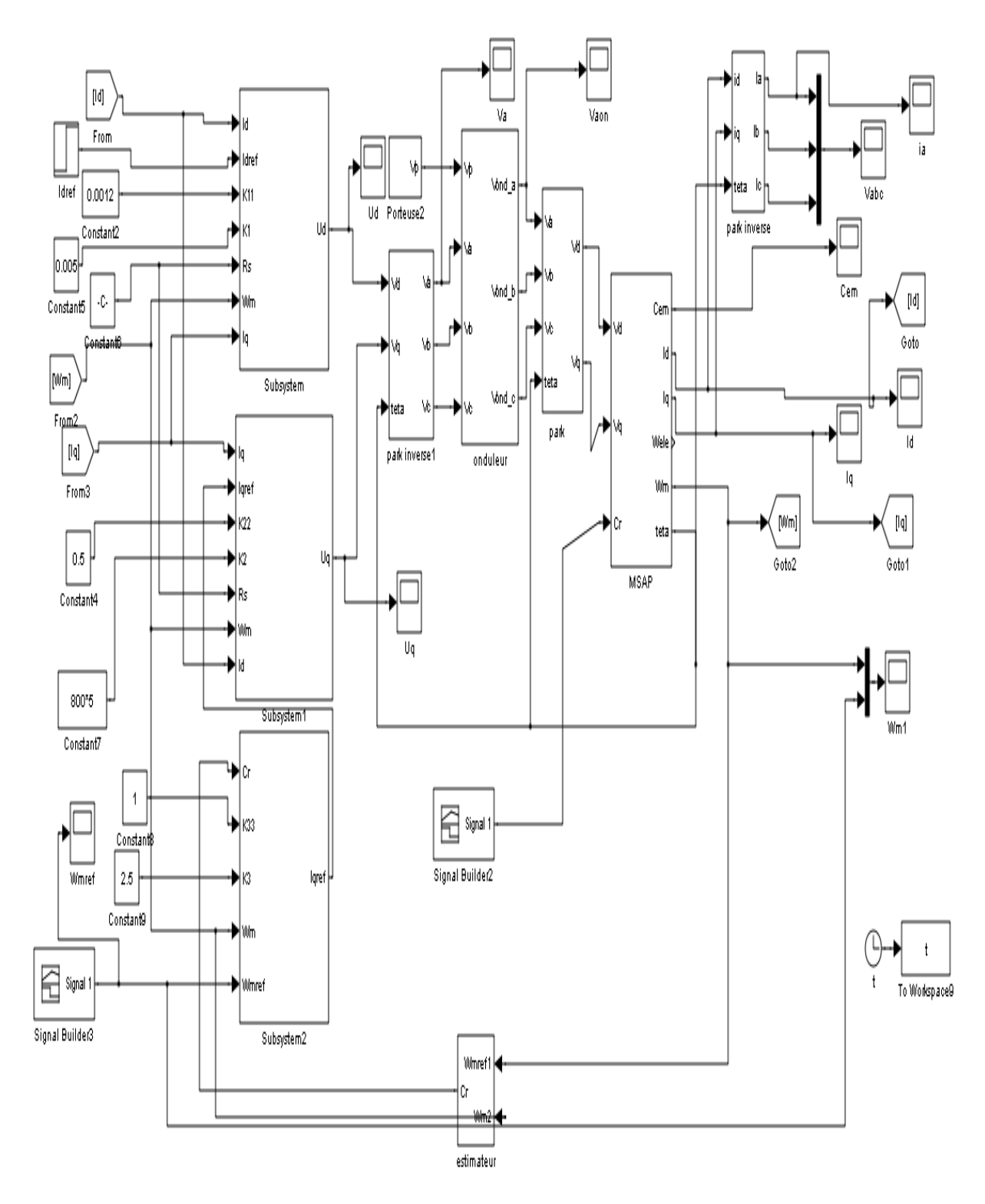

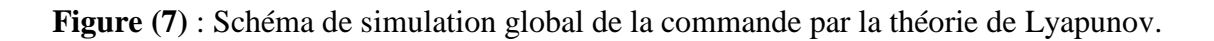

## **Résumé :**

Le travail présenté est consacré à l'étude des performances des deux commandes appliquées à la machine synchrone à aimants permanents à savoir :

- Une commande linéaire équivalente par les modes glissants ;
- Une commande non linéaire basée sur la théorie de Lyapunov.

Le modèle mathématique de la machine est obtenu par des transformations de passage d'un système triphasé à un système biphasé, on a appliqué la transformation de Park, sur la base d'un certain nombre d'hypothèses simplificatrices.

Par contre, l'inconvénient de ces machines réside dans la difficulté de les commander et cela à cause du couplage complexe entre le stator et le rotor. Pour résoudre le problème de ce couplage, on utilise la commande par orientation du champ (commande vectorielle).

Deux techniques de commande linéaire et non linéaire ont été appliquées à la machine pour tester ses performances. Des tests de robustesse par la variation de la résistance du stator et le moment d'inertie ont été effectués et des résultats significatifs ont été obtenus.

En termine par une étude comparative sur l'application des deux techniques permet de conclure l'efficacité de la commande basée sur la théorie de Lyapunov.

## *Remerciements*

# *« Le grand merci pour le bon Dieu »*

*Tous d'abord, nous remercions dieu tout puissant de nous avoir donné le courage et la patience durant toutes ces longues années d'études.*

*Nous souhaite adresser ici tous nos remerciements aux personnes qui nous ont aidé et ont ainsi contribué à l'élaboration de ce travail.*

*Le professeur M<sup>r</sup> Achour A/Yazid, encadreur de ce mémoire de fin d'étude pour ses précieux conseils, sa présence, ses encouragements et ses directives.*

*Nous tenons à remercier vivement le président et les membres de jury qui nous feront honneur d'examiner notre travail.*

*Nous adressons également nos sincères remerciements à tous nos proches et amis qui nous ont toujours soutenue et encouragée au cours de la réalisation de ce mémoire.*

## *Dédicaces*

*Je dédie ce modeste travail : A Mes très chers parents pour leur générosité, leur soutien moral et financier, Qui ont consacré et sacrifié leurs vies pour mon bien être. À mes chers frères et sœurs : Sofiane, Fayçal et Amina. A Ma grand-mère Zohra. « A la mémoire de mes grands parents et ma tante » A mes oncles et mes tantes. A mes cousins et cousines. A mes collègues de travail pour leur encouragement précieux. Je le dédie aussi : A toutes mes amies chacune par son nom à qui je souhaite une*

*bonne réussite dans leur vie.*

*Boudjemai Houa*

## *Dédicace*

*Je tiens à dédier ce mémoire :*

*A la mémoire de mon père, et à ma très chère Mère, en témoignage et en gratitude de leur dévouement, de leur soutien permanent durant toutes mes années d'études, leur sacrifices illimités, leur réconfort moral, eux qui ont consenti tant d'effort pour mon éducation, mon instruction et pour me voir atteindre ce but, pour tout cela et pour ce qui ne peut être dit, mes affections sans limite.*

*A mes chers Frères, mes chères Sœurs, toute ma famille et tous mes proches*

*A mes amis Rachid, Kamel et Nacira. A tout mes amis chacun par son nom. Et spécialement a ma très chére lamia.*

*Ayadi loucif*

# Tables des matières

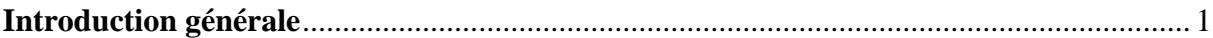

# **Chapitre I**

# Etude et modélisation de la MSAP

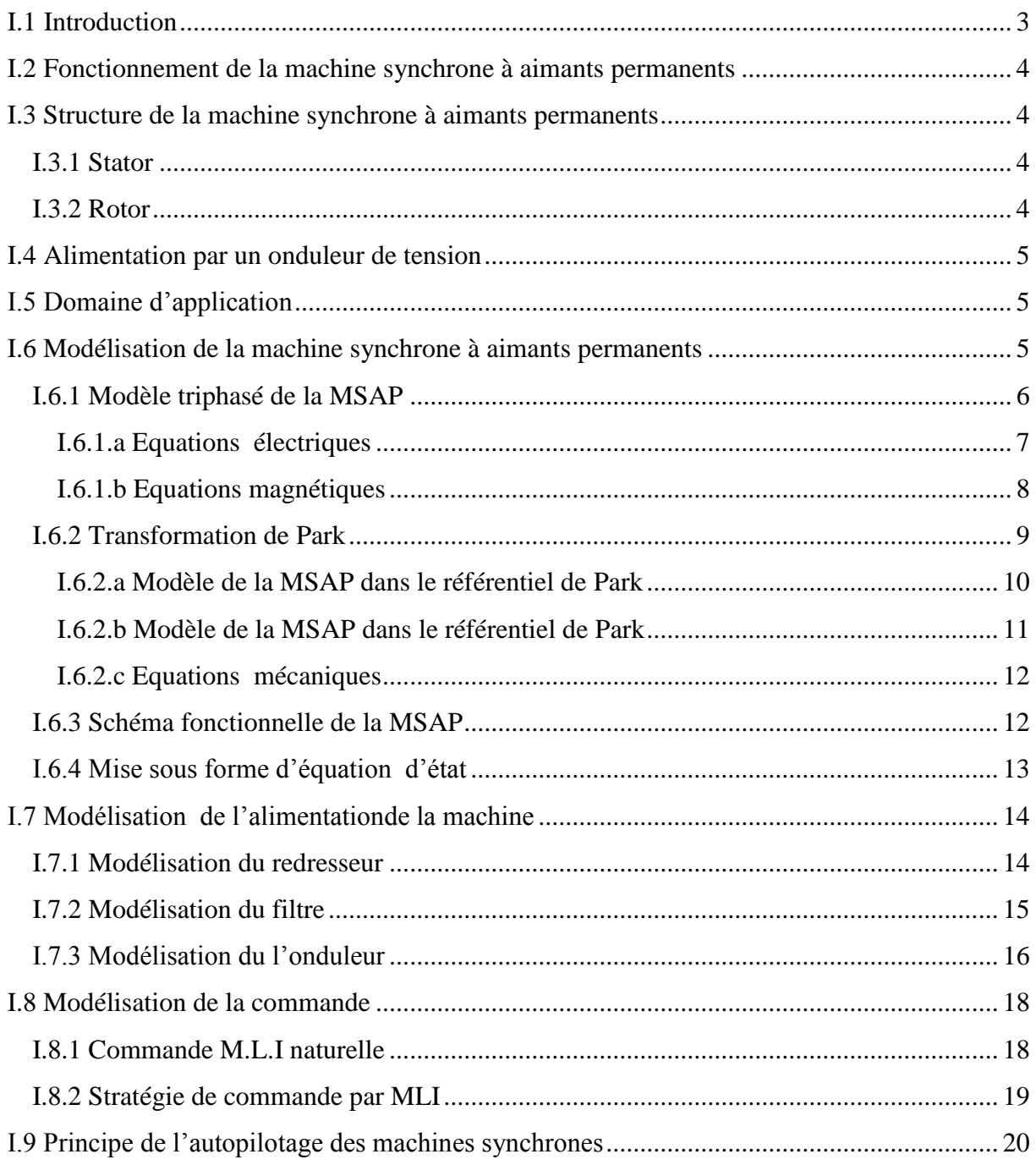

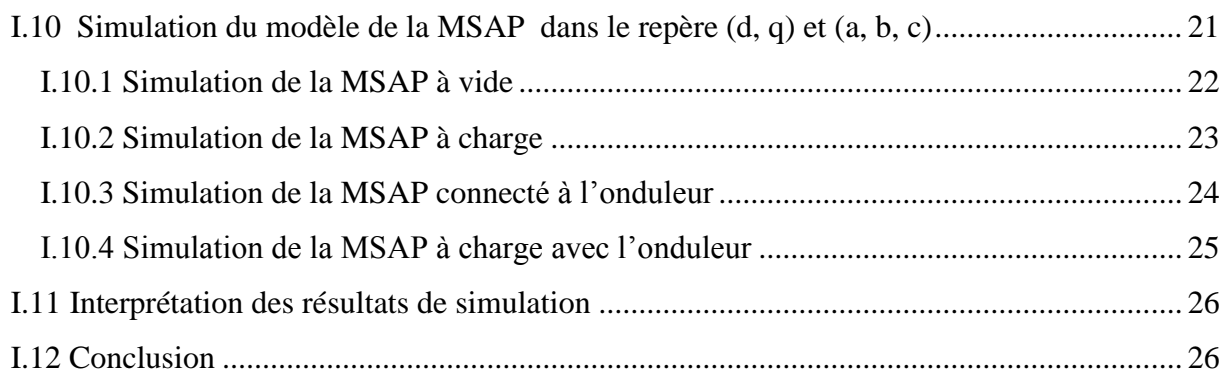

## **Chapitre II**

# **Commande par orientation du flux de la MSAP**

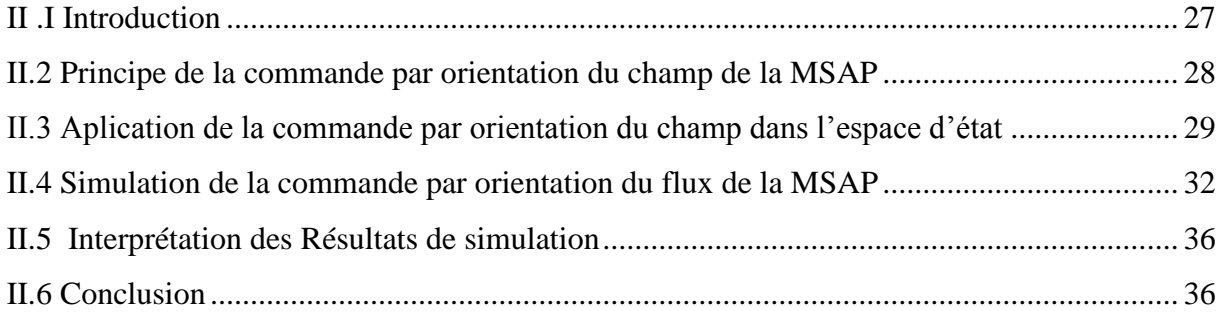

## **Chapitre III**

## **Calcul d'une commande équivalente par les modes glissants**

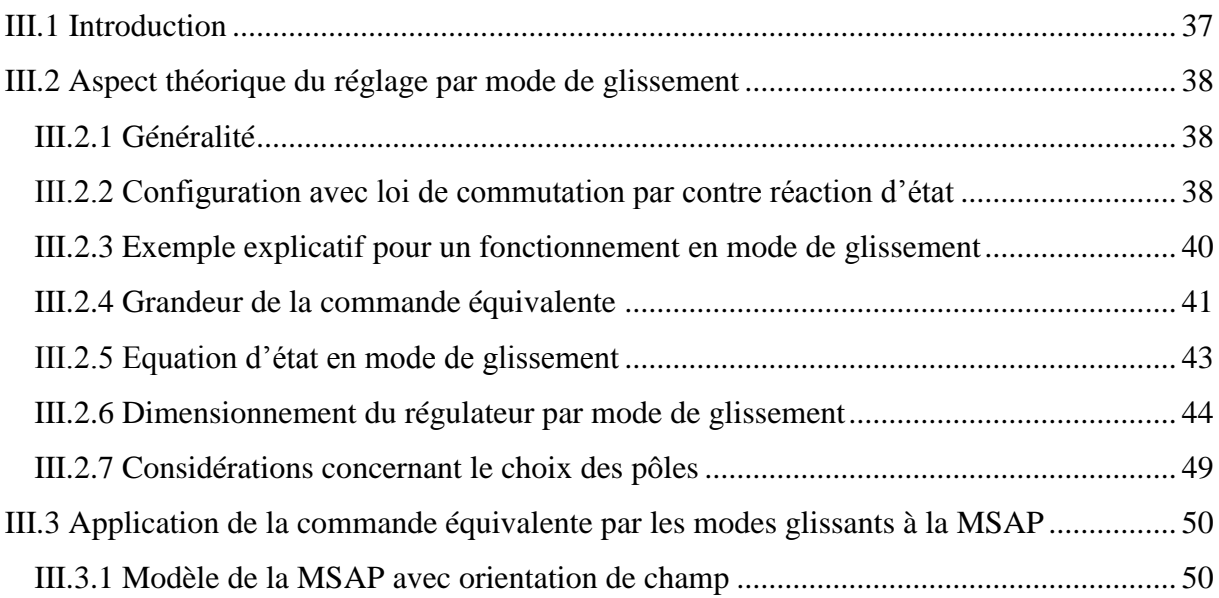

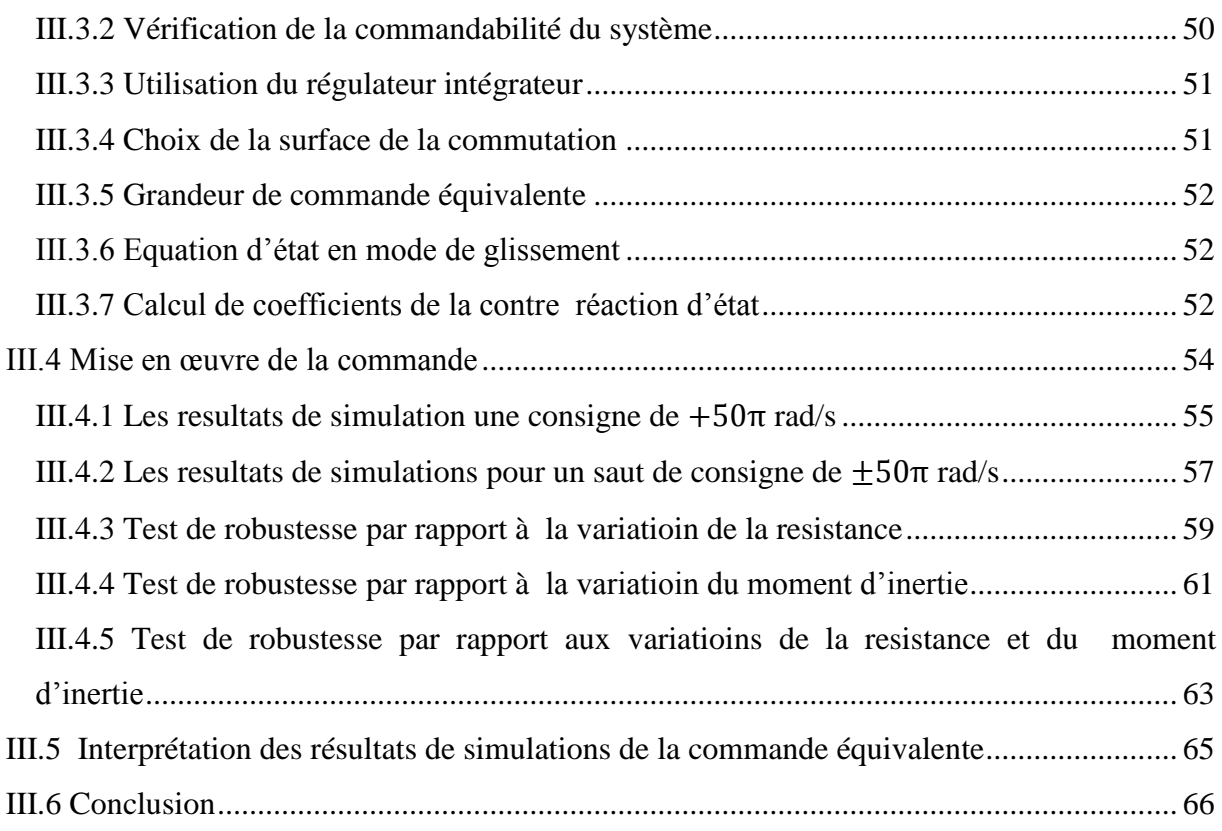

# **Chapitre IV**

# **Calcul d'une commande non linéaire par la théorie de Lyapunov**

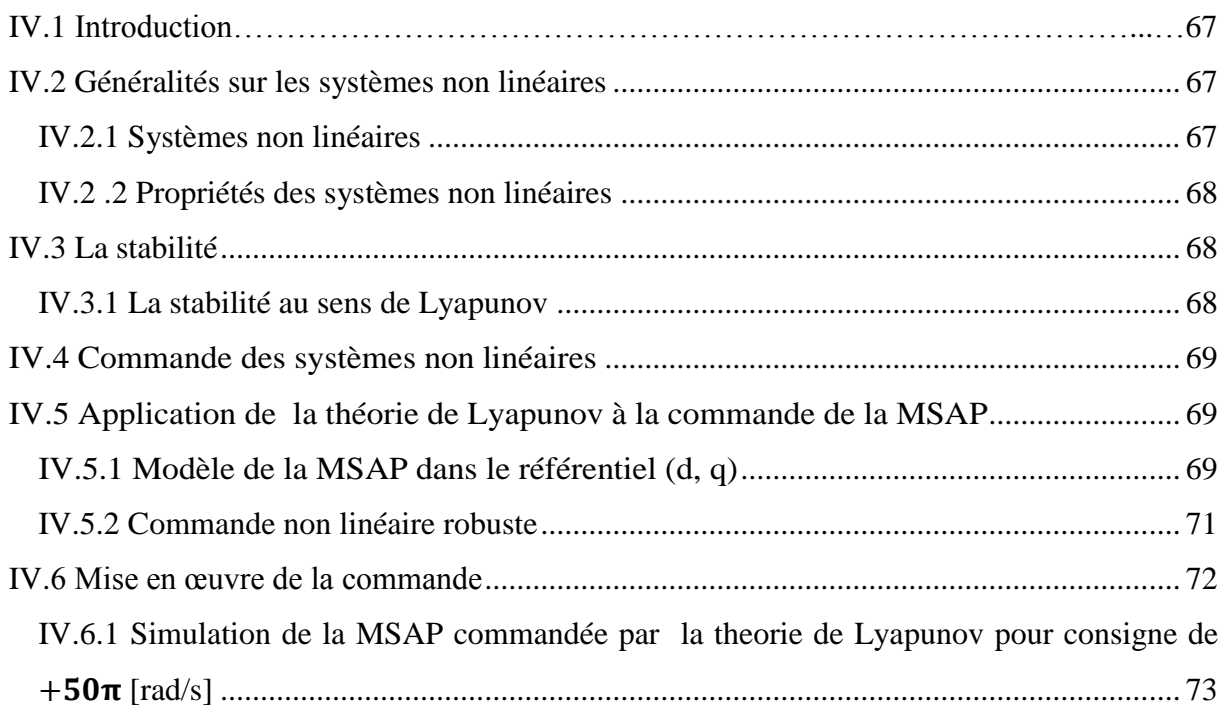

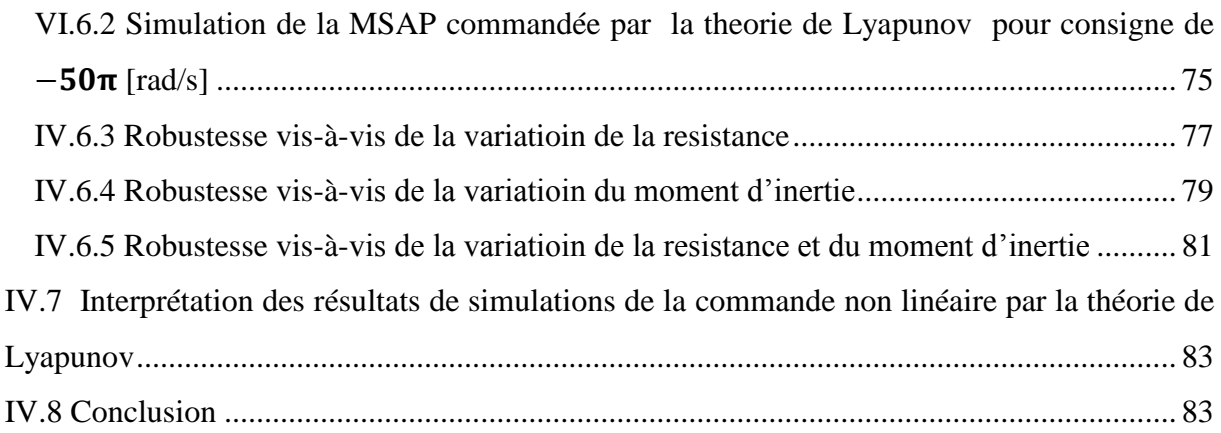

## **Chapitre V**

## **Etude comparative entre les deux lois de commandes appliquées à la MSAP**

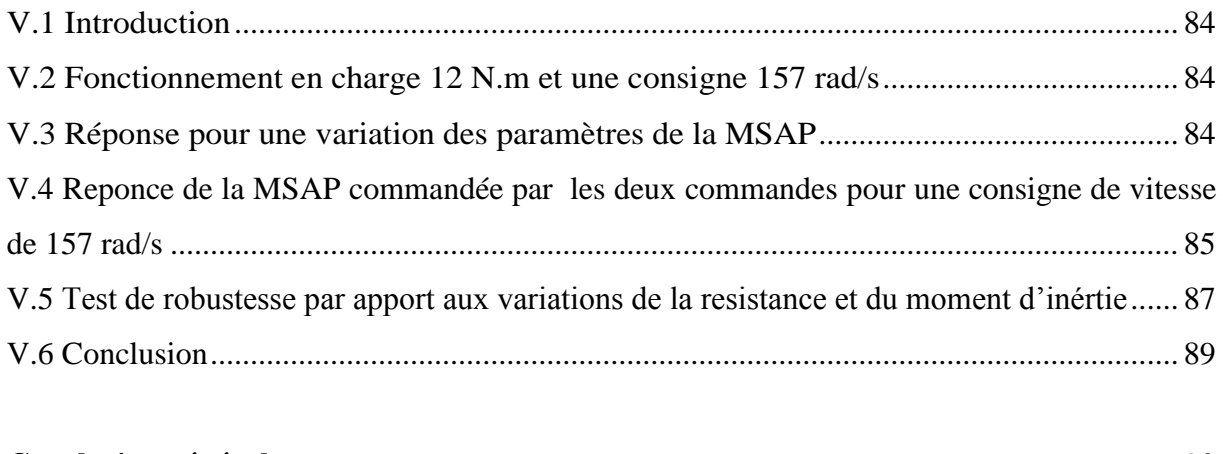

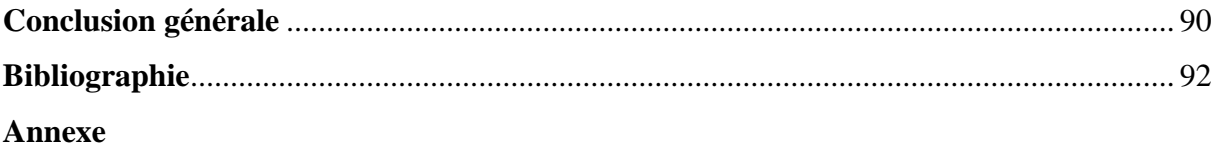

## **Notations et symboles**

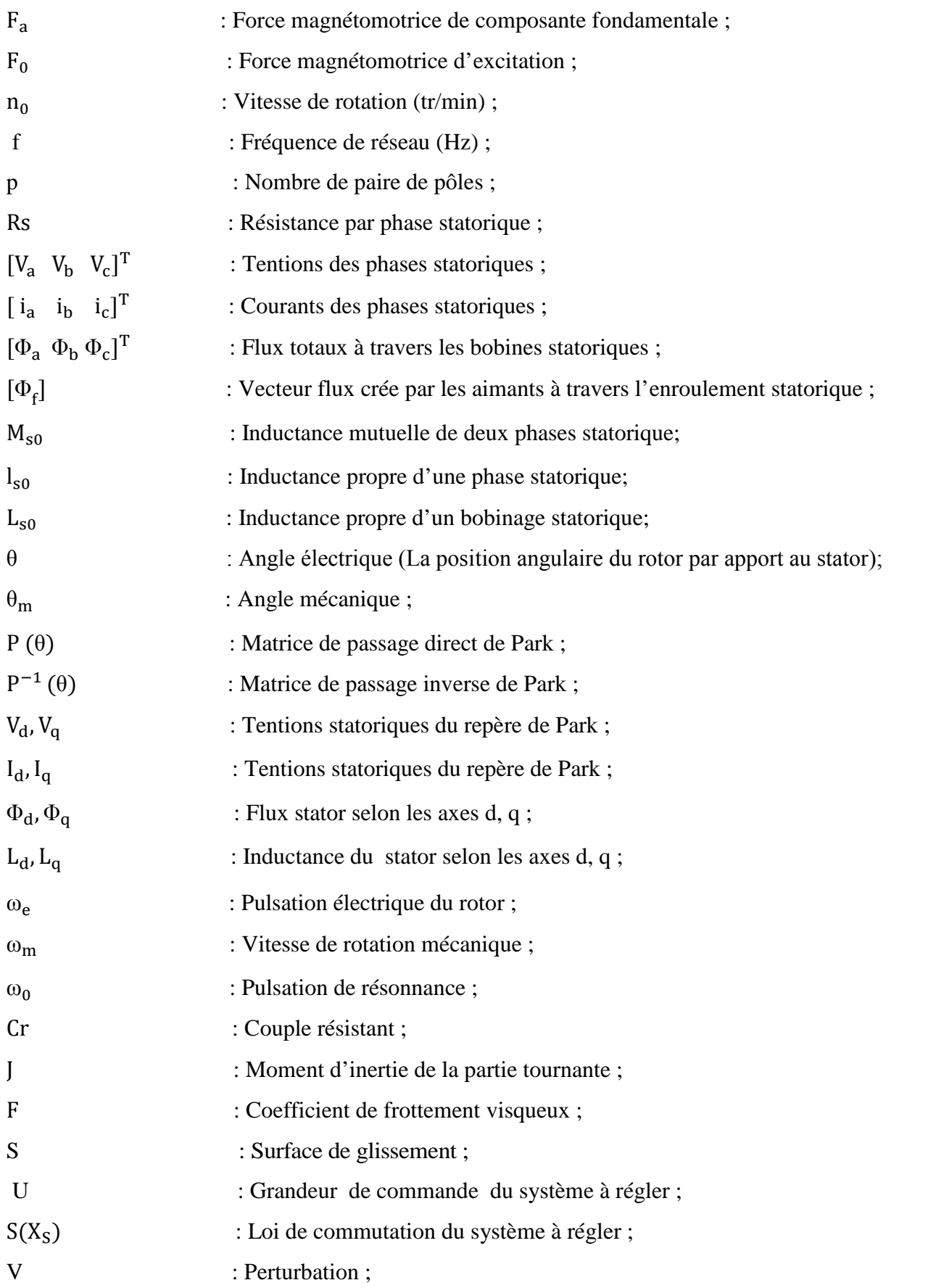

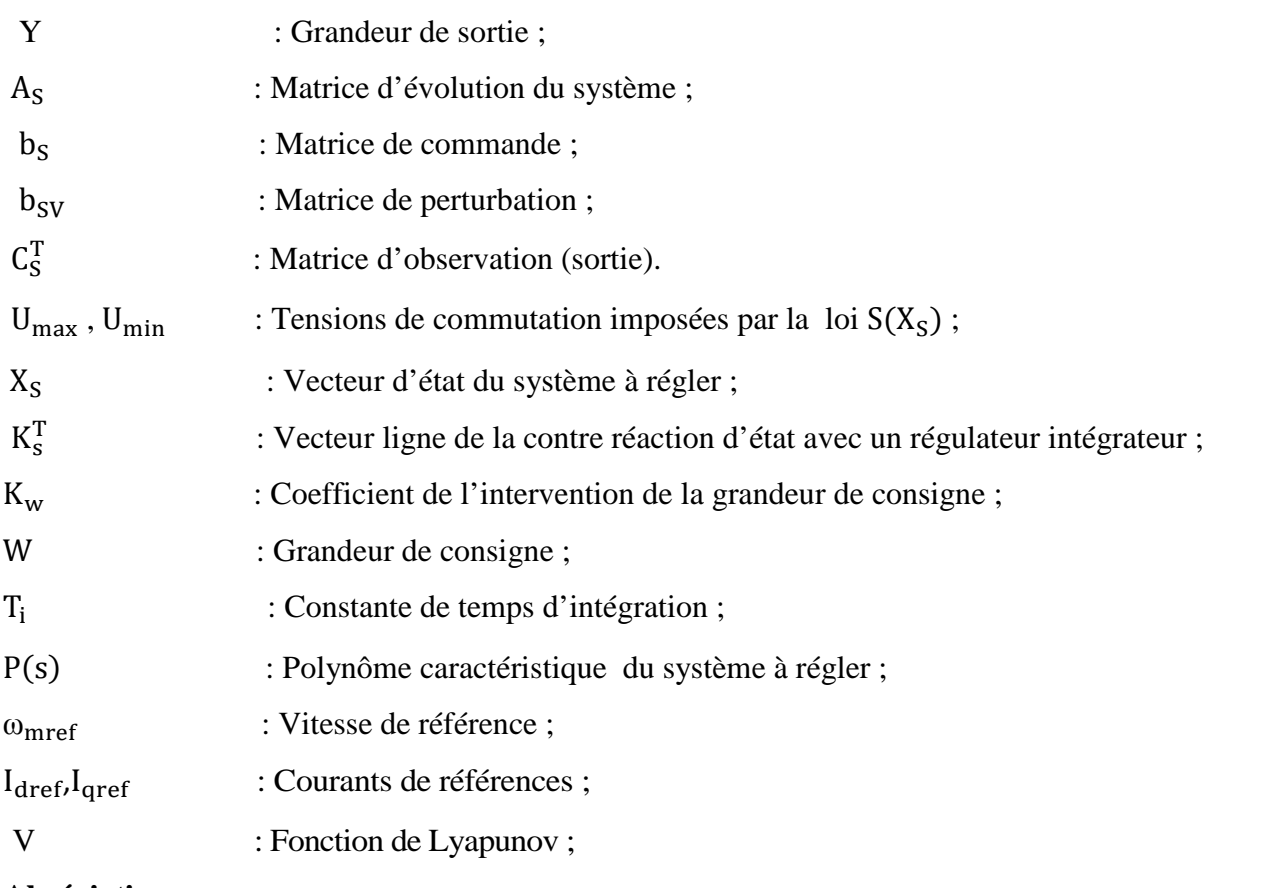

## **Abréviation :**

MSAP : Machine synchrone à aimants permanents ;

CMG : Commande par mode de glissement :

OCM : Organe de commande .

## **Introduction générale**

La machine synchrone à aimants permanents est l'actionneur le plus utilisé dans les industries automatisées. Elle présente parmi ses avantages un très bon couple massique et de ne pas avoir de collecteur mécanique permettant d'aboutir à de meilleures performances même dans les environnements les plus difficiles. En revanche, ils sont plus exigeants par rapport au moteur à courant continu qui est alimenté par un convertisseur statique simple (un redresseur ou un onduleur) et suite à la régulation de son courant d'induit permet de maîtriser le couple. Pour le MSAP, la fonction de collecteur est réalisée par un ensemble électronique : un onduleur de puissance, une mesure de position et une commande des courants pour contrôler le couple [1].

En général de faibles non linéarités accompagnent les modèles des systèmes à commander qui sont souvent traitées comme des perturbations affectant un modèle linéaire. Dans ce cas, la théorie de l'automatique linéaire peut être utilisée pour l'analyse et la synthèse de la loi de commande de ce système. Cependant pour d'autres cas, l'approche est différente puisque des techniques de commandes non linéaires existent et peuvent servir à analyser la stabilité et au calcul de la commande afin d'assurer les meilleurs performances possible dans les conditions de fonctionnement des systèmes les plus sévères.

Dans notre cas, deux méthodes de commande de la MSAP sont étudiées :

- La première méthode consiste à utiliser la commande équivalente qui est une commande linéaire par mode glissant avec l'intégration d'un régulateur intégrateur, appliquée à la MSAP.
- La deuxième méthode consiste à utiliser la théorie de Lyapunov pour déterminer une loi de Commande garantissant la stabilité du système non linéaire et de bonnes performances en boucle fermée en présence des incertitudes paramétriques.

Les résultats de notre étude sont présentés par cinq chapitres :

Dans le premier chapitre, après la description de la machine synchrone à aimants permanents, nous présentons son modèle mathématique basé sur des hypothèses simplificatrices dans le repère de Park. On présente aussi l'alimentation de la machine par un onduleur de tension commandée par la technique MLI.

Le deuxième chapitre, est consacré à la technique par orientation de flux suivant l'axe quadrature du repère du Park, cette technique de commande nous permet d'avoir un modèle découplé analogue à celui du MCC.

Une étude théorique de la commande équivalente par les modes de glissements de la MSAP avec orientation de flux présenté au troisième chapitre. On a validé le système en boucle fermée par des simulations.

Le quatrième chapitre, présente une commande non linéaire de la MSAP en se basant sur la théorie de Lyapunov. Une validation par des simulations de la commande non linéaire est réalisée.

Dans le cinquième chapitre, on compare les deux commandes calculées afin de déduire les performances de chacune.

Une conclusion est présentée à la fin de ce mémoire pour rassembler tous les résultats obtenus et exposer une expertise qui pourra être exploité dans les travaux futurs.

### **I.1 Introduction**

L'étude du comportement d'un moteur électrique est une tâche difficile et qui nécessite, avant tout, une bonne connaissance de son modèle dynamique afin de bien prédire, par voie de simulation, son comportement dans les différents modes de fonctionnement envisagés.

Historiquement, le moteur à courant continu (M.C.C) a constitué la seule source électromagnétique de vitesse variable en raison de sa facilité de commande. Cependant, la fragilité du système balai collecteur a toujours été un inconvénient de la M.C.C, ce qui limite la puissance et la vitesse maximale et présente des difficultés de maintenance et des interruptions de fonctionnement. C'est pour cette raison qu'on a eu intérêt à utiliser des moteurs électriques à courant alternatif afin d'écarter cet inconvénient et profiter de leurs avantages tels que, la flexibilité de variation de vitesse et la stabilité de fonctionnement [2].

Parmi les moteurs à courant alternatif utilisés dans les entrainements à vitesse variable, le moteur synchrone à aimants permanents reste un bon candidat. Son choix devient attractif et concurrent de celui des moteurs asynchrones grâce à l'évolution des aimants permanents qu'ils soient à base d'alliage ou à terre rare. Cela leur a permis d'être utilisés comme inducteur dans les moteurs synchrones offrant ainsi, par rapport autre type de moteur, beaucoup d'avantage, entre autres, une faible inertie et un couple massique élevé [3].

La modélisation des machines électriques est primordiale aussi bien pour le concepteur que pour l'automaticien. Elle joue un rôle important dans le but de guider le développement par quantification, l'élaboration d'un modèle mathématique devient une nécessité, généralement utilisé pour réduire la complexité de la machine électrique en un simple système d'équation différentielle.

Aujourd'hui grâce à plusieurs techniques de commande et au développement des composants de l'électronique de puissance, les machines synchrones à aimants permanents sont de plus en plus utilisées comme servomoteurs dans les applications de précision [4].

Dans ce chapitre nous présentons la modélisation de la MSAP par la transformation de Park, puis nous traiterons l'association convertisseur machine. Une démonstration des résultats de simulation indiquant la validation du modèle utilisé est aussi présentée.

### **I.2 Fonctionnement de la machine synchrone à aimants permanents**

La machine synchrone à aimants permanents comporte, comme toute les machines à courant alternatif un stator bobiné dont l'alimentation donne naissance à une force magnétomotrice de composante fondamentale  $F_a$  tournant à vitesse angulaire  $\omega_e$ . Le rotor ou la roue polaire dont le nombre de pôle est égale à celui du stator, est excité par des aimants pour produire une force magnétomotrice dite d'excitation  $F_0$  [5].

#### **I.3 Structure de la machine synchrone à aimants permanents**

#### **I.3.1 Stator**

Le stator est composé de trois enroulements identiques décalés de 120° dans l'espace, ces enroulements sont logés dans les encoches du circuit magnétique. Dans la majorité des cas, les enroulements sont couplés en étoile, ce qui annule la composante homopolaire du courant [5].

Lorsque les enroulements du stator sont parcourus par un courant triphasé, ceux-ci produisent un champ magnétique tournant à la vitesse de synchronisme. La vitesse de synchronisme est en fonction de la fréquence du réseau d'alimentation  $(f = 50Hz)$ et du nombre de paires de pôles. Vu que la fréquence est fixe, la vitesse du moteur peut varier en fonction du nombre de paires de pôles. L'expression de la vitesse de rotation est donnée par la relation suivante :

$$
n_0 = \frac{60 \text{ f}}{p} \tag{I.1}
$$

Avec :

 $n_0$ : La vitesse de rotation [tr/min] ;

f : La fréquence de réseau [Hz] ;

p : Le nombre de paires de pôles.

#### **I.3.2 Rotor**

Les structures des machines à aimants permanents sont très variées et plusieurs classifications sont possibles suivant les critères retenus. Outre les différentes configurations mécaniques possibles (Machines à rotor extérieur, Machines à rotor inférieur) [5].

Aussi on distingue les structures par les différences qui en résultent sur les propriétés électromagnétiques en commutation électronique, particulièrement :

- Les machines sans pièces polaires SPP;
- Les machines avec pièces polaires APP.

### **Remarque**

Le rôle des pièces polaires consiste à élever l'induction dans l'entrefer à une valeur supérieure à celle fournie par les aimants [5].

### **I.4 Alimentation par un onduleur de tension**

La commande d'un moteur synchrone peut se faire aussi à partir d'un convertisseur statique alimenté par une source de tension continue constante. Les onduleurs de tension permettent d'imposer aux enroulements statoriques de la machine des tensions d'amplitude et de fréquence réglables et agissant sur la commande des interrupteurs du convertisseur statique (GTO, Transistors bipolaire, MOSFET, IGBT, etc.) [2].

## **I.5 Domaine d'application**

Le moteur synchrone à aimants permanents est utilisé dans une large gamme de puissance, allant de certaines de Watts (servomoteurs) à plusieurs méga Watts (système de propulsion des navires), dans des applications aussi diverses que le positionnement, la synchronisation, L'entraînement à vitesse variable et la traction [5].

- Il fonctionne comme compensateur synchrone ;
- Il est utilisé pour les entraînements qui nécessitent une vitesse de rotation constante, tels que les grands ventilateurs, les compresseurs et les pompes centrifuges ;
- Il fonctionne comme alternateur.

### **I.6 Modélisation de la machine synchrone à aimants permanents**

L'étude de tout système physique nécessite une modélisation. Celle-ci nous permet de simuler le comportement de ce système face aux différentes sollicitations et d'appréhender ainsi les mécanismes régissant son fonctionnement.

On peut modéliser la machine synchrone à aimants permanents selon différentes méthodes, en fonction des objectifs recherchés. On développe dans ce chapitre les modèles suivants :

- Le modèle en abc, découlant des équations différentielles à coefficients périodiques régissant le fonctionnement de la machine. Il est utilisé pour l'étude des régimes permanents.
- Le modèle issu de la transformation de Park, utilisé pour l'étude des régimes transitoires.

Les phénomènes physiques inhérents au fonctionnement du système peuvent êtres partiellement ou totalement pris en compte dans un modèle. Ils découlent plusieurs niveaux de modélisation liés aux hypothèses simplificatrices associées.

Plus le nombre d'hypothèses est grand, plus simple sera le modèle. Cela permet une étude et une exploitation plus aisées. Ces simplifications proviennent des propriétés des machines à courant alternatifs [5].

Dans ce but, on adopte les suppositions suivantes:

- Le moteur possède une armature symétrique non saturée, les inductances propres et mutuelles sont indépendants des courants qui circulent dans les différents enroulements;
- L'entrefer est d'épaisseur uniforme, et d'encochage négligeable;
- La saturation de circuit magnétique, l'hystérésis et les courants de Foucault sont négligeables ;
- Les résistances des enrôlements ne varient pas avec la température et l'effet de peau est négligeable.
- La distribution des forces électromotrices, le long de l'entrefer, est supposée sinusoïdale;
- Les pertes fer et l'effet amortisseur sont négligés.

### **I.6.1 Modèle triphasé de la MSAP**

La machine synchrone à aimants permanents (MSAP) considérée dans notre étude comporte un stator et un rotor de constitution symétrique avec « p » paires de pôles.

Les enroulements statoriques sont connectés on étoile à un neutre isolé est décalé de 120° dans l'espace, et traversés par trois courants variables. On note par la suite ces enroulements a, b et c, les grandeurs relatives à chaque enroulement seront initiées respectivement a, b, et c. L'excitation rotorique est créée par des aimants permanents au rotor [5].

Les tensions triphasées sont données comme suit :

$$
\begin{cases}\nV_a = V_m \sin(\omega_e t) \\
V_b = V_m \sin(\omega_e t - \frac{2\pi}{3}) \\
V_c = V_m \sin(\omega_e t - \frac{4\pi}{3})\n\end{cases}
$$
\n(I.2)

#### **I.6.1.a Equations électriques**

La figure (I.1) donne la représentation des enroulements pour une machine synchrone triphasée à aimants permanents.

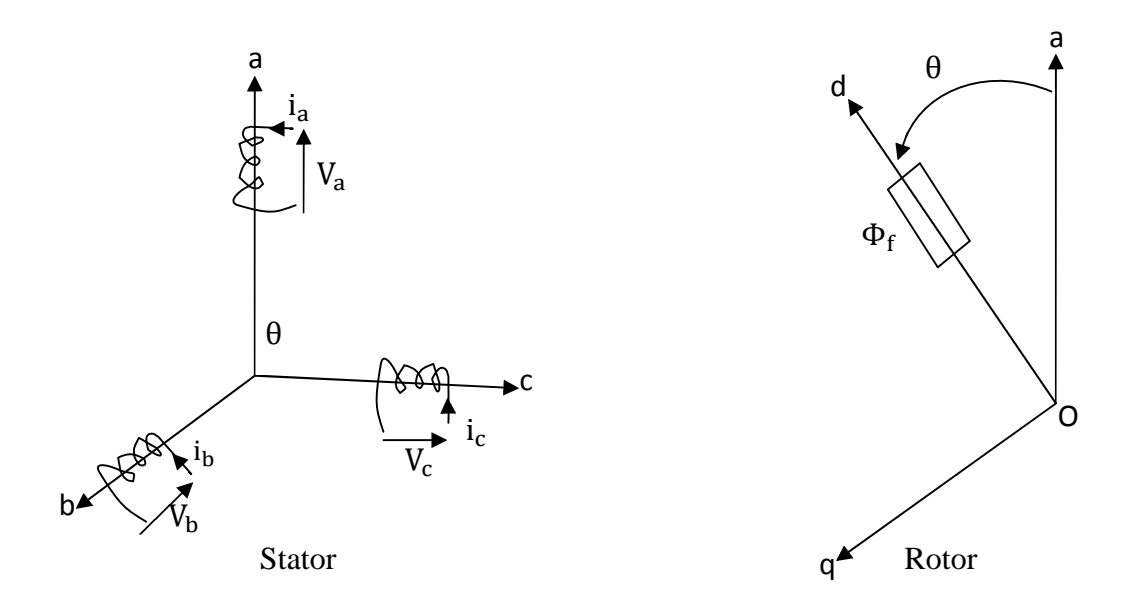

**Figure (I.1)** : Représentation d'une machine synchrone à aimants permanents.

Les équations électriques dans un repère triphasé sont décrites par [6]:

$$
\begin{bmatrix}\nV_a \\
V_b \\
V_c\n\end{bmatrix} = R_s \begin{bmatrix}\n\mathbf{i}_a \\
\mathbf{i}_b \\
\mathbf{i}_c\n\end{bmatrix} + \frac{\mathbf{d}}{\mathbf{dt}} \begin{bmatrix}\n\Phi_a \\
\Phi_b \\
\Phi_c\n\end{bmatrix}
$$
\n(I.3)

Avec :

Rs : La résistance par phase statorique ;

 $[V_a \ V_b \ V_c]^T$ : Les tentions des phases statoriques ;

 $[i_a \ i_b \ i_c]^T$ : Les courants des phases statoriques ;

 $[\Phi_a \ \Phi_b \ \Phi_c]^T$ : Les flux totaux à travers les bobines statoriques.

### **I.6.1.b Equations magnétiques**

Les équations magnétiques de la MSAP sont données sous forme compacte comme suit [6]:

$$
[\Phi_{\rm s}] = [\mathbf{L}_{\rm ss}][\mathbf{i}_{\rm s}] + [\Phi_{\rm f}] \tag{I.4}
$$

Avec :

 $[\Phi_f] = [\Phi_{af} \Phi_{bf} \Phi_{cf}]^T$ : Vecteur flux crée par les aimants à travers l'enroulement statorique.

On désigne par :

[L<sub>ss</sub>] : La matrice des inductances statoriques. Elle contient des termes constants que nous regroupons dans [L<sub>s0</sub>] et des termes variables dépondant de l'angle électrique θ, que nous regroupons dans  $[L_{s2}(\theta)]$ :

$$
[L_{ss}] = [L_{s0}] + [L_{s2}(\theta)] \tag{I.5}
$$

Où :

$$
\begin{bmatrix} L_{s0} \end{bmatrix} = \begin{bmatrix} l_{s0} & M_{s0} & M_{s0} \\ M_{s0} & l_{s0} & M_{s0} \\ M_{s0} & M_{s0} & l_{s0} \end{bmatrix};
$$

$$
\begin{bmatrix}L_{s2}\end{bmatrix} = L_{s2} \begin{bmatrix} \cos(2\theta) & \cos(2(\theta - \frac{2\pi}{3}) & \cos(2(\theta - \frac{4\pi}{3})) \\ \cos(2(\theta - \frac{2\pi}{3}) & \cos(2(\theta - \frac{4\pi}{3})) & \cos(2\theta) \\ \cos(2(\theta - \frac{4\pi}{3})) & \cos(2\theta) & \cos(2(\theta - \frac{2\pi}{3})) \end{bmatrix}
$$

La relation entre l'angle électrique et mécanique est donnée par :

$$
\theta = p \cdot \theta_{m} \tag{I.6}
$$

Et :

 $M_{s0}$ : L'inductance mutuelle de deux phases statoriques;

 $l_{\rm so}$ : L'inductance d'une phase statorique;

 $L_{\rm so}$ : L'inductance propre d'un bobinage statorique;

θ : L'angle électrique (La position angulaire du rotor par apport au stator);

 $\theta_{\rm m}$ : L'angle mécanique.

On remarque que le système d'équation décrivant le système sont à coefficients variables en fonction de l'angle électrique "θ", et contiennent des termes couplés. La résolution analytique qui est la méthode adopté dans notre travail reste très difficile.

Donc, il est nécessaire d'effectuer une transformation trigonométrique vers un autre repère, où les équations du système seront à coefficients constants et le nombre de variables se réduit.

### **I.6.2 Transformation de Park**

Afin d'obtenir un modèle mathématique plus simple que le modèle physique du système, on utilise des transformations orthogonales. On obtient donc, des équations simples par des changements de variables approprié. Parmi les transformations les plus utilisées, on a celle de Park.

Alors cette transformation nous permet en plus d'avoir des coefficients constants, de réduire le nombre de variables de la machine.

La transformation de Park est souvent appelée transformation à deux axes. L'application de cette transformation à la MSAP correspond à une transformation des trois bobines (statoriques) à deux bobines équivalentes [5].

Le passage du système triphasé (a, b, c) au système biphasé (d, q) se fait en utilisant les relations suivantes :

$$
\begin{cases}\n\begin{bmatrix}\nV_0 & V_d & V_q\n\end{bmatrix}^T = P(\theta) \begin{bmatrix}\nV_a V_b V_c\n\end{bmatrix}^T \\
\begin{bmatrix}\nI_0 & I_d & I_q\n\end{bmatrix}^T = P(\theta) \begin{bmatrix}\ni_a & i_b & i_c\n\end{bmatrix}^T \\
\begin{bmatrix}\n\Phi_0 \Phi_d \Phi_q\n\end{bmatrix}^T = P(\theta) \begin{bmatrix}\Phi_a \Phi_b \Phi_c\n\end{bmatrix}^T\n\end{cases}
$$
\n(I.7)

Tel que :

P (θ) : La matrice de passage direct de Park est notée :

$$
P(\theta) = \sqrt{\frac{2}{3}} \begin{bmatrix} \frac{1}{\sqrt{2}} & \cos\theta & -\sin\theta \\ \frac{1}{\sqrt{2}} & \cos\left(\theta - \frac{2\Pi}{3}\right) & -\sin\left(\theta - \frac{2\Pi}{3}\right) \\ \frac{1}{\sqrt{2}} & \cos\left(\theta - \frac{4\Pi}{3}\right) & -\sin\left(\theta - \frac{4\Pi}{3}\right) \end{bmatrix}
$$
(I.8)

Et

 $P^{-1}(\theta)$  : La matrice de passage inverse de Park est donnée par :

$$
P^{-1}(\theta) = \sqrt{\frac{2}{3}} \begin{bmatrix} \frac{1}{\sqrt{2}} & \frac{1}{\sqrt{2}} & \frac{1}{\sqrt{2}}\\ \cos\theta & \cos\left(\theta - \frac{2\pi}{3}\right) & \cos\left(\theta - \frac{4\pi}{3}\right)\\ -\sin\theta & -\sin\left(\theta - \frac{2\pi}{3}\right) & -\sin\left(\theta - \frac{4\pi}{3}\right) \end{bmatrix}
$$
(I.9)

#### **I.6.2.a Modèle de la MSAP dans le référentiel de Park**

Les équations de la machine écrites dans le repère de Park dépendent de la vitesse du référentiel qu'on lie le repère de le Park.

#### **A) Référentiel lié au stator**

Pour ce choix, la vitesse du repère de Park est nulle car le stator est immobile, dans ce cas la phase « a » du repère (a, b, c) se coïncide avec la phase « d » du repère (d, q).

#### **B) Référentiel lié au rotor**

La vitesse du repère (d, q) est celle du rotor (c'est-à-dire  $\omega_{\rm m}$ ).

#### **C) Référentiel lié au champ tournant**

La vitesse du repère de Park est celle du champ tournant (c'est-à-dire  $\omega_e$ ).

Pour une machine synchrone, le choix le mieux adapté est le référentiel lie au rotor. Puisque la pulsation électrique est relative à la vitesse du rotor.

## **I.6.2.b Modèle de la MSAP dans le référentiel de Park**

Le référentiel choisi est celui lié au champ tournant, alors, le repère de Park tourne à la vitesse de ce dernier.

La figure (I.2) illustre la schématisation d'une machine synchrone à aimants permanents ;biphasée, équivalente ; issue de la transformation de Park .

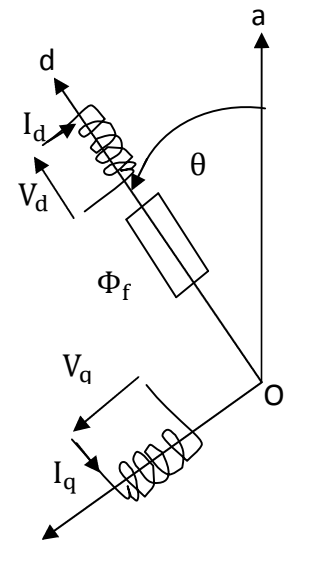

**Figure (I.2)**: Schéma équivalent de MSAP dans le referentiel (d ,q).

En reportant les transformations dans les expressions des flux et des tensions, on obtient :

Expressions des tentions

$$
\begin{cases}\nV_{\rm d} = R_{\rm s} \cdot I_{\rm d} + \dot{\Phi}_{\rm d} - p\omega_{\rm m} \cdot \Phi_{\rm q} \\
V_{\rm q} = R_{\rm s} \cdot I_{\rm q} + \dot{\Phi}_{\rm q} + p\omega_{\rm m} \cdot \Phi_{\rm d}\n\end{cases} \tag{I.10}
$$

Expressions des flux

$$
\begin{cases} \Phi_d = L_d I_d + \Phi_f \\ \Phi_q = L_q I_q \end{cases} \tag{I.11}
$$

En remplaçant (I.11) dans (I.10) on obtient :

$$
\begin{cases}\nV_{\rm d} = R_{\rm s} I_{\rm d} - P\omega_{\rm m}L_{\rm q}I_{\rm q} + L_{\rm d}\frac{dI_{\rm d}}{dt} \\
V_{\rm q} = R_{\rm s} I_{\rm q} + P\omega_{\rm m}L_{\rm d}I_{\rm d} + L_{\rm q}\frac{dI_{\rm q}}{dt} + p\omega_{\rm m}\Phi_{\rm f}\n\end{cases} (I.12)
$$

Avec:

 $V_d$ ,  $V_q$  : Les tentions statoriques du repère de Park ;

 $I_d$ ,  $I_q$  : Les tentions statoriques du repère de Park ;

 $\Phi_d$ ,  $\Phi_q$  : Les flux stator selon les axes d, q;

 $L_d, L_q$  : L'inductance du stator selon les axes d, q;

 $\omega_e$  : La pulsation électrique du rotor ( $\omega_e = P.\omega_m$ );

p : Le nombre de paire de pôles.

### **I.6.2.c Equations mécaniques**

L'équation mécanique développée par la machine est donnée par la relation suivante [5]:

$$
C_e - C_r = J \frac{d\omega_m}{dt} + F \omega_m \tag{I.13}
$$

Avec :

Cr : Le couple résistant ;

J : Le moment d'inertie de la partie tournante ;

F : Le coefficient de frottement visqueux ;

 $\omega_{\rm m}$  : La vitesse de rotation mécanique.

Le couple électromagnétique dans le référentiel (d, q) est donné par l'expression suivante :

$$
C_e = p. \left[ \left( L_d - L_q \right) I_d. I_q + \Phi_f. I_q \right] \tag{I.14}
$$

## **I.6.3 Schéma fonctionnelle de la MSAP**

D'après les équations (I.12), (I.13) et (I.14), on obtient le système d'équation suivant [2] :

$$
\begin{cases}\n\dot{I}_{d} = \frac{1}{L_{d}} (V_{d} - R_{s}I_{d} + p\omega_{m}L_{q}I_{q}) \\
\dot{I}_{q} = \frac{1}{L_{q}} (V_{q} - R_{s}I_{q} - p\omega_{m}L_{d}I_{d} - p\omega_{m}\Phi_{f}) \\
J\frac{d\omega_{m}}{dt} = C_{e} - C_{r} - F\omega_{m} \\
C_{e} = p. [(L_{d} - L_{q})I_{d}.I_{q} + \Phi_{f}.I_{q}]\n\end{cases}
$$
\n(I.15)

A partir du système d'équation (I.15) le modèle de la MSAP dans le repère de Park est représenté par la figure (I.3) :

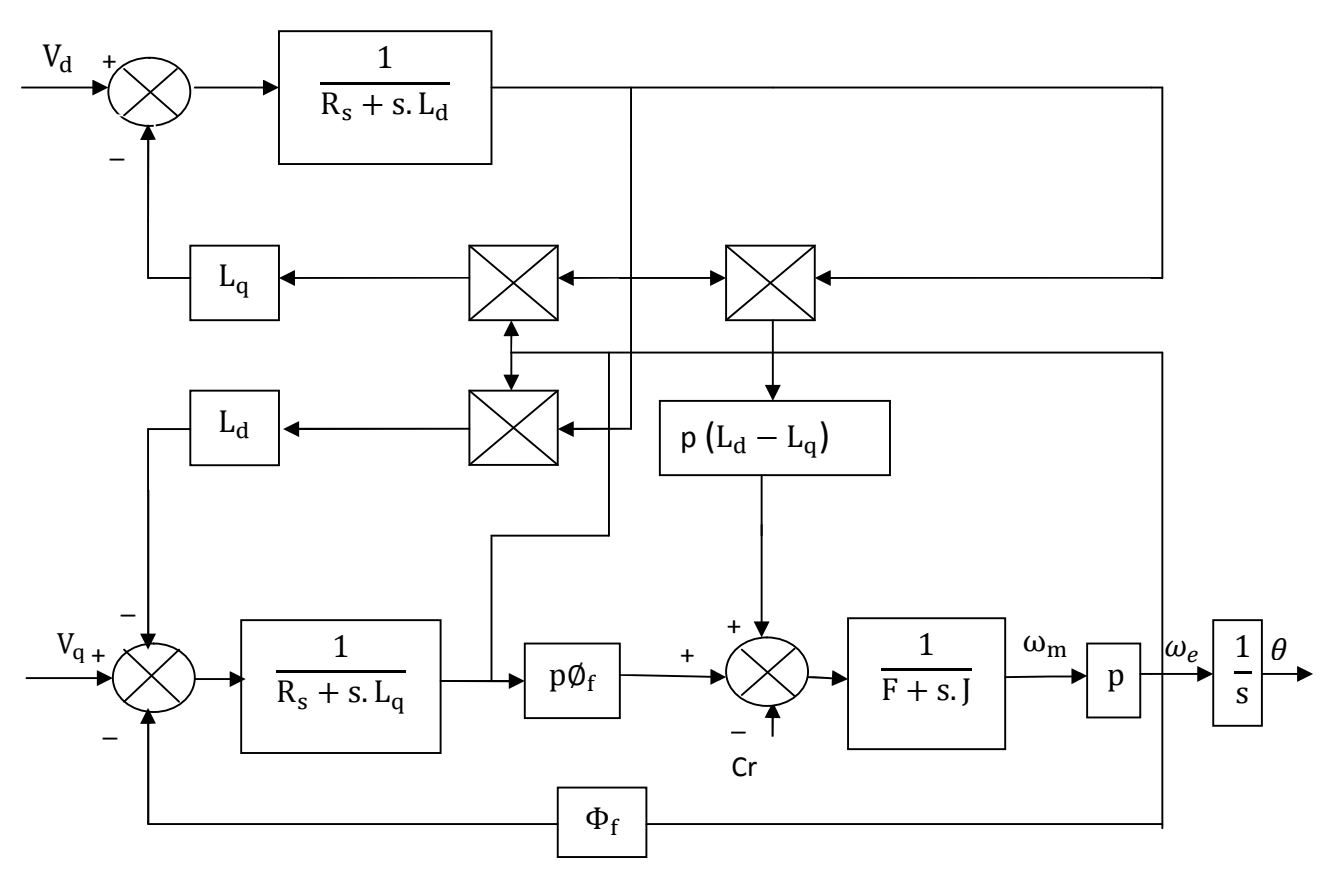

**Figure (I.3)** : Schéma bloc de la MSAP dans le référentiel (d, q).

### **I.6.4 Mise sous forme d'équation d'état**

Considérons les tensions  $(V_d, V_q)$  comme grandeurs de commande, les courants statoriques ( $I_d$ ,  $I_q$ ) et la vitesse mécanique  $\omega_m$  comme variables d'états et le couple résistant  $C_r$  comme perturbation.

A partir du système d'équation (I.15) on peut écrire le système d'équation suivant [2]:  $\dot{X} = AX + BV + D\delta$  (I.16)

- 
- A : La matrice fondamentale qui caractérise le système ;
- B : La matrice d'entrée ;
- X : Le vecteur d'état ;
- V : Le vecteur de commande.

Avec :

 $[X] = [I_d \ I_q \omega_m]$ <sup>T</sup>;  $[V] = [V_d \ V_q]$ <sup>T</sup>.

Et :

$$
\begin{bmatrix} I_{d} \\ I_{q} \\ \vdots \\ I_{q} \end{bmatrix} = \begin{bmatrix} -\frac{R_{s}}{L_{d}} & p\omega_{m} \cdot \frac{L_{q}}{L_{d}} & 0 \\ -p\omega_{m} \cdot \frac{L_{d}}{L_{q}} & -\frac{R_{s}}{L_{q}} & -p\frac{\Phi_{f}}{L_{q}} \\ p\frac{(L_{d}-L_{q})I_{q}}{J} & p\frac{\Phi_{f}}{J} & \frac{-F}{J} \end{bmatrix} \begin{bmatrix} I_{d} \\ I_{q} \\ \omega_{m} \end{bmatrix} + \begin{bmatrix} \frac{1}{L_{d}} & 0 \\ 0 & \frac{1}{L_{q}} \\ 0 & 0 \end{bmatrix} \begin{bmatrix} V_{d} \\ V_{q} \end{bmatrix} + \begin{bmatrix} 0 \\ 0 \\ -1 \\ 0 \end{bmatrix} C_{r} \qquad (I.17)
$$

Et on pose :

$$
A = \begin{bmatrix} -\frac{R_s}{L_d} & p\omega_m \cdot \frac{L_q}{L_d} & 0 \\ -p\omega_m \cdot \frac{L_d}{L_q} & -\frac{R_s}{L_q} & -p\frac{\Phi_f}{L_q} \\ p\frac{(L_d - L_q)I_q}{J} & p\frac{\Phi_f}{J} & \frac{-F}{J} \end{bmatrix}; B = \begin{bmatrix} \frac{1}{L_d} & 0 \\ 0 & \frac{1}{L_q} \\ 0 & 0 \end{bmatrix}; D = \begin{bmatrix} 0 \\ 0 \\ \frac{-1}{J} \end{bmatrix}.
$$

## **I.7 Modélisation de l'alimentation de la machine**

Le réglage de la vitesse de la machine synchrone revient à agir sur la fréquence et l'amplitude de la tension ou du courant statorique.

L'alimentation de la MSAP dans notre cas est assurée par un onduleur de tension alimenté par le réseau à travers un circuit intermédiaire qui est composé de redresseur et de filtre [7].

## **I.7.1 Modélisation du redresseur**

Le redresseur utilisé et un pont de GRAETZ à diodes présenté sur la figure (I.4) ci-dessous :

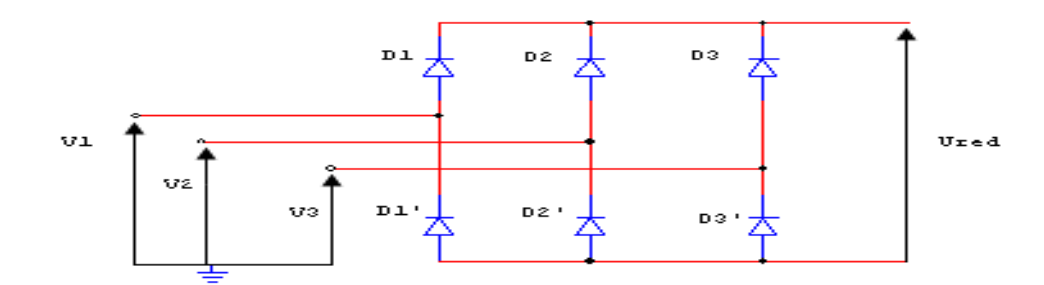

**Figure (I.4)** : Schéma du redresseur.

Les diodes qui conduisent sont celles qui sont en haut potentiel, la séquence de conduction peut ce résumer par :

$$
D_i \text{ conduit si } V_i = \max(V_j), i=1, 2, 3 \text{ et } j=1, 2, 3 \tag{I.18}
$$

$$
D'_i \text{ conduit si } V_i = \min(V_j), \text{ } i=1, 2, 3 \text{ et } j=1, 2, 3 \tag{I.19}
$$

On associe à chaque bras du pont une fonction de connexion Gi et Gi' défini par :

$$
G_i = \begin{cases} 1 \text{ si } D_i \text{ conduit} \\ 0 \text{ si } D'_i \text{ conduit} \end{cases} \tag{I.20}
$$

$$
G'_{i} = \begin{cases} 1 \text{ si } D'_{i} \text{ conduit} \\ 0 \text{ si } D_{i} \text{ conduit} \end{cases}
$$
 (I.21)

A la sortie de redresseur, on obtient une tension redressée :

$$
U_{red} = (G_1 - G'_1) V_1 + (G_2 - G'_2) V_2 + (G_3 - G'_3) V_3
$$
 (I.22)

Où encore :

$$
U_{\rm red} = \frac{3}{\pi} \sqrt{3} V_{\rm m} \tag{I.23}
$$

Avec :

V<sub>m</sub> : Représente l'amplitude des tensions à l'entrée du redresseur.

## **I.7.2 Modélisation du filtre**

Le filtre inséré entre le redresseur et l'onduleur est un filtre LC de type passe bas, son circuit est donné par la figure (I.5) suivante :

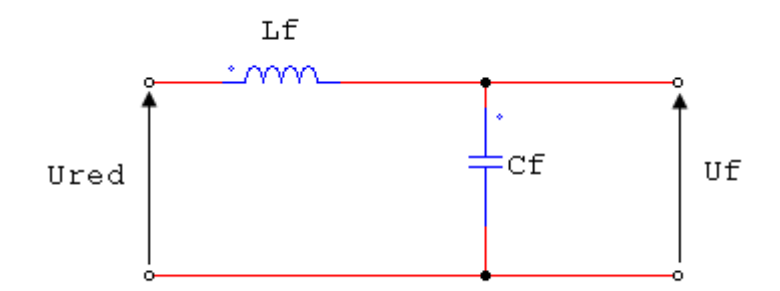

**Figure (1.5)**: Filtre LC.

Ce filtre à comme rôle de réduire les courants harmoniques produits par le découplage de l'onduleur, diminuer les ondulations de la source et de filtrer les perturbations. La relation permet de déterminer ces paramètres est donnée par :

$$
\sqrt{L_f C_f} \omega_0 \gg 1 \tag{I.24}
$$

Avec :

 $ω_0$ = 2πf<sub>0</sub>, représente la pulsation de résonnance.

De la figure (I.5), on peut écrire les équations du filtre qui sont du deuxième ordre :

$$
\begin{cases}\n\frac{dI_{\text{red}}}{dt} = \frac{U_{\text{red}} - U_{\text{f}}}{L_{\text{f}}}\n\\ \n\frac{dU_{\text{f}}}{dt} = \frac{I_{\text{red}} - I_{\text{f}}}{C_{\text{f}}}\n\end{cases}
$$
\n(I.25)

Pour minimiser les harmoniques d'ordre élevé provoque par l'onduleur, nous utilisant un filtre passe-bas, dont la pulsation  $\omega_0$  est nettement supérieure à la pulsation de l'utilisation [7].

#### **I.7.3 Modélisation du l'onduleur**

L'onduleur est un convertisseur statique assurant la conversion continue-alternative.

Il est constitué de six cellules de semi-conducteur /diode. Les semi-conducteurs  $(T_i, T_i, i=1, 2, 3)$  sont shuntées en antiparallèle avec des diodes de récupération  $(D_i, D_i),$ 

L'alimentation de ce dernier est supposée par une source de tension continue E, représentée à la figure (I.6) [8].

L'onduleur est simplement modélise par des interrupteurs, il est piloté a partir d'un signal logique Ci, en utilisant la convention suivante :

$$
C_i = 1 \text{ alors } T_i \text{ est passant et } T'_i \text{ est ouvert ;}
$$
\n(1.26)

 $C_i = 0$  alors  $T_i$  est ouvert et  $T'_i$  est passant ; (I.27)
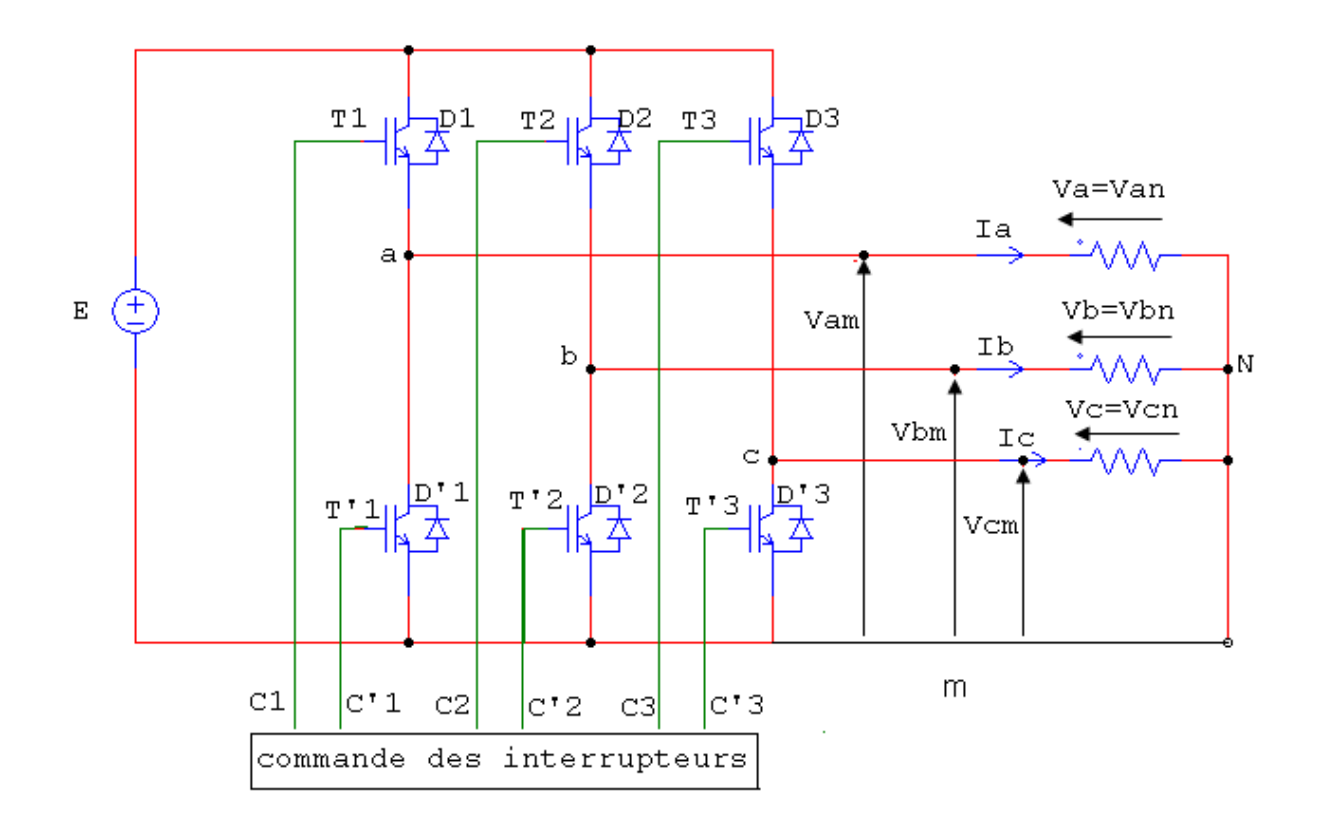

**Figure (I.6)** : Schéma équivalent d'un onduleur triphasé.

Pour des rasions de simplification, on suppose que la commutation des interrupteurs est instantanée et la chute de tension à leurs bornes est négligeable.

Soit  $V_{an}$ ,  $V_m$  deux vecteurs de tensions triphasées et « C » vecteur de variable logique de commande telle que [7] :

$$
V_{n} = \begin{bmatrix} V_{an} \\ V_{bn} \\ V_{cn} \end{bmatrix}; V_{m} = \begin{bmatrix} V_{a} \\ V_{b} \\ V_{c} \end{bmatrix}; C = \begin{bmatrix} C_{1} \\ C_{2} \\ C_{3} \end{bmatrix}.
$$
 (I.28)

Suivant le vecteur « C » on impose des tensions à la sortie de l'onduleur comme suite :

$$
V_{\rm m} = C.E \tag{I.29}
$$

L'expression pour une seule phase s'écrite:

$$
V_{\rm am} = C1.E \tag{I.30}
$$

A partir de la figure (I.6) les tensions sont déduites facilement et elles vérifient :

$$
\begin{bmatrix}\nV_{an} - V_{bn} \\
V_{bn} - V_{cn} \\
V_{cn} - V_{an}\n\end{bmatrix} =\n\begin{bmatrix}\nV_{am} - V_{bm} \\
V_{bm} - V_{cm} \\
V_{cm} - V_{am}\n\end{bmatrix} =\n\begin{bmatrix}\nC_1 - C_2 \\
C_2 - C_3 \\
C_3 - C_1\n\end{bmatrix} * E
$$
\n(1.31)

Vu que le récepteur est considéré comme une charge triphasée équilibrée, la loi des nœuds au point N donne :

$$
i_a + i_b + i_c = 0 \tag{I.32}
$$

On déduit :

$$
V_{\rm an} + V_{\rm bn} + V_{\rm cn} = 0 \tag{I.33}
$$

D'où :

$$
\begin{cases}\nV_{\rm an} = \frac{2}{3} V_{\rm am} - \frac{1}{3} V_{\rm bm} - \frac{1}{3} V_{\rm cm} \\
V_{\rm bn} = -\frac{1}{3} V_{\rm am} + \frac{2}{3} V_{\rm bm} - \frac{1}{3} V_{\rm cm} \\
V_{\rm cn} = -\frac{1}{3} V_{\rm am} - \frac{1}{3} V_{\rm bm} + \frac{2}{3} V_{\rm cm}\n\end{cases}
$$
\n(I.34)

En mettant le système (I.34) sous forme matricielle, il devient :

$$
\begin{bmatrix}\nV_{\text{an}} \\
V_{\text{bn}} \\
V_{\text{cn}}\n\end{bmatrix} = \begin{bmatrix}\n2/3 & -1/3 & -1/3 \\
-1/3 & 2/3 & -1/3 \\
-1/3 & -1/3 & 2/3\n\end{bmatrix} \begin{bmatrix}\nV_{\text{am}} \\
V_{\text{bm}} \\
V_{\text{cm}}\n\end{bmatrix} = E. \begin{bmatrix}\n2/3 & -1/3 & -1/3 \\
-1/3 & 2/3 & -1/3 \\
-1/3 & -1/3 & 2/3\n\end{bmatrix} \begin{bmatrix}\nC_1 \\
C_2 \\
C_3\n\end{bmatrix}
$$
\n(I.35)

### **I.8 Modélisation de la commande**

#### **I.8.1 Commande M.L.I naturelle**

Parmi les technique de modulation de largeur d'impulsion connues, notre choix c'est porté sur la M.L.I naturelle vue la simplicité qu'elle présente.

Cette méthode est simple à réalisée, elle consiste à comparer le signal  $U_p(t)$ dite la porteuse à une référence sinusoïdale  $V_{ref}(t)$  l'intersection de ces deux derniers définissant les instants de commutation des interrupteurs de l'onduleur  $(t_1, t_2)$ , la largeur d'une impulsion τ(t) est directement proportionnelle aux valeurs de tensions de références aux instants d'échantillonnage  $t_1$  et  $t_2$  [7][9].

La figure (I.7) illustre le principe de cette technique de modulation ainsi que les impulsions de commande d'une phase « i ». Nous pouvons alors déduire de cette figure :

Cas de la pente négative :

$$
V_{P}(t) = -4.U_{P}.\frac{t}{T_{P}}+U_{P} \qquad t \ni [0, \frac{T_{P}}{2}]
$$
 (I.36)

■ Cas de la pente positive :

$$
V_{P}(t) = 4.U_{P}.\frac{t}{T_{P}}-3.U_{P} \qquad t \ni \begin{bmatrix} T_{P}/2, T_{P} \end{bmatrix}
$$
 (I.37)

La largeur d'impulsion τ est donnée par :

$$
\tau(t) = \frac{T_p}{4.0} \left[ V_{\text{ref}}(t_1) + V_{\text{ref}}(t_2) \right] + \frac{T_p}{2}
$$
 (I.38)

Tel que :  $T_p$  est la période de la porteuse.

#### **I.8.2 Stratégie de commande par MLI**

Pour déterminer les instants de fermeture et d'ouverture des interrupteurs on fait appel à la technique MLI (modulation de largeur d'impulsion) qui consiste à déterminer les instants d'intersections d'une tension de référence sinusoïdale et d'une tension de modulation triangulaire.

La commande MLI de l'onduleur est caractérisée par les deux paramètres suivants :

- **L'indice de modulation** " $m = \frac{t_p}{f}$  $\frac{p}{f}$  = 24 " égale au rapport de la fréquence de modulation sur la fréquence de référence.
- **Le coefficient de réglage en tension** " $r = \frac{V_{ref}(t)}{U_{ref}(t)}$  $\frac{U_{\text{ref}}(U)}{U_{\text{p}}(t)} = 0.9$  " égale au rapport de l'amplitude de la tension de référence à la valeur crête de l'onde de modulation.

La technique MLI est basée sur la comparaison des signaux de références avec la porteuse, l'allure des instants des impulsions de commande des interrupteurs est représentée par la figure (I.7) :

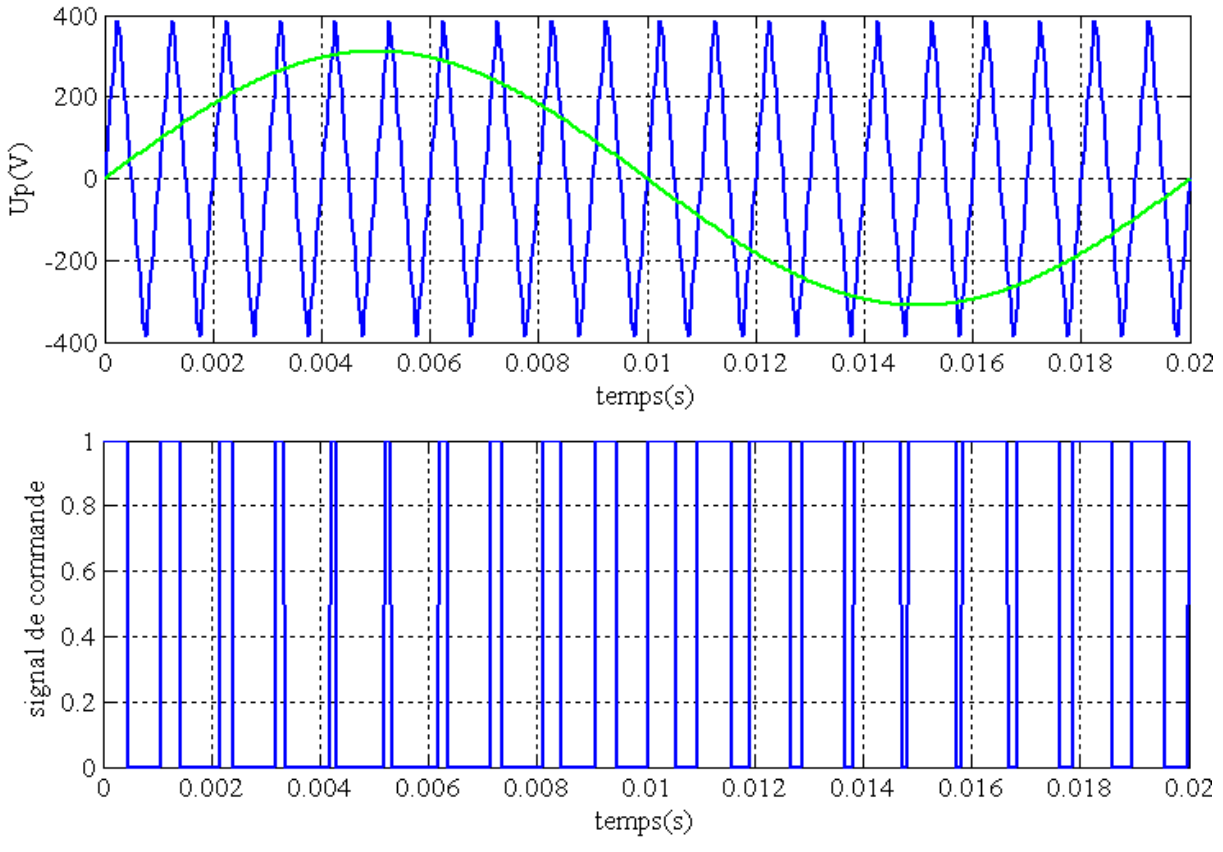

**Figure (I.7)** : Schéma de principe de la MLI naturelle.

# **I.9 Principe de l'autopilotage des machines synchrones**

De point de vue fonctionnement, la machine synchrone autopilotée est équivalent à une machine à courant continue à excitation indépendante sans collecteur mécanique. Pour varie sa vitesse il faut agir sur l'excitation de la machine ou sur la tension d'alimentation de l'onduleur [9] [10].

Comme le montre la figure (I.8), une machine synchrone autopilotée comporte :

- Un réseau d'alimentation délivrant, a fréquence industrielle un système de tensions triphasées équilibrées.
- $\triangleright$  Un redresseur triphasé fournissant une tension redressé U<sub>red</sub>.
- $\triangleright$  Un onduleur fournissant le courant alternatif  $I_1$ ,  $I_2$ , et  $I_3$  au moteur.
- $\triangleright$  Une machine synchrone à aimant permanents.
- $\triangleright$  Un capteur de position, solide au rotor, assurant l'autopilotage en commandant la fermeture des interrupteurs de l'onduleur aux instants convenables.
- Un bloc de commande qui réalise les différant commutations.

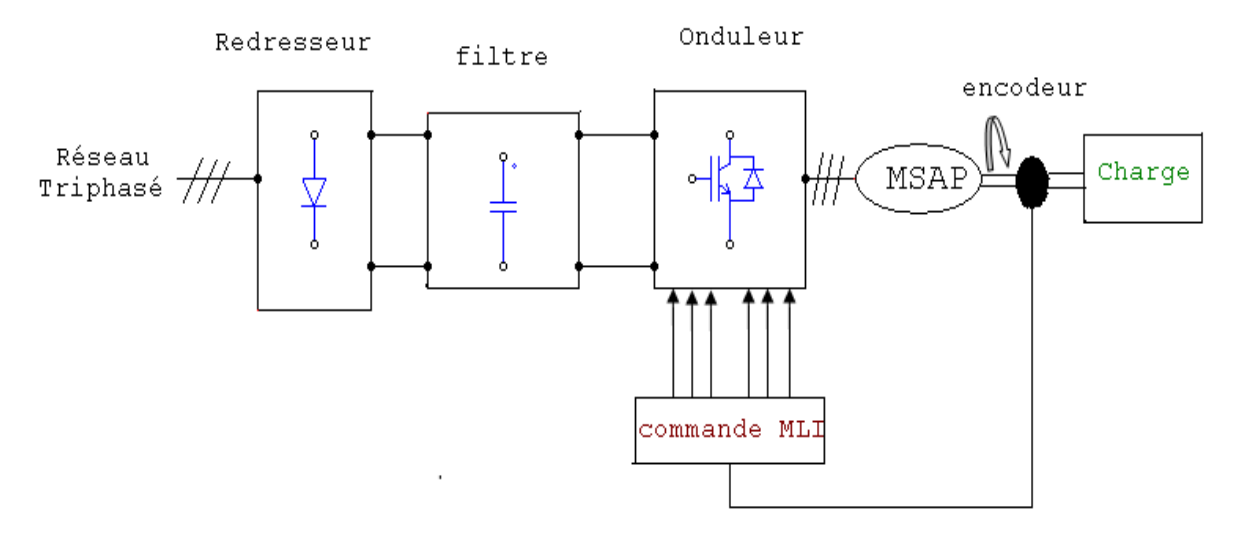

**Figure (I.8)** : Schéma de principe d'une MSAP Autopilotée.

Les machines synchrones ne peuvent fonctionnées à vitesse variables que c'elles sont alimentées à fréquence variable, c'est pourquoi l'apport de l'électronique de puissance a été le plus sensible pour ce type de machine.

L'autopilotage, consiste à réalise l'asservissement angulaire entre la position rotorique et l'angle du champ induit. Afin d'obtenir une commande autopilotée, l'amorçage des interrupteur du convertisseur doit être synchronisé à une fréquence associée à la machine. La vitesse d'équilibre de la machine est atteinte lorsque le couple moteur est égal au couple résistant de la charge entrainée.

## **I.10 Simulation du modèle de la MSAP dans le repère (d, q) et (a, b, c)**

Les paramètres de la MSAP sont présents dans l'annexe (A). Nous avons testé en simulation le schéma bloc de la figure (1.8) (voir l'annexe (B.1)) et on a relevé les courbes figures:  $(1.9)$ ;  $(1.10)$ ;  $(1.11)$ ;  $(1.12)$  qui régissent le fonctionnement de la machine.

D'abord, nous avons simulé la machine directement avec une source de tension triphasée sinusoïdale d'amplitude 310V, puis avec un onduleur de tension MLI et ça pour un fonctionnement à vide puis en charge.

# **I.10.1 Simulation de la MSAP à vide**

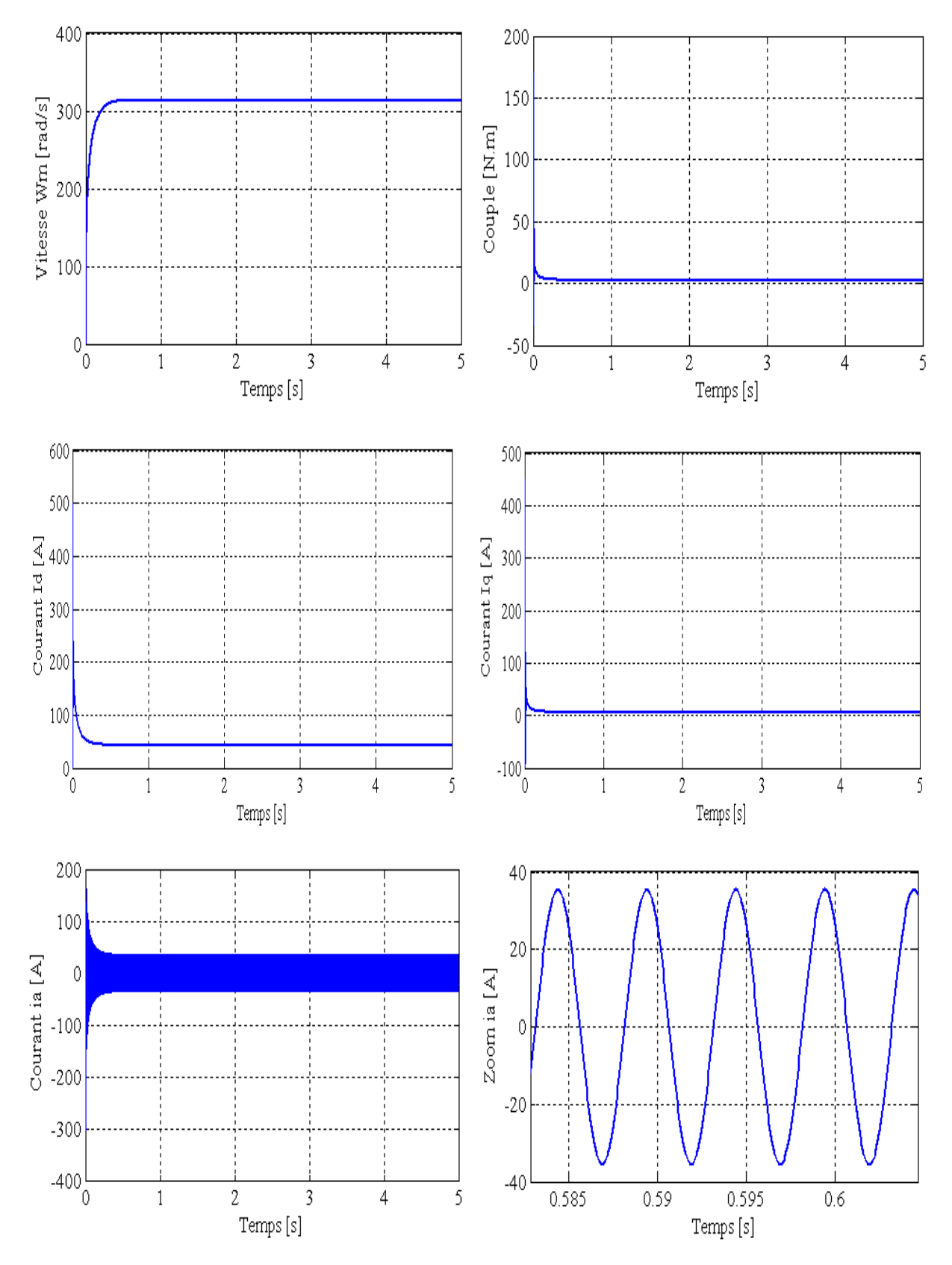

**Figure (1.9)**: Démarrage à vide du la MSAP.

# **I.10.2 Simulation de la MSAP à charge**

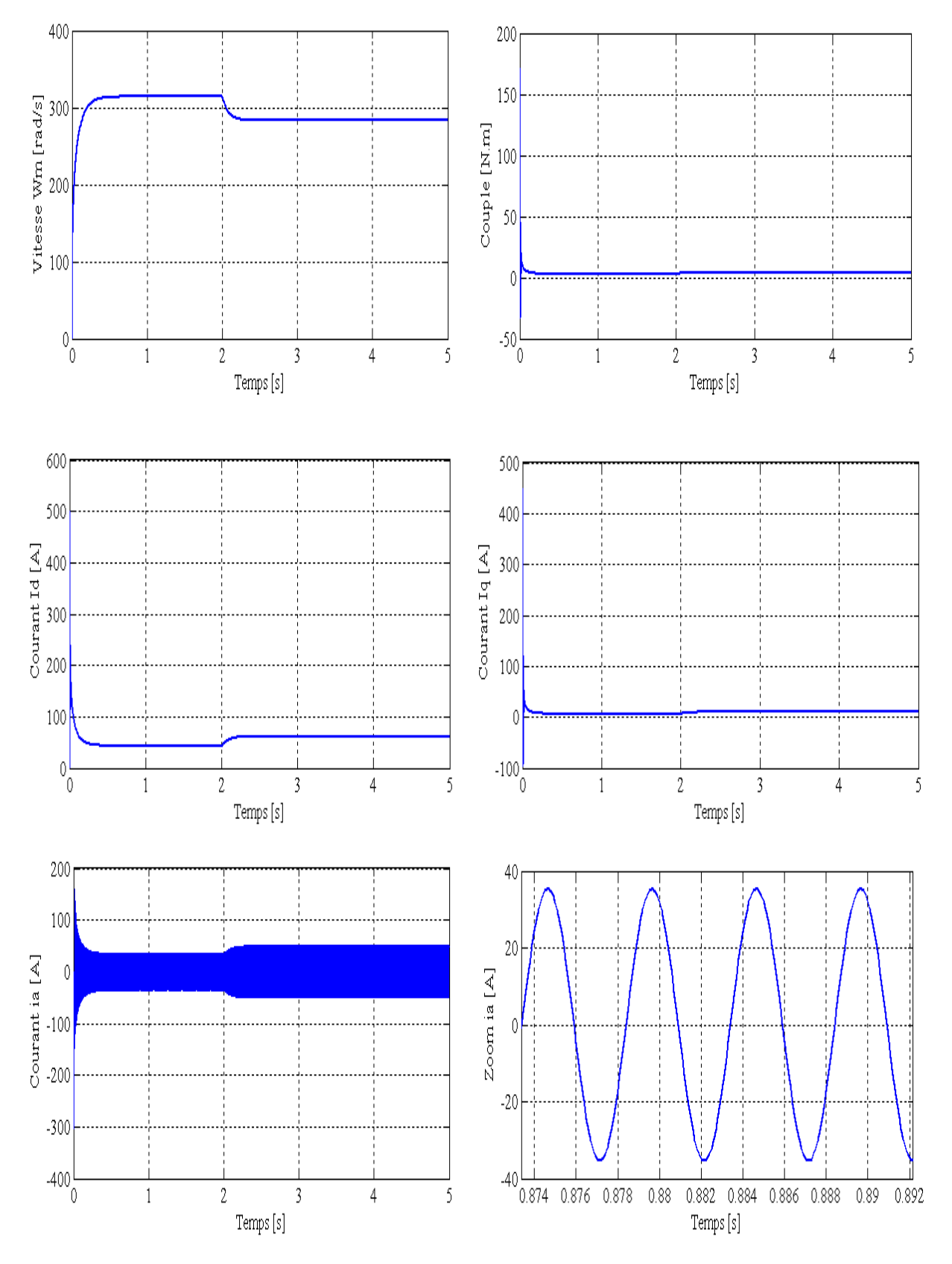

**Figure (I.10)** : Démarrage à vide avec charge (Cr=1.75 N.m à t=2s)

du la MSAP.

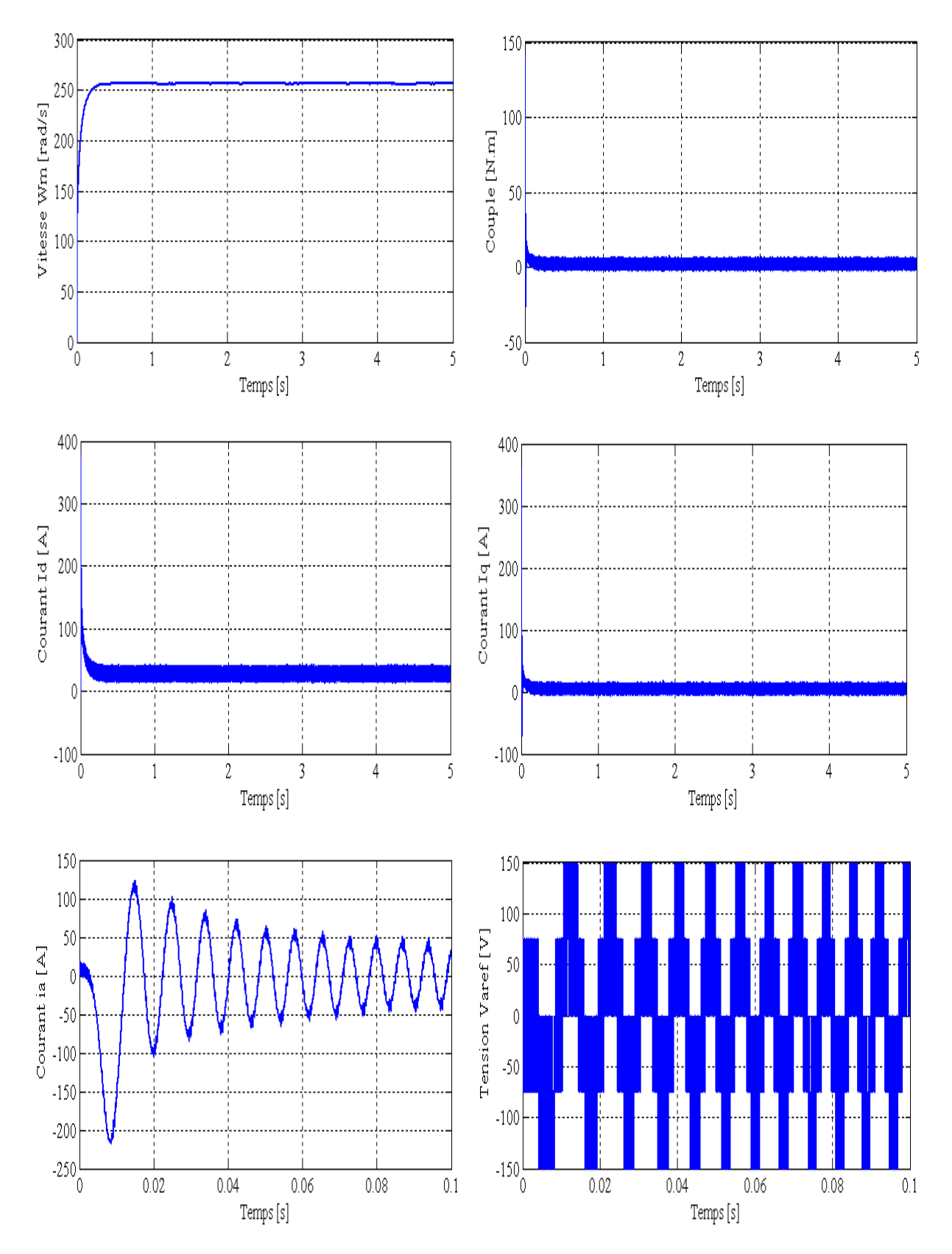

# **I.10.3 Simulation de la MSAP connecté à l'onduleur**

**Figure (I.11)** : Démarrage à vide de la MSAP avec l'onduleur.

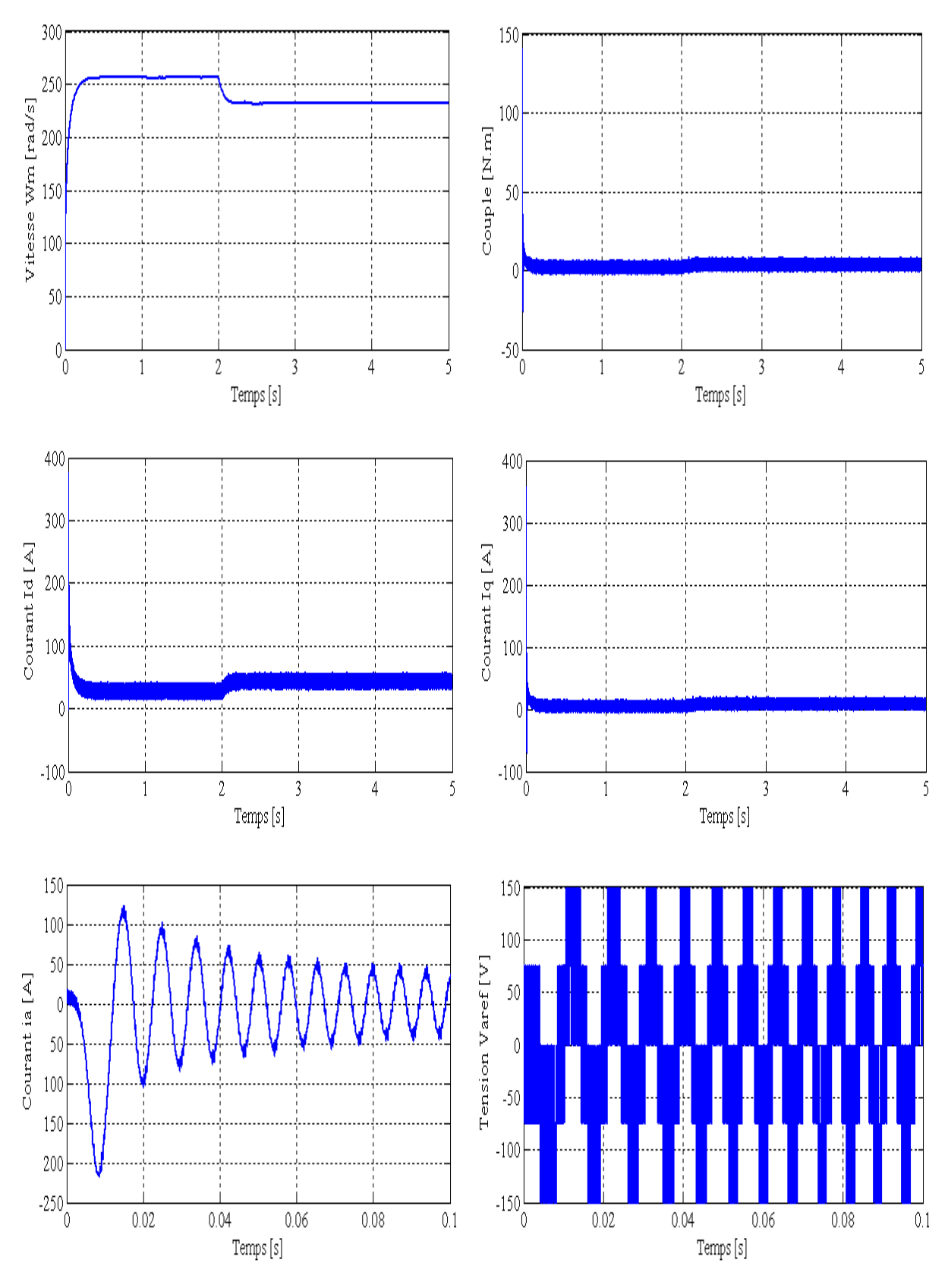

# **I.10.4 Simulation de la MSAP à charge avec l'onduleur**

**Figure (I.12)** : Démarrage à vide avec charge (Cr=1.75 à t=2s)

du la MSAP avec l'onduleur.

# **I.11 Interprétation des résultats de simulation**

D'après la simulation on constate que :

- Une parfaite ressemblance dans les allures des signaux : sans et avec onduleur, cependant la présence de l'onduleur engendre des ondulations autour des valeurs moyennes et avec des amplitudes moins, car l'onduleur joue aussi le rôle d'un limiteur d'énergie.
- $\triangleright$  Au démarrage, le couple attient presque 5 fois le couple nominal, ce qui entraine un fort appel du courant au démarrage mais pendant un instant très bref.
- Lorsque le moteur attient sa vitesse au régime permanent, les valeurs du couple et du courant deviennent presque nulles afin de compenser l'inertie et les frottements visqueux de la MSAP.
- Dans les figures (I.10) et (I.12), on présente l'évolution de la vitesse lorsque, on applique à t=2s, un échelon du couple résistant  $(C_r=1.75 \text{ N.m})$ . On constat que la valeur de la vitesse diminue, alors que le couple électromagnétique augments d'une valeur égale à  $C_n$ .

## **I.12 Conclusion**

Dans ce chapitre, nous avons modélisé la machine synchrone à aimants permanents avec un certain nombre hypothèses simplificatrices et en utilisant le modèle de Park qui est plus simple et les non linéarités sont réduites. Nous avons modélisé par la suite le convertisseur statique.

Les résultats obtenu après simulation numérique sous Matlab nous ont permis d'analyser le comportement dynamique de la MSAP à vide est en charge.

Tenant compte des interprétations faite ci-dessus et afin d'avoir un modèle traitable avec des performances statique et dynamique élevés, qui nous permettons de synthétiser la commande équivalente, on adopte une technique de commande linéarisante présentée au chapitre suivant, c'est la commande par orientation du flux de la MSAP qui n'est autre qu'un retour de sortie linearisant.

# **II .I Introduction**

Le moteur à courant continu constituait jusqu'à ces dernières années la solution la plus répondue pour obtenir un contrôle de vitesse ou de position nécessitant des performances dynamiques et statique élevées, mais, si la commande de se dernier est relativement simple, sa construction limite la puissance et la vitesse maximale, à cause de la commutation mécanique sous forme de balais collecteur qui impose des restrictions au milieu ambiant, et nécessite une maintenance importante [8].

Pour remédier à ce problème, on utilise la machine à courant alternatif dont les avantages sont :

- Une structure simple et robuste;
- Un rendement élevé ;
- Une robustesse vis-à-vis des surcharges,…etc.

Par contre, l'inconvénient de ces machines réside dans la difficulté de les commander et cela à cause du couplage complexe entre le stator et le rotor. Pour résoudre le problème de ce couplage, on utilise la commande par orientation du champ [8] (commande vectorielle).

C'est en 1972 que BLASCHKE à proposé cette nouvelle commande (commande à orientation du flux) qui consiste à orienter le flux en quadrature avec le couple, elle permet de rendre le modèle de la machine synchrone à aimants permanents (MSAP) similaire à celui du moteur à courant continu (MCC).

Cependant, elle n'a pas eu tout de suite un grand essor car les régulations, à l'époque, reposaient sur des composant analogique, l'implantation de la commande était alors difficile.

Avec le développement des microcontrôleurs et de convertisseurs de puissance performants, il est devenu possible de réaliser une telle commande à un cout raisonnable. Cela a conduit à une explosion des recherches et des applications relatives à la commande vectorielle de la MSAP, qui est l'objectif de ce chapitre [3].

## **II.2 Principe de la commande par orientation du champ de la MSAP**

En analysant l'équation (I.14) du couple, nous constatons quelle est non linéaire. En effet, le couple électromagnétique dépond à la fois des grandeurs «  $I_d$ » et «  $I_q$ ».

L'objectif de la commande vectorielle de la MSAP est d'aboutir à un modèle équivalent à celui d'un moteur à courant continu (MCC), c'est-à-dire un modèle linéaire et découplé, ce qui permet d'améliorer son comportement dynamique.

Plusieurs stratégies existent pour la commande vectorielle des machines synchrones à aimants permanent , la commande par flux orienté est une expression qui apparait de nos jour dans la littérature traitent les techniques de contrôle des moteurs électriques, cette stratégie consiste à maintenir le flux de réaction d'induit en quadrature avec le flux rotorique produit par le système d'excitation comme cela est le cas dans une machine à courant continue.

Puisque le principal flux de la MSAP est généré par les aimants du rotor, la solution la plus simple pour une machine synchrone à aimants permanents est de maintenir le courant statorique en quadrature avec le flux rotorique (le courant direct «  $I_d$  » nul et le courant statorique réduit à la seul composante « $I_q$ » :  $(I_s = I_q)$  qui donne un couple maximale contrôlé par une seule composante du courant «  $I_q$  » et de réguler la vitesse par le courant traversé «  $I_q \rightarrow$  via la tension «  $V_q \rightarrow [10]$ .

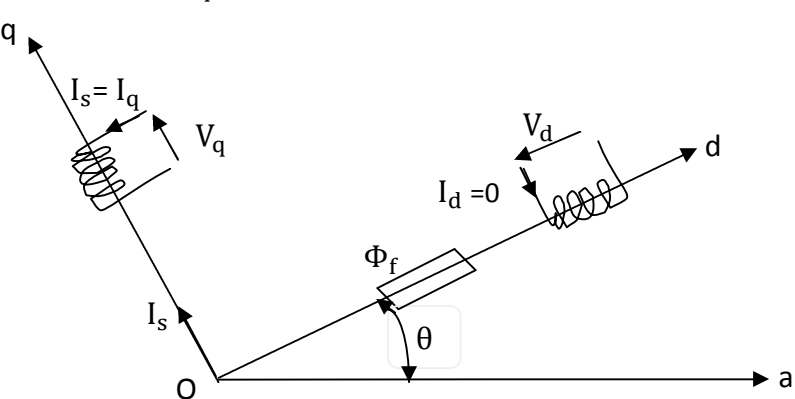

**Figure (II.1) :** Principe de la commande par orientation de champs [5].

Pour  $I_d = 0$ , le système d'équations de la MSAP se réduit aux équations suivantes :

$$
\begin{cases}\nV_{d} = -p\omega_{m}L_{q}I_{q} \\
V_{q} = R_{s}.I_{q} + L_{q}\frac{dI_{q}}{dx} + p\omega_{m}\Phi_{f} \\
C_{e} = p.\Phi_{f}.I_{q} \\
C_{e} - C_{r} = J\frac{d\omega_{m}}{dt} + F\omega_{m}\n\end{cases}
$$
\n(II.1)

On remarque que cette stratégie permet d'éliminer le problème de couplage entre les axes (d, q). Lorsque le courant «  $I_q$ » est nul, le modèle de la MSAP est réduit au modèle équivalent à la machine à courant continu à excitation séparée [10].

# **II.3 Application de la commande par orientation du champ dans l'espace d'état**

L'équation d'état de la MSAP dans le référentiel de Park donnée à partir de l'équation (I.17) :

$$
\begin{bmatrix} I_{d} \\ I_{q} \\ \vdots \\ I_{q} \end{bmatrix} = \begin{bmatrix} -\frac{R_{s}}{L_{d}} & p\omega_{m} \cdot \frac{L_{q}}{L_{d}} & 0 \\ -p\omega_{m} \cdot \frac{L_{d}}{L_{q}} & -\frac{R_{s}}{L_{q}} & -p\frac{\Phi_{f}}{L_{q}} \\ p\frac{(L_{d}-L_{q})I_{q}}{J} & p\frac{\Phi_{f}}{J} & \frac{-F}{J} \end{bmatrix} \begin{bmatrix} I_{d} \\ I_{q} \\ \omega_{m} \end{bmatrix} + \begin{bmatrix} \frac{1}{L_{d}} & 0 \\ 0 & \frac{1}{L_{q}} \\ 0 & 0 \end{bmatrix} \begin{bmatrix} V_{d} \\ V_{q} \end{bmatrix} + \begin{bmatrix} 0 \\ 0 \\ \frac{-1}{J} \end{bmatrix} C_{r}
$$
(II.2)

Le schéma bloc du MSAP est illustré par la figure (II.2) :

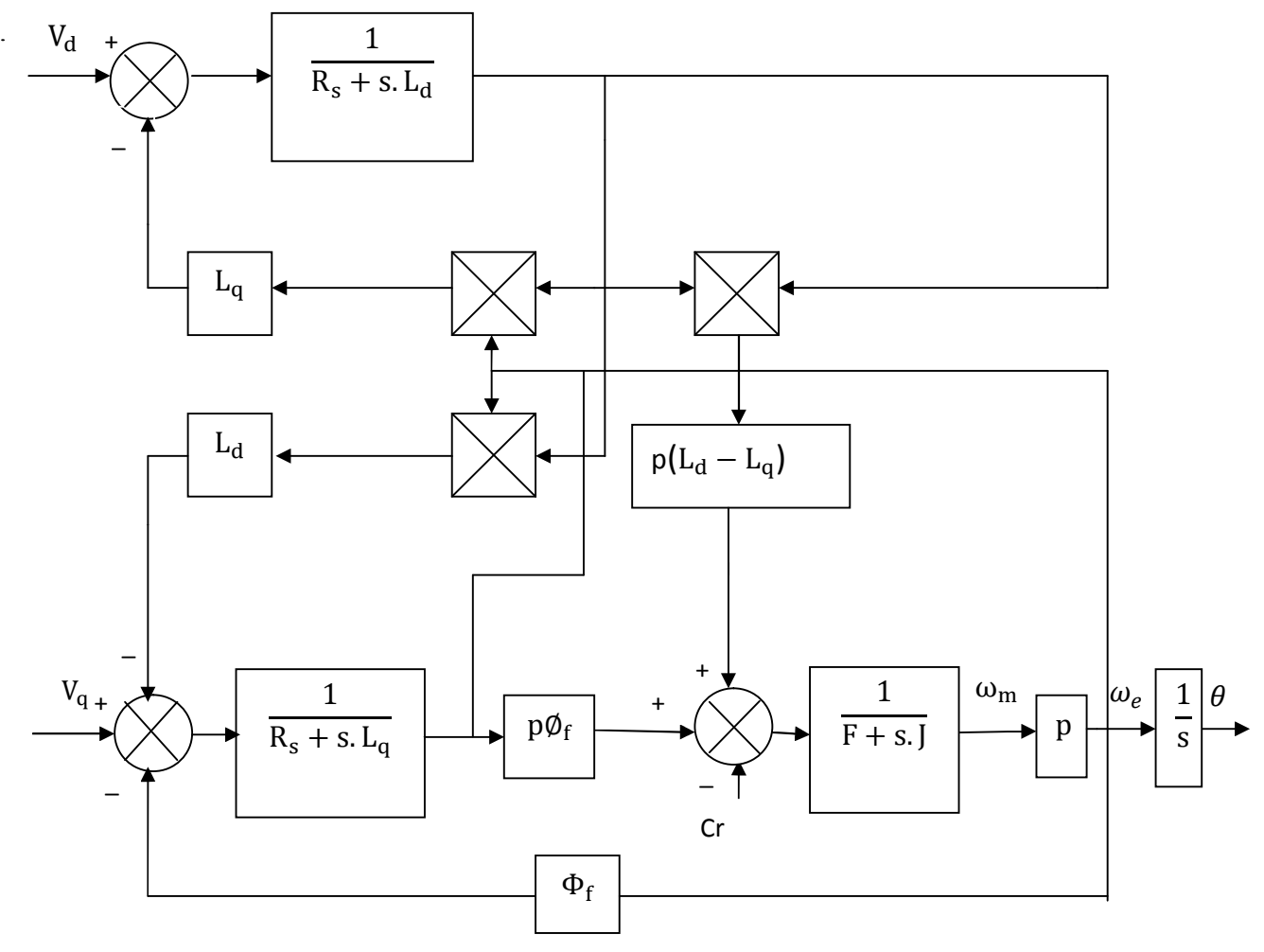

**Figure (II.2)** : Schéma bloc de la MSAP dans le référentiel (d, q).

La commande par orientation du flux consiste à annuler le courant « $I_d$ » et cela est possible par un retour d'état approprié en prenant  $V_d = -p L_q \omega_m I_q$ illustrer dans la figure (II.3).

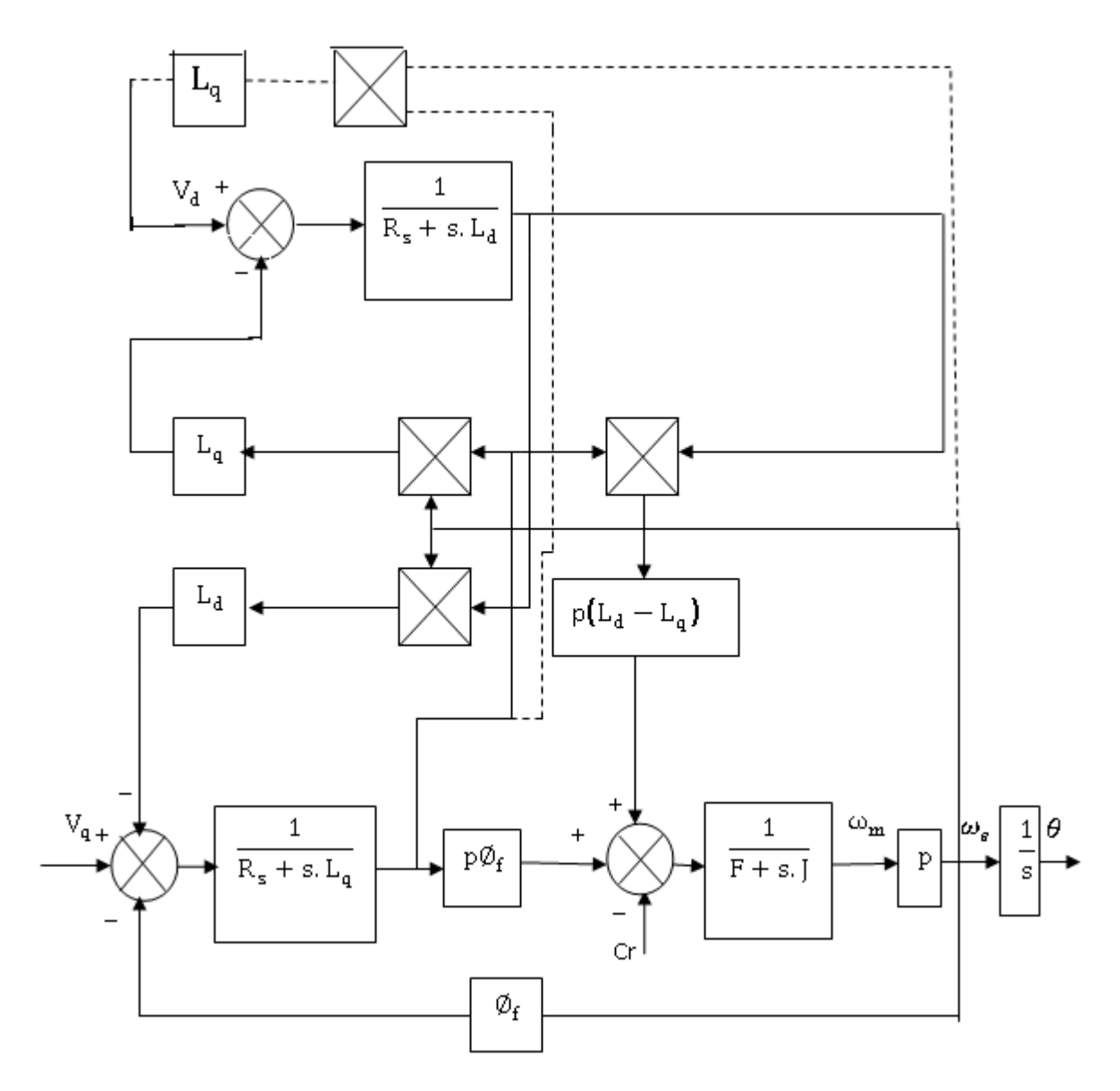

**Figure (II.3)** : Schéma bloc de la MSAP avec orientation de flux.

D'où les équations électriques de la MSAP après orientation du flux, deviennent :

$$
\begin{bmatrix} \vec{l}_d \\ \vec{l}_q \end{bmatrix} = \begin{bmatrix} -\frac{R_s}{L_d} & 0 \\ -p\omega_m \cdot \frac{L_d}{L_q} & -\frac{R_s}{L_q} \end{bmatrix} \begin{bmatrix} I_d \\ I_q \end{bmatrix} + \begin{bmatrix} 0 \\ \frac{1}{L_q} \end{bmatrix} V_q + \begin{bmatrix} 0 \\ -p\frac{\omega_m \Phi_f}{L_q} \end{bmatrix}
$$
(II.3)

L'équation du couple devient :

$$
C_e = p. \Phi_f. I_q \tag{II.4}
$$

L'équation mécanique devient :

$$
\frac{d\omega_m}{dt} = [p. \Phi_f I_q - C_r - F\omega_m]/J \tag{II.5}
$$

On remarque que :

$$
\dot{I_d} + \frac{R_s}{L_d} I_d = 0
$$

Equation différentielle de premier ordre, admet comme solution :

$$
I_d(t) = e^{[-Zt]}
$$

Avec :

$$
Z=-\frac{R_{s}}{L_{d}}\,
$$

On régime établi ( $t \to \infty$ ) on obtient  $I_d(t) = 0$ . s : l'opérateur de la Place.

Donc l'équation du système découplé avec variables d'état  $[I_q, \omega_m]$  s'écrit :

$$
\begin{bmatrix} \mathbf{I}_{\mathbf{q}} \\ \omega_{\mathbf{m}} \end{bmatrix} = \begin{bmatrix} -\frac{\mathbf{R}_{\mathbf{s}}}{\mathbf{L}_{\mathbf{q}}} & -\frac{\mathbf{p}\Phi_{\mathbf{f}}}{\mathbf{L}_{\mathbf{q}}}\\ \frac{\mathbf{p}\Phi_{\mathbf{f}}}{\mathbf{J}} & -\frac{\mathbf{F}}{\mathbf{J}} \end{bmatrix} \begin{bmatrix} \mathbf{I}_{\mathbf{q}} \\ \omega_{\mathbf{m}} \end{bmatrix} + \begin{bmatrix} \frac{1}{\mathbf{L}_{\mathbf{q}}}\end{bmatrix} V_{\mathbf{q}} + \begin{bmatrix} 0\\ -\frac{1}{\mathbf{J}} \end{bmatrix} C_{\mathbf{r}}
$$
(II.6)

On remarque que ce modèle est le même que celui d'un MCC dont le schéma bloc est illustré par la figure (II.4) [8].

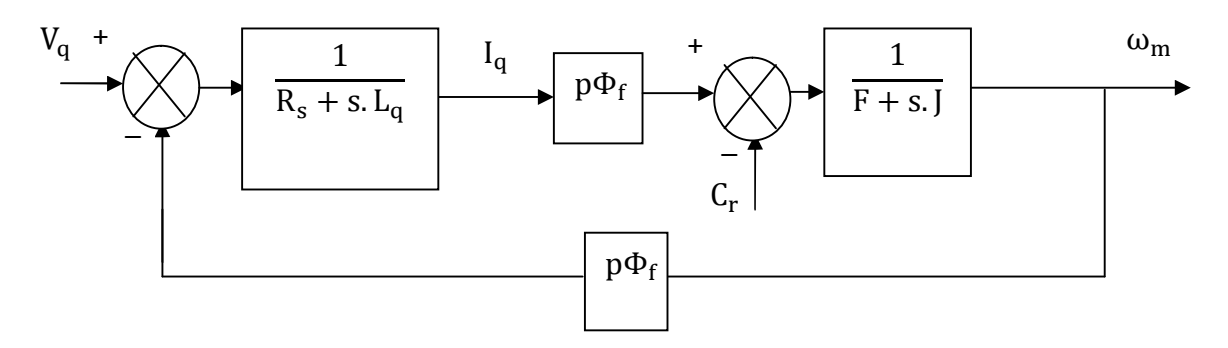

**Figure (II.4)** : Modèle de la MSAP avec flux orienté.

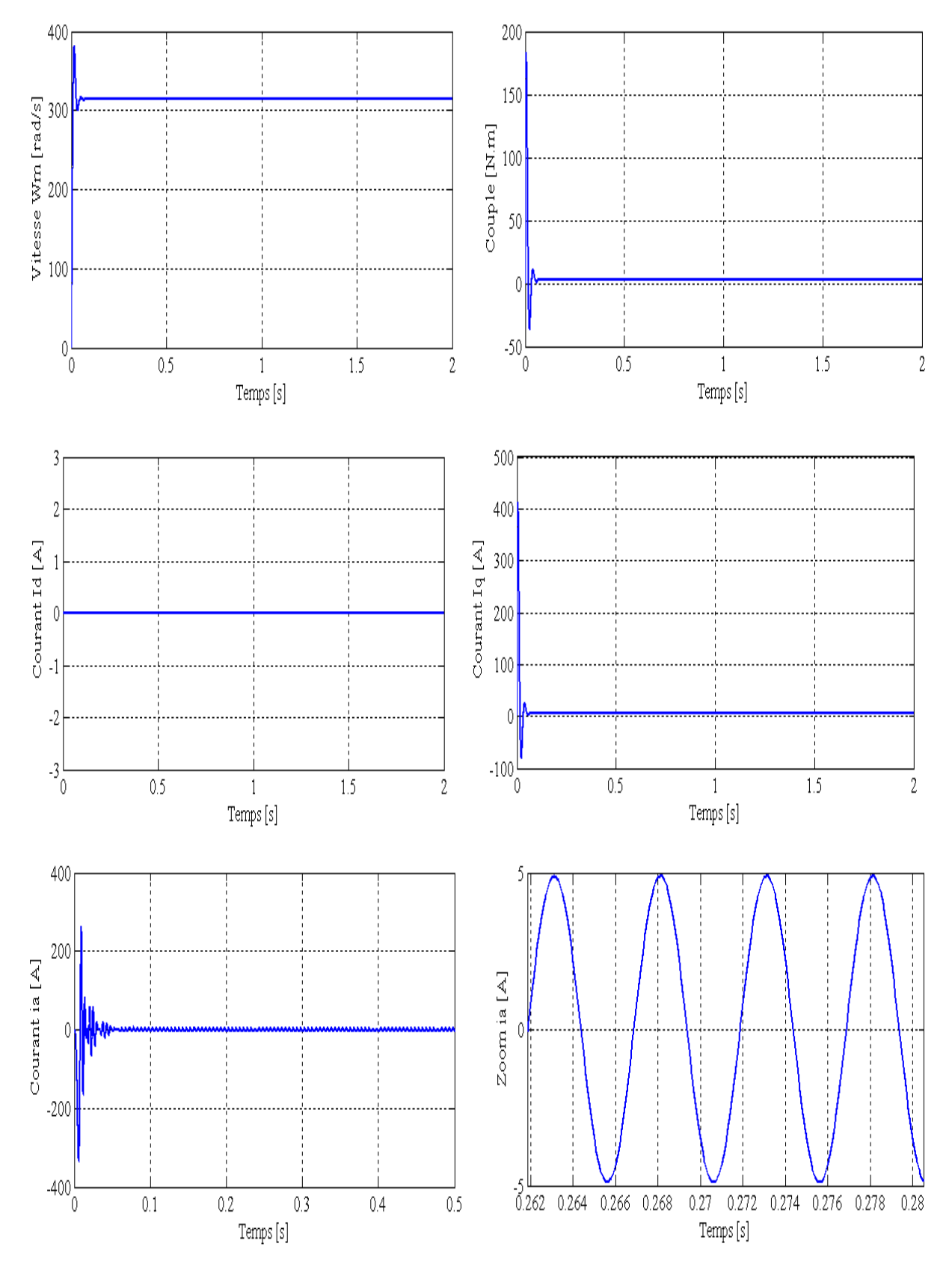

# **II.4 Simulation de la commande par orientation du flux de la MSAP**

**Figure (II.5)** : MSAP avec flux orienté et sans onduleur.

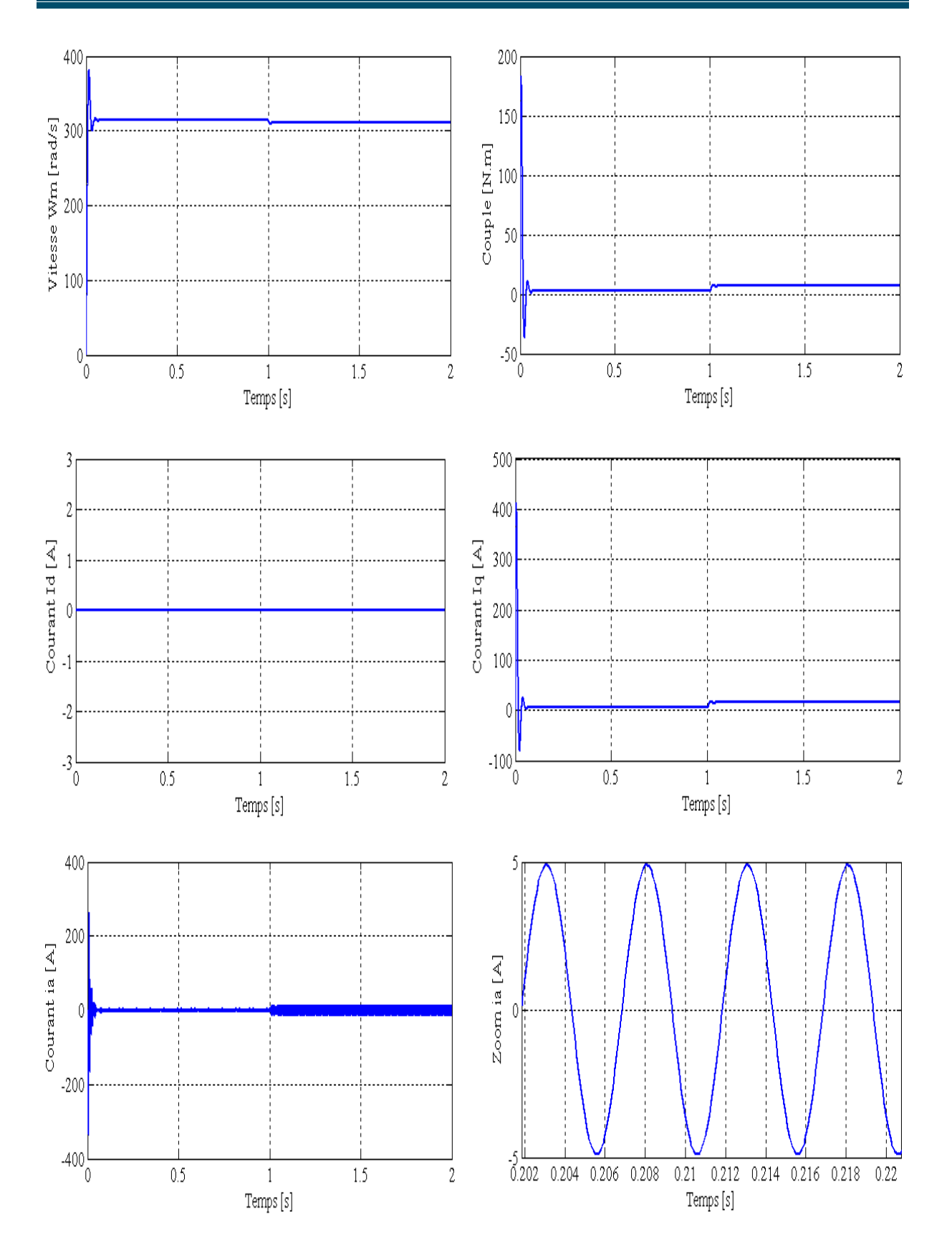

**Figure (II.6)** : MSAP avec flux orienté en charge (Cr=4 N.m à t=1s)

et sans onduleur.

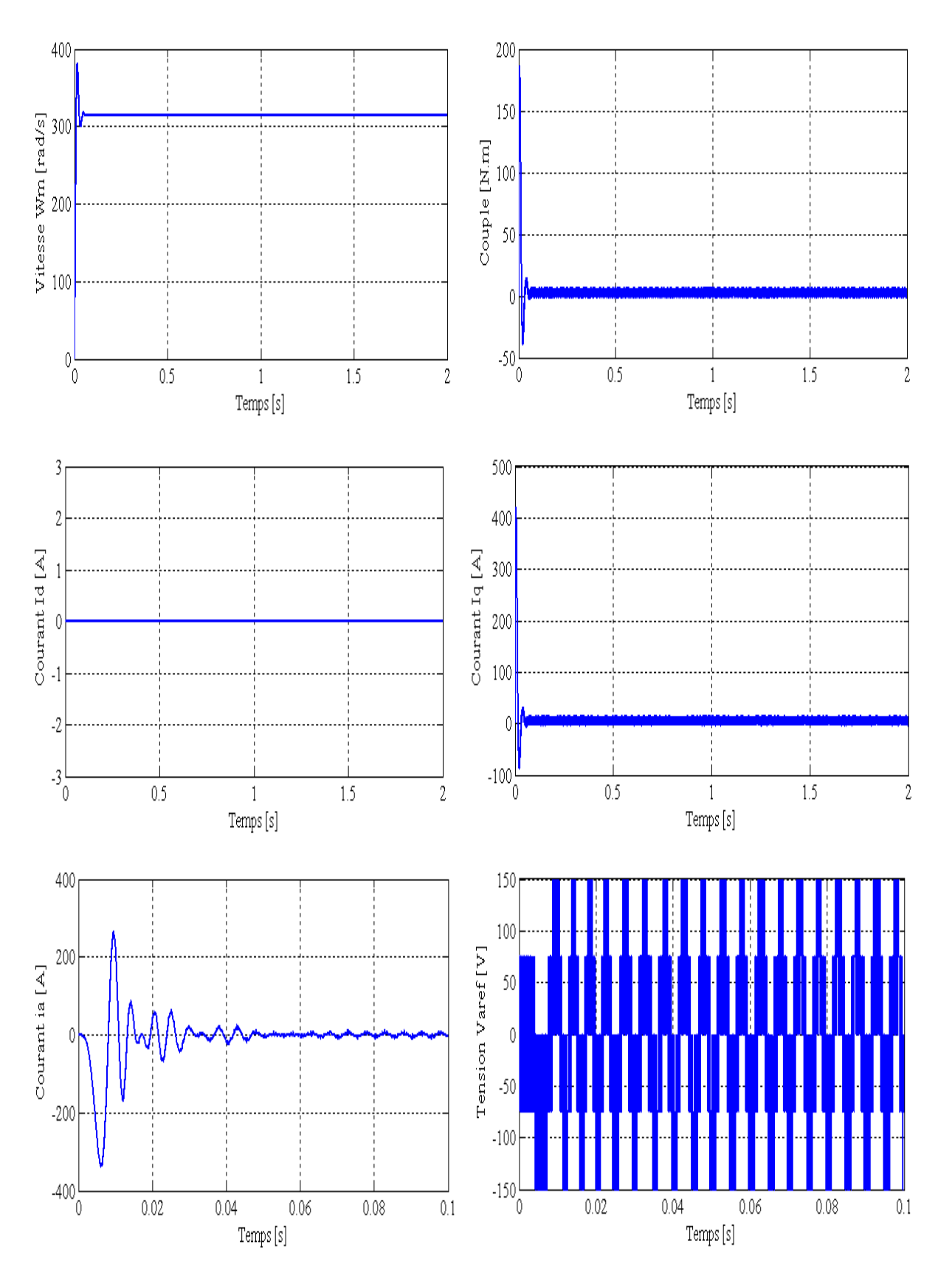

**Figure (II.7) :** MSAP avec flux orienté à vide avec onduleur.

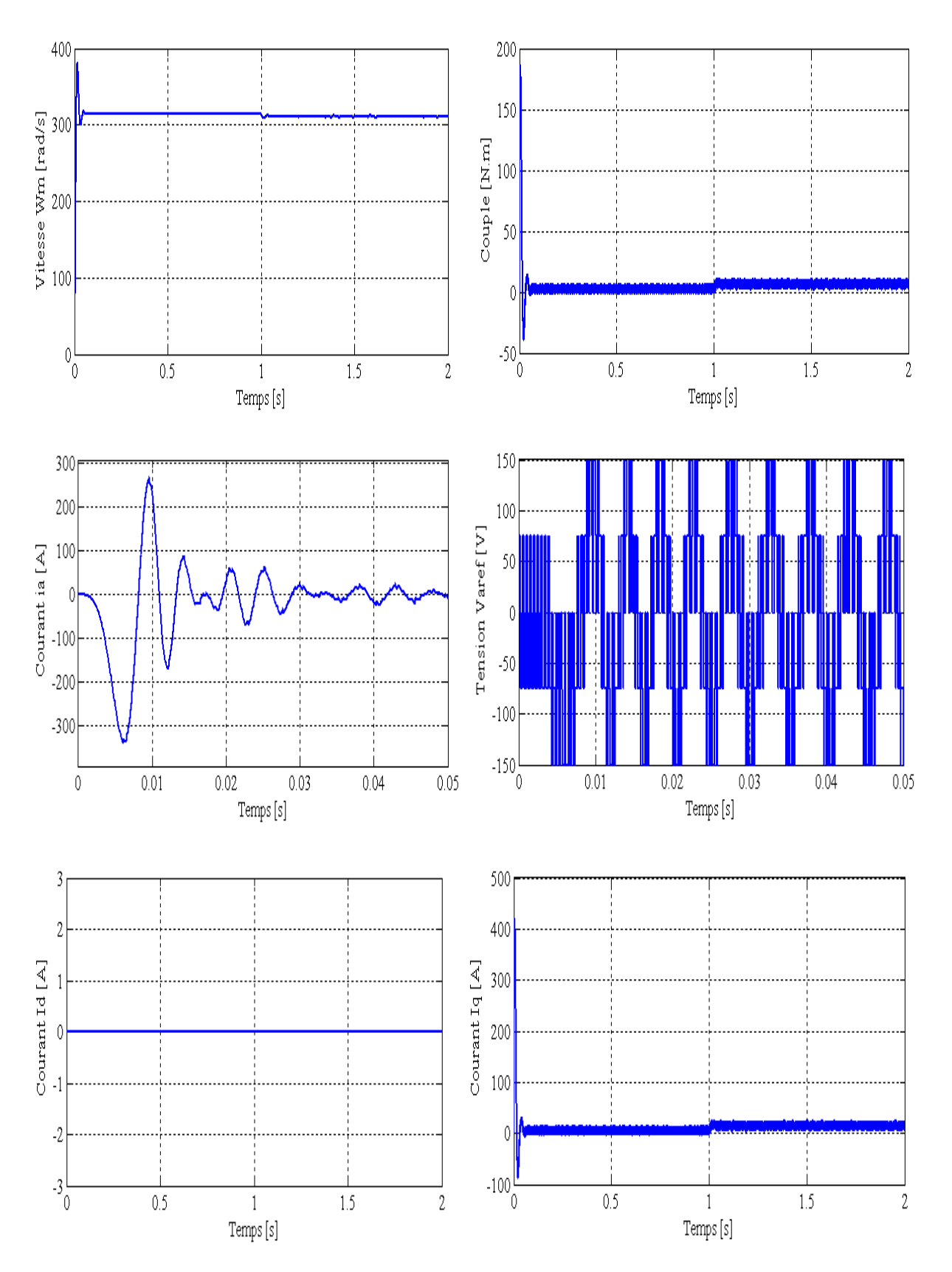

**Figure (II.8)** : MSAP avec flux orienté en charge (Cr=4 N.m à t=à 1)

avec onduleur.

# **II.5 Interprétation des Résultats de simulations**

Nous avons testé en simulation la loi de commande par orientation de flux appliqué à la MSAP. Les paramètres de la machine sont donnés en annexe (A). Le schéma bloc de la commande par orientation de flux est donné dans l'annexe (B.2).

On remarque d'après les résultats de simulation que :

- L'allure des deux composantes de courant montre bien le découplage introduit par la commande vectorielle de la MSAP (Le courant « $I_d$ » est nulle).
- $\cdot$  Le courant «I<sub>q</sub>» est l'image du couple.
- $\mathbf{\hat{P}}$  Tous les signaux sont stables  $(\omega_{\rm m}, C_{\rm em}, i_{\rm a}, V_{\rm a})$ .

# **II.6 Conclusion**

Dans ce chapitre on a étudié la commande vectorielle par orientation du champ appliqué à la MSAP. Cette technique fait partie des commandes linéarisante par retour de sortie.

Cette technique de commande nous a permis de linéariser le système et d'obtenir un découplage entre le courant  $I_q$  et le couple.

En effet, à partir d'un modèle non linéaire, on a obtenu un modèle simple découplé qui est similaire à celui du MCC qui permet la commande en boucle ouverte de la vitesse à partir de la tension «  $V_a$  ».

Dans le chapitre suivant, on calcul la commande équivalente par les modes glissants, qui nécessite d'utiliser un modèle linéaire [8].

## **III.1 Introduction**

La technique de commande par modes glissants a été développée depuis le début des années 80. Les systèmes à structures variables ont été étudiés d'abord en Union Soviétique par la suite, cette technique de réglage a été développée. Mais à cette époque son application s'avère impossible à cause de l'inexistante des composants d'électronique qui permettent des commutations à grande fréquence. Par contre récemment, et grâce au développement de l'électronique de puissance qui réponde parfaitement aux exigences du cahier de charge nous a permis de mettre en œuvre la commande à structure variable.

Cette commande consiste à définir une surface dite de glissement, et une loi de commande par mode glissant (CMG) de manière à conduire et à contraindre le système à rester au voisinage de cette surface dite de '' commutation ''.

La CMG s'inscrit dans le cadre de la théorie des systèmes à structures variables qui a pour but l'obtention d'une dynamique largement indépendante de celle du processus et surtout de ses variations paramétriques éventuelles. En ce sens, la commande à structure variable est une commande non linéaire qui possède la propriété de la robustesse. Elle est basée sur la commutation autour d'une hyper surface de glissement pour forcer la dynamique du système à correspondre avec celle définie par l'équation de la variété quand l'état est maintenu sur cette hyper surface. Le système se trouve en régime glissant, et sa dynamique est alors insensible aux variations des paramètres du processus, aux erreurs de modélisation et aux perturbations extérieures [1].

Plusieurs méthodes existent pour la détermination de la commande par mode de glissement, la méthode de Filippov, la commande équivalente et la méthode de régularisation.

Ce chapitre est consacré dans un premier temps à une présentation générale des concepts de base de la (CMG). Son principe puis en appliquant la méthode de la commande équivalente sur la machine synchrone à aimants permanents.

Enfin on va procéder à la simulation de la commande et interpréter son comportement.

## **III.2 Aspect théorique du réglage par mode de glissement**

## **III.2.1 Généralité**

Lorsque l'organe de commande possède un comportement discontinu par commutation (action à deux positions), comme c'est par exemple le cas du variateur de courant continu ou d'un onduleur triphasé à pulsation, il est judicieux de faire appel à des méthodes de réglage non linéaires est discontinues qui s'adaptent mieux au comportement particulier du réglage par mode de glissement. Celui-ci provoque directement la commutation permanente de ses organes de commande [11].

On peut distinguer deux configurations de base :

- Configuration avec changement de la structure par commutation au niveau de l'organe de commande.
- Configuration avec changement de la structure par commutation d'une contre réaction d'état variable.

Dans notre étude on s'est basé sur la première configuration.

#### **III.2.2 Configuration avec loi de commutation par contre réaction d'état**

La figure (III.1) montre la configuration du réglage par mode de glissement avec loi de commutation par contre réaction d'état sans régulateur intégrateur. La grandeur de commande U, fournie par l'organe OCM, ne peut prendre que deux valeurs distinctes :  $U_{\text{max}}$  et  $U_{\text{min}}$ .

La commutation se fait par un dispositif non linéaire en fonction de la loi de commutation. En particulier, on a [11] :

$$
\begin{cases}\nU = U_{\text{max}} & \text{pour } S(X_S) > 0 \\
U = U_{\text{min}} & \text{pour } S(X_S) < 0\n\end{cases}
$$
\n(III.1)

Ces relations peuvent être exprimées de manière plus compacte par :

$$
U = \frac{U_{\text{max}} + U_{\text{min}}}{2} + \frac{U_{\text{max}} - U_{\text{min}}}{2} \quad \text{Sgn } S(X_S)
$$
 (III.2)

Où la fonction Sgn  $(X_S)$  est définie par :

 $\text{Sgn } S(X_S) = 1 \quad \text{pour } S(X_S) > 0$ <br>  $\text{Sgn } S(X_S) = -1 \quad \text{pour } S(X_S) < 0$  $\text{Sgn } S(X_S) = -1$  pour  $S(X_S) < 0$ 

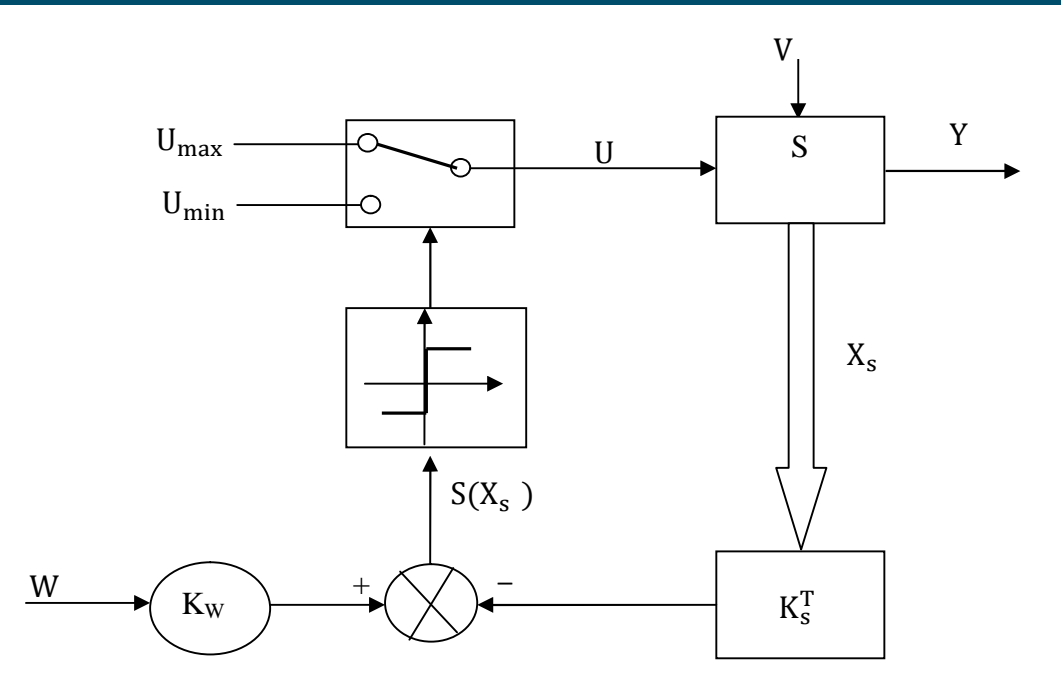

**Figure (III.1)** : Configuration avec loi de commutation par contre réaction d'état au niveau de l'organe de commande sans régulateur intégrateur.

On reconnait le principe du réglage d'état. La différence consiste dans le fait que la contre réaction d'état ne forme pas le signal de commande  $U_{eq}$  qui intervient de manière continue sur l'organe de commande, mais qui provoque par l'intermédiaire d'un dispositif non linéaire, la commutation discontinue de la grandeur de commande « U » selon la relation (III.1). Souvent, on superpose un régulateur intégrateur, afin d'annuler l'écart de réglage en régime stationnaire [12].

Le système à régler peut être décrit par les équations d'états :

$$
\dot{X}_{S}(t) = A_{S} X_{S}(t) + b_{S} U(t) + b_{SV} v(t)
$$
\n(III.3)  
\n
$$
Y(t) = C_{S}^{T} X_{S}(t)
$$
\n(III.4)

Avec :

- U : La grandeur de commande ;
- V : La perturbation ;
- Y : La grandeur de sortie ;

 $A<sub>S</sub>$  : La matrice d'évolution du système ;

 $b_s$ : La matrice de commande ;

 $b_{SV}$ : La matrice de perturbation ;

 $C_S^T$ : La matrice d'observation (sortie).

La loi de commutation  $S(X_{S})$  se compose d'une contre réaction d'état provenant du vecteur d'état X<sub>S</sub> du système à régler et d'une intervention directe de la grandeur de consigne W. Il existe donc la relation :

$$
S(Xs) = -KST XS + Kw W
$$
 (III.5)

K<sup>T</sup> : Le vecteur ligne de la contre réaction d'état avec un régulateur intégrateur ;

 $K_w$  : Le coefficient de l'intervention de la grandeur de consigne;

W : La grandeur de consigne.

Pour un fonctionnement en mode glissement il faut que  $S(X_S) = 0$ .

#### **III.2.3 Exemple explicatif pour un fonctionnement en mode de glissement**

Prenant un système à régler de deuxième ordre avec les deux grandeurs d'état  $X_{s1}$  et  $X_{s2}$ , il existe le mode de glissement lorsque les commutations on lieu continûment entre  $U_{\text{max}}$  et  $U_{\text{min}}$  [11].

Ce phénomène peut être démontré à l'aide de la figure (III.2).

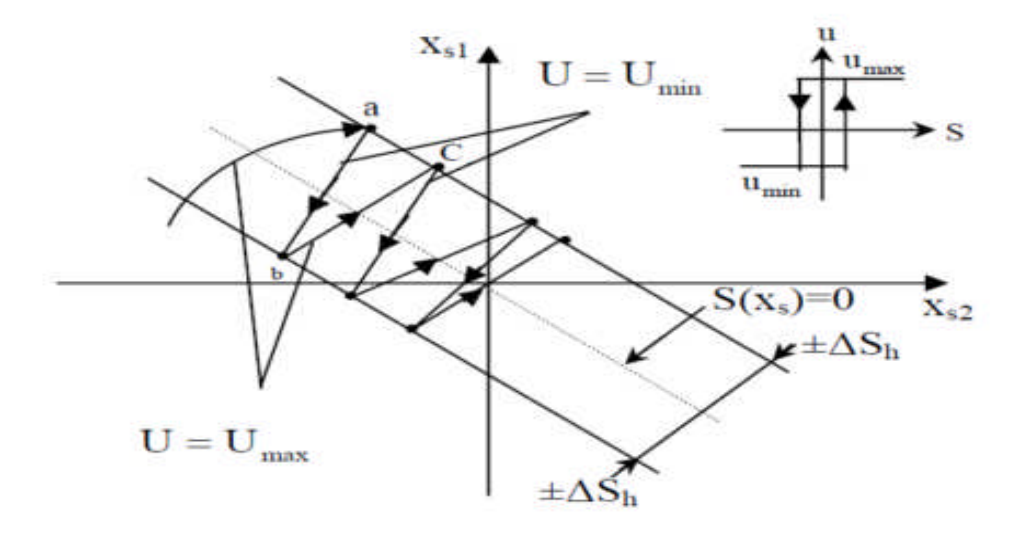

**Figure (III.2)** : Commutation sur la surface  $S(X_S)$ .

On admet d'abord une hystérèse sur la loi de commutation  $S(X_S) = 0$ , par conséquent les commutations on lieu sur une droite décalée parallèlement de ± ∆sh.

Une trajectoire avec  $U = U_{\text{max}}$  touche au point « a » le seuil de basculement inférieur.

Si avec  $U = U_{\text{min}}$ , la trajectoire est orienté vers l'intérieur de la zone de l'hystérèse, elle touche au point « b » le seuil de basculement supérieur ou a lieu une commutation sur  $U = U_{\text{max}}$ .

Si la trajectoire et de nouveau orienté vers l'intérieur elle touchera au point « c » le seuil de basculement inferieur et ainsi de suite. Il y a donc un mouvementent continu à l'intérieur de la zone de l'hystérèse. Ce mouvement s'approche du régime dans une certaine zone, où des commutations continues existent. La fréquence de la commutation est finie.

Pour une étude analytique, on supposera un cas idéal avec une hystérésis infiniment petite. La fréquence de commutation sera infiniment grande. La trajectoire glisse alors le long de la droite  $S(X_S) = 0$ , pour un mode de glissement idéal.

Dans un tel cas, la loi de commutation fait un mouvement infiniment petit au tour de :

$$
S(X_S) = -K_S^T X_S + K_w W = 0
$$
 (III.6)

Par conséquent, le vecteur d'état  $X_s$  suit une trajectoire qui respecte cette condition. La fréquence de commutation est infiniment élevée [11].

#### **III.2.4 Grandeur de la commande équivalente**

Lorsque le système à structure variable fonctionne on mode de glissement, la loi de commutation respecte toujours la condition (III.6).

Par conséquent sa dérivée par rapport au temps doit aussi être nulle, c'est –à-dire.

$$
\dot{S}(X_S) = -K_S^T \dot{X}_S + K_w \dot{W} = 0 \tag{III.7}
$$

En tenant compte de l'équation d'état différentielle du système à régler, relation (III.3), (III.4) ainsi que l'action du régulateur intégrateur, à savoir :

$$
\dot{X}_{r}(t) = \frac{1}{T_{i}}(W(t) - C_{S}^{T} X_{S}(t))
$$
\n(III.8)

La figure (III.3) montre la configuration du réglage par mode de glissement avec loi de commutation par contre réaction d'état avec régulateur intégrateur.

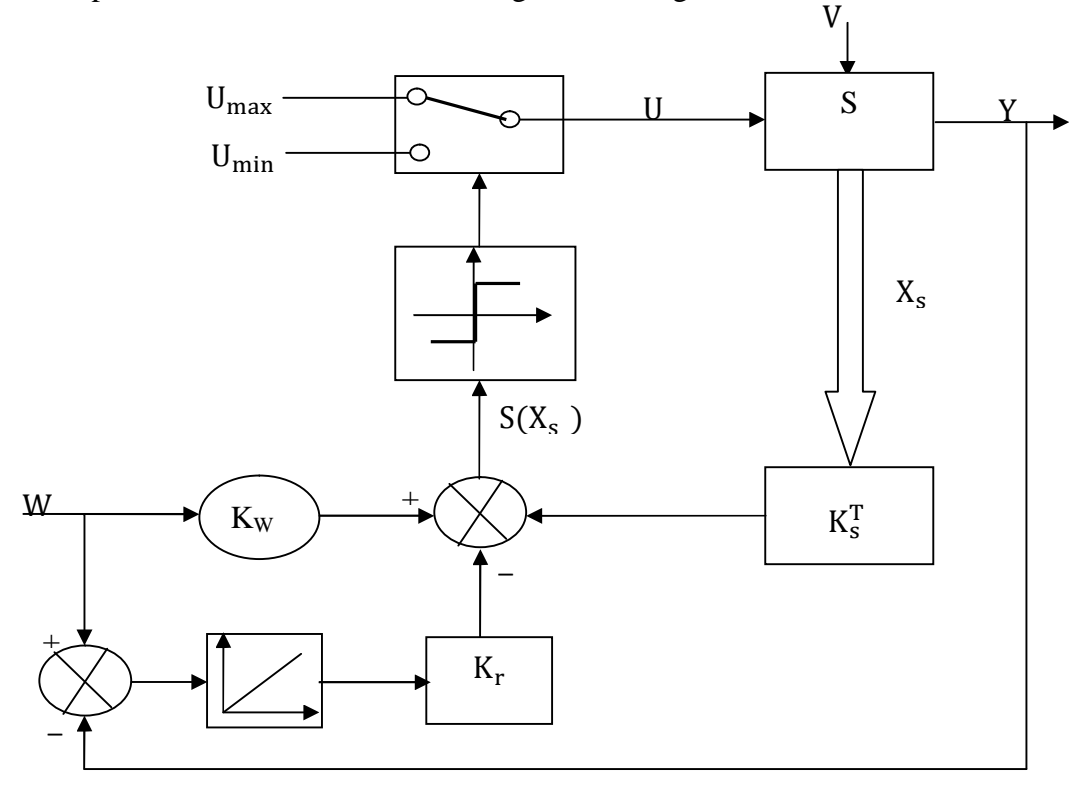

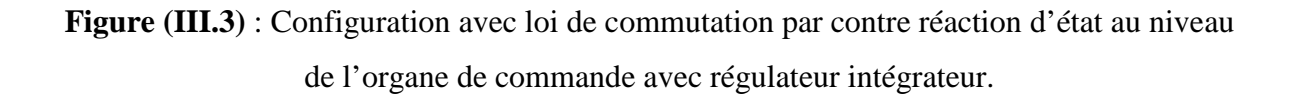

On aura :

$$
\dot{X}(t) = A X(t) + b U(t) + b_v v(t) + b_w W
$$
 (III.9)

Avec :

 $X(t) = [X_S \ X_R]^T$  : Le vecteur de système global de dimension  $n = n_S + 1$ .  $K = [K_S - K_r]^T$ : Le vecteur ligne de la contre réaction d'état. Avec :

$$
A = \begin{bmatrix} A_S & 0 \\ -\frac{1}{T_i} C_S^T & 0 \end{bmatrix} , \qquad b = \begin{bmatrix} b_S \\ 0 \end{bmatrix} , \qquad b_v = \begin{bmatrix} b_{V_S} \\ 0 \end{bmatrix} , \qquad b_w = \begin{bmatrix} 0 \\ \frac{1}{T_i} \end{bmatrix}
$$
 (III.10)

 $T_i$ : La constante de temps d'intégration.

S : L'indice pour système sans régulateur intégrateur.

On remplace la relation (III.9) dans la relation (III.7) on trouve :

$$
\dot{S}(X) = -K^{T}\dot{X} + K_{w}\dot{W} = -K^{T}(AX + bU + b_{v}V + b_{w}W) + K_{w}\dot{W} = 0
$$
 (III.11)

De (III.11) on tire :

$$
U_{eq} = -\frac{1}{K^{T}b} K^{T} (AX + b_{v}v + b_{w}W) + \frac{1}{K^{T}b} K_{w}W
$$
 (III.12)

Pour que U<sub>eq</sub> reste fini, il est indispensable que  $K<sup>T</sup>b \neq 0$ . Il s'agit d'une condition intrinsèque pour l'apparition du mode de glissement. La figure (III.4) illustre la grandeur de commande équivalente [11].

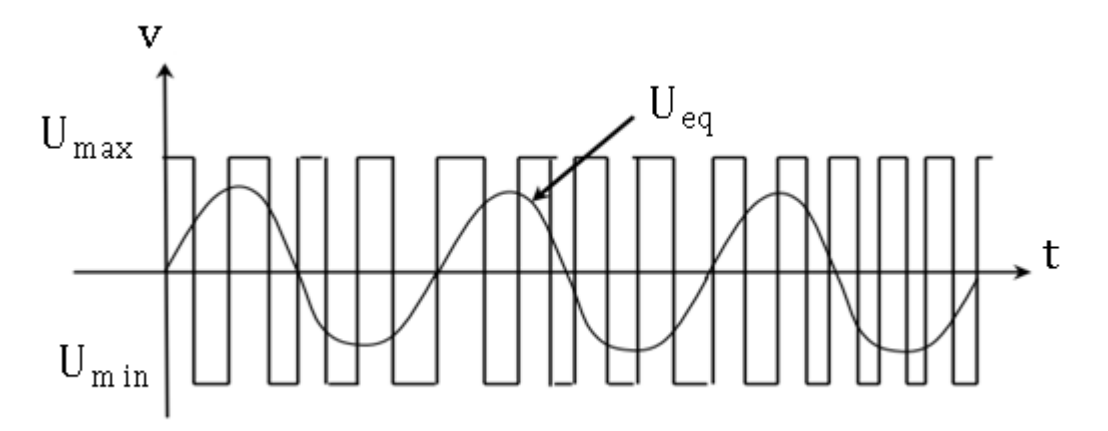

**Figure (III.4)** : Grandeur de la commande équivalente.

#### **III.2.5 Equation d'état en mode de glissement**

Lorsqu'on introduit  $U_{eq}$  donnée par la relation (III.12) dans la relation (III.9), on aura :

$$
\dot{X} = A^*X + b^*_{V}v + b^*_{W}W + b^*_{W}\dot{W}
$$
 (III.13)

Avec :

$$
A^* = \left(1 - \frac{1}{K^T b} bK^T\right) A \tag{III.14}
$$

$$
b^*_{\nu} = \left(1 - \frac{1}{K^T b} bK^T\right) b_{\nu}
$$
 (III.15)

$$
b^*_{w} = \left(1 - \frac{1}{K^T b} bK^T\right) w
$$
 (III.16)

$$
b^*_{\ \dot w} = \tfrac{K_w}{K^T b} b
$$

 $A^*$ ,  $b^*$ <sub>v</sub>,  $b^*$ <sub>w</sub>,  $b^*$ <sub>iv</sub> : Les matrices du système en mode de glissement [11].

#### **III.2.6 Dimensionnement du régulateur par mode de glissement**

Le dimensionnement du régulateur par de glissement se fait par différentes méthodes à savoir la méthode de lyapunov, le principe d'optimisation de pontryagin et la théorie d' hyper stabilité. Cependant l'application de ces méthodes est malaisée dont on obtient un comportement dynamique assez mauvais. Dans notre étude, on s'est basé sur une méthode qui est celle de l'imposition des pôles.

Pour déterminer les coefficients de la contre réaction d'état par l'imposition des pôles, il est judicieux de faire appel à une forme qui permet d'établir des relations simples, c'est la forme canonique du réglage se prête bien particulièrement à ce but [11].

#### **A) Relation pour l'imposition des pôles**

L'équation caractéristique du système en mode de glissement est :

$$
P(s) = \det(sI - A^*) = s^n + \alpha_{n-1}s^{n-1} + \alpha_0s + \alpha_0 = 0
$$
 (III.17)

Les coefficients  $\alpha_i$  du polynôme caractéristique P(s) sont en relation avec les pôles  $p_i$  imposés selon :

$$
P(s) = (s - P_1)(s - P_2) \dots \dots \dots \dots \dots \dots (s - P_n)
$$

Le problème consiste en la détermination du vecteur ligne  $K<sup>T</sup>$  afin que la matrice « A<sup>\*</sup>» prenne les valeurs propres qui sont égales aux n pôles p<sub>i</sub> [11].

#### **B) Forme canonique de réglage**

Soit la matrice « A » et le vecteur « b » du système à régler (avec régulateur intégrateur) sous la forme canonique du réglage.

> ⎣ ⎢

⋮  $1<sup>1</sup>$ ⎥

$$
A_{r} = \begin{bmatrix} 0 & 1 & 0 & \cdots 0 \\ 0 & 0 & 1 & \cdots 0 \\ \vdots & \vdots & \vdots & \ddots \\ 0 & 0 & 0 & \cdots 1 \\ -a_{0} - a_{1} - a_{2} & \cdots 1 \end{bmatrix}
$$
(III.18)  

$$
b_{r} = \begin{bmatrix} 0 \\ 0 \\ \vdots \\ 0 \end{bmatrix}
$$
(II.19)

L'indice r indique qu'il s'agit de la forme canonique de réglage.

Les coefficients  $a_i$  caractérisent le système original où sa matrice « A » et son vecteur « b » sont donnés par  $(III.18)$ ,  $(III.19)$  [11].

#### **C) Transformation linéaire de l'équation d'état**

On soumet le vecteur d'état X à une transformation linéaire selon :  $X_t = TX$ . Le vecteur d'état transformé  $X_t$  possède la dimension n, comme le vecteur d'état original X. La matrice de transformation T doit être carrée est régulière.

Lorsqu'on remplace dans l'équation d'état (III.9) X par  $T^{-1}X_t$ , on obtient après une petite modification :

$$
\dot{X_t} = A_t X_t + b_t u + b_{vt} v + b_{wt} w \tag{III.20}
$$

Avec :

$$
A_t = TAT^{-1} \quad ; \quad b_t = Tb \quad ; \quad b_{vt} = Tb_v \quad ; \quad b_{wt} = Tb_w \tag{III.21}
$$

La loi commutation devient :

$$
S(X_t) = -K_t^{\mathrm{T}} x_t + K_w w \tag{III.22}
$$

Avec :

$$
K_t^T = K^T \, T^{-1}
$$

Par conséquent on trouve :

$$
U_{eq} = -\frac{1}{K_t^T b_t} K_t^T (A_t x_t + b_{vt} v + b_{wt} w) + \frac{1}{K_t^T b_t} K_w \dot{w}
$$
 (III.23)

La grandeur de commande équivalente est invariante par rapport à la transformation linéaire est cette invariance existe aussi pour le domaine de fonctionnement en mode de glissement et les pôles [11].

# **D) Détermination de la matrice de transformation T et les relations finales pour les coefficients de la contre réaction d'état**

Dans ce but, la vecteur ligne sera exprimé par :

$$
K_{r}^{T} = [K_{r1} K_{r2} ... ... K_{m}]
$$

Dans la relation (III.14), (III.15) on a besoin des produits  $K_r^T b_r$  et  $b_r K_r^T$ , compte tenu de  $(III.18)$ ,  $(III.19)$ , on trouve :

$$
K_{\rm r}^{\rm T} b_{\rm r} = K_{\rm rn} \tag{III.24}
$$

$$
b_r k_r^T = \begin{bmatrix} 0 & 0 & \dots & 0 \\ 0 & 0 & \dots & 0 \\ \vdots & \vdots & \vdots & \vdots \\ k_{r1} & k_{r2} & \dots & k_{rn} \end{bmatrix}
$$
 (III.25)

On fin on obtient pour la matrice  $A_r^*$  :

$$
A_{r}^{*} = \begin{bmatrix} 0 & 1 & 0 & \dots & 0 \\ 0 & 0 & 1 & \dots & 0 \\ \vdots & \vdots & \ddots & \vdots & \vdots \\ 0 & 0 & 0 & \dots & 1 \\ 0 & \frac{K_{r_{1}}}{K_{r_{n}}} - \frac{K_{r_{2}}}{K_{r_{n}}} & \dots & -\frac{K_{r_{n-1}}}{K_{r_{n}}} \end{bmatrix}
$$
(III.26)

On se basant sur les coefficients du polynôme caractéristique, on aura :

$$
A_{r}^{*} = \begin{bmatrix} 0 & 1 & 0 & \cdots & 0 \\ 0 & 0 & 1 & \cdots & 0 \\ \vdots & \vdots & \vdots & \ddots & \vdots \\ 0 & 0 & 0 & \cdots & 1 \\ -\alpha_{0} - \alpha_{1} - \alpha_{2} & \cdots - \alpha_{n-1} \end{bmatrix}
$$
 (III.27)

Par identification des éléments de la dernière ligne de (III.26) et (III.27), on trouve :

$$
\alpha_0 = 0 \tag{III.28}
$$

$$
K_{r,i} = \alpha_i K_{r,n} \qquad i = 1, 2, \dots, n-1 \qquad (III.29)
$$

.

Le coefficient  $K_{r,n}$  peut être choisi librement, la condition  $\alpha_0 = 0$  implique qu'il faut imposer un pôle à l'origine.

Le vecteur ligne  $K^T$  de la contre réaction d'état du système s'obtient par :

$$
\mathbf{K}^{\mathrm{T}}=\mathbf{K}_{\mathrm{r}}^{\mathrm{T}}\mathbf{T}
$$

Les démonstrations précédentes ont montré qu'on a besoin de la matrice de transformation T.

Selon les relations générales pour la transformation linéaire on peut écrire :

$$
\begin{cases} A_r T = T A \\ b_r = T b \end{cases}
$$
 (III.30)

On décompose la matrice de transformation en ses lignes selon :

$$
T = \begin{bmatrix} t_1^T \\ t_2^T \\ \vdots \\ \vdots \\ t_n^T \end{bmatrix}
$$

$$
A_r T = \begin{bmatrix} 0 & 1 & 0 & \cdots & 0 \\ 0 & 0 & 1 & \cdots & 0 \\ \cdot & \cdot & \cdot & \cdot & \cdot \\ \cdot & \cdot & \cdot & \cdot & \cdot \\ \cdot & \cdot & \cdot & \cdot & \cdot \\ 0 & 0 & 0 & \cdots & 1 \\ -\alpha_0 - \alpha_1 - \alpha_2 & \cdots - \alpha_{n-1} \end{bmatrix} \begin{bmatrix} t_1^T \\ t_2^T \\ \vdots \\ t_n^T \end{bmatrix} = \begin{bmatrix} t_1^T \\ t_2^T \\ \vdots \\ t_n^T \end{bmatrix} A
$$

En décomposons cette équation matricielle, on obtient :

$$
\begin{cases}\nt_2^T = t_1^T A \\
t_3^T = t_1^T A^2 \\
\vdots \\
t_n^T = t_1^T A^{n-1}\n\end{cases}
$$

Et :

$$
-\alpha_0 t_1^T - \alpha_1 t_2^T \dots - \alpha_{n-1} t_n^T = t_n^T A
$$

La relation (III.9) donne :

$$
\begin{bmatrix} 0 \\ 0 \\ \vdots \\ 1 \end{bmatrix} = \begin{bmatrix} t_1^T \\ t_2^T \\ \vdots \\ t_n^T \end{bmatrix} b
$$

Donc on peut écrire :

$$
\begin{cases}\n0 = t_1^T A \\
0 = t_1^T Ab \\
\vdots \\
1 = t_1^T A^{n-1}b\n\end{cases}
$$

Il est possible de réunir ces équations par écriture matricielle en :

$$
t_1^T[b \t Ab \t \cdot \cdot \cdot A^{n-2}b \t A^{n-1}b] = [0 \t 0 \t \cdot \cdot \cdot 0 \t 1]
$$

Ainsi la première ligne  $K_1^T$ de la matrice de transformation s'obtient par :

$$
t_1^T = [0 \quad 0 \quad \cdot \quad \cdot \quad 0 \quad 1]Q_C^{-1} \tag{III.31}
$$

Avec :

$$
Q_C = [b \quad Ab \quad \cdot \quad \cdot \quad A^{n-1}b] : \text{Matrice de commandabilité} \tag{III.32}
$$

En fin :

$$
T = \begin{bmatrix} t_1^T \\ t_2^T \\ \vdots \\ t_n^T \end{bmatrix} \quad \text{avec :} \quad t_2^T = t_1^T A \; ; t_1^T = t_1^T A^{n-1} \tag{III.33}
$$

Pour le vecteur  $K_{r}^{T}$  on peut écrire :  $K_{r}^{T} = K_{rn}^{T} [\alpha^{T} \quad 1].$ Où l'on a introduit le vecteur ligne  $\alpha^T = [\alpha_1 \alpha_2 \dots \alpha_{n-1}]$  qui réunit les coefficients  $\alpha_i$ de l'équation caractéristique en mode de glissement. Ainsi on obtient une relation concise pour la détermination de K<sup>T</sup>, à savoir :

$$
K^{T} = K_{rn}(\alpha_1 t^{T} + \alpha_2 t^{T} A + \dots + \alpha_n t^{T} A^{n-1})
$$
\n(III.34)

Il est apparait le facteur K<sub>rn</sub> qui peut être choisi librement, on désire souvent donner à un coefficient  $K_i$  de  $K^T$  une valeur bien déterminer.

Si on désigne la colonne i de la matrice  $T$  par  $t_i$  on obtient :

$$
K_i = K_{r/n} [\alpha^T \quad 1] t_i
$$

D'où

$$
K_i = \frac{k_i}{\left[\alpha^T \quad 1\right] \, t_i}
$$

#### **III.2.7 Considérations concernant le choix des pôles**

Comme on l'a vu précédemment un des n pôles par exemple le pôle , doit être forcement imposé a l'origine. Les autres (n-1) pôles peuvent être choisis librement.

Evidement elle est indispensable qu'ils possèdent une valeur réelle négative afin de garantir un comportement stable du fonctionnement en mode de glissement Il est souvent judicieux de choisir des pôles complexes conjugués avec partie réelle.

On obtient ainsi un amortissement en mode de glissement. Il est souvent judicieux de choisir des pôles complexes conjugués avec partie imaginaire égale à la partie réelle.

De plus il faut garantir un amortissement absolu minimal (la partie réelle doit se trouver à gauche d'une droite limite avec  $[-\rho_{\min}]$ ).

Le domaine correspondant pour le placement des pôles est représenté par la surface hachurée de la figure (III.5). S'il y a plusieurs pôles, on peut les aligner sur une verticale en imposant à tous les pôles la même valeur réelle

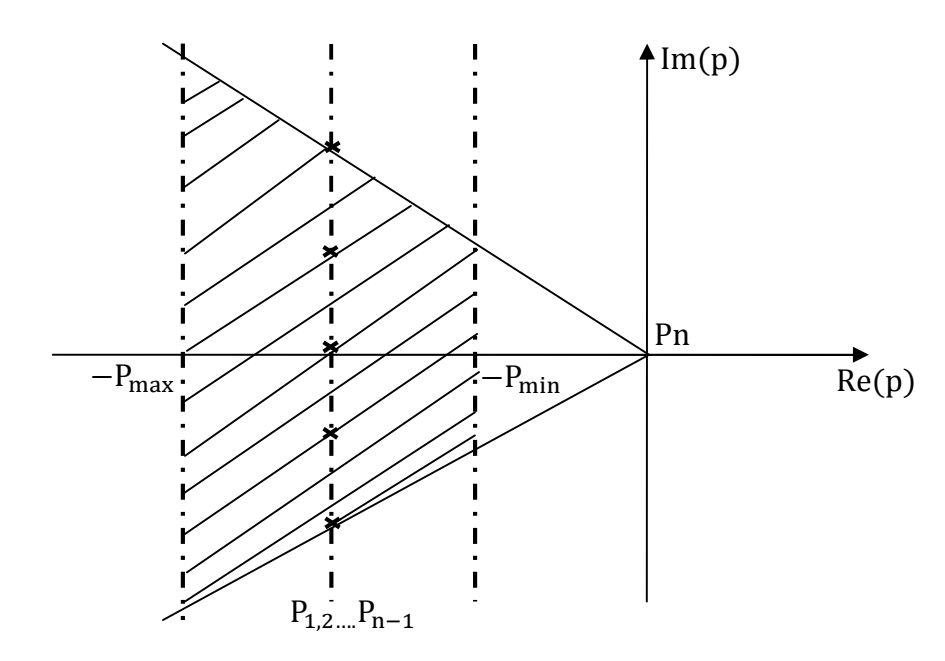

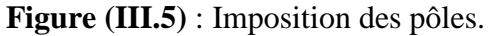

# **III.3 Application de la commande équivalente par les modes glissants à la MSAP**

## **III.3.1 Modèle de la MSAP avec orientation de champ**

Le modèle dynamique linéaire de la machine synchrone à aimants permanents obtenu après orientation du champ est donné par l'équation d'état (II.5) :

$$
\frac{d}{dt} \begin{bmatrix} i_q \\ \omega_m \end{bmatrix} = [A] \begin{bmatrix} i_q \\ \omega_m \end{bmatrix} + \begin{bmatrix} \frac{1}{L_q} \\ 0 \end{bmatrix} V_q + \begin{bmatrix} 0 \\ -\frac{1}{J} \end{bmatrix} C_r
$$
\n(III.35)

Avec :

$$
[A] = \begin{bmatrix} -\frac{R_s}{L_d} & -\frac{p\Phi_f}{L_q} \\ \frac{p\Phi_f}{J} & -\frac{F}{J} \end{bmatrix}
$$
 (III.36)

Et le couple électromagnétique est donné par :

$$
C_{em} = p \Phi_f I_q \tag{III.37}
$$

Le modèle est du second ordre avec comme commande la tension suivant l'axe quadrature appartenant à l'ensemble discret  $[\mathtt{U_{max}, U_{min}}]$ 

Le choix de la surface de commutation est la première exigence pour obtenir une commande de vitesse adéquate.

#### **III.3.2 Vérification de la commandabilité du système**

Avant d'appliquer la commande, il faut vérifier que le système est commandable. On a la matrice de commandabilité : Qc , d'après l'équation (III.32).

$$
Qc = [b, Ab] = \begin{bmatrix} \frac{1}{L_q} & -\frac{R_s}{L_q^2} \\ 0 & \frac{p\Phi_f}{JL_q} \end{bmatrix}
$$
 (III.38)

On a det Qc =  $\frac{p\Phi_f}{J L_q^2} \neq 0$ , d'où le système est commandable.

# **III.3.3 Utilisation du régulateur intégrateur**

Dans le but d'obtenir une erreur statique nulle ou minimale, on introduit un régulateur intégrateur décrit par l'équation d'état :

$$
\frac{d}{dt}X_R = \omega_{mref} - \omega_m \tag{III.39}
$$

Avec :

 $\omega$ <sub>mref</sub> : La grandeur de consigne ;

 $\omega_{\rm m}$  : La vitesse de rotor à commander.

D'où l'équation d'état avec régulateur intégrateur devient :

$$
\frac{\mathrm{d}}{\mathrm{dt}} \begin{bmatrix} I_{q} \\ \omega_{m} \\ X_{R} \end{bmatrix} = [B] \begin{bmatrix} I_{q} \\ \omega_{m} \\ X_{R} \end{bmatrix} + \begin{bmatrix} \frac{1}{L_{q}} \\ 0 \\ 0 \end{bmatrix} V_{q} + \begin{bmatrix} 0 \\ -1 \\ 0 \\ 0 \end{bmatrix} C_{r} + \begin{bmatrix} 0 \\ 0 \\ 1 \end{bmatrix} \omega_{mref}
$$
(III.40)

$$
[B] = \begin{bmatrix} \frac{-R_s}{L_q} & -\frac{p\Phi_f}{L_q} & 0\\ \frac{p\Phi_f}{J} & \frac{-F}{J} & 0\\ 0 & -1 & 0 \end{bmatrix}
$$

#### **III.3.4 Choix de la surface de la commutation**

Cette surface de commutation est choisie à partir d'une loi de commutation par contre réaction d'état et régulateur intégrateur qui est :

$$
S(X) = -K_i I_q - K_{\omega_m} \omega_m + K_r X_r + K_{\omega_{mref}} \omega_{mref}
$$
 (III.41)

On peut écrire :

$$
S(X) = -K^{T} \begin{bmatrix} I_{q} \\ \omega_{m} \\ X_{r} \end{bmatrix} + K_{\omega_{mref}} \omega_{mref}
$$

Avec :

$$
K^{T} = [K_{i} \quad K_{\omega_{ref}} \quad -K_{r}] \tag{III.42}
$$

#### **III.3.5 Grandeur de commande équivalente**

Pour un mode de glissement idéal, on a :  $S(x)=0$ , par conséquence :  $\dot{S}(x) = 0$ , pour une grandeur de cosigne constante  $\omega_{\text{mref}}$  et a partir de la relation (III.12) :

$$
U_{eq} = (R_S I_q + \Phi_f p \omega_m) - \frac{K_{\omega mref}}{K_i} \frac{L_q}{J} (p \Phi_f I_q - F \omega_m - \hat{C}_r) + \frac{L_q K_r}{K_i} (\omega_{mref} - \omega_m) \quad (III.43)
$$

La loi d'adaptation du couple de charge est :

$$
\frac{d\tau}{dt} = K_c(\omega_{mref} - \omega_m)
$$
 (III.44)

Avec ;  $K_c > 0$ .

## **III.3.6 Equation d'état en mode de glissement**

On remplace la relation (III.43) dans la relation (III.40), on trouve :

$$
\frac{\mathrm{d}}{\mathrm{d}t} \begin{bmatrix} I_{q} \\ \omega_{m} \\ X_{R} \end{bmatrix} = \begin{bmatrix} C \end{bmatrix} \begin{bmatrix} I_{q} \\ \omega_{m} \\ X_{R} \end{bmatrix} + \begin{bmatrix} \frac{K_{r}}{K_{i}} \\ \frac{-1}{J} \\ 0 \end{bmatrix} C_{r} + \begin{bmatrix} \frac{K_{r}}{K_{i}} \\ 0 \\ 1 \end{bmatrix} \omega_{mref} \tag{III.45}
$$

$$
[C] = \begin{bmatrix} \frac{-p\Phi_f K_{\omega_{\text{mref}}}}{JK_i} & -\frac{K_r}{K_i} + \frac{F}{J} \frac{K_{\omega_{\text{mref}}}}{K_i} & 0\\ \frac{p\Phi_f}{J} & -\frac{F}{J} & 0\\ 0 & -1 & 0 \end{bmatrix}
$$

## **III.3.7 Calcul des coefficients de la contre réaction d'état**

L'équation caractéristique du système en mode de glissement est donnée par :

$$
P(S) = det[sI - A^*] = 0
$$

Avec :

I : La matrice identité.

On aura :

$$
P(s) = s \left[ s^2 + \left( \frac{P\Phi}{J} \frac{K_{\omega_{mref}}}{K_i} + \frac{F}{J} \right) s + \frac{\Phi_f p K_r}{J K_i} \right]
$$
(III.46)
La matrice(A) est singulière, donc on peut choisir un pôle à l'origine et les deux autres conjugué :

$$
\left\{ \begin{array}{l} P_{1,2} = -\rho \pm j\rho \\ P_3 = 0 \end{array} \right. \tag{III.47}
$$

L'équation caractéristique sera :

$$
P(S) = (s - P_1)(s - P_2)(s - P_3)
$$
  
= s<sup>3</sup> + 2Ps<sup>2</sup> + 2P<sup>2</sup>s

D'où les coefficients de la contre réaction d'état sont :

$$
\begin{cases}\nK_i = 1 \\
K_r = \frac{2J}{P\Phi_f} \rho^2 \\
K_{\omega_{mref}} = \frac{(2\rho - \frac{F}{J})J}{P\Phi_f}\n\end{cases}
$$
\n(III.48)

Il est à noter que le mode glissant n'existe pas dans tout l'hyperplan de la commutation, mais seulement dans un certain domaine.

Ce dernier est délimité par deux plans dans l'espace  $(I_q, \omega_{mref}, X_r)$  ou par deux droites dans le plan ( $I_q$ ,  $\omega_{\text{mref}}$ ) .Ces deux droites sont obtenues en remplaçant pour  $U_{eq_{\text{lim}}}$ par  $U_{\text{max}}$  puis  $U_{\text{min}}$  dans l'équation ci dessous :

$$
\left(\frac{\mathbf{p}\Phi_{f}\mathbf{K}_{\omega_{mref}}}{J} - \frac{\mathbf{R}_{s}\mathbf{K}_{i}}{\mathbf{L}_{q}}\right)\mathbf{I}_{q} + \left(\mathbf{K}_{r} - \frac{\mathbf{F}\mathbf{K}_{\omega_{mref}}}{J} - \frac{\mathbf{p}\Phi_{f}\mathbf{K}_{i}}{\mathbf{L}_{q}}\right)\omega_{m} + \frac{\mathbf{K}_{i}\mathbf{U}_{\text{lim}}}{\mathbf{L}_{q}} - \frac{\mathbf{K}_{\omega_{mref}}\mathbf{C}_{r}}{J} - \mathbf{K}_{m}\omega_{mref} = 0
$$
\n(III.49).

#### **III.4 Mise en œuvre de la commande**

Les notions théoriques présentées précédemment ont été exploité pour établir un programme qui simule le comportement dynamique d'une MSAP commandée par la commande équivalente par mode glissant.

Dans ce paragraphe, on présente l'association de la MSAP à l'onduleur triphasé de tension commandé par MLI (triongulo-sinusoidale). Ces deux blocs sont commandés par un bloc qui génère les deux commandes :

- La commande  $U_d$ , qui orionte le champ magnétique suivant l'axe quadrature dans le repère de Park, en annulant le courant  $I_d$  suivant l'axe directe.
- La commande équivalente  $U_{eq}$  qui nous a permet de réguler la vitesse.

La manière de synthétisé ces deux commandes est montrée dans le chapitre (II) pour  $U_d$  et dans le chapitre présent pour  $U_{eq}$ . La modélisation de l'onduleur et la machine est donnée dans le chapitre (I).

Les tensions de référence sont générées à partir des deux commandes, on effectuant la transformation inverse de Park. Ces tensions sont normalisées, afin de les comparer à une porteuse délivrée par un générateur de tension triangulaire.

La mise en œuvre de la commande est donnée par le schéma bloc de la commande en vitesse est donné dans l'annexe (B.3).

Les paramètres de la machine sont donnés dans l'annexe (A). Les deux valeurs des coefficients de la contre réaction d'état ainsi que le coefficient de l'intervention directe de la grandeur de consigne sont :  $\rho = 153$ , K<sub>i</sub> = 1, K<sub>r</sub> = 505.2294, K<sub>oref</sub> = 3.2826,  $\omega_{\text{mref}} = 157 \text{ rad/s}$  et  $C_r = 12 \text{ N.m.}$ 

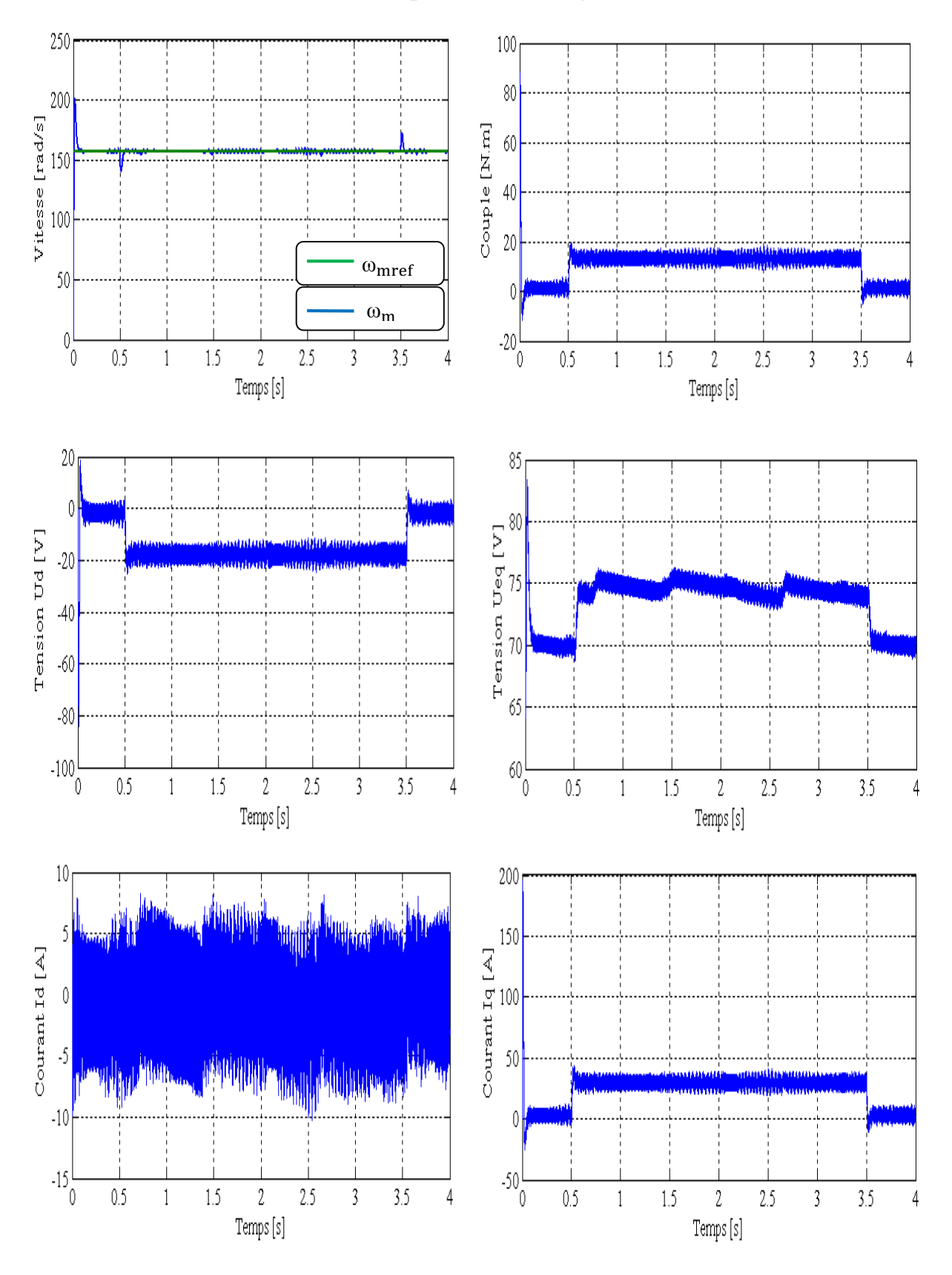

### **III.4.1** Les resultats de simulations pour une consigne de  $+50\pi$  rad/s

**Figure (III.6)** : Réponse de la MSAP avec charge de 12 N.m à  $t \in [0.5 3.5]$ pour un échelon de consigne de +50π rad/s.

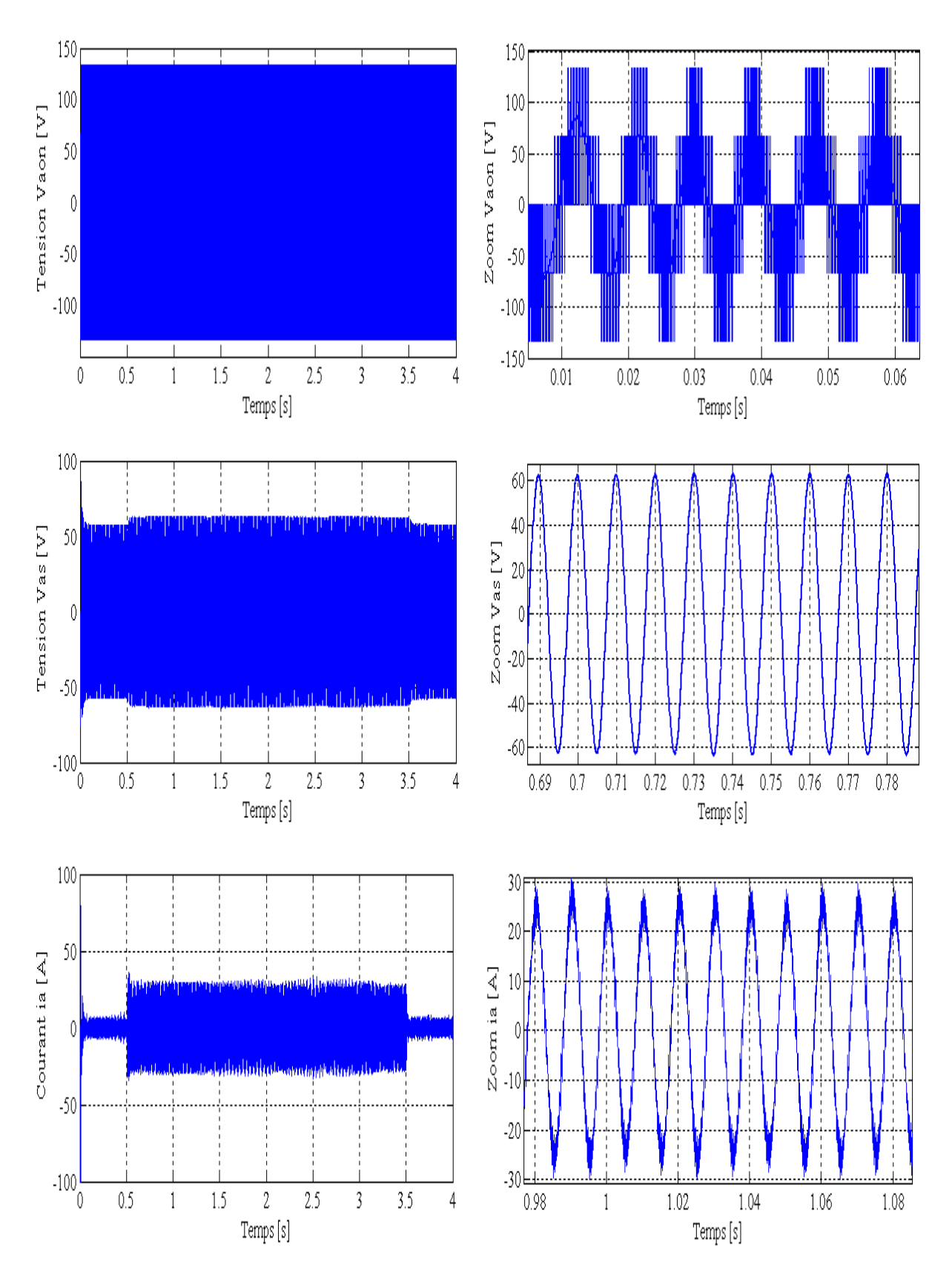

**La suite de la figure (III.6)**

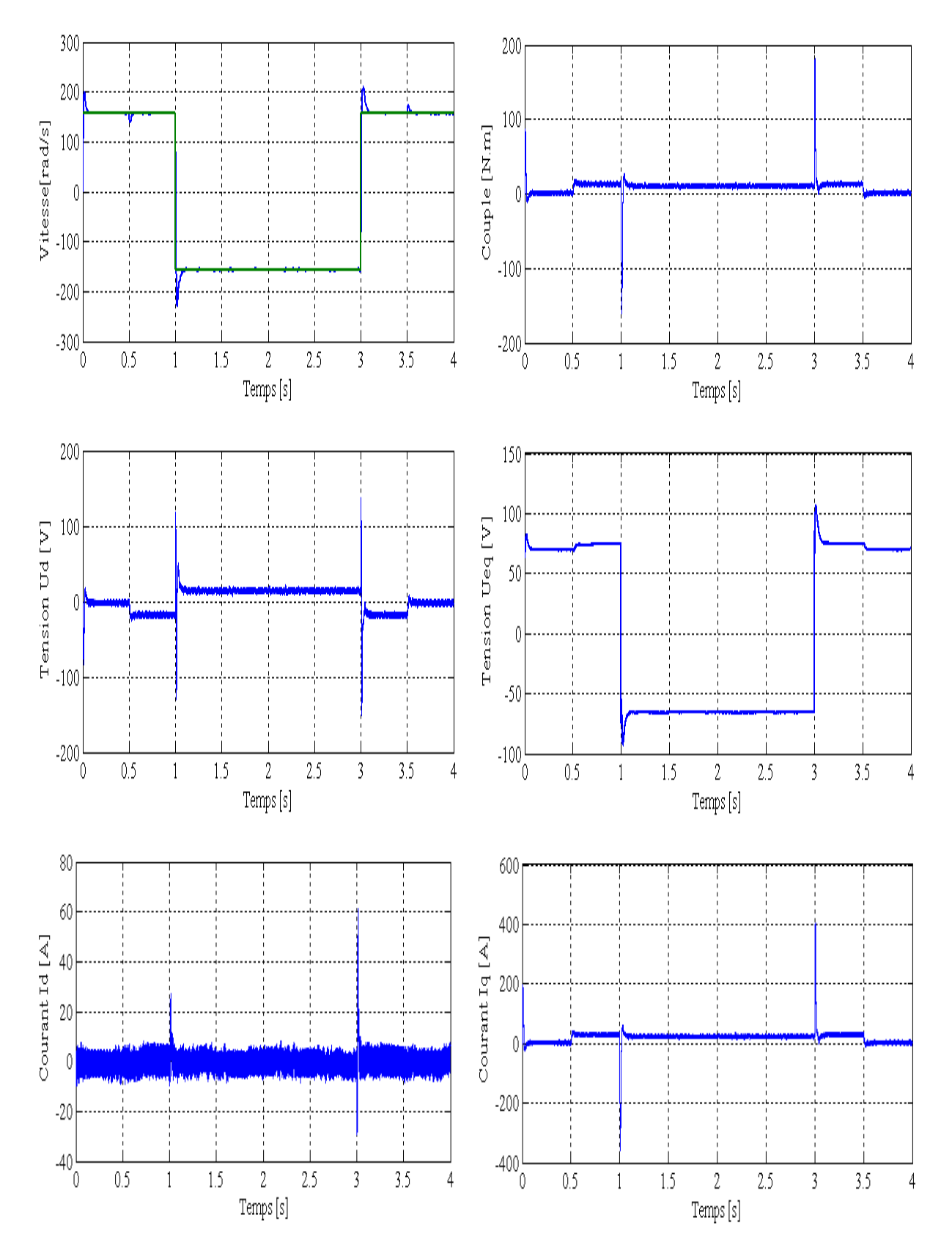

### **III.4.2** Les resultats de simulations pour un saut de consigne  $\pm 50\pi$  rad/s

**Figure (III.7)** : Réponse de la MSAP avec charge de 12 N.m à  $t \in [0.5 3.5]$  pour un échelon de consigne de  $\pm 50\pi$  rad/s à t  $\in$  [1 3]

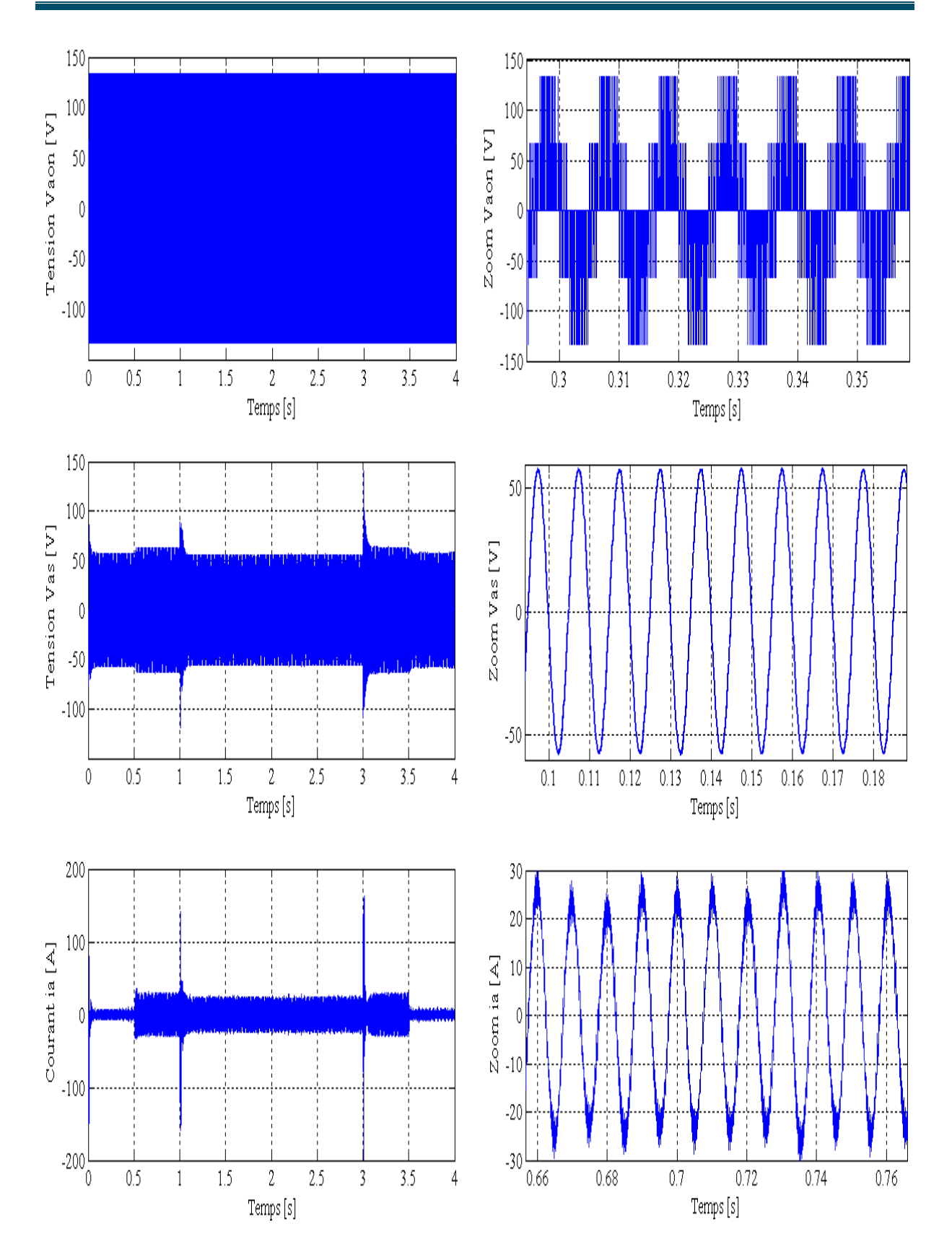

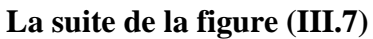

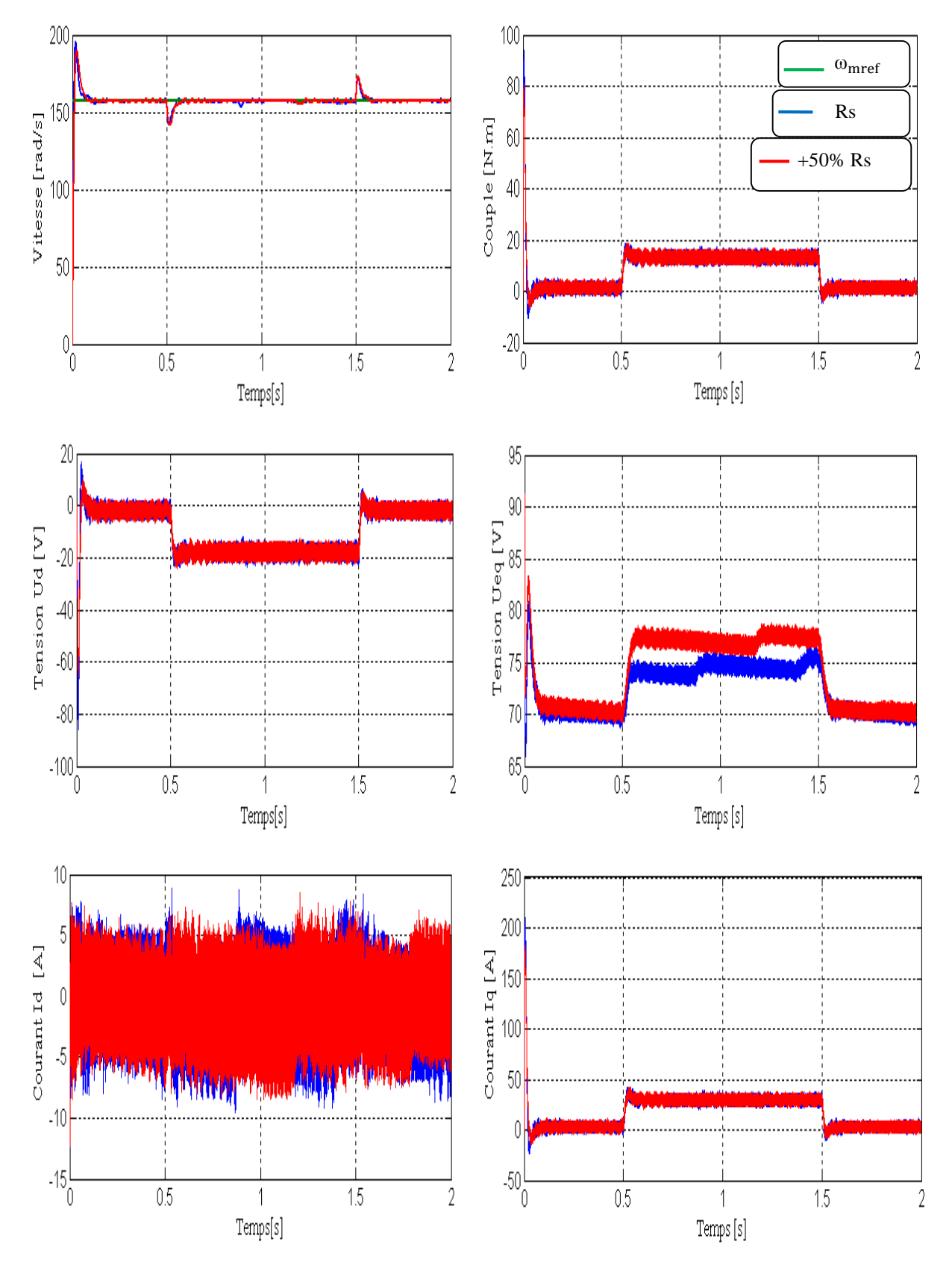

## **III.4.3 Test de robustesse par rapport à la variatioin de la resistance statorique**

**Figure (III.8)** : Robustesse de la commande par rapport à la variation de la résistance de + 50%

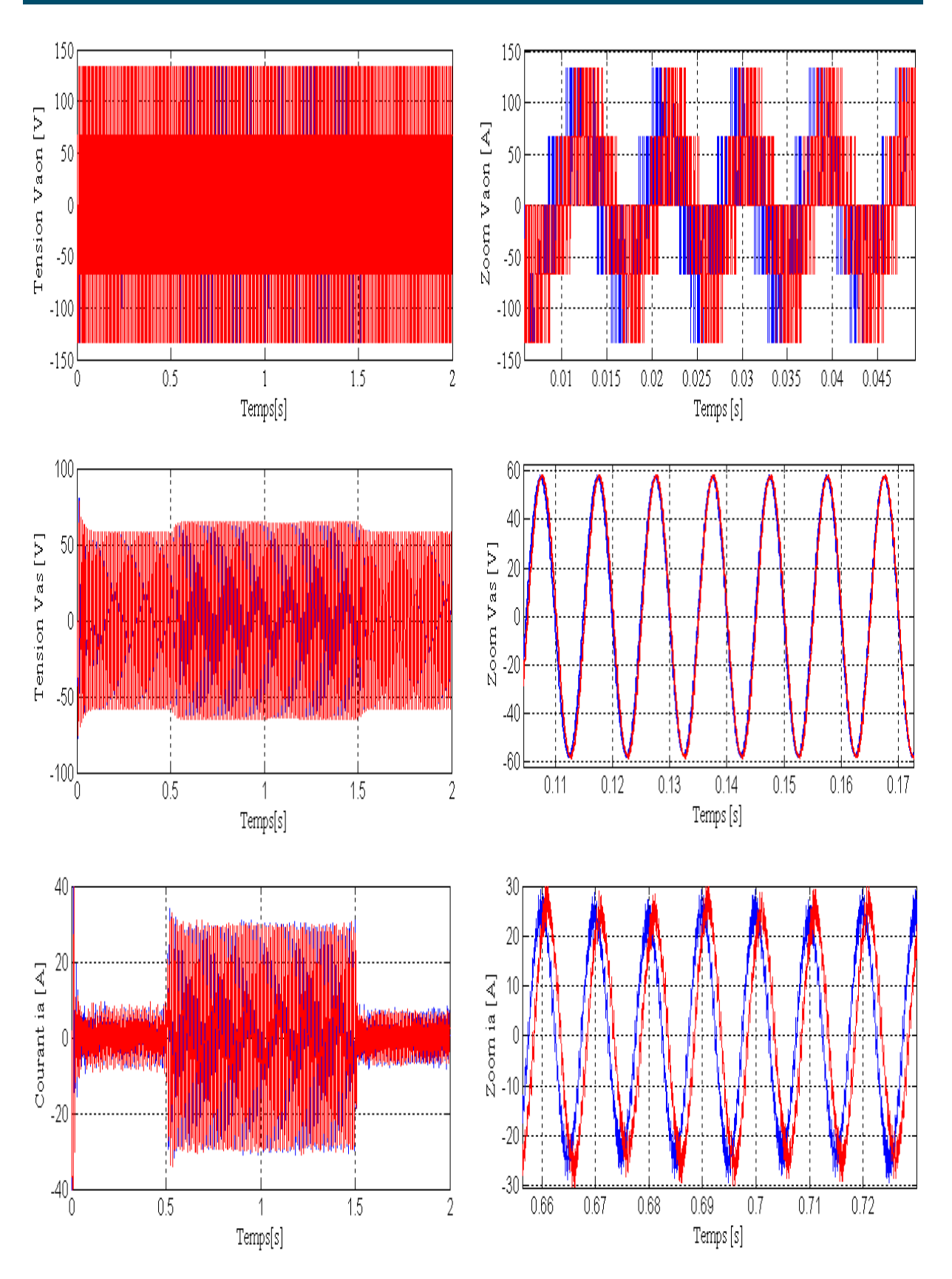

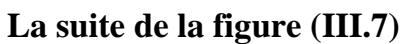

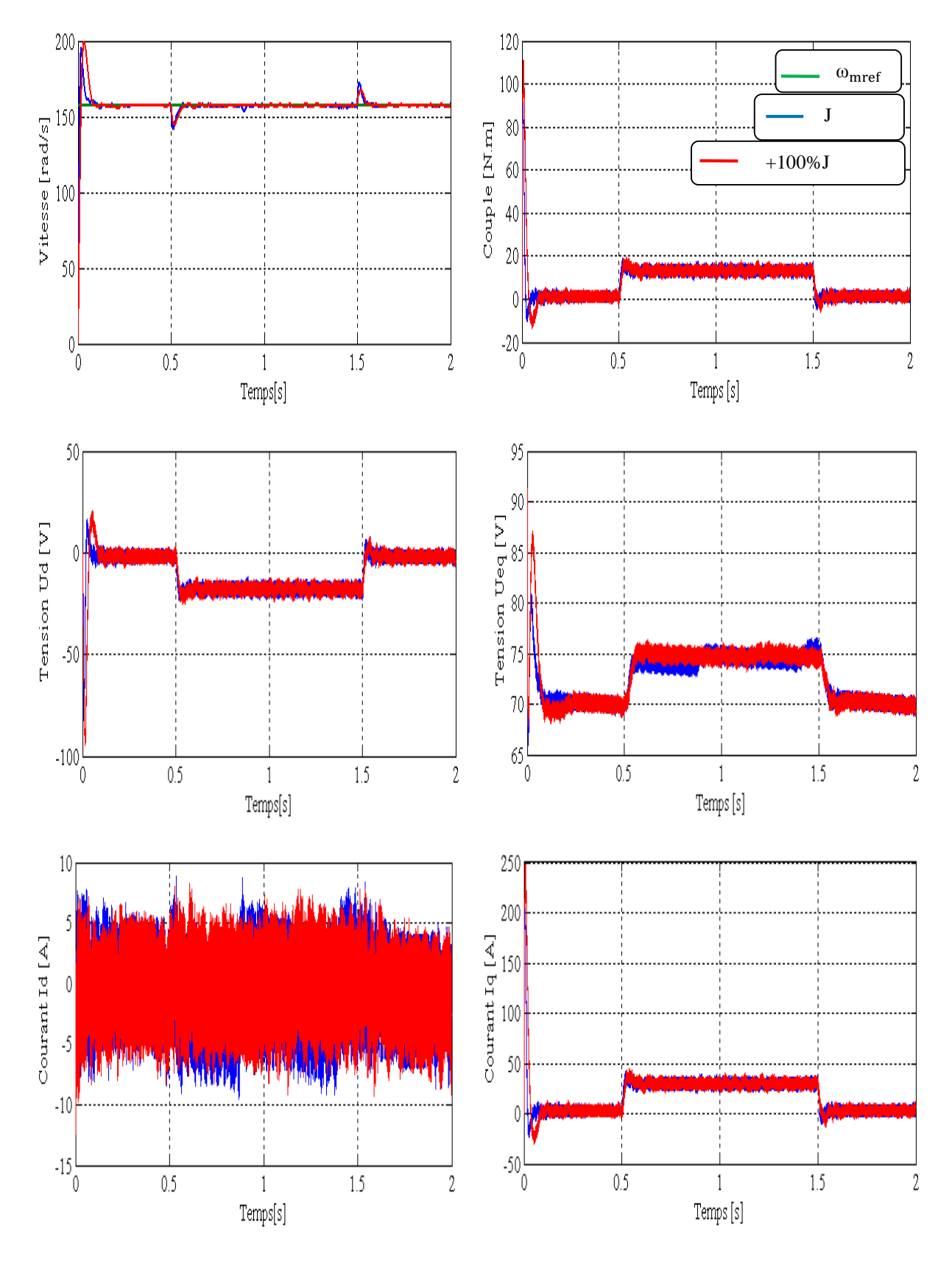

## **III.4.4 Test de robustesse par rapport à la variatioin du moment d'inertie**

**Figure (III.9)** : Robustesse de la commande par rapport à la variation de moment d'inertie de + 100%

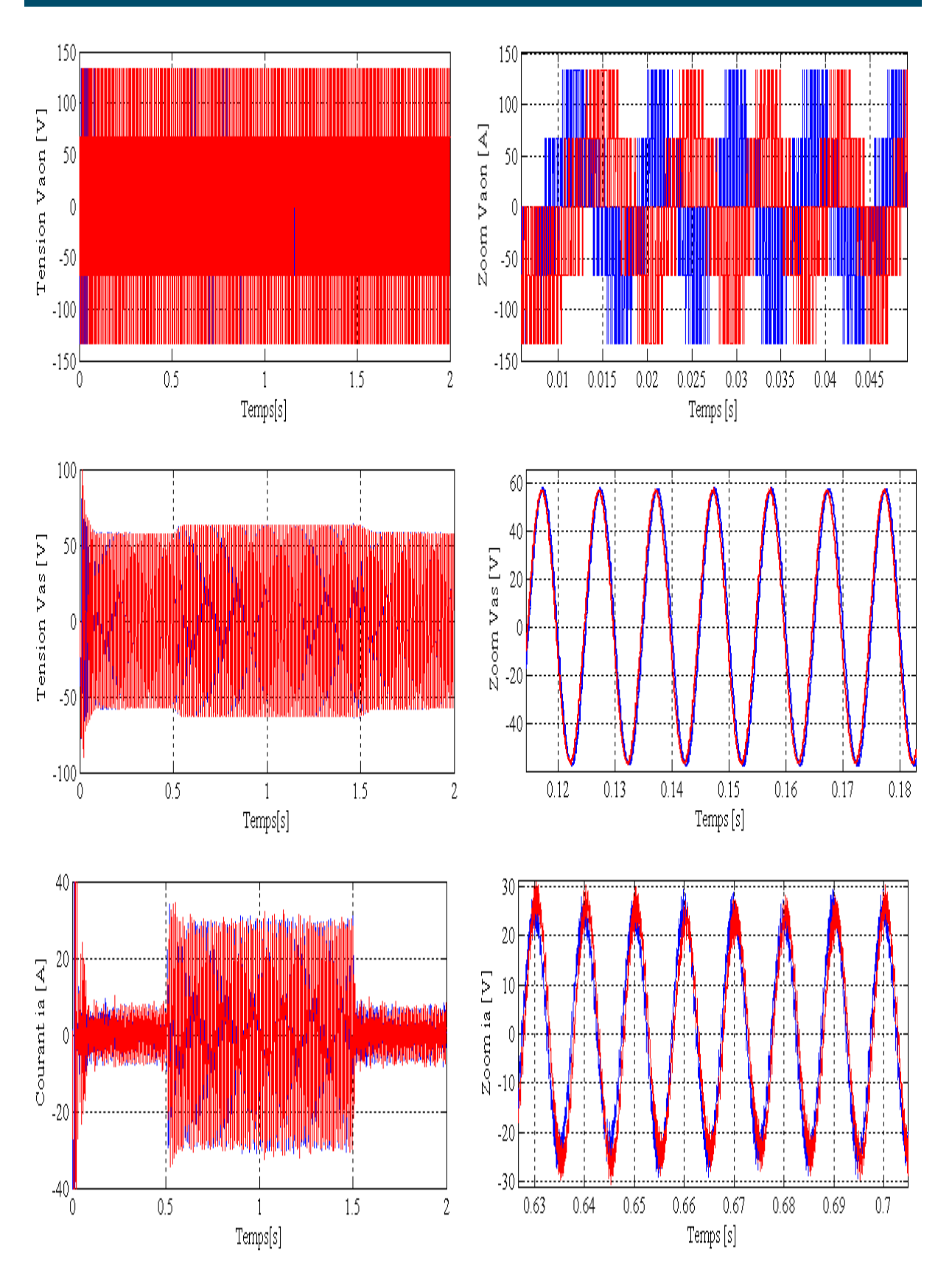

**La suite de la figure (III.9).**

**III.4.5 Test de robustesse par rapport aux variatioins de la resistance et du moment d'inertie**

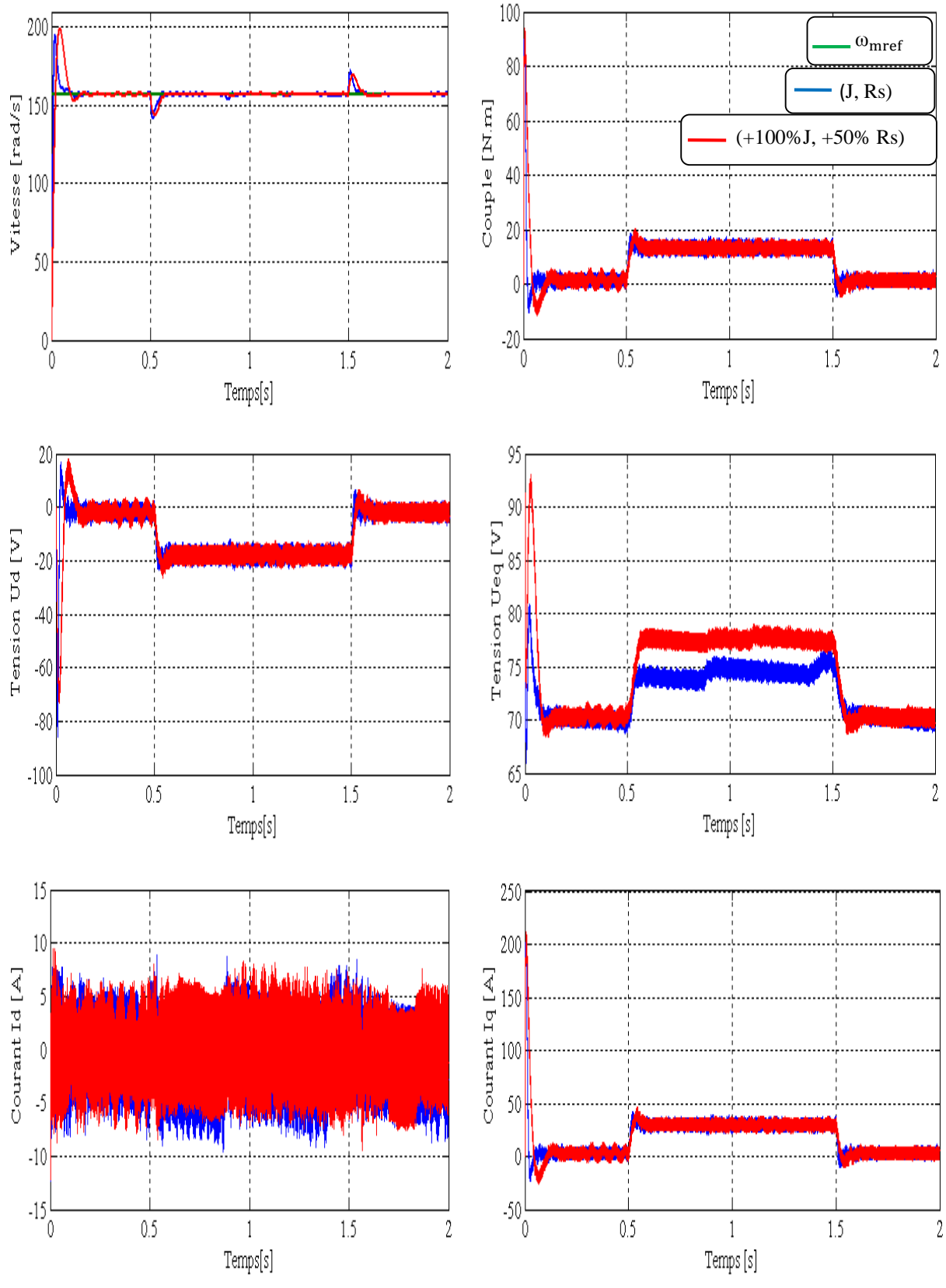

**Figure (III.10)** : Robustesse de la commande par rapport aux variations de la résistance de + 50% et du moment d'inertie de +100%.

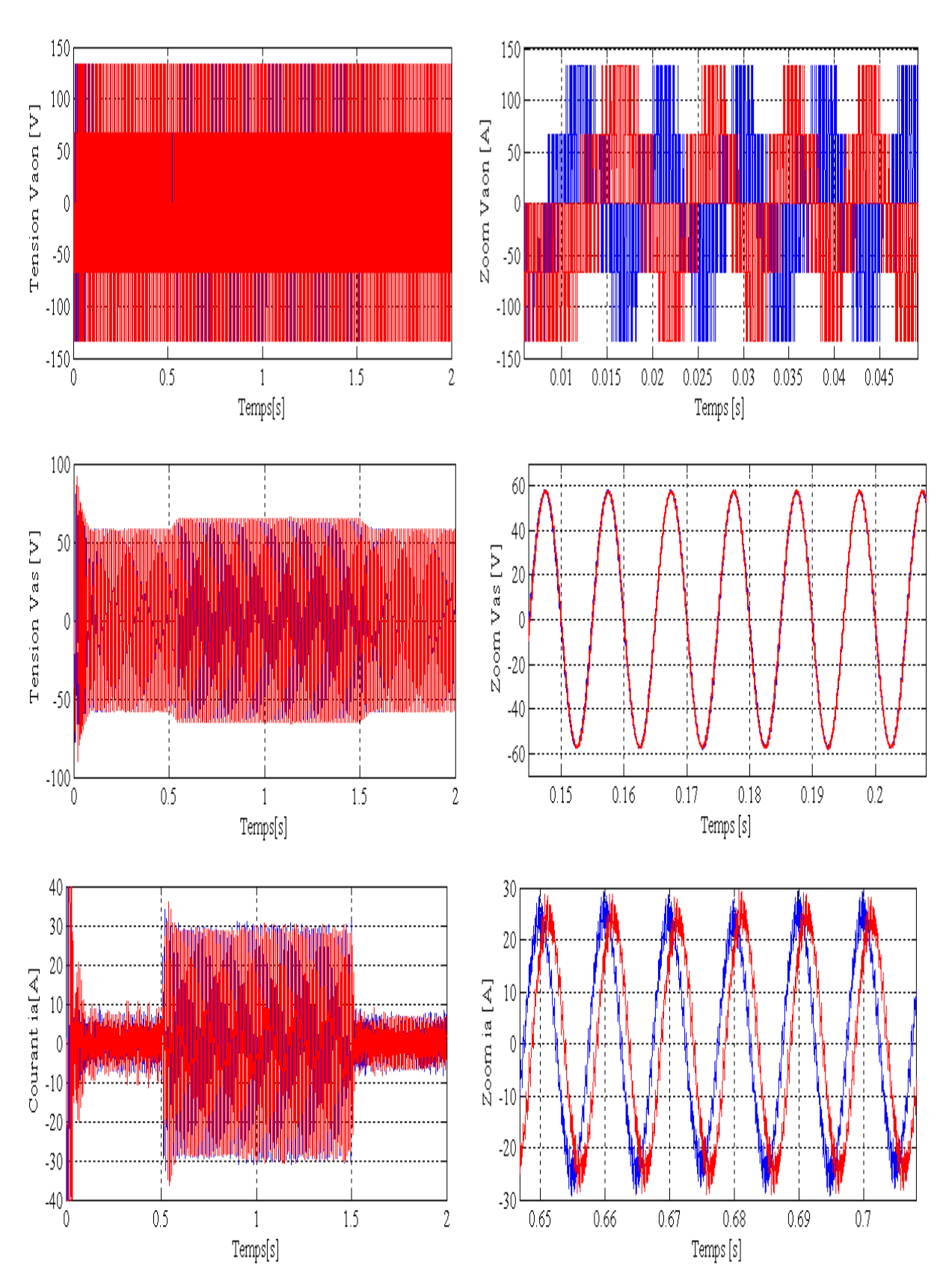

**La suite de la figure (III.10)**

# **III.5 Interprétation des résultats de simulations de la commande équivalente**

Pour la validation de la structure de la commande équivalente par les modes glissants on a réalise des simulations à l'aide du logiciel Simulink/Matlab.

Les essais sont menés de la manière suivante :

- Un échelon de vitesse de 157 rad/s est appliqué à  $t=0s$ ;
- Une inversion de consigne de -157 rad/s est appliquée à  $t \in [1 \ 3]$ ;
- Un couple résistant de 12 N.m est appliqué à  $t \in [0.5, 3.5]$ .

Les tests de robustesse consiste à faire varier quelques paramètres clef de la machine  $(R<sub>s</sub>, J)$  afin de montrer la robustesse de la commande équivalente face à ces variations avec insertion d'un couple résistant de 12 N.m appliqué à  $t \in [0.5 1.5]$ , à savoir :

- La résistance statorique (paramètre électrique) ;
- Le moment d'inertie (paramètre mécanique).

Les différentes simulations faites nous permettent de constater :

- $\triangleright$  Le rejet de perturbation  $(C_r)$  est très rapide ;
- > Le temps de repense est très faible ;
- $\triangleright$  Une erreur statique inferieur à 5%;
- $\triangleright$  Un découplage réalisé par le maintient de  $I_d$  nulle;
- De forte oscillations des tentions de commande dû à l'onduleur.

On constate que le système on boucle fermée présente un temps de réponse inferieur à 0.05 seconde et un dépassement inferieur à 5% (voir figure (III.6) et cela pour un placement de pôles de (−76.9 ∓ j76.9) .

Les tensions et les courants de ligne présente des pics au régime transitoire, puis, ils se stabilisent. Afin de tester la robustesse de la commande par rapport à la charge ; on a appliqué un couple résistant  $C_r = 12$  N.m et on constate que le système rejette la perturbation immédiatement comme le montre la figure (III.6), et cela entraine l'augmentation du courant car la MSAP fais appel à une énergie supplémentaire pour vaincre la charge.

La figure (III.7) montre que le système répond parfaitement pour un changement de consigne, mais il présente un dépassement légèrement grand du courant et de la tension au régime transitoire.

On constate que la vitesse suit sa référence dans tous les cas et le courant statorique demeure dans un intervalle admissible.

Les tests de robustesse par rapport aux variations des paramètres de la machine sont présentés par les figures (III.8, 9 et 10). On remarque que tous les signaux de la MSAP sont stables, ce qui montre la robustesse de la commande  $U_{eq}$  avec orientation du champ.

### **III.6 Conclusion**

Nous avons présenté, une méthode d'analyse et de synthèse de la loi de commande linéaire dite commande équivalente par les modes glissants. La commande équivalente par les modes glissants montre son efficacité même dans le cas où les paramètres (mécaniques et électriques) de la machine subissent des variations. La commande ainsi développée nous permet d'assurer une très bonne poursuite de la vitesse. Les différentes simulations faites montrent que le système de régulation linéaire associée à la commande par orientation du champ donne de bonnes performances.

On remarque que la poursuite de la vitesse est robuste par rapport au couple de charge.

L'avantage de cette technique de commande réside dans sa simplicité de mise en œuvre de l'algorithme de commande..

On ajoute aussi que la régulation proposée peut être appliquée dans des domaines exigeants des hautes performances telles que le domaine de la robotique, le domaine des machines outils.

Au chapitre suivant, nous allons calculer une commande non linéaire basée sur la théorie de Lyapunov.

### **IV.1 Introduction**

La commande des systèmes non linéaires par les lois de commandes linéaire peut être insuffisante car elles sont non robuste surtout lorsque les exigences sur la précision la rapidité et autres caractéristiques dynamiques des systèmes sont strictes. L'utilisation des lois de commandes insensibles aux variations des paramètres, aux dynamiques négligées, aux perturbations et aux non linéarités intrinsèques du système s'avère nécessaire. Dans cet objectif, plusieurs outils sont proposés dans la littérature dont on cite l'utilisation de la géométrie différentielle pour la linéarisation des systèmes, la commande basée sur l'approche de la stabilité des systèmes par la théorie de Lyapunov, la commande à structure variable, la commande adaptative etc.…. [1].

Dans ce chapitre nous allons étudier la commande non-linéaire basées sur l'approche de la théorie de Lyapunov, en étudiant sa robustesse et sa sensibilité aux variations paramétriques. La stabilité au sens Lyapunov est en fait une théorie générale valable pour tout système décrit par des équations différentielles linéaires ou non linéaires.

### **IV.2 Généralités sur les systèmes non linéaires**

#### **IV.2.1 Systèmes non linéaires**

Ils se présentent comme un ensemble d'équations (différentielles par exemple) non linéaires, décrivant l'évolution temporelle des variables constitutives du système sous l'action d'un nombre fini de variables indépendantes appelées entrées ou variables de commandes, d'où simplement commandes, que l'on peut choisir librement pour réaliser certains objectifs. Les entrées peuvent être choisies en boucle ouverte c'est-à-dire ne dépendant que du temps, ou en boucle fermée, c'est-à-dire comme des fonctions des variables mesurées, appelées observations.

Les systèmes linéaires peuvent être le lieu de plusieurs phénomènes. Par exemple, ils peuvent converger, en régime permanent, à différents points d'équilibres, contrairement aux systèmes linéaires, qui n'en possèdent qu'un seul.

En effet un système non linéaire peut être défini simplement par le fait que c'est là où le théorème de superposition cesse d'être appliqué.

Les non linéarités d'un système peuvent être naturels telle la saturation dans une machine électrique ou artificielle introduite par le concepteur des structures de commande.

Ces non linéarités possèdent des effets indésirables sur le comportement des systèmes mais pouvant à leurs tours êtres éliminées ou réduites par des techniques de commandes non linéaires adéquates.

#### **IV.2 .2 Propriétés des systèmes non linéaires**

Le comportement des systèmes non linéaires est assez différent des systèmes linéaires. Cela est dû à un ensemble de caractéristiques. Parmi lesquelles on peut citer entre autres des points d'équilibre multiples, des cycles limites qui sont des oscillations à amplitudes et fréquences fixes en l'absence d'une entrée exogène, des phénomènes de bifurcation lié au changement quantitatif des paramètres du système entrainant un changement qualificatif dans le comportement et du phénomène du chaos lié à la sensibilité de la sorties d'un système non linéaire vis-à-vis d'un changement des valeurs initiales.

### **IV.3 La stabilité**

La stabilité est considérée comme étant le concept la plus recherché dans l'étude d'un système dynamique. Différentes façon d'exprimer la stabilité existent en automatique on distingue la stabilité d'un point d'équilibre, stabilité entrée sortie etc... En générale cette étude a connu un développement très important depuis l'utilisation des résultats de la théorie de stabilité déduite des travaux de Lyapunov qui prennent en charge la stabilité des modèles dynamiques des systèmes linéaires ou non.

#### **IV.3.1 La stabilité au sens de Lyapunov**

L'idée de Lyapunov est d'examiner une fonction scalaire V (Fonction d'énergie) pour analyser la stabilité du système, en se basant sur l'étude de ses variations (signe de ˙V) le long de la trajectoire du système.

**Théorème** : (stabilité (asymptotique) locale) : soit :  $V(x)$ :  $R^n \times R^+ \rightarrow R^+$  une fonction continûment différentiable, appelée fonction candidate de Lyapunov et soit D un ouvert de R<sup>n</sup> et  $x_e \in D$ . ( $x_e = 0$  Un point d'équilibre du système). Alors si :

 $\downarrow$  V(x) > 0( $\forall$ x  $\neq$  0 dans D)et V(0) = 0.

 $\dot{\mathsf{V}}(\mathsf{x}) \leq 0 \left( \forall \mathsf{x} \neq 0 \text{ dans } \mathsf{D} \right).$ 

La dernière condition nous montre que la dérivée temporelle de la fonction de Lyapunov est localement semi-définie négative dans un voisinage de l'origine D, alors le point d'équilibre est stable (stabilité simple).

#### **IV.4 Commande des systèmes non linéaires**

Les problèmes de poursuite dans le cas des systèmes non linéaires sont difficiles car la sortie dépend de l'entrée de façon souvent très complexe. Il n'est pas aussi facile qu'en linéaire de calculer l'entrée permettant d'obtenir la sortie désirée.

Beaucoup de commandes sont présentées et développées dans la littérature technique. Ces approches peuvent se diviser en deux grandes catégories, commande indirecte et commande directe. Pour la commande indirecte, l'objectif consiste à généraliser les différentes commandes linéaires, reposant sur la représentation d'état, pour les systèmes non linéaires, à travers une linéarisation dite linéarisation par contre-réaction (Feedback linéarisation). Cette approche est aussi appliquée généralement pour les systèmes qui ne présentent aucune incertitude dans leurs dynamiques. L'approche directe consiste à élaborer des techniques plus appropriées aux systèmes non linéaires avec incertitudes. Dans ce cas il s'agit généralement de commande robuste et de commande adaptative.

# **IV.5 Application de la théorie de Lyapunov à la commande de la MSAP IV.5.1 Modèle de la MSAP dans le référentiel (d, q)**

Le modèle du la MSAP Dans le repère de Park (d, q ) donné par la relation (I.12) :

$$
\begin{cases}\nV_{\rm d} = R_{\rm s} I_{\rm d} - p\omega_{\rm m} L_{\rm q} I_{\rm q} + L_{\rm d} \frac{dI_{\rm d}}{dt} \\
V_{\rm q} = R_{\rm s} I_{\rm q} + p\omega_{\rm m} L_{\rm d} I_{\rm d} + L_{\rm q} \frac{dI_{\rm q}}{dt} + p\omega_{\rm m} \Phi_{\rm f}\n\end{cases} \tag{IV.1}
$$

A partir des équations (I.11), (I.13) ; on peut établir le modèle de la MSAP sous la forme suivante :

$$
\begin{cases}\n\frac{dI_d}{dt} = \frac{f_1}{L_d} + \frac{1}{L_d} V_d \\
\frac{dI_q}{dt} = \frac{f_2}{L_q} + \frac{1}{L_q} V_q \\
J\frac{d\omega_m}{dt} = f_3 + C_e\n\end{cases}
$$
\n(IV.2)

Avec :

$$
\begin{cases}\n-f_1 = R_s I_d - p\omega_m L_d I_q \\
-f_2 = R_s I_q - p\omega_m (L_q I_d + \Phi_f) \\
-f_3 = \hat{C}_r - F\omega_m\n\end{cases}
$$
\n(IV.3)

Le couple de charge est estimé par la relation (III.44) au chapitre (III).

Le modèle de la MSAP est fortement non linéaire. La théorie de Lyapunov s'avère être une des méthodologies de synthèse du régulateur non linéaire pour la commande de la machine afin d'améliorer ses performances en boucle fermé.

Une fonction de Lyapunov candidate peut être définit comme suit :

$$
V = \frac{1}{2}(I_d - I_{\text{dref}})^2 + \frac{1}{2}(I_q - I_{\text{qref}})^2 + \frac{1}{2}J(\omega_m - \omega_{\text{mref}})^2 > 0
$$
 (IV.4)

 $I_{\text{dref}}$ , $I_{\text{qref}}$  et  $\omega_{\text{mref}}$  sont les courants et de vitesse de références pour les courants( $I_{\text{d}}$ , $I_{\text{q}}$ ) et la vitesse  $\omega_{\rm m}$  respectivement.

Il apparaît très aisément que les deux premières conditions du théorème cité ci-dessus sont facilement vérifiables. Il reste à vérifier la dernière condition pour déterminer la stabilité de la machine pour tous les régimes de fonctionnement.

La dérivée de notre fonction donne :

$$
\dot{V} = (I_d - I_{\text{dref}})(\dot{I}_d - \dot{I}_{\text{dref}}) + (I_q - I_{\text{qref}})(\dot{I}_q - \dot{I}_{\text{qref}}) +
$$
  
 
$$
J(\omega_m - \omega_{\text{mref}})(\dot{\omega}_m - \dot{\omega}_{\text{mref}})
$$
 (IV.5)

En remplaçant (IV.2) dans l'équation (IV.5), on trouve :

$$
\dot{V} = (I_d - I_{\text{dref}}) \left( \frac{f_1}{L_d} + \frac{1}{L_d} V_d - \dot{I}_{\text{dref}} \right) + (I_q - I_{\text{qref}}) \left( \frac{f_2}{L_q} + \frac{1}{L_q} V_q - \dot{I}_{\text{qref}} \right)
$$

$$
+ (\omega_m - \omega_{\text{mref}}) (f_3 + C_e - J\dot{\omega}_{\text{mref}})
$$
(IV.6)

Pour assurer la négativité de la dérivée de la fonction de Lyapunov (II.6), on propose les lois de commande suivantes :

$$
\begin{cases}\nV_{d} = L_{d} \left( \frac{-f_{1}}{L_{d}} + \dot{I}_{dref} - K_{1} (I_{d} - I_{dref}) \right) \\
V_{q} = L_{q} \left( \frac{-f_{2}}{L_{q}} + \dot{I}_{qref} - K_{2} (I_{q} - I_{qref}) \right) \\
C_{e} = -f_{3} + J\dot{\omega}_{mref} - K_{3} (\omega_{m} - \omega_{mref})\n\end{cases}
$$
\n(IV.7)

A partir de là, la dérivée peut s'écrire :

$$
\dot{V} = -K_1(I_d - I_{\text{dref}})^2 - K_2(I_q - I_{\text{qref}})^2 - K_3(\omega_m - \omega_{\text{mref}})^2 < 0 \tag{IV.8}
$$

La fonction (II.8) est négative si les gains  $K_i$  (i = 1, 2, 3) sont évidemment positifs Ainsi :

$$
\begin{cases}\n\lim_{t \to \infty} (I_d - I_{\text{dref}}) = 0 \\
\lim_{t \to \infty} (I_q - I_{\text{qref}}) = 0\n\end{cases}
$$
\n(IV.9)

Les deux équations ci-dessus offrent la possibilité de contrôler le flux de la machine sur l'axe-d par I<sub>d</sub> et le couple développé sur l'axe-q par I<sub>q</sub>.

*La commande de la MSAP par Lyapunov*

### **IV.5.2 Commande non linéaire robuste**

Le système peut subir des perturbations en termes de variation des paramètres sous l'effet de la température, la saturation et autres causes. Pour tenir compte de ce fait la commande robuste du Système doit être calculée sur la base du modèle étendu aux variations paramétriques. D'une manière générale les fonctions (IV.3) peuvent être récrites comme suit :

$$
f_i = \hat{f}_i + \Delta f_i \tag{IV.10}
$$

Avec :

 $\hat{f}_i$ : La fonction de retour d'états non linéaire estimée ;

 $\Delta f_i$ : La variation autour de  $\hat{f}_i$ ; où : (i = 1, 2 et 3).

 $\Delta f_i$  est introduite par les variations des paramètres. Nous supposons que toutes les  $\Delta f_i$ sont bornées comme suit :  $|\Delta f_i| < \beta_i$  ou  $\beta_i$  sont des limites connues.

En remplaçant (IV.10) dans l'équation (IV.2), on trouve :

$$
\begin{cases}\n\frac{dI_d}{dt} = \frac{f_1 + \Delta f_1}{L_d} + \frac{1}{L_d} V_d \\
\frac{dI_q}{dt} = \frac{f_2 + \Delta f_2}{L_q} + \frac{1}{L_q} V_q \\
J\frac{d\omega_m}{dt} = f_3 + \Delta f_3 + C_e\n\end{cases}
$$
\n(IV.11)

La loi de commande non linéaire robuste déduite pour garantir la décroissance d'une fonction de Lyapunov telle que (IV.5) est améliorée de la manière suivante avec des termes supplémentaires comme on peut le comparer avec (IV.7) :

$$
\begin{cases}\nV_{d} = L_{d} \left( \frac{-f_{1}}{L_{d}} + \dot{I}_{dref} - K_{1} (I_{d} - I_{dref}) \right) - K_{11} sgn (I_{d} - I_{dref}) \\
V_{q} = L_{q} \left( \frac{-f_{2}}{L_{q}} + \dot{I}_{qref} - K_{2} (I_{q} - I_{qref}) \right) - K_{22} sgn (I_{q} - I_{qref}) \\
C_{e} = -f_{3} + J \dot{\omega}_{mref} - K_{3} (\omega_{m} - \omega_{mref}) - K_{33} sgn (\omega_{m} - \omega_{mref})\n\end{cases} (IV.12)
$$

Où  $K_{ii} \ge \beta_i$ ,  $K_i > 0$  et (i = 1, 2 et 3). Tenant compte de (IV.4) et en utilisant (II.10) et si on propose la loi de commande donné par (IV.11) La dérivée de la fonction de Lyapunov devient :

$$
\dot{V}_1 = (I_d - I_{\text{dref}}) \left( \frac{\Delta f_1}{L_d} - K_{11} \text{sgn}(I_d - I_{\text{dref}}) \right)
$$

$$
+ (I_q - I_{\text{qref}}) \left( \frac{\Delta f_2}{L_q} - K_{22} \text{sgn}(I_q - I_{\text{qref}}) \right)
$$

$$
+ (\omega_m - \omega_{\text{mref}}) (\Delta f_3 - K_{33} \text{sgn}(\omega_m - \omega_{\text{mref}})) + \dot{V} < 0 \quad (IV.13)
$$

La stabilité du système est donc garantie si et seulement si les conditions suivantes sont satisfaites :

$$
K_{11} > |\Delta f_1|
$$
  
\n
$$
K_{22} > |\Delta f_2|
$$
  
\n
$$
K_{33} > |\Delta f_3|
$$
  
\n(IV.14)

Finalement, on aboutit aux inégalités suivantes : $\dot{V}_1 < \dot{V} < 0$ 

#### **IV.6 Mise en œuvre de la commande**

Les équations précédentes sont exploitées pour établir un programme qui simule le comportement dynamique d'une MSAP commandée par la commande non linéaire par la théorie de Lyapunov.

Dans ce paragraphe, on présente l'association de la MSAP à l'onduleur triphasé de tension commandé par MLI (triongulo-sinusoidale). Ces deux blocs sont commandés par un bloc qui génère Le vecteur de commande par la théorie de Lyapunov qui nous a permet de réguler la vitesse.

Pour une mise en œuvre de la commande, le schéma bloc de la commande en vitesse est donné dans l'annexe (B.4).

Les tensions de référence sont générées à partir des deux signaux de  $(V_d, V_a)$  commandes, on effectuant la transformation inverse de Park. Ces tensions sont normalisées, afin de les comparer à une porteuse délivrée par un générateur de tension triangulaire.

Les simulations sont effectuées sur la MSAP avec les valeurs des gains suivants de la commande :

 $K_1 = 0.005$ ,  $K_2 = 800 * 5$ ,  $K_3 = 2.5$ ,  $K_{11} = 0.0012$ ,  $K_{22} = 0.5$ ,  $K_{33} = 1$ .

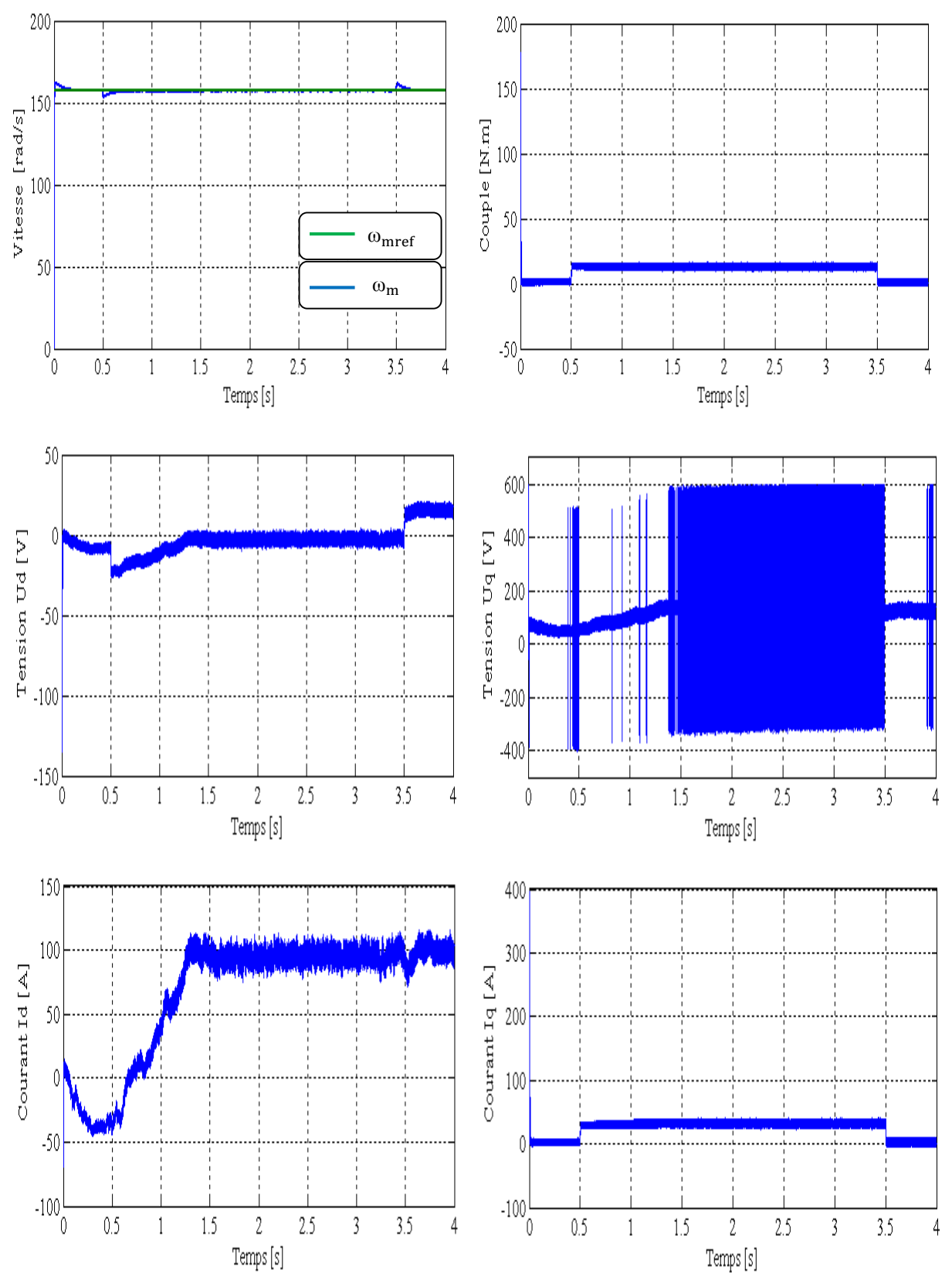

### **IV.6.1** Les tests de simulation de la MSAP pour une consigne de  $+50\pi$  rad/s

**Figure (IV.1)** : Réponse de la MSAP avec charge de 12 N.m à t ∈ [0.5 3.5]s pour un échelon de consigne de +50π rad/s.

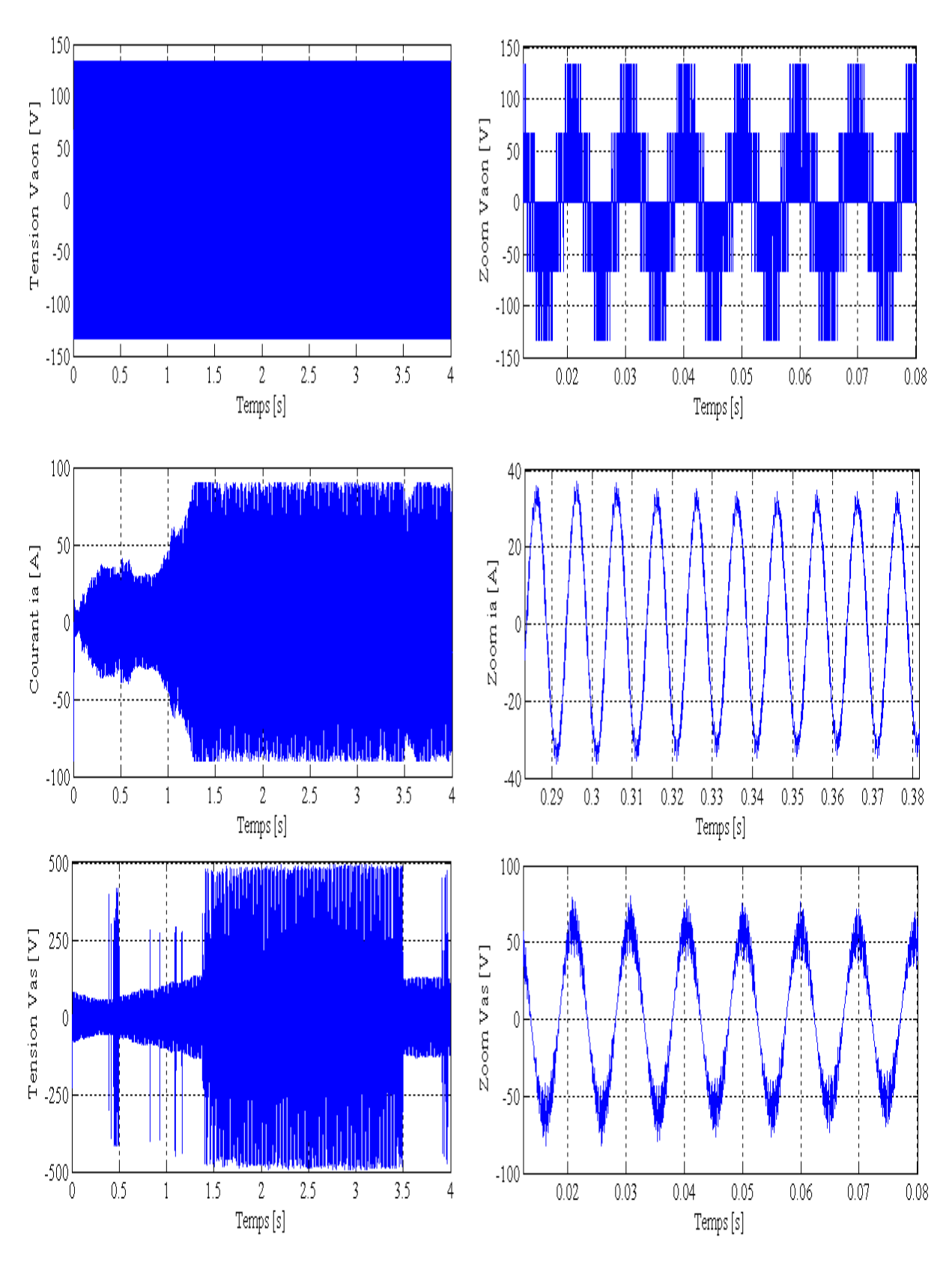

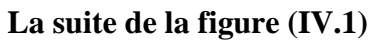

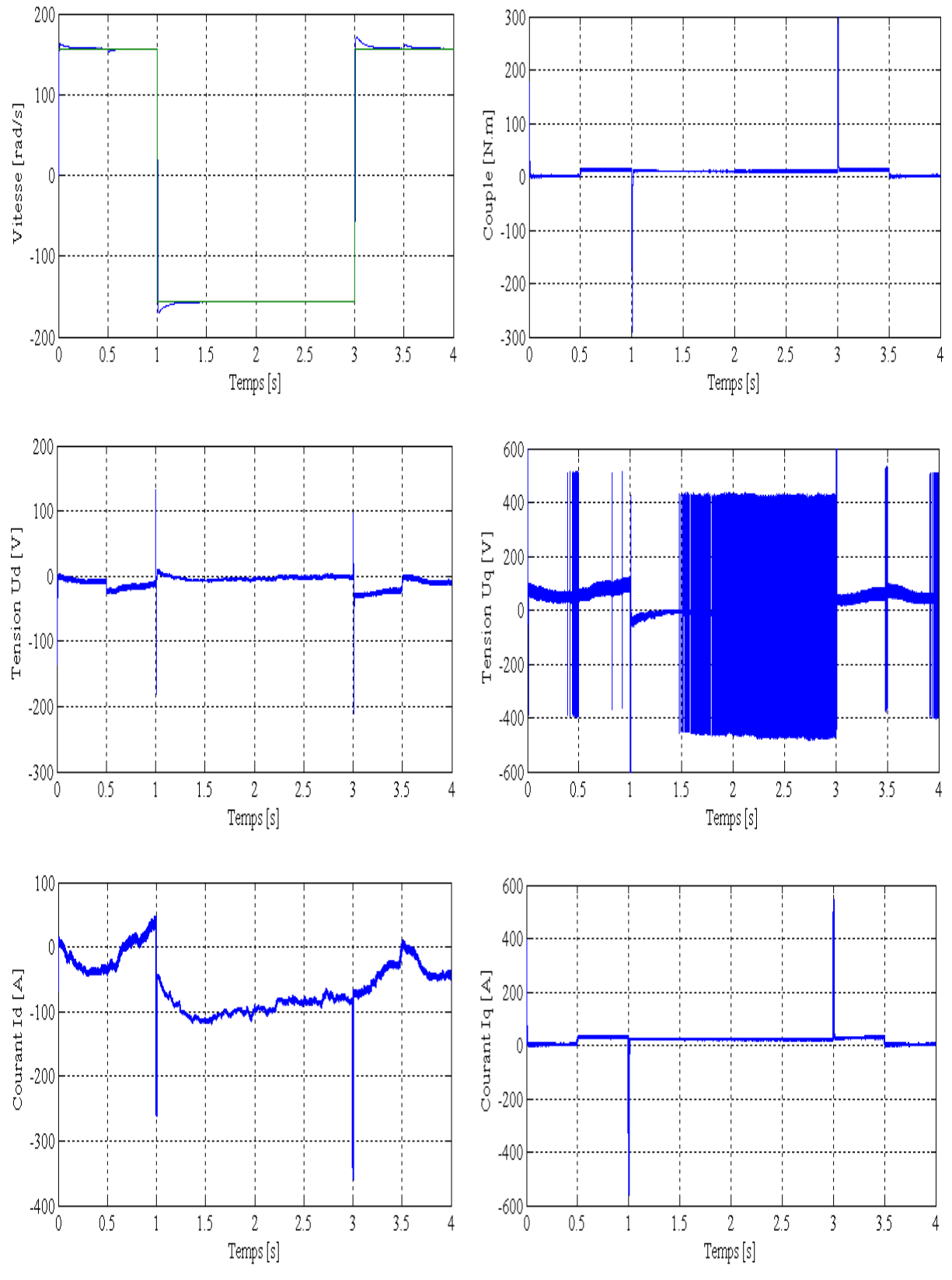

### **VI.6.2 Simulation de la MSAP pour un saut de consigne de**  $±50π$  rad/s

**Figure (IV.2)** : Réponse de la MSAP avec charge de 12 N.m à t ∈ [0.5 3.5] pour un échelon de consigne de −50π rad/s à t ∈ [1 3] .

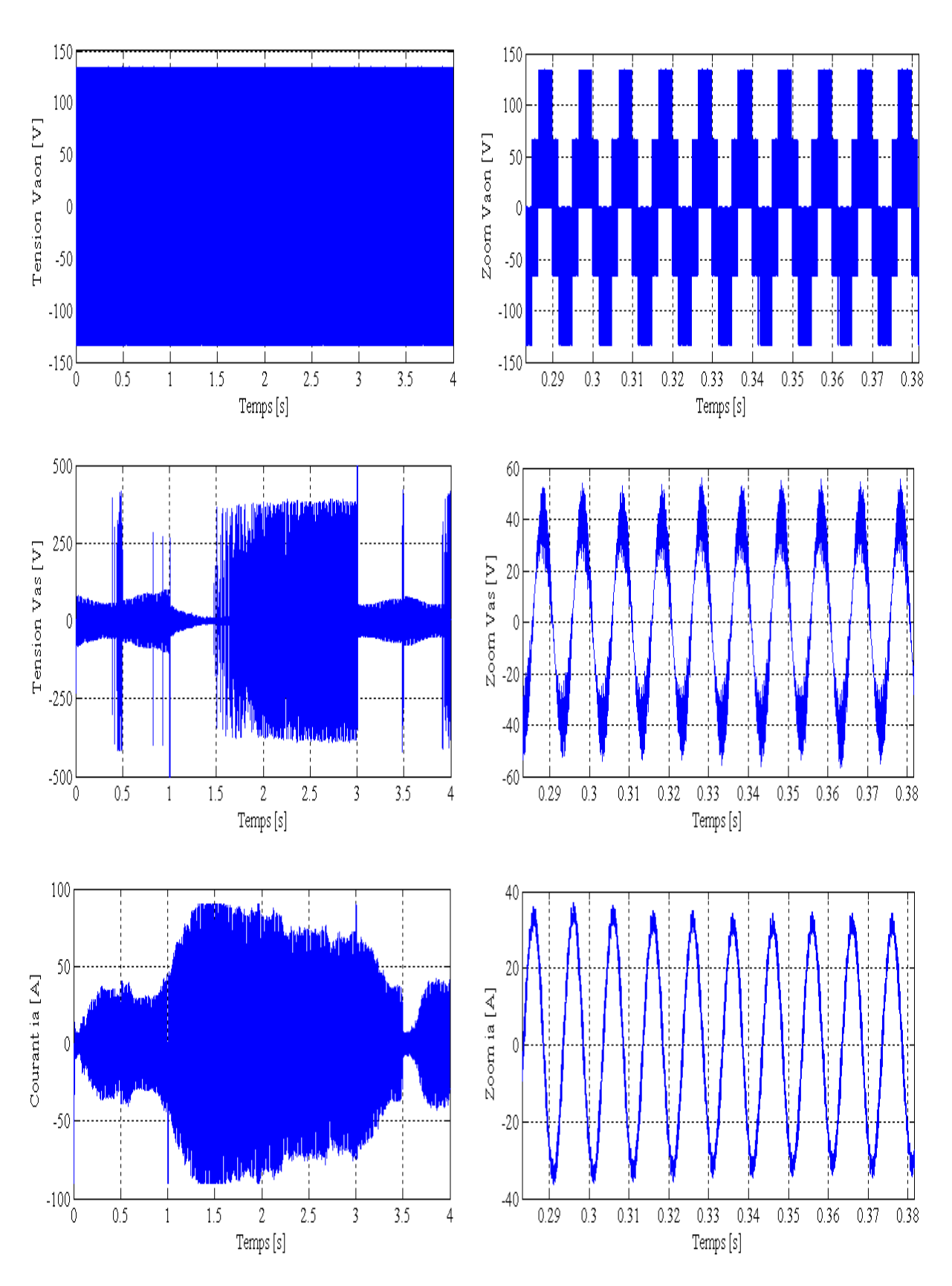

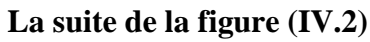

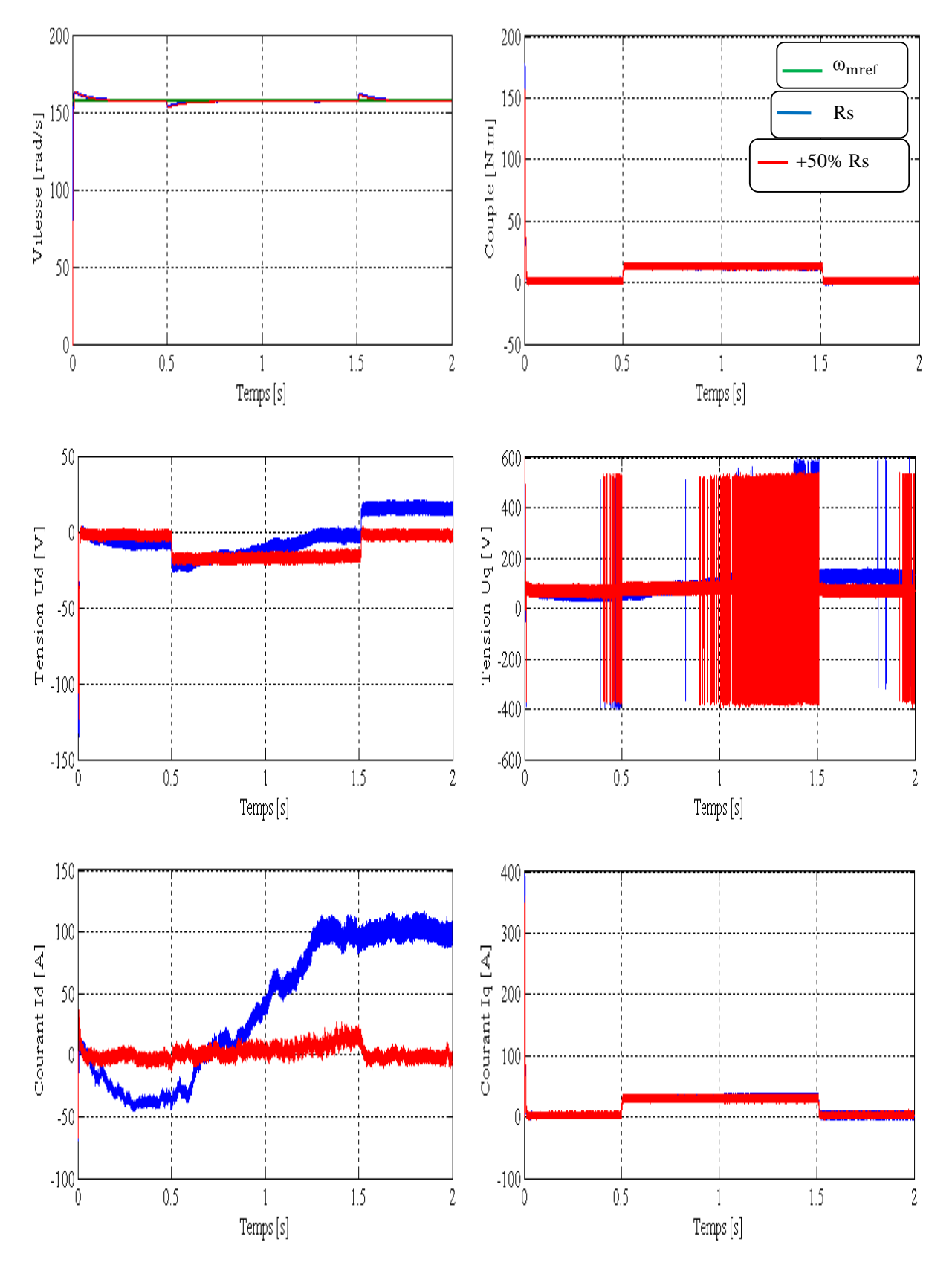

## **IV.6.3 Test de robustesse par rapport à la variation de la resistance statorique**

**Figure (IV.3)** : Test de robustesse par rapport à une variation de + 50% Rs

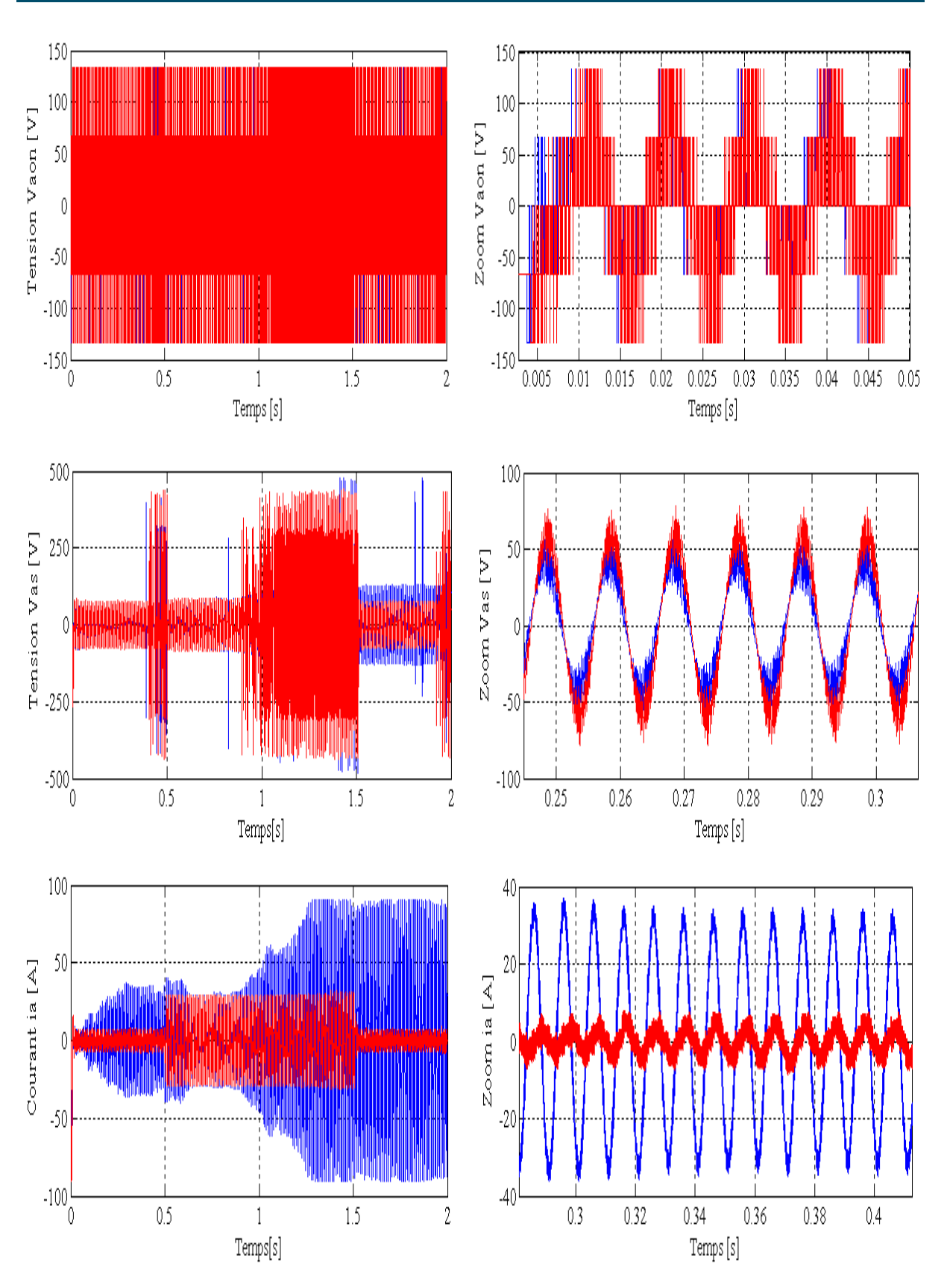

**La suite de la figure (IV.3)**

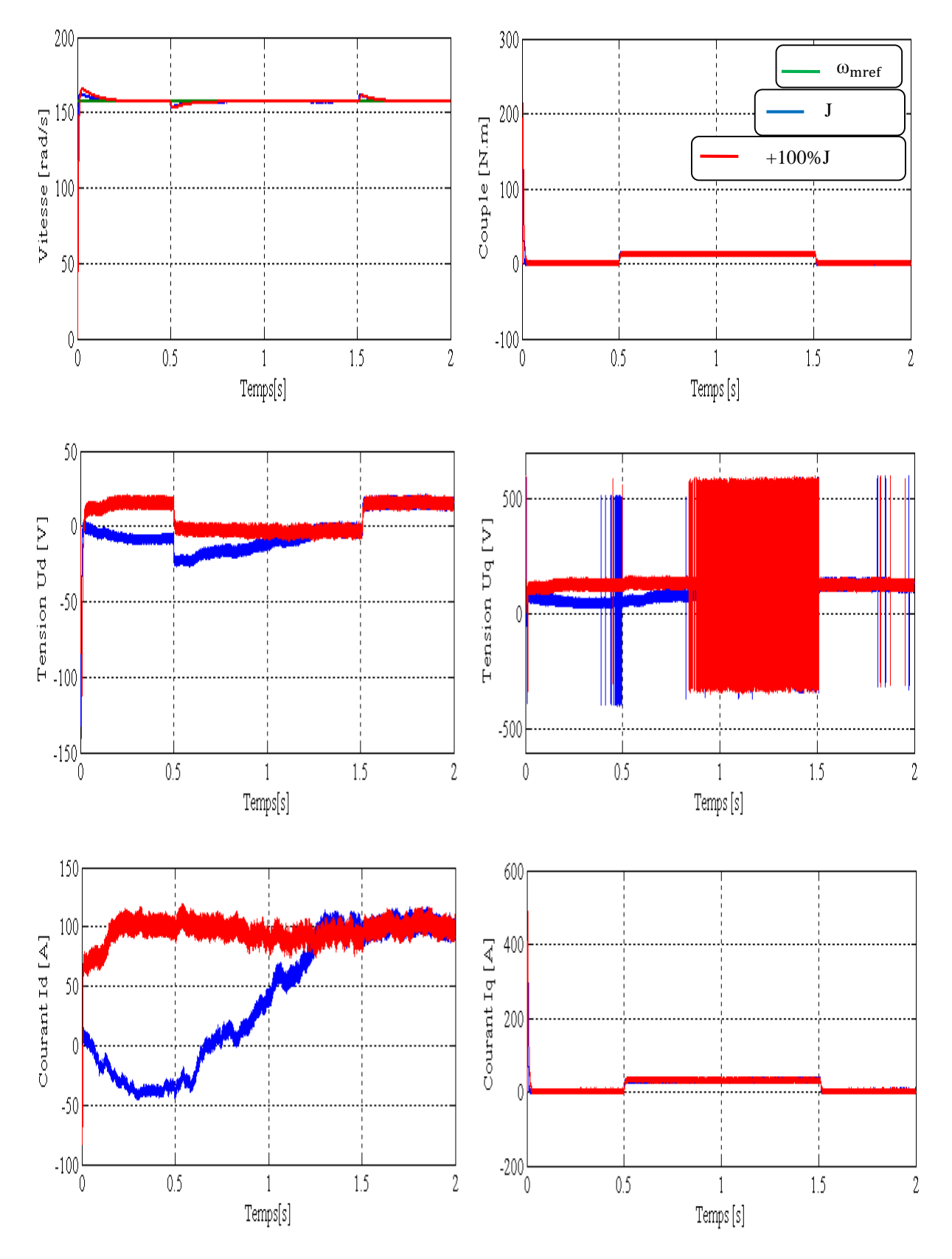

## **IV.6.4 Test de robustesse par rapport à la variation du moment d'inertie**

**Figure (IV.4)** : Test de robustesse par rapport à une variation de + 100%J

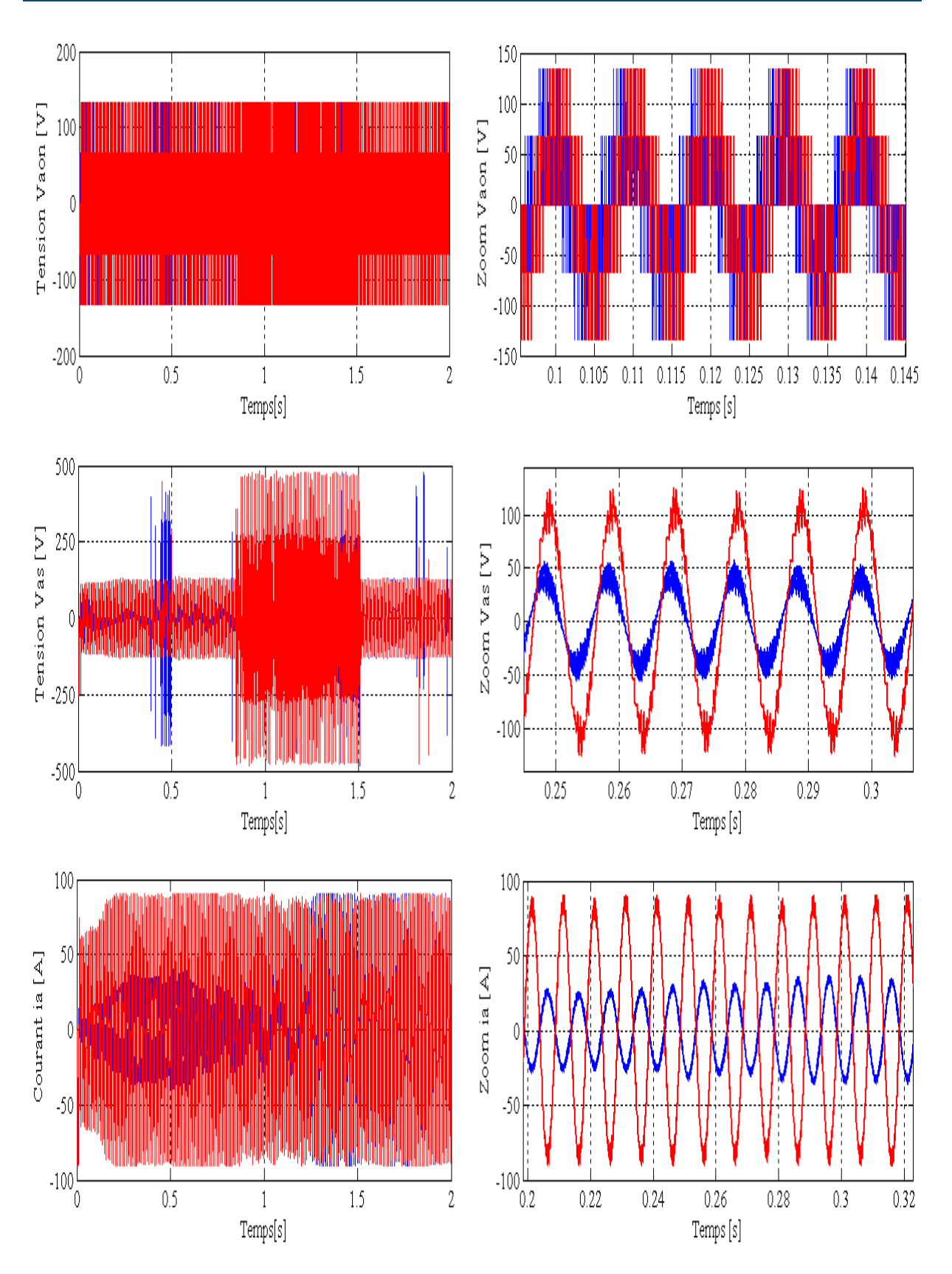

**La suite de la figure (IV.4)**

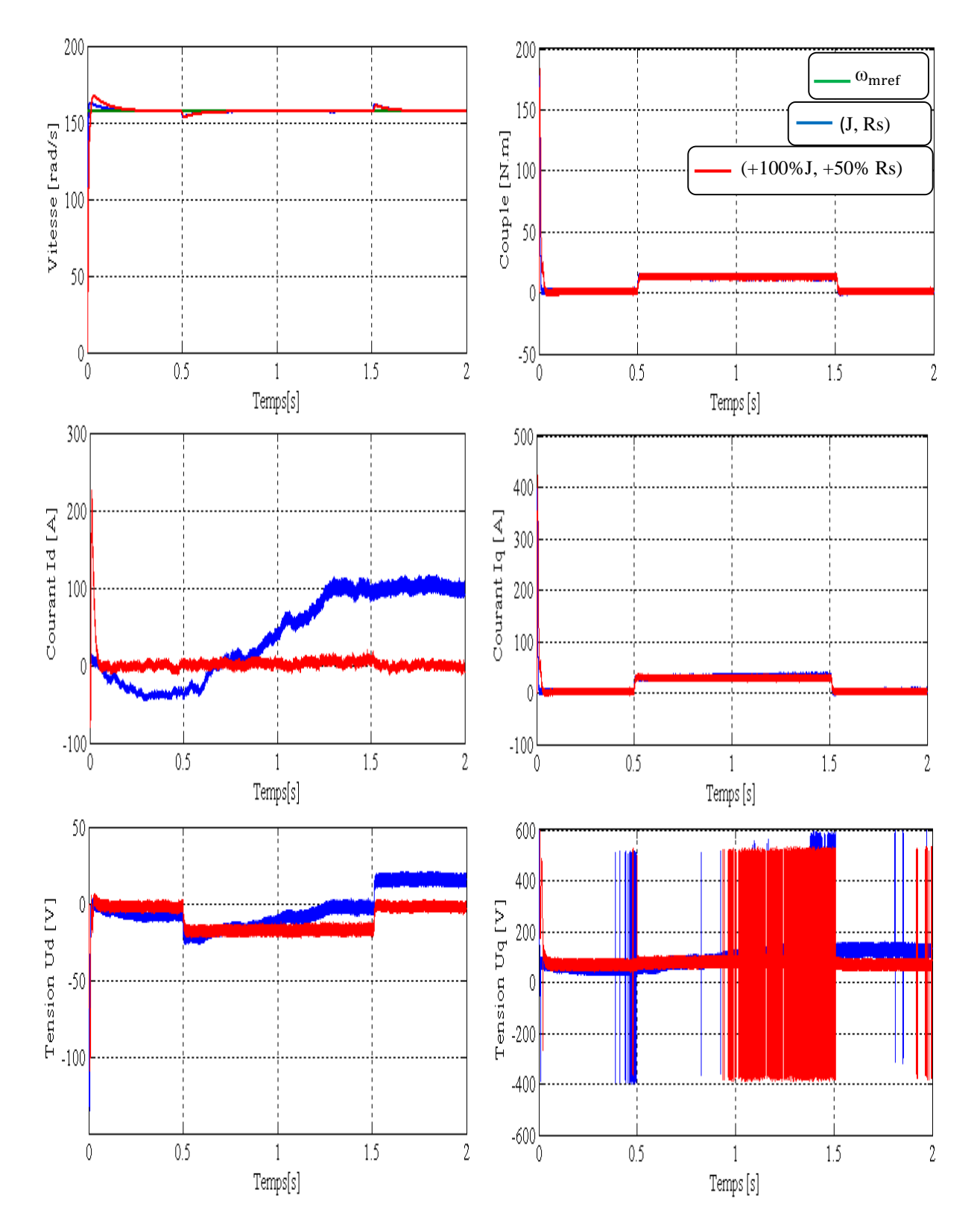

**IV.6.5 Test de robustesse par rapport aux variations de la resistance et du moment d'inertie**

**Figure (IV.5)** : Test de robustesse par rapport aux variations de + 50% Rs et +100%J.

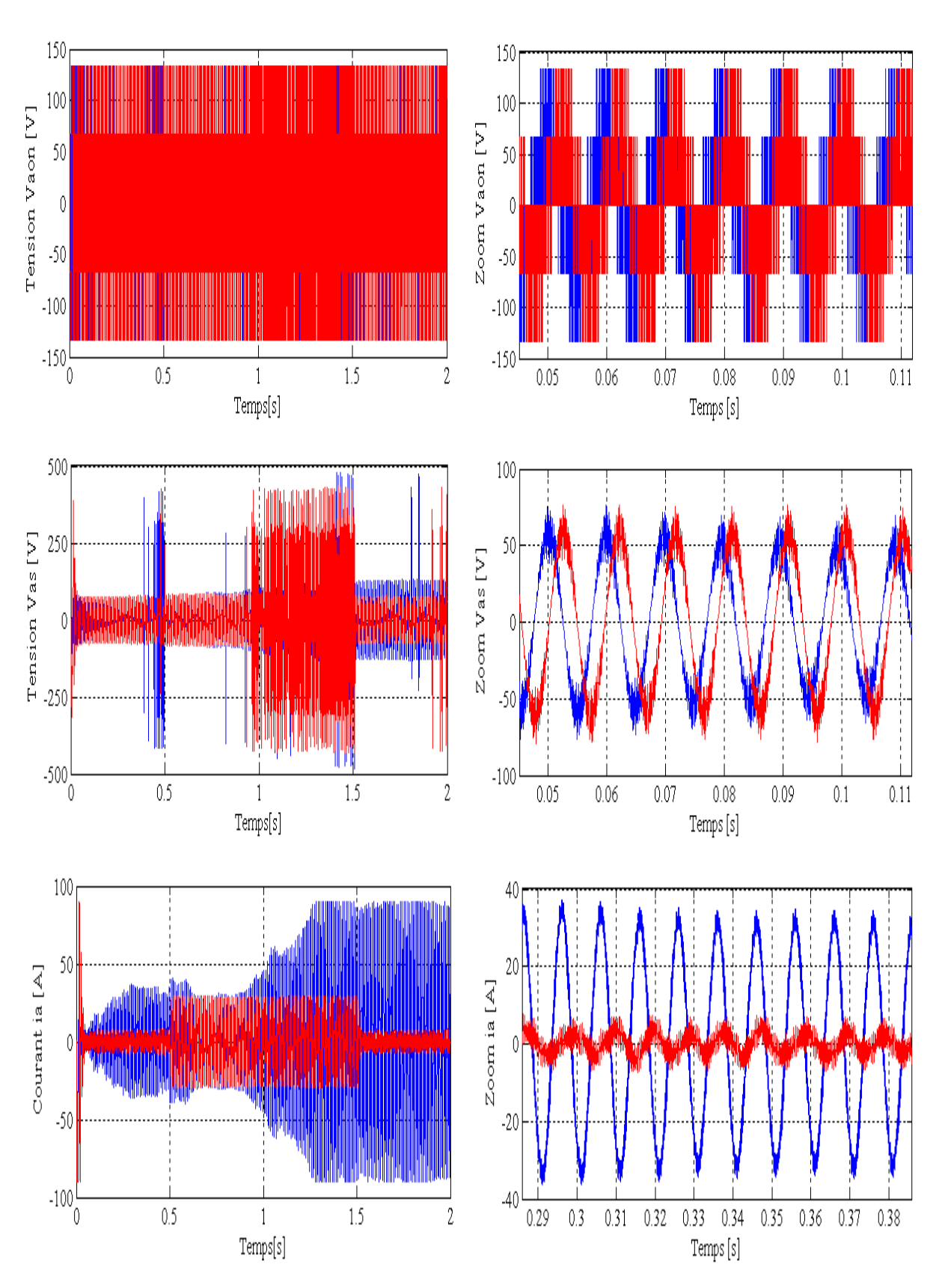

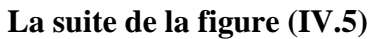

## **IV.7 Interprétation des résultats de simulation**

Pour la validation de la structure de la commande par la théorie de Lyapunov (approche non linéaire), on a effectué des essais de simulations à l'aide du logiciel Simulink/Matlab sous les conditions suivants :

- Un échelon de vitesse de 157 rad/s ;
- Une inversion de la consigne de -157 rad/s appliqué à  $t \in [1 \ 3]$ ;
- Un couple résistant de 12 N.m appliqué à  $t \in [0.5, 3.5]$ .

Des tests de robustesse par rapport aux variations de la résistance statorique et du moment d'inertie avec un couple résistant de 12 N.m appliqué à t ∈ [0.5 1.5] second.

Les résultats obtenus nous permettent de constater :

- $\triangleright$  Compensation de l'effet de charge;
- $\triangleright$  Temps de réponse très faible (inferieur à 0.01 second);
- $\triangleright$  Une erreur statique inferieur à 5%;
- De forte oscillations des tentions de commande à cause de l'onduleur.
- Le couple électromagnétique présente un pic au démarrage et se stabilise à une valeur presque nulle, et il est de la même forme que le courant en quadrature  $I_q$  et le courant  $I_d$  est nul. Il augmente lorsqu'on applique une charge de 12 N.m à t  $\in$  [0.5 3.5].
- $\triangleright$  Tous les signaux sont stables lors des variations lors des variations de R<sub>s</sub> et J seulement le régime transitoire est affecté ce qui montre la robustesse de la commande.

### **IV.8 Conclusion**

Dans ce chapitre, on a calculé une commande robuste non linéaire par la théorie de Lyapunov pour la MSAP en utilisant son modèle non linéaire (d, q).

Cette loi de commande garantisse une stabilité même en présence de variations paramétriques et d'un couple charge.

Les performances de la commande sont validées par des essais de simulation.

Au chapitre suivant nous comparons la commande équivalente par les modes glissants et la commande non linéaire par la théorie de Lyapunov.

#### **V.1 Introduction**

Ce chapitre est consacré à une étude comparative de deux structures de régulation de la machine synchrone à aimants permanents pour l'asservissement de la vitesse.

Cette comparaison est faite dans les mêmes conditions de fonctionnement (références, charges, perturbations,...) et dans la même configuration de simulation numérique (pas d'échantillonnage, durée de la simulation,...).

La première structure utilise un régulateur à structure variable (commande linéaire robuste).

Quant à la seconde structure, elle est basée sur la théorie de Lyapunov (commande non linéaire robuste). L'objectif est de comparer les performances des deux commandes.

#### **V.2 Fonctionnement en charge 12 N.m et une consigne 157 rad/s**

La figure (V.1) représente la vitesse et le couple du MSAP dans le cas d'un démarrage à vide et pour un échelon de vitesse de 157 rad /s.

A l'instant t=0.5 s, on applique un couple de charge de 12 N.m, jusqu'à l'instant  $t=3.5$  s.

La commande non linéaire présente un régime transitoire amortie par rapport à la commande équivalente où un dépassement est constaté pour la réponse de la vitesse et du couple.

Or le régime établi est identique à l'exception du courant de ligne qui est important dans le cas de la commande équivalente.

#### **V.3 Réponse pour une variation des paramètres de la MSAP**

## **Variations de +50% de la résistance statorique et +100% du moment d'inertie**

Dans cette partie nous allons étudier le comportement du système avec les deux types de commandes lors des variations paramétriques de la MSAP.

La figure (V.2) représente les résultats de simulations de la vitesse et du couple obtenus avec les deux commandes appliquées pour une variation de +100% de l'inertie et de +50% de la résistance dans les même cas de fonctionnement pour un échelon de vitesse de 157 rad/s et d'un couple de charge de 12 N.m pour  $t \in [0.5 3.5]$ s.

Lorsque l'inertie est doublée, la réponse en vitesse est lente (car la constante de temps mécanique est plus élevée).

Les observations sur la figure (V.1) sont toujours en vigueurs pour la commande équivalente et pour la commande par la théorie de Lyapunov.

La variation du moment d'inertie et la résistance statorique modifie les réponses et par conséquent la durée du régime transitoire.

Les meilleures performances sont celles du la commande non linéaire par la théorie de Lyapunov.

# **V.4 Réponse de la MSAP commandée par les deux commandes pour** une consigne de vitesse de 157 rad/s

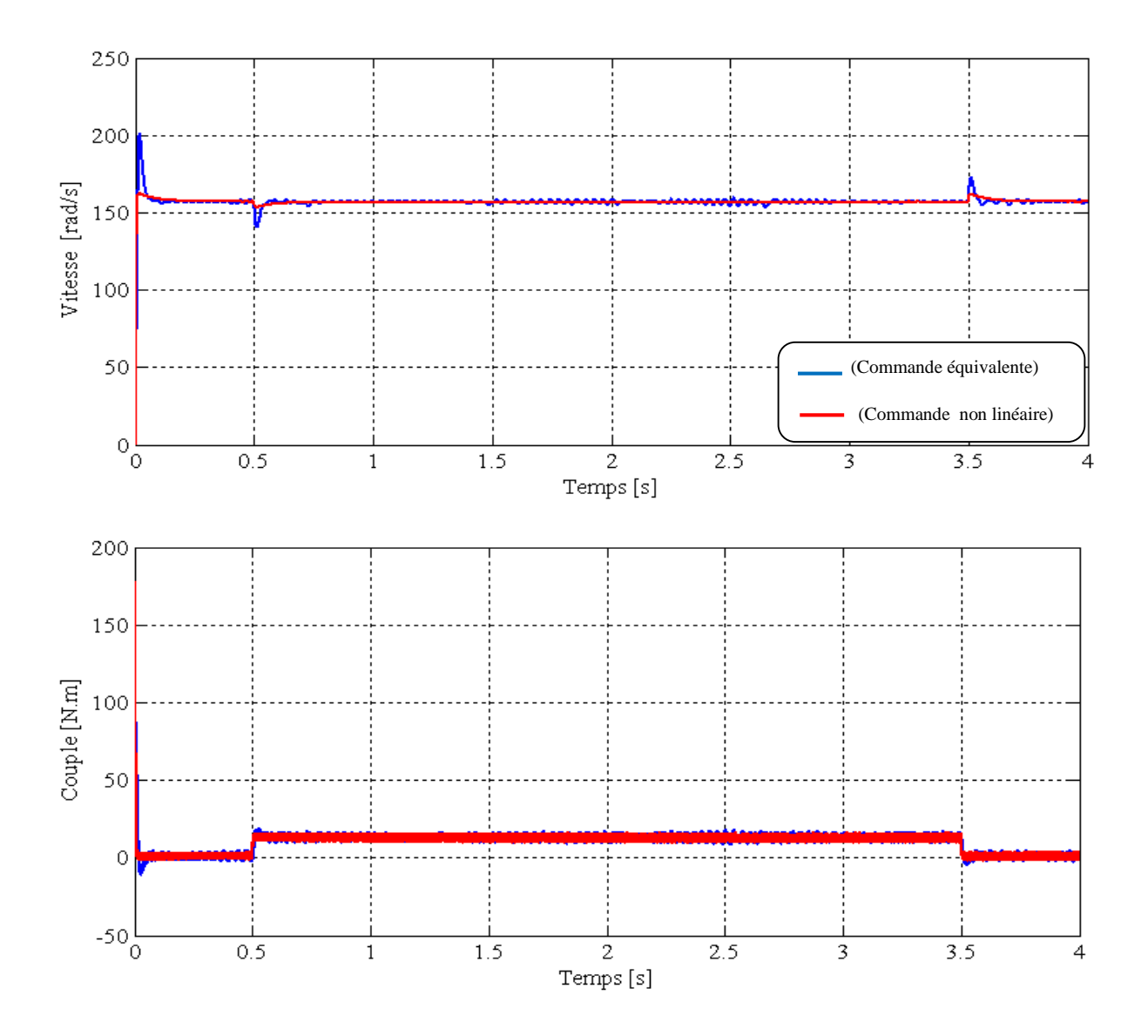

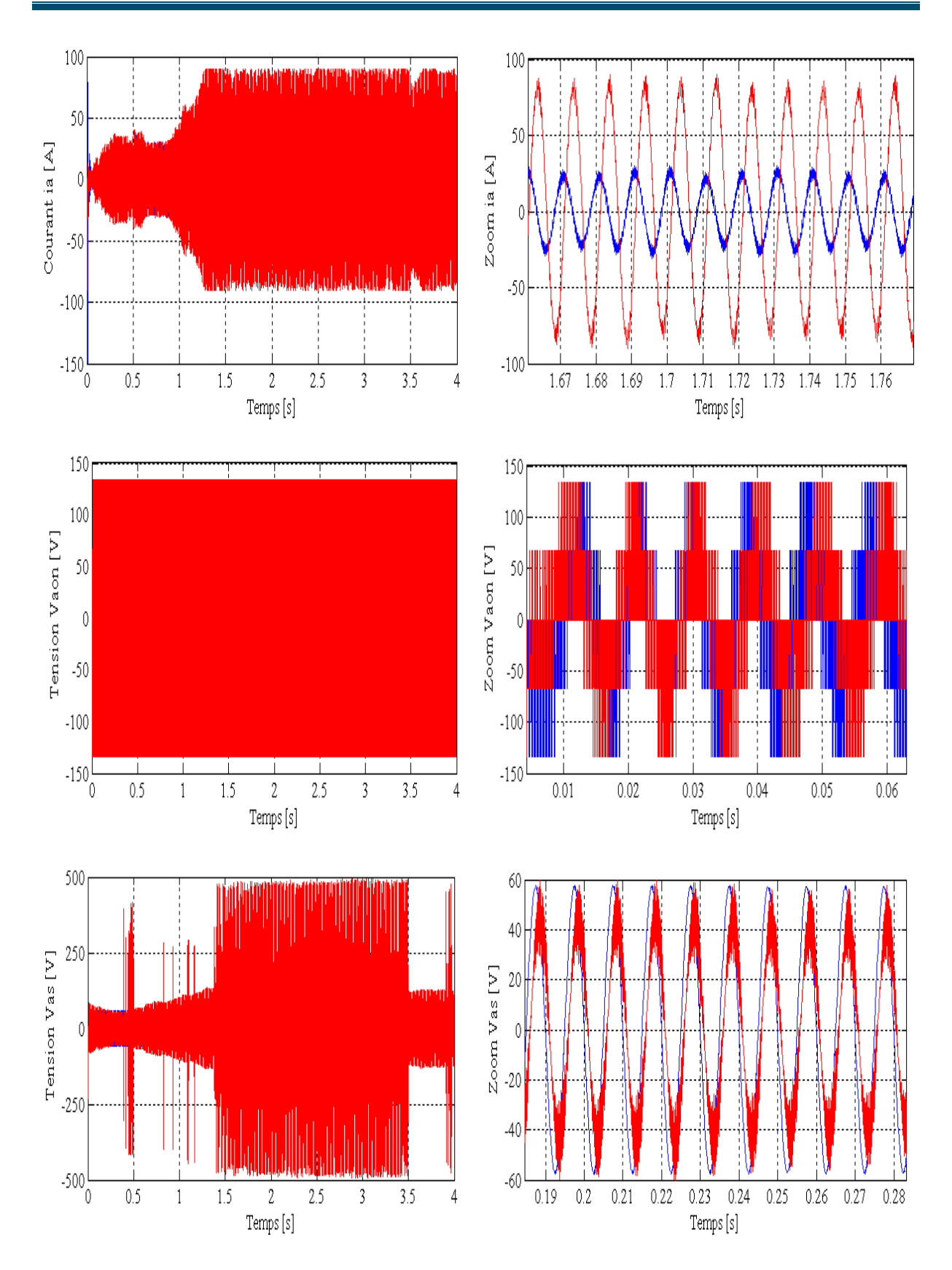

**Figure (V.1)** : Réponse de la MSAP avec charge de 12 N.m à t ∈ [0.5 3.5] pour un échelon de consigne de  $+50\pi$  rad/s à t=0s.

# **V.5 Test de robustesse par rapport aux variatioins de la resistance et du moment d'inertie**

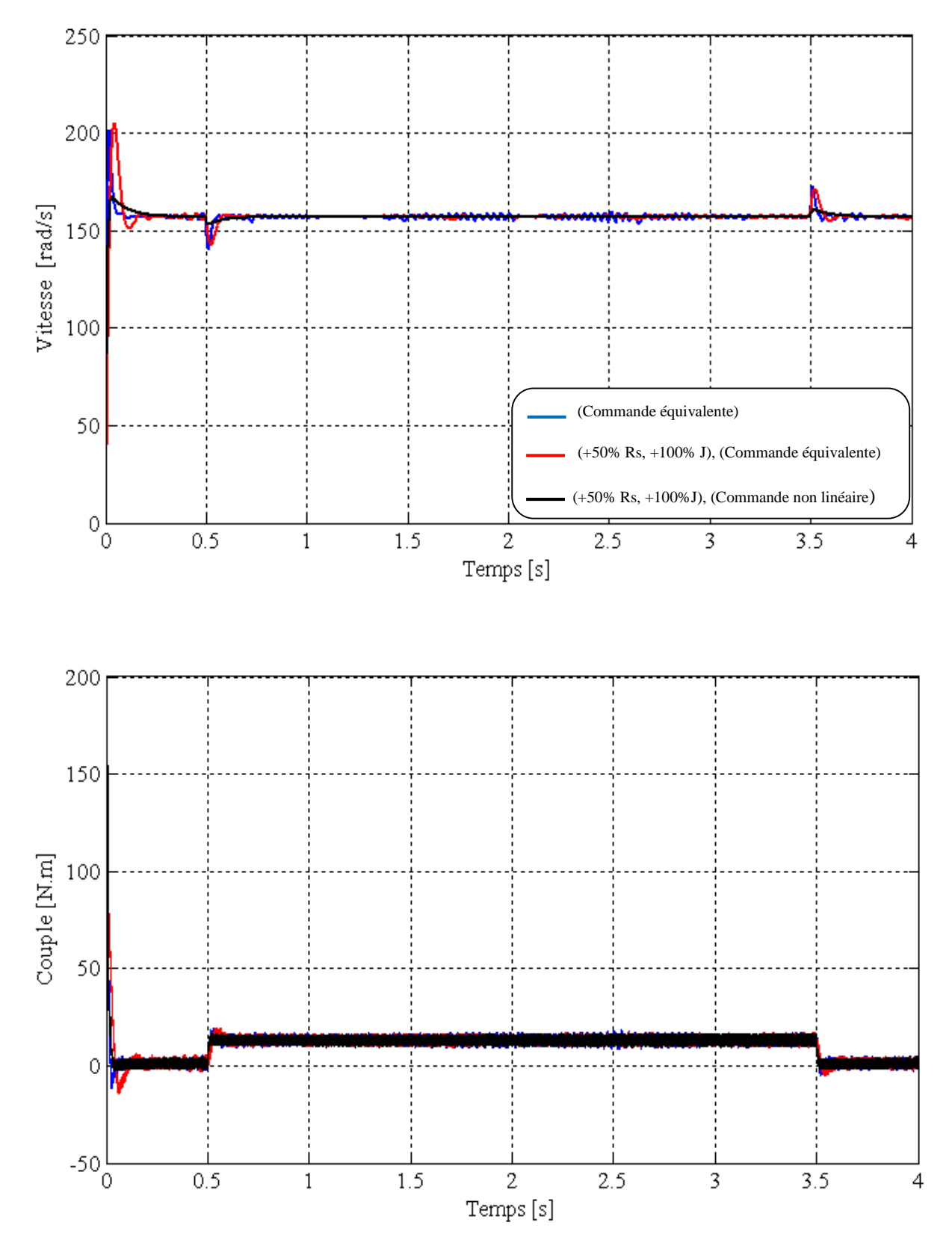

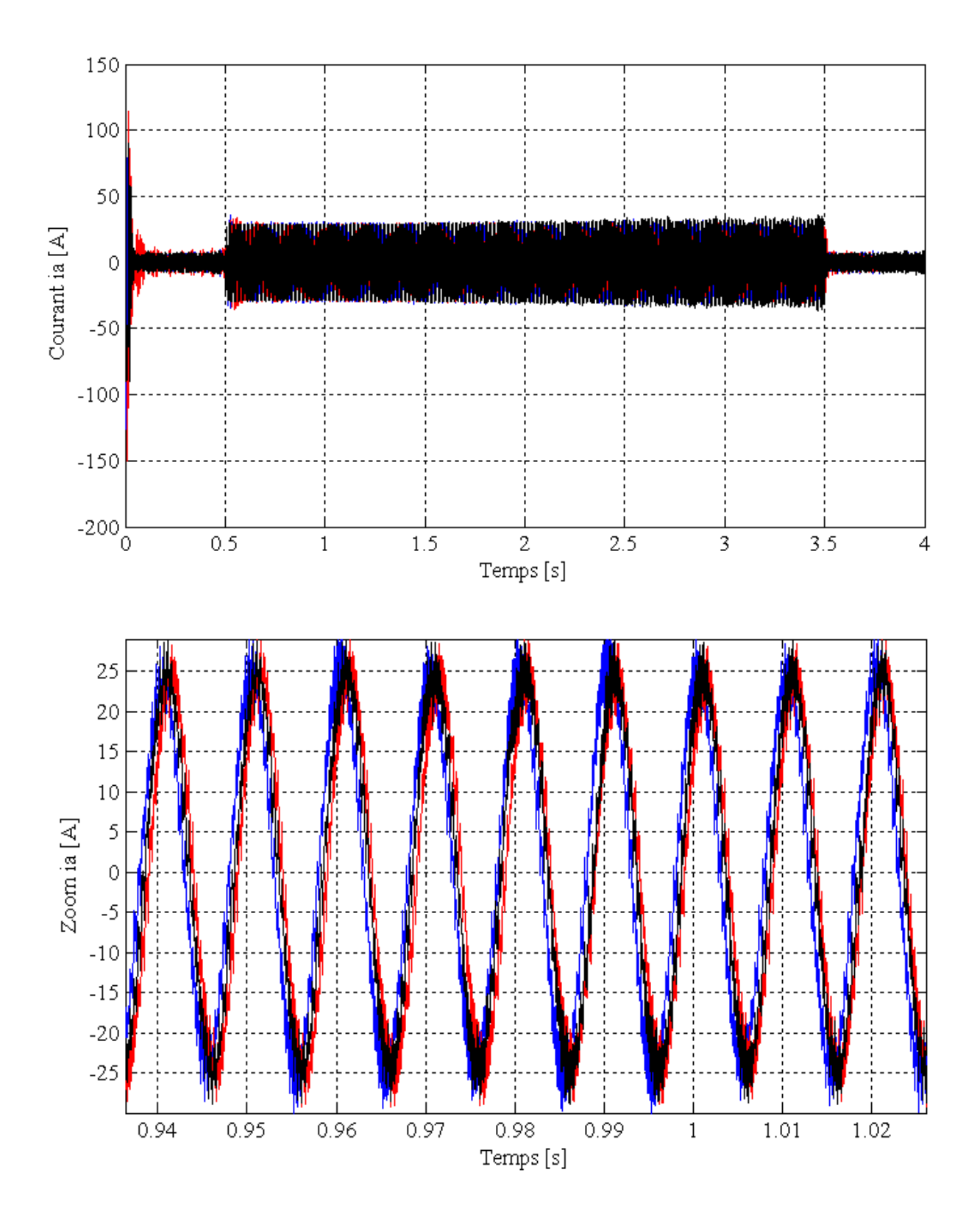

**Figure (V.2)** : Test de robustesse par rapport aux variations de la résistance de  $+50\%$ et du moment d'inertie de +100% des deux commandes.
## **V.6 Conclusion**

Nous avons effectué une étude comparative entre la commande non linéaire par la théorie de Lyapunov et la commande équivalente par les modes glissants pour l'asservissement en vitesse de la MSAP.

Les résultats de simulation obtenus montrent clairement que de bonnes performances sont obtenues avec la commande basée sur la théorie de Lyapunov. En effet, la commande non linéaire est plus rapide et plus robuste dans les différents modes de fonctionnement de la MSAP.

Nous constatons aussi que les variations paramétriques et la charge affectent le régime transitoire des deux commandes.

## **Conclusion générale et perspectives**

Le travail présenté est consacré à l'étude des performances des deux commandes appliquées à la machine synchrone à aimants permanents à savoir :

- Une commande linéaire équivalente par les modes glissants ;
- Une commande non linéaire basée sur la théorie de Lyapunov.

L'étude théorique de la commande non linéaire a montré la possibilité de résoudre le problème de poursuite des trajectoires prédéterminées pour une machine synchrone avec de bonnes performances.

Le modèle mathématique de la machine est obtenu par des transformations de passage d'un système triphasé à un système biphasé, et dans notre chapitre on a appliqué la transformation de Park, sur la base d'un certain nombre d'hypothèses simplificatrices. Cette transformation rend les équations dynamiques des moteurs à courant alternatif plus simples ce qui facilite leurs études et leurs analyses. Du point de vue de la modélisation, le modèle d'état de la machine synchrone à aimants permanents obtenu est un modèle non linéaire.

Par contre, l'inconvénient de ces machines réside dans la difficulté de les commander et cela à cause du couplage complexe entre le stator et le rotor. Pour résoudre le problème de ce couplage, on utilise la commande par orientation du champ (commande vectorielle) présentée dans le chapitre deux.

Deux techniques de commande linéaire et non linéaire ont été appliquées à la machine pour tester ses performances. Des tests de robustesse par la variation de la résistance du stator et le moment d'inertie ont enfin été effectués et des résultats significatifs ont été obtenus.

Une étude comparative sur l'application des deux techniques permet de tirer la conclusion suivante :

 Les résultats obtenus pour les deux commandes présentent des performances intéressantes dans le fonctionnement à charge. Mais la commande basée sur la théorie de Lyapunov semble plus robuste par rapport à la commande équivalente par les modes glissants lors des variations paramétriques.

En perspective pour la continuité de ce travail nous suggérons de le poursuivre dans les directions suivantes :

- Une validation expérimentale des deux commandes ;
- Utiliser des techniques d'optimisation pour le réglage des gains utilisés dans les deux commandes.

## **Références bibliographiques**

[1] F. Boussekra « La commande non linéaire à régime glissant de la MSAP», mémoire de magister en électrotechnique, Université de Batna, 2011.

[2] M. Messadi «commande backstepping appliquée à la machine synchrone à aimants Permanents », mémoire de magister en électrotechnique, Université de Batna, 2006.

[3] A. Benbrahim «commande prédictive généralisée d'une machine synchrone à aimants permanents », mémoire de magistère en électrotechnique, Université de Batna, 2009**.**

[4] Y. Kali, A. Boudjema « commande par logique floue basée sur la passivité d'un moteur synchrone à aimants permanents », mémoire d'ingénieur en électrotechnique, Université de Bejaia, 2004.

[5] L. Hammomraoui, J. Aouinane « Etude et simulation de la machine à aimants permanents », mémoire d'ingénieur en électrotechnique, Université de Bejaia, 2008.

[6] D. Lahouel « commande non linéaire adaptative d'une machine synchrone à aimants permanents », mémoire de magistère en électrotechnique, Université de Batna, 2009.

[7] F. Benchbane « commande en positon et en vitesse par mode de glissement d'un moteur synchrone triphasé à aimants permanents avec minimisation du chattring », mémoire de magister en électrotechnique, Université de Biskra, 2005.

[8] A/Y. Achour et A. Zizi « Synthèse de la commande équivalente par modes glissants avec orientation du champ. Application pour une machine synchrone à aimant permanent », mémoire d'ingénieur en automatique, Université d' Alger, 1995.

[9] N. Lebsir et Y. Bounif, « Etude et simulation numérique d'une machine synchrone auto piloté alimente par M.L.I », mémoire d'ingénieur électrotechnique, Université de Bejaia, 1997.

[10] M. Attou «commande par mode glissant de la machine synchrone à aimants permanents », master en électrotechnique, Université de Sidi Bel-Abbes, 2007

[11] H.Buhler «Réglage par mode de glissement », Presse polytechnique romandes, Traité d'électricité 1986.

[12] M. Benkhal Foune et T. Medjdoub, « Commande par mode de glissement d'une machine asynchrone munie d'un pilotage », mémoire d'ingénieur en électrotechnique, Université de Bejaia, 2003.

## **Résumé :**

Le travail présenté est consacré à l'étude des performances des deux commandes appliquées à la machine synchrone à aimants permanents à savoir :

- Une commande linéaire équivalente par les modes glissants ;
- Une commande non linéaire basée sur la théorie de Lyapunov.

Le modèle mathématique de la machine est obtenu par des transformations de passage d'un système triphasé à un système biphasé, on a appliqué la transformation de Park, sur la base d'un certain nombre d'hypothèses simplificatrices.

Par contre, l'inconvénient de ces machines réside dans la difficulté de les commander et cela à cause du couplage complexe entre le stator et le rotor. Pour résoudre le problème de ce couplage, on utilise la commande par orientation du champ (commande vectorielle).

Deux techniques de commande linéaire et non linéaire ont été appliquées à la machine pour tester ses performances. Des tests de robustesse par la variation de la résistance du stator et le moment d'inertie ont été effectués et des résultats significatifs ont été obtenus.

En termine par une étude comparative sur l'application des deux techniques permet de conclure l'efficacité de la commande basée sur la théorie de Lyapunov.